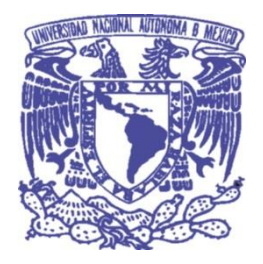

#### **UNIVERSIDAD NACIONAL AUTÓNOMA DE MÉXICO** PROGRAMA DE MAESTRÍA Y DOCTORADO EN INGENIERÍA (INGENIERÍA AMBIENTAL) – (AIRE)

**Transporte de contaminantes atmosféricos entre la Zona Metropolitana del Valle de México y la Zona Metropolitana del Valle de Toluca** 

#### **TESIS**

#### PARA OPTAR POR EL GRADO DE: MAESTRO EN INGENIERÍA

#### PRESENTA: David Sebastián Chuquer Sola

#### TUTOR PRINCIPAL Vicente Fuentes Gea, Facultad de Ingeniería UNAM

COMITÉ TUTOR Rodolfo Sosa Echeverría, Centro de Ciencias de la Atmósfera UNAM Armando Aguilar Márquez, FES Cuautitlán UNAM

#### MÉXICO, D. F. ABRIL DEL 2014

#### **JURADO ASIGNADO:**

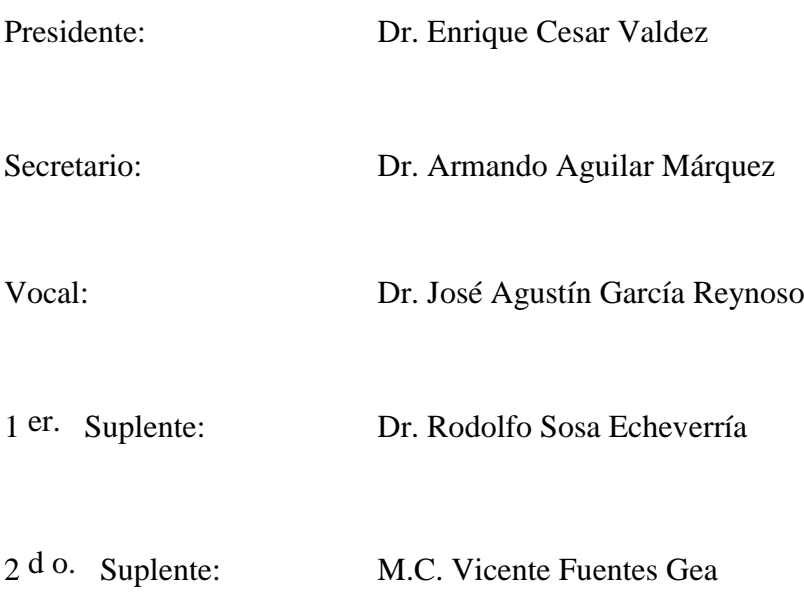

Lugar donde se realizó la tesis: Facultad de Ingeniería UNAM

#### **TUTOR DE TESIS:**

M.C. Vicente Fuentes Gea

--------------------------------------------------

## **FIRMA**

*Para Dios, Evelyn, Josué, Padres, Hermanos y Sobrinos*

# **CONTENIDO**

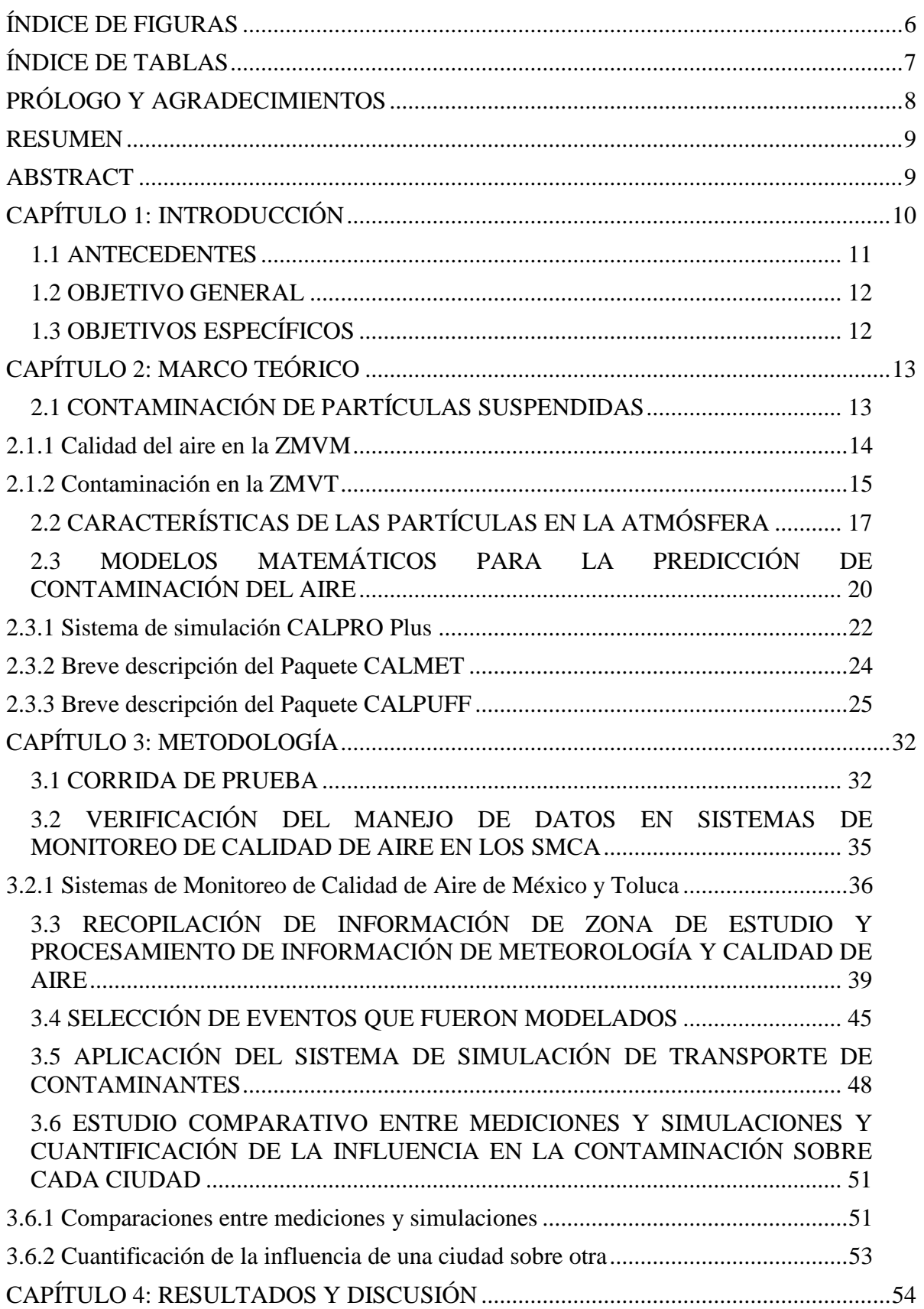

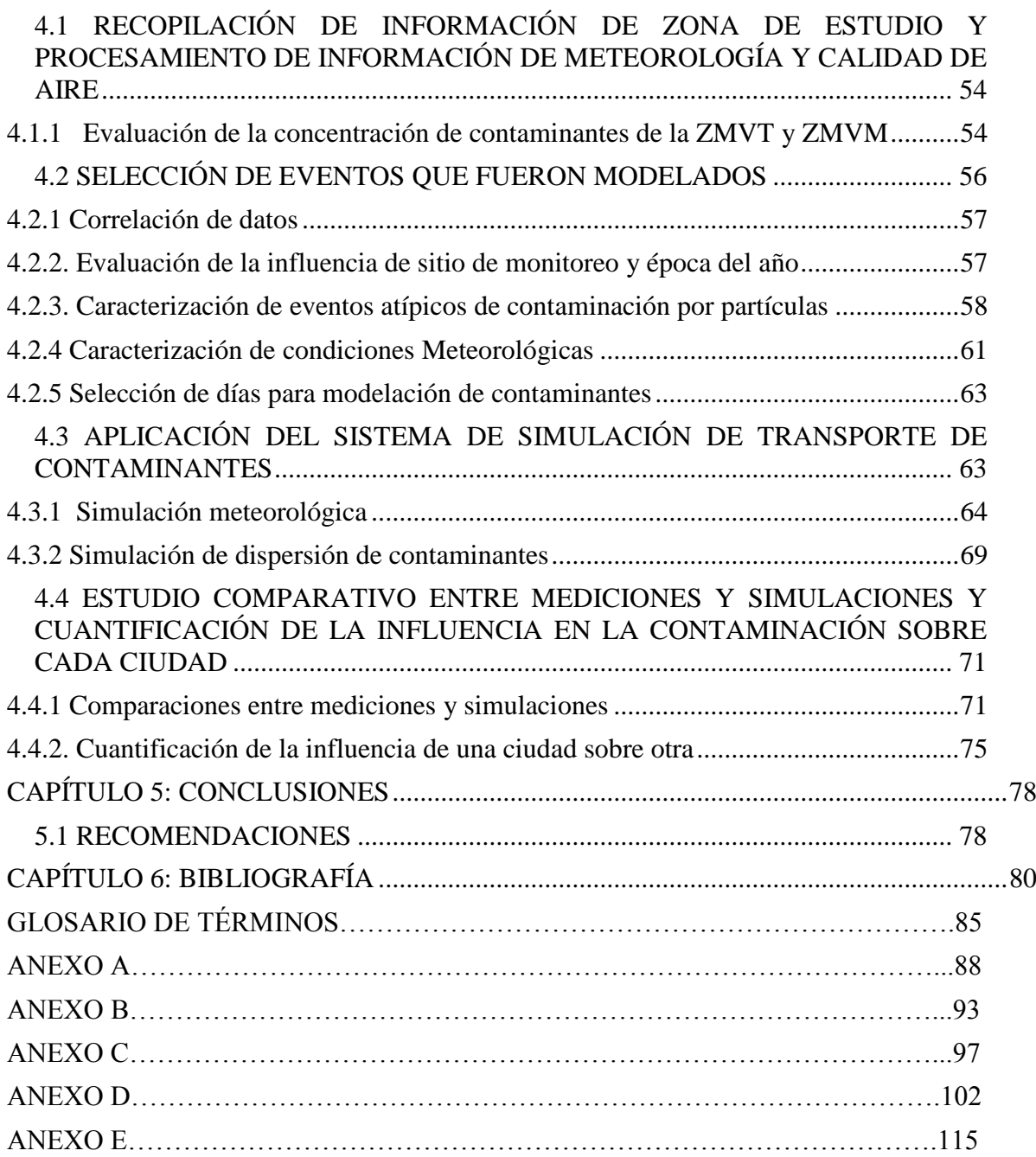

# <span id="page-5-0"></span>**ÍNDICE DE FIGURAS**

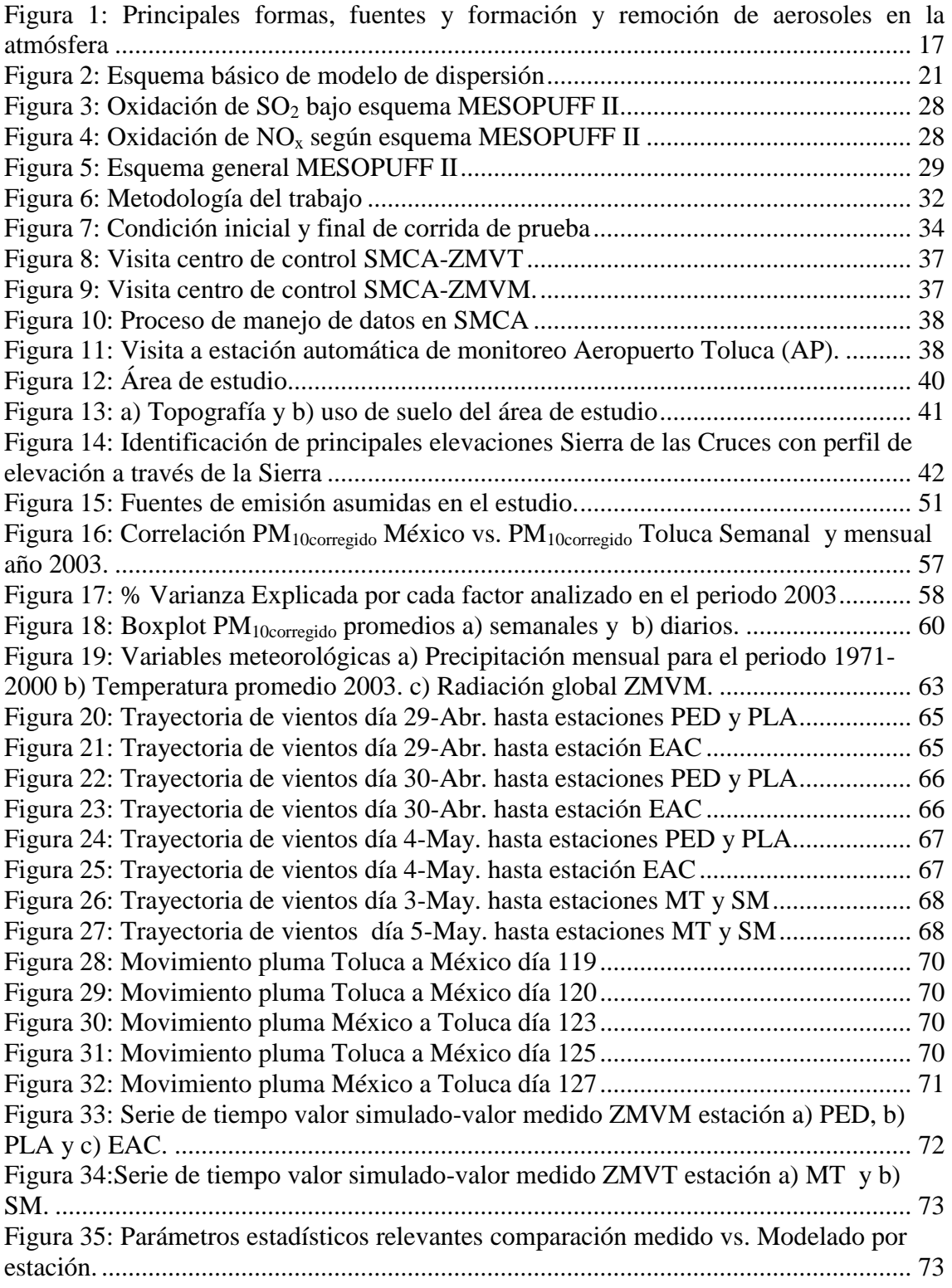

# <span id="page-6-0"></span>**ÍNDICE DE TABLAS**

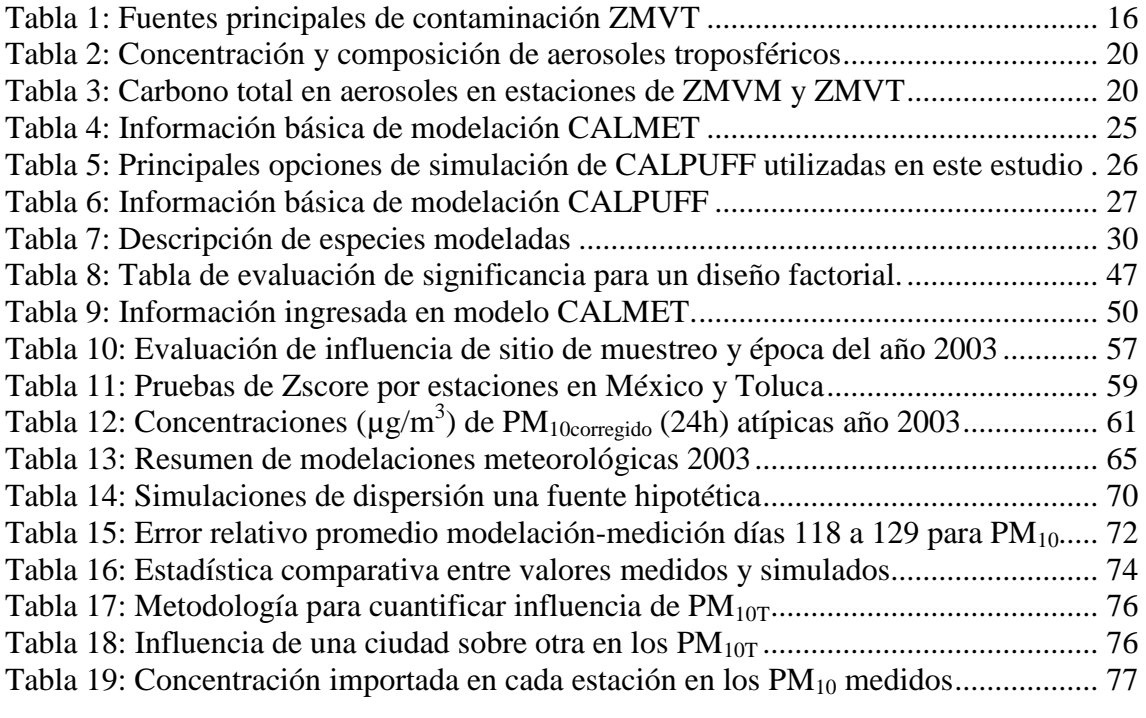

# <span id="page-7-0"></span>**PRÓLOGO Y AGRADECIMIENTOS**

Muy especialmente agradezco al M.C. Vicente Fuentes por los consejos para el desarrollo de este estudio y por brindarme su amistad. Agradezco también a los miembros del comité tutor, al Dr. Rodolfo Sosa y al Dr. Armando Aguilar por sus acertados consejos respecto al desarrollo del estudio, de igual manera al Dr. Agustín García Reynoso por ser un guía para el desarrollo de este trabajo y al Dr. Enrique Cesar Valdez por las observaciones a este trabajo. Agradezco también al Consejo Nacional de Ciencia y Tecnología (CONACYT-México) por la beca para estudios de posgrado con numero 288436 y a la Secretaria Nacional de Educación Superior, Ciencia, Tecnología e Innovación (SENESCYT-Ecuador) por el financiamiento del proyecto. Agradezco de igual manera al personal de los Sistemas de Monitoreo de Calidad de Aire de la Zona Metropolitana del Valle de Toluca y del Valle de México por la información proporcionada.

A través de este trabajo quiero agradecer principalmente a Dios quien me permitió vivir esta experiencia. A mi esposa Evelyn quien soporto todas las pruebas que existieron en el camino para la culminación de esta etapa en nuestras vidas y como siempre es la mejor compañera y amiga, mi hijo Josué por ser la inspiración para culminar este trabajo. A mis padres, hermanos, sobrinos y familia política por ser el apoyo incondicional de cada día. Quiero agradecer también a los miembros de la Iglesia Adventista del Séptimo Día Coyoacán por su amistad sincera y el apoyo que brindaron a mi familia durante nuestra estancia en México. Por ultimo agradezco a mis buenos amigos Milton, Kathy, Carlos, Gustavo, Lili, Flia. López Magaña, Paolo, Danny, Graciliano, Lidia, Gilberto, Margarita, Flia. Salgado Brito, Flia. López López, amigos de maestría y todas las personas que a la distancia estuvieron pendientes de nuestra familia. Dios los bendiga.

### <span id="page-8-0"></span>**RESUMEN**

En este trabajo se analiza el transporte de las PM<sub>10</sub> entre la Zona Metropolitana del Valle de México (ZMVM) y la Zona Metropolitana del Valle de Toluca (ZMVT). Para esto se evaluó la topografía del área de estudio, determinándose los factores que limitan el paso de los contaminantes. Se identificó, en este caso, que las  $PM_{10}$  presentan las mejores características para evaluar su transporte. Posteriormente se realizaron simulaciones meteorológicas con el paquete CALMET de eventos previamente seleccionados, discriminando días con pruebas estadísticas y analizando los parámetros meteorológicos en esos periodos. Además, este modelo permitió determinar las rutas por la que pasan los contaminantes de una ciudad a otra. Después, se realizaron simulaciones de dispersión de contaminantes con el paquete CALPUFF tomando como base la información del Inventario Nacional de Emisiones de México y obteniéndose que el modelo representó satisfactoriamente los valores medidos en campo. Finalmente se cuantificó la influencia que ejerce cada ciudad sobre la otra en los niveles de  $PM_{10}$ . Del estudio se concluye que ambas ciudades, en eventos estudiados en los meses de abril y mayo del 2003, presentan intercambio de las  $PM_{10}$ .

## <span id="page-8-1"></span>**ABSTRACT**

In this study, the  $PM_{10}$  transport between Mexico City Metropolitan Area (MCMA) and Toluca City Metropolitan Area (TCMA) was analyzed. For this, the topography of the area of study was evaluated to find the factors that limit the pass of pollutants. Was identified that the  $PM_{10}$  has the best characteristics to evaluate the pollutant transport. After that, were executed meteorological models with CALMET of events previously obtained, discriminating days with statistical tests and analyzing meteorological parameters in these periods. Moreover, this model allowed to determinate the pathway that goes the pollutants from one city to another. Next, were executed the dispersion models in the selected days with CALPUFF, taking the information of the National Emissions Inventory of Mexico and finding that the model represents satisfactorily the measured values of the  $PM_{10}$ . Finally, was quantified the influence of one city over the other in the  $PM_{10}$  levels. From the study, was concluded that both cities, in selected events analyzed during April and May of 2003, have interchange of the  $PM_{10}$ .

# <span id="page-9-0"></span>**CAPÍTULO 1: INTRODUCCIÓN**

La contaminación del aire que diariamente se genera en la Zona Metropolitana del Valle de México (ZMVM), se transporta por efectos atmosféricos lo cual provoca aumento de la polución en ciudades próximas debido a la importación de contaminantes. En este caso el estudio se enfoca en la interacción de partículas suspendidas con *diámetro aerodinámico\*<sup>1</sup>* menor a 10µm (PM10) entre la ZMVM y la Zona Metropolitana del Valle de Toluca (ZMVT).

Según el Informe de Calidad de Aire del año 2011 de la ZMVM, se mantuvo el cumplimiento de las Normas Oficiales Mexicanas (NOM) de salud ambiental para los contaminantes dióxido de azufre  $(SO_2)$ , dióxido de nitrógeno  $(NO_2)$  y monóxido de carbono (CO), sin embargo, se registró incumplimiento de las NOM para ozono  $(O_3)$  y partículas suspendidas (PST,  $PM_{10}$  y  $PM_{2.5}$ ) (SEDEMA-DF, 2012-1). Por otra parte, la ZMVT ocupó el cuarto lugar dentro de las ciudades más contaminadas del país, rebasando los límites máximos permisibles de partículas suspendidas (Gobierno del Estado de México, 2008). La ZMVT, a partir de 1994, cuenta con 7 estaciones para el monitoreo de la calidad de aire, mientras que la ZMVM tiene 30 estaciones. En general, cada sistema realiza el monitoreo continuo de los parámetros criterio  $O_3$ , CO, SO<sub>2</sub>, NO<sub>2</sub>, partículas con diámetro menor a 10 micrómetros (PM<sub>10</sub>), menores a 2.5 micrómetros (PM2.5), partículas suspendidas totales (PST), variables meteorológicas y de radiación solar (humedad relativa HR, temperatura TMP, velocidad del viento VV, dirección del viento DV, precipitación fluvial PA, radiación ultravioleta tipo A RUV-A, radiación ultravioleta tipo B RUV-B, radiación global RG y radiación fotosintéticamente activa PAR) y recolecta muestras para el análisis de precipitación atmosférica (SEDEMA-DF, 2012-1).

En la ZMVT, los niveles de  $PM_{10}$  representan un problema serio ya que los promedios anuales son los más elevados de la región centro del país, registrando una tendencia creciente en los últimos años. En esta ciudad también se rebasó la norma horaria y de ocho horas para O<sup>3</sup> durante el 2011. Según el *inventario de emisiones\** de la ZMVT, las emisiones de partículas son originadas en las fuentes erosivas (60%) y los campos agrícolas, aunque se sabe que las emisiones provenientes de vehículos automotores también contribuyen sobre todo a la fracción fina de las  $PM_{10}$  (SEMARNAT, 2007).

**.** 

**<sup>1</sup> \*Los términos que tienen asterisco están descritos en el GLOSARIO DE TERMINOS.**

La contaminación generada en la ZMVM debe ser tomada en cuenta al momento de establecer estrategias regionales para prevenir y controlar la contaminación en ciudades aledañas como es el caso de la ZMVT, y hacer efectivas las medidas de mitigación al impacto que genera este fenómeno, por tanto en este trabajo se estudió el flujo de contaminantes entre ambas ciudades, se han determinado los días en los que se favorece el transporte de  $PM_{10}$  de una ciudad a otra, posteriormente se realizaron modelaciones meteorológicas con el fin de determinar la ruta por la que cruzan los contaminantes y finalmente se ejecutaron simulaciones de dispersión de contaminantes las cuales permitieron cuantificar el aporte a la contaminación que tiene una ciudad sobre la otra y su influencia en el estado de la calidad del aire.

#### <span id="page-10-0"></span>**1.1 ANTECEDENTES**

Pocos trabajos han estudiado el flujo de contaminantes entre la Zona Metropolitana del Valle de México (ZMVM) y la Zona Metropolitana del Valle de Toluca (ZMVT). Se han realizado investigaciones sobre la importación de precursores de ozono desde la ZMVT hasta la ZMVM (García et al, 2009). Respecto a las partículas suspendidas, se ha publicado que en la zona de análisis, el 95% de la emisión se debe a la erosión del suelo (Ruiz et al, 2001), mientras que otros estudios determinan que este efecto tiene un aporte del 60% (SEDEMA-DF, 2012-2). En la ZMVM las concentraciones más altas de partículas suspendidas se encuentran en las zonas norte y oriente, en contraste con las concentraciones de ozono que usualmente se encuentran en la zona suroeste (Edgerton et al, 1999). En ambas ciudades se registran concentraciones de partículas suspendidas mayores al promedio, especialmente entre marzo y mayo. En este periodo, la ZMVM se ve afectada por vientos provenientes del noreste. La parte occidental de la ZMVM no se ve afectada por este fenómeno, en parte debido a que los vientos provenientes del oeste de la ZMVM desvían la nube de polvo (Villasenor et al, 2003). En el año 2003, entre el 31 de marzo y el 4 de mayo se realizó la campaña de monitoreo atmosférico de la ZMVM con el objetivo estudiar la química atmosférica de la zona de estudio con enfoque en la cuantificación de emisiones, fotoquímica de la fase gaseosas y la formación de compuestos secundarios (Salcedo et al, 2006).

Respecto al comportamiento de las partículas suspendidas en la ZMVT se ha realizado la caracterización morfológica y de composición de las partículas suspendidas presentes. Se reporta que el 80% de las partículas analizadas fueron de tamaño <5µm, con porcentaje de C y O similares en todas las estaciones(Romero-Guzmán et al, 2012). Esto indica que la ciudad tiene homogeneidad en el tipo de partículas presentes, además debido a su tamaño, la velocidad de sedimentación para una partícula de 0.4µm (Salcedo et al, 2006) es aproximadamente 0.1cm/s (Nho-Kim et al, 2004). Si asumimos una *capa de mezcla\** en la ZMVM y ZMVT de al menos 1800m medido desde el suelo, con una velocidad de sedimentación de 0.1cm/s, se puede decir que una partícula podría estar suspendidas en el aire hasta  $1.8x10^6$  segundos, es decir 500 horas o 20.8 días. Sabiendo que existen entre la ZMVM y ZMVT entre 35 y 70km, se puede deducir que vientos de 0.25m/s, en la dirección adecuada, pueden transportar la contaminación de una ciudad a otra, por lo que existe una clara posibilidad del intercambio de contaminantes entre ambas ciudades.

En general, los estudios mencionados manifiestan que el control de la contaminación atmosférica en el centro de la República Mexicana debe ser considerado desde un punto de vista regional para tomar medidas efectivas para su control.

#### <span id="page-11-0"></span>**1.2 OBJETIVO GENERAL**

Estudiar el transporte de contaminantes entre la Zona Metropolitana del Valle de México y la Zona Metropolitana del Valle de Toluca, empleando como herramientas la estadística y la simulación matemática.

#### <span id="page-11-1"></span>**1.3 OBJETIVOS ESPECÍFICOS**

- Conocer las condiciones meteorológicas que favorecen la exportación de contaminantes desde la Zona Metropolitana del Valle de México hasta la Zona Metropolitana del Valle de Toluca.
- Estimar los niveles de contaminación exportados desde la Zona Metropolitana del Valle de México a la Zona Metropolitana del Valle de Toluca.

# <span id="page-12-0"></span>**CAPÍTULO 2: MARCO TEÓRICO**

En este capítulo se describe el estado de la calidad del aire al respecto de las partículas suspendidas en la Zona Metropolitana del Valle de México (ZMVM) y en la Zona Metropolitana del Valle de Toluca (ZMVT), las características de las partículas suspendidas en la atmósfera, y el modelo de simulación empleado así como sus componentes.

#### <span id="page-12-1"></span>**2.1 CONTAMINACIÓN DE PARTÍCULAS SUSPENDIDAS**

Las Norma Oficial Mexicana NOM-025-SSA1-1993 que establece los criterios para evaluar la calidad del aire con respecto a las partículas suspendidas, divide las partículas con base en su *diámetro aerodinámico\**. Esta clasificación se basa principalmente en los efectos en la salud humana que puede tener cada uno de estos grupos, así tenemos:

- Partículas suspendidas totales: Partículas con *diámetro aerodinámico\** menor a 50µm.
- PM10: Partículas con *diámetro aerodinámico\** menor a 10µm.
- PM2.5: Partículas con *diámetro aerodinámico\** menor a 2.5 µm.

El mecanismo de defensa del organismo humano ante las partículas depende del tamaño de las mismas. Así las partículas grandes (50µm) que entran al sistema respiratorio pueden ser atrapadas por los pelos o el fondo de la nariz y son eliminadas por la tos o el estornudo. Las partículas entre 10-50 µm pueden ingresar al sistema traqueo bronquial y son capturadas por el mucus y cilios diminutos que trabajan en la parte de atrás de la garganta y posteriormente se eliminan tragando o escupiendo. Las partículas más pequeñas (entre 2 y 4 µm) se depositan en los pulmones. Este tipo de partículas son las de mayor interés para la salud pública ya que tienen tiempos de residencia relativamente largos en la atmósfera y producen un aumento del número de visitas al hospital por infecciones en las vías respiratorias superiores, desordenes cardiacos, bronquitis, asma, pulmonía, enfisema, e incremento de la tasa de mortalidad (Masters et al, 2008).

En la región centro de la República Mexicana hay ciudades donde las concentraciones de partículas suspendidas superan las concentraciones máximas permisibles establecidas en la NOM-025-SSA1-1993. Los factores principales que han llevado a tener estos niveles de contaminación son el aumento de la población y por ende el aumento de la emisión de contaminantes y la compleja topografía que limita la adecuada dispersión de los mismos. En los siguientes subcapítulos se describe el estado de la calidad del aire en las ciudades que van a ser estudiadas.

#### <span id="page-13-0"></span>**2.1.1 Calidad del aire en la ZMVM**

En la ZMVM se asientan aproximadamente 20.1 millones de personas con una tasa de crecimiento anual promedio de 0.9% entre el 2000 y 2010 (INEGI-1, 2013), alrededor de 4.3 millones de vehículos sólo en el Distrito Federal (INEGI-2, 2013) y aproximadamente 877 establecimientos industriales (INE-SEMARNAT, 2006) que contribuyen a la contaminación atmosférica en un área de  $7866 \text{km}^2$ . Las sierras que rodean la ZMVM actúan como barreras para los contaminantes del aire, las cuales restringen la ventilación horizontal, y hacen que exista un flujo vertical continuo durante el ciclo diurno. La altitud promedio de 2240*msnm\** y la alta radiación solar, son factores físicos que provocan altas concentraciones de ozono y gran actividad fotoquímica que conduce a la formación de partículas suspendidas secundarias (Sajjad et al, 2010).

La ZMVM sufre frecuentes episodios de contaminación del aire, en particular para ozono y partículas suspendidas. Cada año se presentan tres escenarios principales que implican diferentes condiciones meteorológicas, en los que existen cambios en las concentraciones de partículas suspendidas. En invierno (inicios de noviembre a finales de febrero), las emisiones de automóviles y el levantamiento de polvo de caminos son las fuentes más significativas de contaminación. Durante la primavera (inicios de marzo a mediados de mayo), además de las emisiones urbanas, la ZMVM es propensa a eventos periódicos de contaminación por transporte de partículas provenientes tanto de la erosión de zonas conurbadas como de incendios forestales en el área circundante a la ZMVM. En verano (mediados de mayo a mediados de septiembre) y otoño (mediados de septiembre a inicios de noviembre) las emisiones de automóviles predominan, así como las de fuentes procedentes de la combustión doméstica e industrial. Durante el verano y otoño se presenta disminución de concentraciones de partículas debido al incremento de lluvias en la zona y aumento de la *capa de mezcla\**. Un mayor deterioro de las condiciones de calidad del aire se produce durante la estación seca (mediados de septiembre a mediados de mayo), siendo la energía del viento la fuerza motriz de la erosión y del polvo en suspensión. Existen zonas agrícolas no irrigadas principalmente

en el noreste de la ZMVM, que son barbechos desde febrero hasta mayo cuando la lluvia es escasa, y contribuyen significativamente a la contaminación por partículas suspendidas a la ZMVM.

Brevemente, la característica general de los patrones de viento se lleva a cabo en tres etapas. En la mañana, los flujos *sinópticos*\* tienen un impacto sobre los flujos locales y regionales movidos térmicamente en la ZMVM. Durante la noche y madrugada (19h00 a 05h00), las masas de aire frio crean una capa de inversión cercana a la superficie. Cuando el sol calienta la cuenca en las primeras horas de la mañana, los mecanismos de advección y convección cambian gradualmente para crear una celda convectiva calentando la masa de aire frio y aumentando la altura de la *capa de mezcla\**. *Los flujos sinópticos\** de la tropósfera superior barren las masas de aire que se elevan aún más en la tarde. La *capa de mezcla\** se extiende más allá de los picos de las montañas que la rodean, por lo que se observa que la cuenca permanece razonablemente bien ventilada durante el ciclo diurno. Una consecuencia directa de la limitación de las corrientes de arrastre *sinópticos*\* sugieren que la contaminación del aire en la ZMVM tiende a sobrepasar los límites máximos permisibles de partículas suspendidas, debido a la emisión continua de fuentes por la actividad socioeconómica y las operaciones diarias en las que un gran número de fuentes móviles, puntuales y de área están involucrados a pesar de que los coeficientes de ventilación en la región son generalmente altos en esta configuración topográfica compleja (Villasenor et al, 2003).

#### <span id="page-14-0"></span>**2.1.2 Contaminación en la ZMVT**

En la ZMVT se asientan aproximadamente 1.9 millones de personas, con una tasa de crecimiento anual promedio de 2.2% entre el 2000 y 2010 (INEGI-1, 2013) y alrededor de 0.2 millones de vehículos sólo en el municipio de Toluca (INEGI-2, 2013) que contribuyen a la contaminación atmosférica en un área de 2203km<sup>2</sup>. El rápido desarrollo de esta zona ha aumentado la contaminación del aire en los últimos años.

La ZMVT es localizada a 60km al oeste de la ZMVM, y tiene una elevación media de 2689*msnm\**. Tiene una precipitación pluvial anual promedio de 800mm y la temperatura promedio oscila entre 12 y 18 Celsius durante el año (Díaz Ramírez et al, 1999). Se encuentra en la zona de influencia de los vientos alisios, cuya intensidad se expresa más bien débil e incluso estable en el invierno, predominando los vientos provenientes del sur con una ligera curvatura desviada a favor de las manecillas del reloj

por influencia del Nevado de Toluca el cual no permite que circulen libres los vientos provocando el cambio de su trayectoria y haciendo que se deslicen hacia el valle por su flanco sureste. El invierno es asociado con velocidades del viento bajas y escasa precipitación pluvial lo que aumenta la contaminación del aire. En la primavera, los vientos se intensifican y modifican su curso por la aceleración de los alisios; sin embargo, aquí influye el sistema de relieve que presenta la Sierra de las Cruces, la cual obstruye de manera determinante el paso libre de los vientos alisios hacia este valle, así pues se encuentran los vientos provenientes del este con los provenientes del sur para rotar hacia el noroeste describiendo una prominente curvatura en sentido de las manecillas del reloj.Para cerrar el ciclo anual, durante el verano predominan los vientos provenientes del este y sureste favoreciendo el transporte de contaminantes generados en lugares como la zona industrial del municipio de Lerma para transportarse a la porción extrema noroeste de Toluca. El verano se asocia con vientos fuertes, alta humedad y fuertes lluvias especialmente entre mediados de mayo y junio, por lo que los niveles de contaminación decrecen (Gobierno del Estado de México, 2007).

Los patrones de viento descritos transportan los contaminantes de manera local en la ZMVT, es así que las concentraciones de contaminantes registrados en las estaciones de monitoreo de calidad de aire se deben a las principales actividades socioeconómicas realizadas en la zona. La descripción sobre el origen de la contaminación con base en la composición química y morfología de las partículas suspendidas colectadas en cada una de las estaciones del Sistema de Monitoreo de Calidad del Aire (*SMCA\**) de la ZMVT se observa en la *Tabla 1* (Romero-Guzmán, 2012).

<span id="page-15-0"></span>

| <b>Estación SMCA*-ZMVT</b>       | <b>Ubicación</b> | <b>Principales fuentes</b>                    |
|----------------------------------|------------------|-----------------------------------------------|
| San Mateo Oxtotitlán (OX)        | Semirural        | Emisiones domésticas y de comercios pequeños. |
| Toluca centro (CE)               | Urbano           | Emisiones de fuentes móviles.                 |
| Metepec (MT)                     | Urbano           | Emisiones de fuentes móviles.                 |
| San Lorenzo Tepaltitlán (SL)     | Semirural        | Emisiones industriales y de fuentes móviles.  |
| San Mateo Atenco(SM)             | Semirural        | Emisiones industriales                        |
| Aeropuerto (AP)                  | Industrial       | Emisiones de fuentes móviles.                 |
| San Cristóbal Huichochitlán (SC) | Semirural        | Emisiones domésticas y de fuentes móviles     |

Tabla 1: Fuentes principales de contaminación ZMVT

#### <span id="page-16-0"></span>**2.2 CARACTERÍSTICAS DE LAS PARTÍCULAS EN LA ATMÓSFERA**

Las partículas en la atmósfera se clasifican en primarias y secundarias. Las primarias se originan en una fuente *antropogénica\** o natural y no tienen transformación química ni física en la atmósfera, como por ejemplo el hollín de los autos colectado en el escape, o el polvo que se levanta de las calles no pavimentadas. Las secundarias se forman o aumentan el tamaño de otras partículas en la atmósfera por procesos de adsorción, absorción o reacción de sustancias presentes en el aire. La superficie de una partícula también se puede transformar en un reactor homogéneo o heterogéneo sirviendo como soporte para dar lugar a reacciones químicas con otras sustancias o los componentes propios de la partícula. Ejemplo de esto es la formación sulfato, nitrato y ácido nítrico. La suma de las partículas primarias y secundarias menores a 50µm se conoce como partículas suspendidas totales (DOF, 2005).

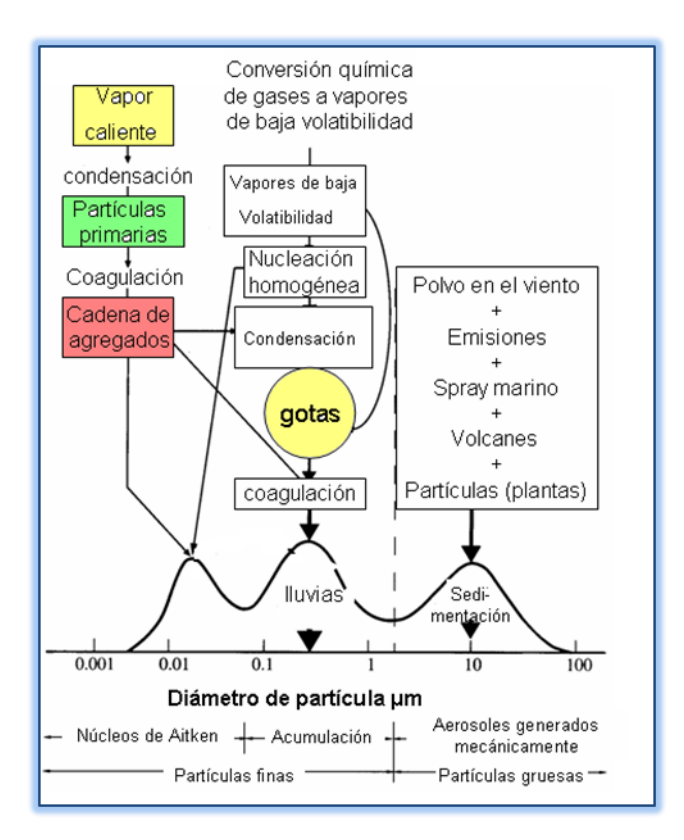

<span id="page-16-1"></span>Figura 1: Principales formas, fuentes y formación y remoción de aerosoles en la atmósfera (Tomado de Seinfeld et al., 2006)

En la *Figura 1* se ilustra el mecanismo de formación y remoción de partículas en la atmósfera. Podemos definir como partículas finas a las que tienen diámetros menores a 2.5µm y partículas gruesas a las que tienen diámetro mayor a los 2.5µm. Las finas son principalmente secundarias y formadas por coagulación de núcleos de formación de nubes y la condensación de vapores, provocando que crezcan en tamaño. Las partículas gruesas son formadas por procesos mecánicos y usualmente son primarias (naturales y *antropogénicas\**). Las partículas finas tienen periodos de residencia en la atmósfera mayores que las gruesas y los núcleos de formación de nubes (Seinfeld et al., 2006)

Para caracterizar una población de partículas suspendidas, los parámetros utilizados son el diámetro medio de masa geométrica y la desviación estándar geométrica. En la literatura se ha demostrado que las partículas suspendidas siguen una distribución lognormal (Wark et al, 2013). Cuando su frecuencia de distribución de tamaños se basa en la masa, el término más específico es el diámetro medio de masa geométrica, el cual es el diámetro que tiene una media logarítmica para la distribución de tamaños de partículas. Esto es la enésima raíz del producto de n términos.

$$
\log d_g = \frac{\left(\log d_{pa(1)} + \log d_{pa(2)} + \dots + \log d_{pa(n)}\right)}{n}
$$

$$
d_g = \sqrt[n]{d_{pa(1)} * d_{pa(2)} * \dots * d_{pa(n)}}
$$

Donde:

## *d<sup>g</sup> es el diámetro medio de masa geométrica.*

*dpa es el diámetro aerodinámico\* de la partícula.*

El diámetro medio de masa geométrica es equivalente a la mediana (*d<sup>50</sup>* o *dg*) de una gráfica lognormal de masa acumulativa de partículas vs diámetro, mientras que la desviación estándar geométrica (*σg*) es la relación *d50/d15.78* o de la misma manera se puede calcular relacionando el *d84.13*/*d<sup>50</sup>* (Seinfeld et al, 2006).

$$
d_g = d_{50}
$$

$$
\sigma_g = \frac{d_{50}}{d_{15.78}} \quad o \quad \sigma_g = \frac{d_{84.13}}{d_{50}}
$$

El conocimiento de *dg*y *σ<sup>g</sup>* es básico para el cálculo del flujo de sedimentación de partículas suspendidas. Estudios anteriores en la ZMVM han determinado la distribución de tamaño de partículas entre el 28 de enero y 7 de febrero del 2003. En dicho estudio se utilizó un impactador de 8 etapas y se tomaron muestras del aire

ambiente con el fin de caracterizarlo en las horas 06:00-09:00, 09:00-12:00, 12:00- 15:00 y 15:00-18:00(Moya et al, 2004). Con los datos generados en el estudio descrito, se obtuvo el diámetro medio de masa geométrica y la desviación estándar geométrica para ese periodo.

$$
PM_{10}
$$
:  $d_g = 0.6 \mu m y \sigma_g = 4.7 \mu m$ ;  $PM_{2.5}$ :  $d_g = 0.4 \mu m y \sigma_g = 3.4 \mu m$ 

Estudios detallados respecto a la distribución de tamaños de partículas y la fisicoquímica de la atmósfera en la zona de estudio fueron realizados por un grupo multidisciplinario en la campaña de caracterización de la atmósfera de la ZMVM entre el 31 de Marzo y 4 de Mayo del 2003. En dicho estudio se confirma los valores obtenidos por Moya et al (2004) para PM2.5 (Salcedo et al, 2006).

La velocidad de sedimentación de partículas es influenciada por el tamaño y la región geográfica donde se encuentran. Con base en esta información, las  $PM_{10}$  y  $PM_{2.5}$  en la ZMVM, cuyo  $d_g=0.4$ -0.6 $\mu$ m, tienen una velocidad de sedimentación entre 0.1cm/s y 0.08cm/s (Nho-Kim et al, 2004).

La composición química es otro parámetro importante de las partículas sedimentables y también puede guiar acerca de las características principales de la contaminación en un sitio. En la *Tabla2* se resumen, estudios realizados por Heintzerberg (1989) de la composición de los aerosoles en diferentes regiones de la Tierra. El sulfato, amonio, carbono orgánico o elemental, y algunos metales de transición se encuentran predominantemente en la fracción fina de las partículas, mientras que elementos como el silicio, calcio, magnesio, hierro y partículas biogénicas (polen, esporas y fragmentos de plantas) se encuentran en la fracción gruesa de los aerosoles. Los nitratos pueden encontrarse tanto en la fracción fina usualmente como resultado de la reacción ácido nítrico – amonio para la formación de nitrato de amonio y en la fracción gruesa como producto de la reacción ácido nítrico – partícula (Seinfeld et al, 2006).

Se observa que el porcentaje de Carbono Total (elemental + orgánico) en la zona urbana es similar a lo encontrado en las partículas suspendidas de estaciones de la ZMVM y ZMVT como se detalla en la *Tabla 3*.

| <b>Región</b>                                | <b>Masa</b><br>$(\mu g/m^3)$ | % C<br>(elemental) | % C<br>(orgánico) | $\%$ NH <sub>4</sub> <sup>+</sup> | $\%$ NO <sub>3</sub> | $\frac{9}{6}$ SO <sub>4</sub> <sup>2-</sup> |
|----------------------------------------------|------------------------------|--------------------|-------------------|-----------------------------------|----------------------|---------------------------------------------|
| Remoto $(11 \text{ áreas})^a$                | 4.8                          | 0.3                | 11                |                                   |                      | 22                                          |
| No urbano continental $(14 \text{ áreas})^a$ | 15                           |                    | 24                | 11                                | 4                    | 37                                          |
| Urbano $(19 \text{ áreas})^a$                | 32                           |                    | 31                |                                   | O                    | 28                                          |

<span id="page-19-1"></span>Tabla 2: Concentración y composición de aerosoles troposféricos (Tomado de Seinfeld J., 2006)

<span id="page-19-2"></span>

| Tabla 3: Carbono total en aerosoles en estaciones de ZMVM y ZMVT |                   |                            |  |
|------------------------------------------------------------------|-------------------|----------------------------|--|
| <b>Estación</b>                                                  | $C$ total $(\% )$ | <b>Fuente</b>              |  |
| México Pedregal (PED)                                            | 48.6              | Chow et al $(2002)$        |  |
| México Tlalnepantla (TLA)                                        | 40.2              | Chow et al $(2002)$        |  |
| México Merced (MER)                                              | 46.2              | Chow et al $(2002)$        |  |
| Toluca Metepec (MT)                                              | 40.9              | Romero-Guzmán et al (2012) |  |
| Toluca San Mateo Atenco (SM)                                     | 34.3              | Romero-Guzmán et al (2012) |  |

Tabla 3: Carbono total en aerosoles en estaciones de ZMVM y ZMVT

El contenido de carbono es influenciado por el tipo de emisiones de la zonas donde se ubica la estación de monitoreo. Estaciones ubicadas en zonas con alto flujo vehicular como es el caso de las estaciones Pedregal y Merced en la ZMVM y Metepec en la ZMVT presentan contenidos de carbono mayores a estaciones con alta influencia de emisiones industriales como es el caso de Tlalnepantla en la ZMVM y San Mateo Atenco en la ZMVT. En este estudio, las características evaluadas de las partículas permiten ingresar información a los modelos de dispersión de contaminantes para obtener una representación de los fenómenos atmosféricos lo más cercana a la realidad.

Estudios detallados de la fisicoquímica atmosférica de la ZMVM han determinado que las  $PM_{2.5}$  están compuestas de 54.6% de fracción orgánica, 27.5% de compuestos inorgánicos, 11.7% de carbono negro y 6.7% de compuestos provenientes del suelo (Salcedo et al, 2006).

## <span id="page-19-0"></span>**2.3 MODELOS MATEMÁTICOS PARA LA PREDICCIÓN DE CONTAMINACIÓN DEL AIRE**

La necesidad de predecir el impacto ambiental que tiene la instalación o ampliación de una o más fuentes de contaminación, ha llevado a desarrollar modelos que simulen el comportamiento que tienen los gases y las partículas para difundirse a través de la atmósfera. Existen modelos simples que pronostican los peores eventos de contaminación, hasta modelos complejos que toman encuentra reacciones de formación

y descomposición de productos en la atmósfera, requiriendo así grandes recursos computacionales para su ejecución.

Según López-Villegas (2009), en el ámbito de la regulación y planeación ambiental, los modelos de dispersión se utilizan frecuentemente para:

- a) Evaluar la efectividad de una propuesta de política ambiental para reducir los contaminantes del aire.
- b) Valorar si las emisiones de una fuente en particular cumplen o no con las normas de calidad de aire, o cuál es la magnitud de su contribución a las concentraciones ambientales.
- c) Evaluar la pertinencia de la instalación de una nueva industria en una región, en función del impacto en sus alrededores.
- d) Ayudar al diseño de redes de monitoreo de calidad de aire, que permiten identificar los gradientes de concentración de los contaminantes en una región
- e) Identificar las fuentes de emisión que contribuyen mayoritariamente al problema de contaminación de aire de una región, estableciendo relaciones fuentereceptor.
- f) Predecir episodios de contaminación aguda, con el propósito de definir estrategias de intervención inmediata (sistemas de alarma y de comunicación oportuna así como la reducción temporal de las emisiones de las fuentes más importantes de la región), para evitar en lo posible una mayor exposición de la población.

En general los modelos de predicción de contaminación atmosférica tienen el esquema que se muestra en la *Figura 2.*

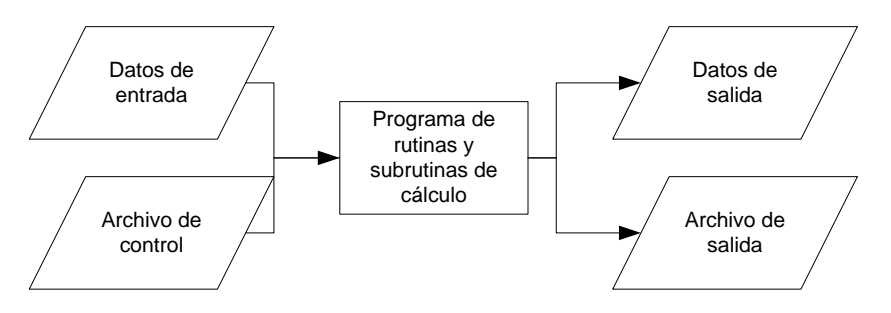

Figura 2: Esquema básico de los modelos de dispersión

<span id="page-20-0"></span>Los *Datos de entrada* se refieren a datos o archivos con información que va a servir para ejecutar el modelo. Estos pueden ser archivos de salidas de otros modelos. Un

ejemplo de ello son los datos meteorológicos que puede contener: temperatura, presión, velocidad del viento, etc. El *Archivo de control* es un archivo que indica al *Programa de rutinas y subrutinas de cálculo* las opciones de cálculo con las que se va a ejecutar la simulación, la metodología utilizada y los archivos o datos de entrada a usarse. El *Programa de rutinas y subrutinas de cálculo* contiene todas las opciones matemáticas y de cálculo con el cual se va a ejecutar el modelo con base en lo establecido en el *Archivo de control*. Una vez procesada la información de entrada se generan dos tipos de archivos. El *Archivo de salida* que registra la información de los cálculos realizados por el programa y usualmente cuando hay errores, son detallados, y los *Datos de salida* que es otro archivo en el que se obtienen las concentraciones para cierto lugar bajo las condiciones a las que se ejecutó el modelo. La calidad de los resultados producidos depende de la coherencia y disponibilidad de los datos de entrada y la capacidad del modelo para representar los procesos atmosféricos que dan lugar al transporte y dispersión de los contaminantes.

#### <span id="page-21-0"></span>**2.3.1 Sistema de simulación CALPRO Plus**

CALPRO Plus fue desarrollado por científicos de la ASG (The Atmospheric Studies Group) de la empresa TRC Environmental Corporation. El modelo ha sido adoptado por la Agencia de Protección Ambiental de Estados Unidos (USEPA) en su guía sobre modelos de calidad del aire, como el modelo preferido para evaluar el transporte de contaminantes a larga distancia y sus impactos en *Áreas Federales Clase I*\*, y también en ciertas aplicaciones de corta distancia que implican condiciones meteorológicas complejas (TRC-1, 2013). La necesidad de estimar los impactos a distancias mayores de 50 km (distancia nominal a la que la USEPA considera que la mayoría de los modelos gaussianos de pluma de estado estacionario son aplicables) es muy importante, especialmente cuando se consideran los efectos de los contaminantes secundarios. Desafortunadamente, los modelos inicialmente disponibles en la USEPA (AERMOD y ISC3) no han tenido suficiente evaluación de campo para ser recomendados para uso general. Basándose en resultados de varios estudios, la USEPA determinó que los modelos de transporte a *mesoescala\** de largo alcance están limitados para el uso reglamentario con base en un análisis caso por caso. Se ha llegado a la conclusión de que el sistema CALPRO Plus tiene resultados satisfactorios sin aparente sesgo por encima o debajo de la predicción, siempre y cuando la distancia de transporte se limite entre 50 y 300 km (US Government Printing Office, 2005).

El sistema de modelación CALPRO Plus tiene los siguientes componentes principales:

- CALMET que es un modelo meteorológico tanto de diagnóstico como de pronóstico utilizado para generar campos de parámetros meteorológicos del evento simulado.
- CALPUFF que es un modelo de dispersión de contaminantes *puff* gaussianolagrangiano con remoción química, sedimentación seca y húmeda, algoritmos de terrenos complejos, plumas de fumigación, y otros efectos.

CALMET utiliza información meteorológica tanto de mediciones de campo como datos predichos en otros modelos, y realiza interpolaciones que permiten generar campos tridimensionales y bidimensionales de parámetros atmosféricos necesarios para modelar la dispersión de contaminantes dependientes del tiempo. Así mismo, posee módulos que incluyen algoritmos utilizados para estimar los parámetros que describen la capa límite planetaria y que dan como resultado por ejemplo, campos bidimensionales de altura de *capa de mezcla\**.

El componente principal de CALPRO Plus, CALPUFF, es un modelo de dispersión *puff* gaussiano-lagrangiano multicapa no estacionario diseñado para simular la dispersión de gases y partículas usando la variación de la meteorología en el tiempo y el espacio. La anchura de la pluma de contaminante lo determinan los *coeficientes de dispersión\** gaussianos  $\sigma_y$  y  $\sigma_z$  que son definidos por la clase de estabilidad atmosférica e incluso pueden ser modificados por el usuario. López-Villegas (2009) realiza una descripción completa del modelo y sus componentes.

CALPUFF presenta la limitante de no calcular directamente la dinámica de formación de aerosoles, por lo que existe la necesidad de tratar sus resultados con postprocesadores, además, no determinan la concentración del número de partículas ni la distribución de tamaños de las mismas, datos importantes para estimar los efectos en la salud. Los modelos *puff* asumen la emisión de una serie de nubes a través del tiempo las cuales al integrarse forman una pluma, este diseño permite que la velocidad del viento pueda ser modificada de forma horaria. Cada nube se comporta de acuerdo con la ecuación de dispersión gaussiana y la contribución total de la fuente es calculada integrando las nubes individuales con respecto al tiempo de contribución en la posición del receptor. El modelo asume que no hay interacción entre las nubes lo que puede ser un factor a tomar en cuenta dentro de ambientes urbanos, debido a esto CALPUFF no es

recomendable para la simulación de eventos a escalas menores a 1 hora o donde la dispersión es altamente influenciada por la turbulencia como en el caso de un ambiente urbano. CALPUFF ha mostrado concordancia razonable con concentraciones medidas de contaminantes en varios estudios de validación y las discrepancias aparecen generalmente cuando no se toma en cuenta alguna fuente de emisión. Sin un tratamiento específico de la química y la dinámica de la partícula, los modelos de dispersión son usados para predecir las concentraciones másicas, por lo tanto la mayoría de las aproximaciones de los modelos de dispersión son precisas cuando se realiza cálculo de las concentraciones en masa de partículas para promedios diarios y anuales en los dominios simples y regionales (Holmes et al, 2006).

#### <span id="page-23-0"></span>**2.3.2 Breve descripción del Paquete CALMET**

CALMET consiste en un módulo de diagnóstico de *campo de vientos\** y un módulo micrometeorológico de *capa limite planetaria\** continental y marítima.

El módulo de diagnóstico usa una aproximación de dos pasos para la generación de campos de vientos. En el primer paso, supone un *campo de vientos\** inicial que se ajusta por los efectos cinemáticos de terreno, los flujos de pendiente, y efectos de bloqueo de terreno para producir un *campo de vientos\*.* La segunda etapa consiste en un procedimiento de análisis objetivo en el que se introducen mediciones de parámetros meteorológicos en el *campo de vientos\** producido en el primer paso para generar un *campo de vientos\** final. Otra opción es el ingreso de datos meteorológicos provenientes de modelos como *MM5\** o *WRF*\*, los cuales tienen una malla definida que pueden ayudar a representar de mejor manera los flujos regionales y ciertos aspectos de brisa marina y circulaciones de pendiente-valle. El resultado de la aplicación de CALMET es un arreglo tridimensional regular (o malla) de los componentes vectoriales del viento a través de la interpolación espacial de estos datos. La función de CALMET es producir *campos de viento*\* y de parámetros meteorológicos para cada hora del periodo en el dominio de la modelación.

Una vez estimado el *campo de vientos\** en todo el dominio, se procede a operar el módulo micrometeorológico. Este módulo permite realizar el balance de energía en la superficie mediante un esquema basado en el método de Holstag y Van Ulden(Holstag et al, 1983) usado para estimar el *flujo de calor sensible*\* en la superficie, *longitud de Monin-Obukhov\**, la *velocidad de fricción superficial*\* (u\* ) y la escala de velocidad convectiva. La *capa de mezcla\** se determina de los datos horarios calculados de flujos

de calor de superficie usando el método Carson-Maul (Carson, 1973). En términos operacionales, las rutinas micrometeorológicas usan específicamente la caracterización de la superficie, junto con las observaciones del viento, cobertura y altura de base de nubes, temperatura y humedad. Si la información utilizada no es confiable, las estimaciones que realice CALMET de la *capa límite planetaria*\* serán de poca utilidad (Scire, 2011-1).

La configuración de CALMET para realizar la modelación sigue la estructura básica de los modelos de dispersión que se detalla en la *Figura 2*. Los diferentes tipos de archivos que utiliza el modelo se detallan en la *Tabla 4*.

Para visualizar el archivo *calmet.dat* el cual contiene los parámetros meteorológicos producidos por el modelo en cada celda del dominio utilizado, se debe extraer la información con el postprocesador PRTMET. Este programa, parte del sistema de modelación CALPRO Plus versión 7.12.0.03\_08\_2011, permite extraer la información seleccionada por el usuario. La información más relevante que permite visualizar es: velocidad y dirección del viento, altura de *capa de mezcla\**, estabilidad con base en el esquema Pasquill-Gifford, *longitud de Monin-Obukhov\**, velocidad de fricción en la horizontal y vertical.

<span id="page-24-1"></span>

| <b>Nombre / Tipo de documento</b>                                 | <b>Descripción</b>                                                                                                    |
|-------------------------------------------------------------------|----------------------------------------------------------------------------------------------------|
| geo.dat / Archivo de entrada                                      | Contiene toda la información topográfica y de uso de suelo                                                                                                    |
| surf.dat / Archivo de entrada                                     | Contiene información meteorológica de velocidad y dirección del viento,<br>cobertura de nubes, altura de base de nubes, temperatura, humedad relativa,<br>presión atmosférica y código de precipitación. |
| up1.dat / Archivo de entrada                                      | Contiene información de radiosondeo de presión atmosférica, altura,<br>temperatura, dirección del viento y velocidad del viento.                                                                         |
| calmet.inp / Archivo de control                                   | Contiene toda la información meteorológica, mallado y ubicación del<br>dominio de modelación, además de todas las opciones de cálculo con las que<br>se ejecuta el modelo.                               |
| calmetlexe / Programas<br>con<br>rutinas y subrutinas de cálculo. | Programa que ejecuta calmet.inp.                                                                                                    |
| calmet.lst / Archivo de salida                                    | Contiene toda la información de modelación una vez que se ha ejecutado en<br>calmetl.exe. En caso de que existan errores en el archivo o datos de entrada<br>este archivo lo especificará.               |
| calmet.dat / Datos de salida                                      | Archivo que contiene todos los datos de salida de la modelación.                                                                                                    |

Tabla 4: Información básica de modelación CALMET

#### <span id="page-24-0"></span>**2.3.3 Breve descripción del Paquete CALPUFF**

CALPUFF es un modelo capaz de simular la dispersión de gases y partículas variando espacial y temporalmente las condiciones meteorológicas. Tiene la capacidad de calcular las concentraciones de varios contaminantes a diferentes alturas en una sola corrida. Las principales opciones utilizadas para su ejecución se detallan en la *Tabla 5.*

<span id="page-25-0"></span>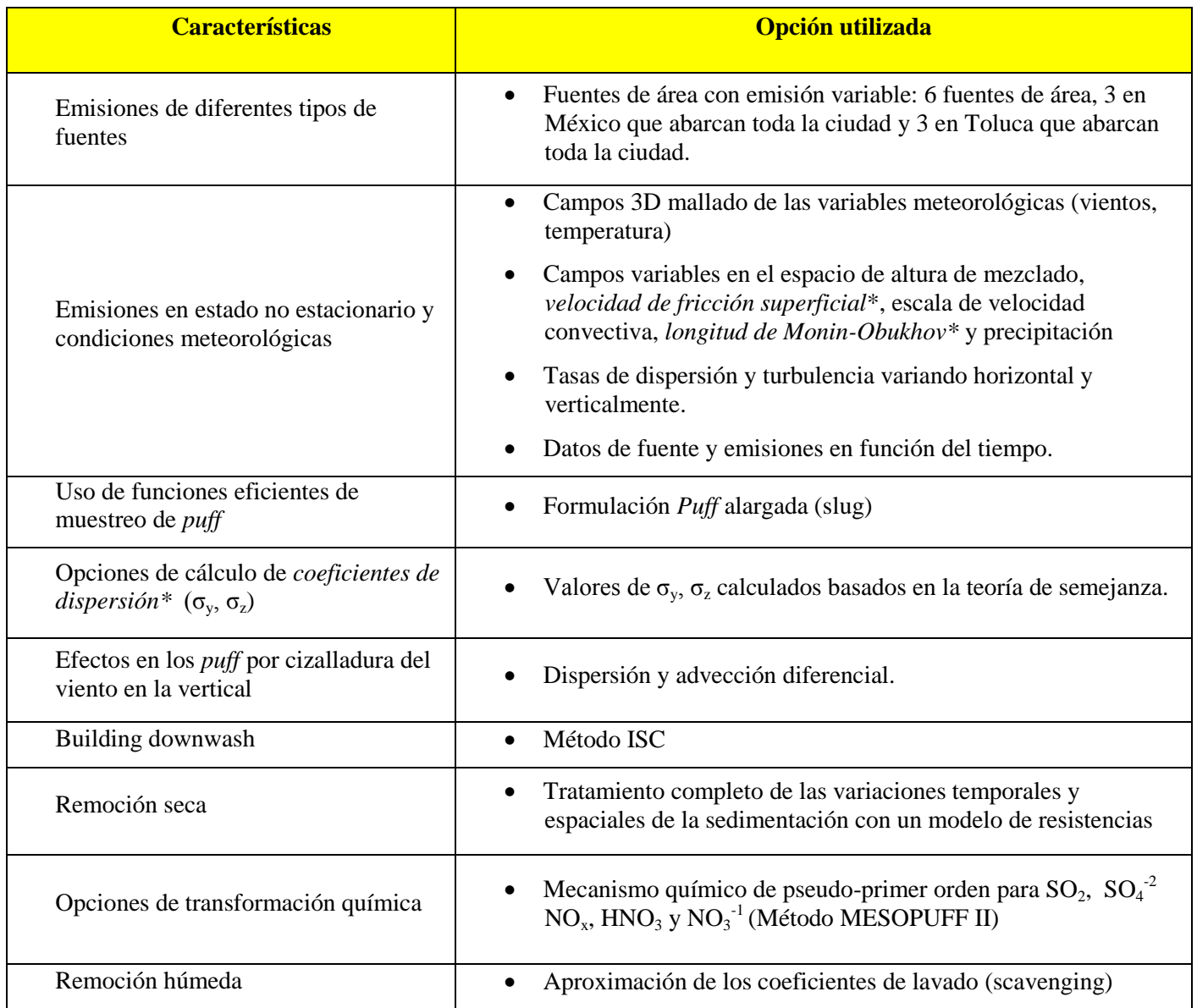

Tabla 5: Principales opciones de simulación de CALPUFF utilizadas en este estudio

La configuración de CALPUFF para realizar la modelación sigue la estructura básica de los modelos de dispersión detallada en la *Figura 2*. La descripción de los archivos y programas que se utilizan para la ejecución de CALPUFF se detallan en la *Tabla 6*.

<span id="page-26-0"></span>

| <b>Nombre / Tipo de documento</b>                                | <b>Descripción</b>                                                                                                    |
|------------------------------------------------------------------|----------------------------------------------------------------------------------------------------|
| calmet.dat / Archivo de entrada                                  | Contiene toda la información meteorológica del dominio de la modelación.                                                                                                    |
| calpuff.inp / Archivo de control                                 | Contiene información de dispersión de contaminantes, número y ubicación<br>de fuentes, tipos y emisión de cada fuente, y más parámetros de cómo se<br>ejecuta la modelación.               |
| calpuffl.exe / Programas con rutinas y<br>subrutinas de cálculo. | Programa que ejecuta calpuff.inp.                                                                                                    |
| calpuff.lst / Archivo de salida                                  | Contiene toda la información de modelación una vez que se ha ejecutado<br>en calpuffl.exe. En caso de que exista errores en el archivo o datos de<br>entrada este archivo lo especificará. |
| calpuff.con / Datos de salida                                    | Archivo binario que contiene todos los datos de salida de la modelación.                                                                                                    |

Tabla 6: Información básica de modelación CALPUFF

Para visualizar las concentraciones de salida del modelo almacenadas en *calpuff.con*, se debe extraer la información con el postprocesador CALPOST. Este programa, parte del sistema de modelación CALPRO Plus versión 7.12.0.03\_08\_2011, extrae la información seleccionada por el usuario. La información más relevante que se puede obtener es la especificación de un subdominio para la generación de resultados, obtención de promedios y series de tiempo personalizadas. La información generada es para cada celda del dominio.

CALPUFF permite simular la transformación química de algunos compuestos, siendo esta propiedad útil para el desarrollo de este estudio. El mecanismo químico de formación de compuestos secundarios se simula a través del esquema MESOPUFF II el cual usa promedios mensuales de concentración de ozono para simular la transformación de  $SO_2$  y NO<sub>x</sub>. Mediante este esquema se modela la conversión de  $SO_2$ en  $SO_4^2$  y la conversión de NO<sub>x</sub> en aerosol NO<sub>3</sub>. Las reacciones en fase gaseosa tanto para  $SO_2$  como para  $NO_x$  involucran radicales libres fotoquímicos que están acoplados con la oxidación de gases orgánicos reactivos (GOR).

Las reacciones en fase gaseosa son el mecanismo principal de oxidación de  $SO<sub>2</sub>$  durante días claros en condiciones secas, mientras que se cree que el ozono y el peróxido de hidrógeno son los principales precursores para la oxidación de  $SO<sub>2</sub>$  en fase acuosa. Un esquema de los procesos implicados en esta formación se ilustra en la *Figura 3.*

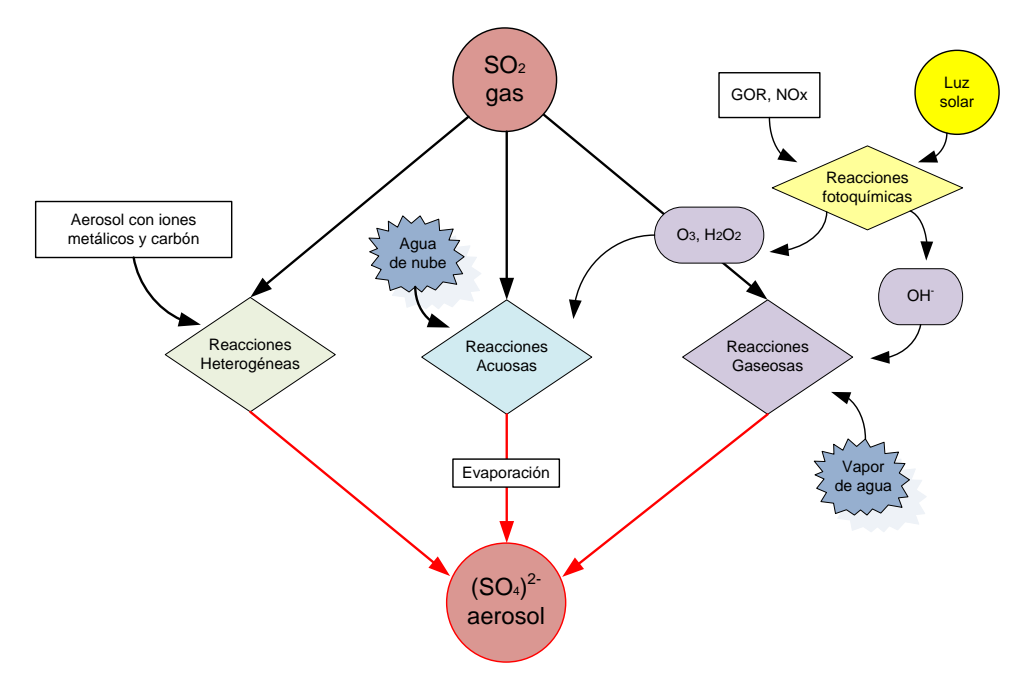

Figura 3: Oxidación de SO<sub>2</sub> bajo esquema MESOPUFF II (Scire et al, 2000)

<span id="page-27-0"></span>La oxidación de  $NO_x$  en fase gaseosa depende de la fotoquímica de los GOR,  $NO_x$  y  $O_3$ . Es generalmente más rápida que la oxidación de  $SO_2$ . El  $NO_x$  se puede oxidar a  $HNO_3$  y nitratos orgánicos RNO<sub>3</sub> como el peroxiacetilnitrato (PAN). El ácido nítrico se combina con el amonio gas para formar el aerosol de nitrato de amonio. A diferencia de la formación de sulfato, la formación de nitrato es reversible. Un esquema de los procesos implicados en esta formación se ilustra en la *Figura 4.*

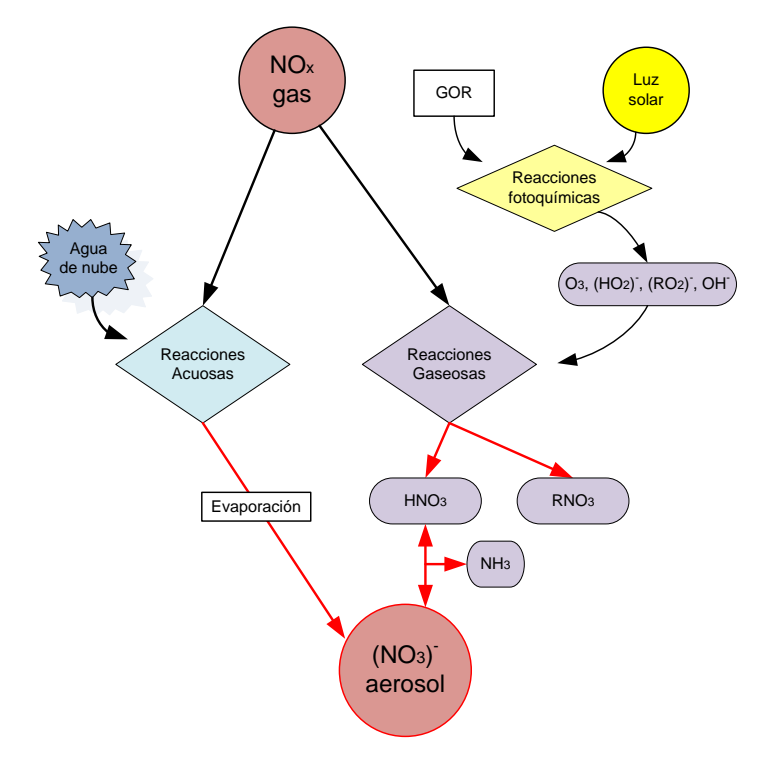

<span id="page-27-1"></span>Figura 4: Oxidación de NO<sub>x</sub> según esquema MESOPUFF II (Scire et al, 2000)

La formación de productos secundarios con MESOPUFF II se puede sintetizar como se ilustra en la *Figura 5.*

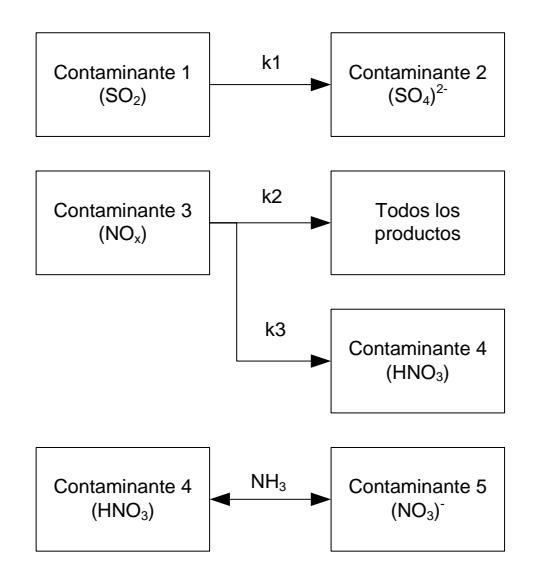

Figura 5: Esquema general MESOPUFF II (Scire et al, 2000)

<span id="page-28-0"></span>Las expresiones de velocidad de transformación de cada uno de los procesos esquematizados en la *Figura 5,* se cuantifican mediante las siguientes ecuaciones (Scire et al, 2000):

$$
k_{1(aq)} = 3x10^{-8} * RH^{4} \t ; \t k_{1} = 36 * R^{0.55} * [O_{3}]^{0.71} * S^{-1.29} + k_{1(aq)}
$$
  

$$
k_{2} = 1206 * [O_{3}]^{1.5} * S^{-1.41} * [NO_{x}]^{-0.33}
$$
  

$$
k_{3} = 1261 * [O_{3}]^{1.45} * S^{-1.34} * [NO_{x}]^{-0.12}
$$

Donde:  $k_{I(aq)}$  es la velocidad de conversión de  $SO_2$  en fase acuosa.

*RH* es la humedad relativa (porcentaje)

 $k_l$  es la velocidad de transformación de SO<sub>2</sub> a (SO<sub>4</sub>)<sup>2-</sup> (porciento/hora).

 $k_2$  es la velocidad de transformación de  $NO_x$  a  $HNO_3 + RNO_3$  (porciento/hora).

 $k_3$  es la velocidad de transformación de  $NO_x$  a  $HNO_3$  (porciento/hora).

*R* es la intensidad de radiación solar total  $(kW/m^2)$ 

*S* es el índice de estabilidad en un rango de 2 a 6.

 $[O_3]$  es la concentración de fondo de ozono (ppm), y

 $[NO<sub>x</sub>]$  es la concentración de pluma de NO<sub>x</sub> (ppm).

MESOPUFF II no modela la dinámica de formación de partículas secundarias por lo que al ejecutar la simulación se asumió que la concentración total de partículas suspendidas con diámetros menores a  $10\mu$ m producidas por el modelo (PM<sub>10T</sub>) registradas en cada receptor corresponde a la suma de las concentraciones de las especies sólidas o líquidas formadas y emitidas. La emisión, formación y descomposición de especies para realizar la simulación de partículas suspendidas se detalla en la *Tabla 7*.

<span id="page-29-0"></span>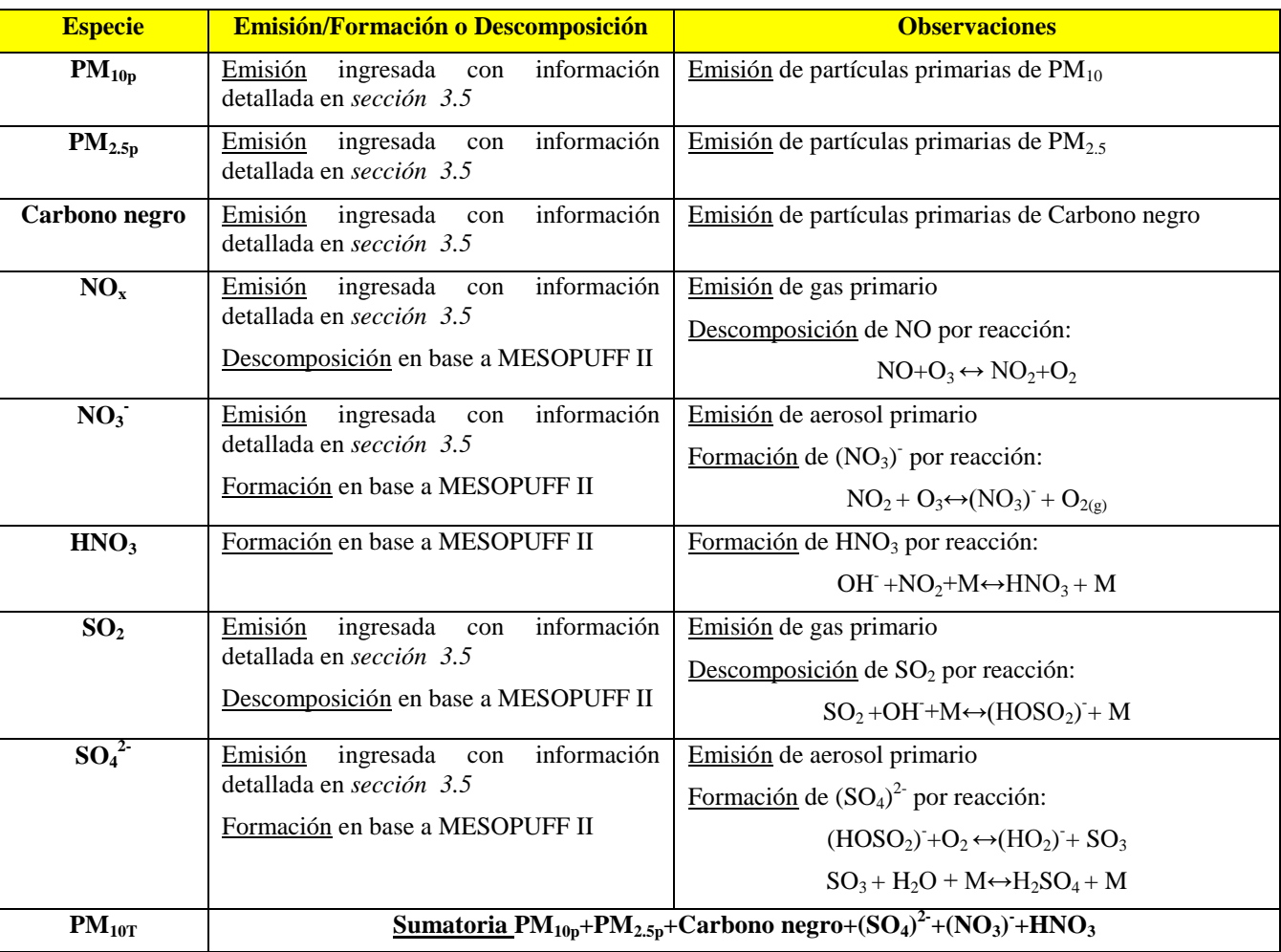

Tabla 7: Descripción de especies modeladas **(**reacciones teóricas, Seinfeld et al, 2006)

En el cálculo de concentraciones de PM<sub>10T</sub> planteado en la *Tabla 7*, las especies PM<sub>10p</sub>, PM<sub>2.5p</sub> y Carbono negro no sufren transformación química en la atmósfera y sólo son emitidas como partículas primarias. Otras especies tales como el  $NO<sub>x</sub>$  y  $SO<sub>2</sub>$  se descomponen en la atmósfera formando partículas sedimentables en forma de  $(NO<sub>3</sub>)$ <sup>-</sup> y  $(SO_4)^2$  respectivamente. Adicionalmente, tanto el  $(NO_3)$  como el  $(SO_4)^2$  tienen pequeñas fuentes primarias *antropogénicas\** y naturales que son emitidas desde la superficie, por lo que sus concentraciones totales son la suma de lo emitido y lo formado mediante el esquema MESOPUFF II. La descomposición de  $NO<sub>x</sub>$  también provoca la formación de HNO<sub>3</sub> atmosférico. La especie PM<sub>10T</sub> se refiere a la concentración total de las especies sólidas o líquidas que son componentes de las partículas suspendidas y representa los valores de concentración de salida del modelo de dispersión. Salcedo et al (2006) detalla la fisicoquímica de la atmósfera de la zona de estudio en los periodos en los que se realizaron las simulaciones.

# <span id="page-31-0"></span>**CAPÍTULO 3: METODOLOGÍA**

La metodología de trabajo para la obtención de resultados se dividió en 6 etapas. Cada una de ellas genera información para desarrollar las siguientes etapas del trabajo. Una vez desarrolladas, se procedió a realizar la discusión de resultados y finalmente se establecieron las conclusiones y recomendaciones del estudio. La *Figura 6* resume la metodología utilizada.

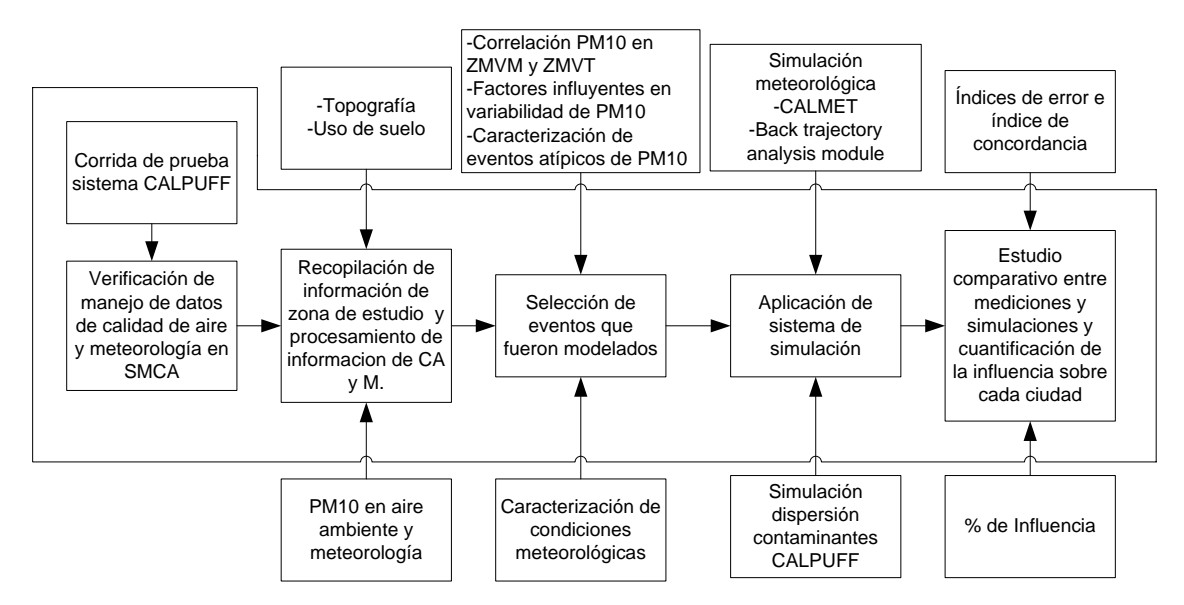

Figura 6: Metodología del trabajo

### <span id="page-31-2"></span><span id="page-31-1"></span>**3.1 CORRIDA DE PRUEBA**

Debido a la gran variedad de modelos disponibles, la elección de un sistema de simulación se basa en los objetivos del estudio, las características del modelo y los materiales disponibles para realizar el trabajo. La elección del sistema CALPRO Plus se fundamenta en varios aspectos:

- *Recurso computacional disponible:* El modelo ocupa poco espacio en disco duro y, al momento de simular, poca memoria por lo que puede ser ejecutado sin ningún problema en una computadora personal con sistema operativo Windows 7 de 32 bits, memoria RAM 4GB y disco duro 250GB.
- *Tamaño de los archivos de salida del modelo:* Para un mismo evento, se obtienen archivos de salida en el orden de megabytes (MB) a diferencia de otros modelos más complejos como el *WRF-Chem* que genera archivos de salida del orden de gigabytes (GB), es decir 10 veces más grandes. Esto permite realizar varias simulaciones y ajustar adecuadamente los parámetros de modelación para

obtener valores coherentes con respecto a la concentración medida en los Sistemas de Monitoreo de Calidad de Aire sin llegar a usar modelos que demanden muchos recursos computacionales.

- *Licencia del sistema de modelación CALPRO Plus*: La descarga del programa es gratuita y se puede realizar desde la página web de la ASG (The Atmospheric Studies at Group) de la empresa TRC Environmental Corporation lo que facilita la adquisición y adiestramiento en dicho software.
- *Herramientas que ofrece:* El paquete CALPRO Plus ofrece, además del modelo meteorológico y de dispersión de contaminantes, módulos para la visualización y ordenamiento de los archivos de salida y presenta versatilidad para la creación de formatos propios de datos meteorológicos de entrada. Una ventaja utilizada en este trabajo es la aplicación del módulo de rastreo de trayectoria de vientos, el cual permitió determinar las rutas principales del transporte de contaminantes. Adicional a esto, el paquete CALPRO Plus permite adaptar archivos tanto meteorológicos como de emisión de bases de datos ampliamente utilizadas alrededor del mundo, como por ejemplo datos meteorológicos de *MM5\**, *WRF*\*, *SAMSON*\*, o datos de dispersión de contaminantes como emisiones de área de *FEPS*\*.
- *Confiabilidad y puesta a prueba:* El sistema de modelación ha formado parte de procesos de validación e incluso la USEPA recomienda el uso de este modelo para transporte de contaminantes a distancias entre 50 y 300km.

Con el fin de entender las principales características del sistema de simulación CALPRO Plus, se realizó un ejercicio en el que se ingresaron datos meteorológicos de entrada con velocidad y dirección del viento constante a través del tiempo y así se obtuvo un *campo de vientos\** uniforme en el dominio de modelación, donde se colocó una fuente de emisión puntual para visualizar el movimiento de la pluma contaminante. La descripción de los archivos utilizados es:

o Archivo *surf.dat*: contiene la información de una estación de superficie: velocidad del viento 5m/s, dirección del viento 90°, altura a base de nubes 300 décimas de pies, cobertura de nubes 5/10, temperatura 295 K, humedad relativa 80%, presión desconocida y código de precipitación desconocido.

- o Archivo *up1.dat*: contiene la información de una estación de radiosondeo. Se asumió un comportamiento uniforme durante un período de 24 horas con la misma velocidad y dirección del viento, la temperatura varía durante el día.
- o Archivo *geo.dat*: contiene la información topográfica y de uso de suelo correspondiente a la ZMVT y ZMVM.
- o Archivo *calpuff.inp*: contiene la información de ubicación y emisión de SO<sup>2</sup> de una *fuente puntual\** hipotética ubicada en Ciudad Universitaria de la UNAM.

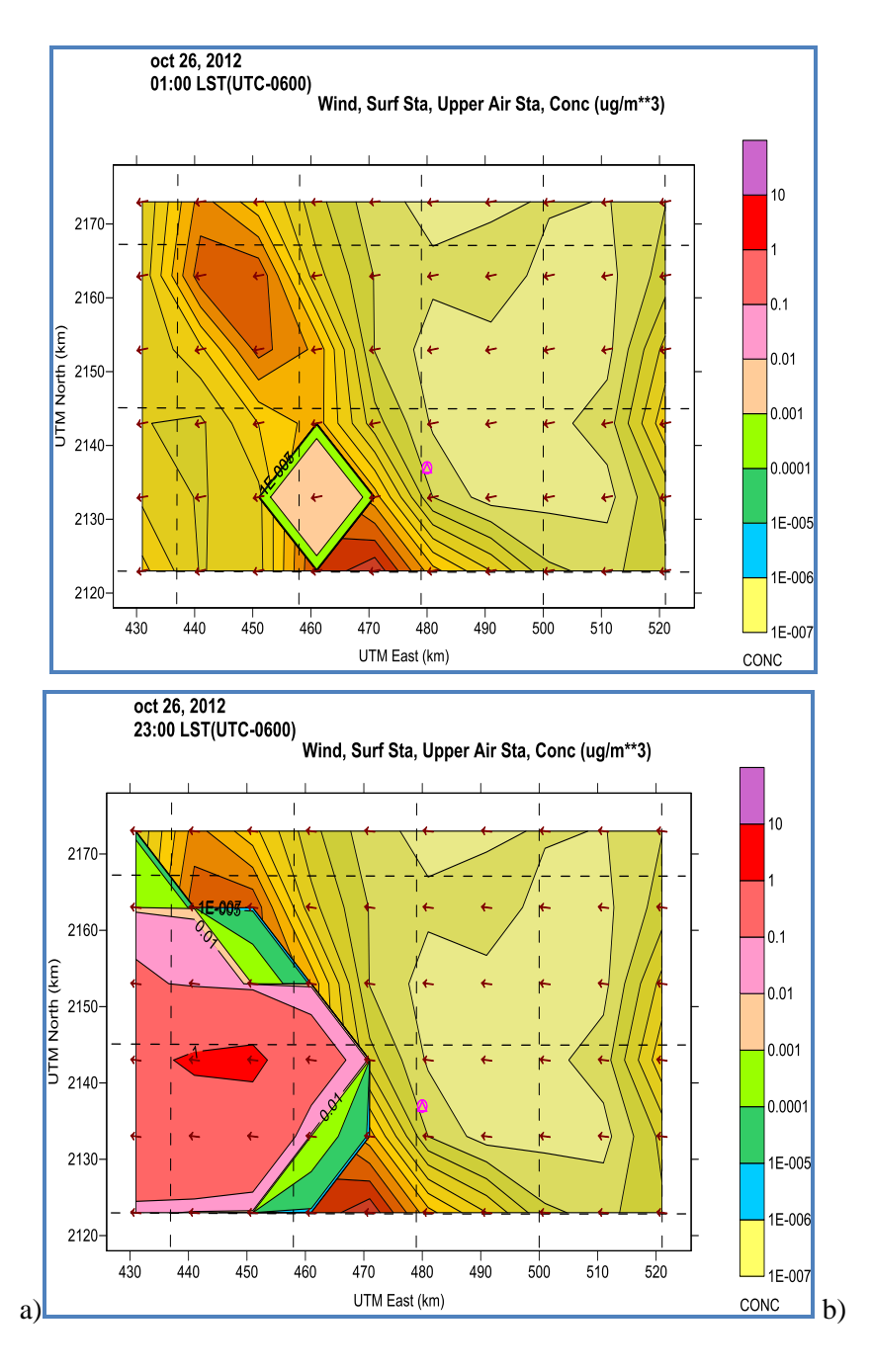

<span id="page-33-0"></span>Figura 7: a) Condición inicial (01:00 del 26/Octubre/2012) y b) final (23:00 del 26/Octubre/2012) de corrida de prueba

Este ejercicio ayudó a determinar las principales características y las facilidades que presenta el sistema para aplicarlo al caso estudio y así obtener valores de concentraciones de contaminantes en los archivos de salida que sean coherentes con los valores medidos por los Sistemas de Monitoreo de Calidad del Aire (*SMCA\**) de las ciudades estudiadas.

## <span id="page-34-0"></span>**3.2 VERIFICACIÓN DEL MANEJO DE DATOS EN SISTEMAS DE MONITOREO DE CALIDAD DE AIRE EN LOS SMCA**

La calidad de los resultados obtenidos por los modelos de dispersión es influenciada por la calidad de los datos de entrada y la configuración de cálculo que realiza el usuario con base en las condiciones que se desea simular. En este caso, para la obtención de campos de vientos y alturas de capas de mezcla se utilizan datos meteorológicos reportados por los Sistemas de Monitoreo de Calidad de Aire (*SMCA\**) de las ciudades estudiadas. El *SMCA\** es el conjunto organizado de recursos humanos técnicos y administrativos empleados para observar el comportamiento de la calidad del aire a través del tiempo en una región dada (INE, 2010).

El manejo de datos de calidad del aire y meteorología en México es un proceso realizado por el personal responsable de cada una de los *SMCA\** en base a los parámetros establecidos en la Norma Oficial Mexicana NOM-156-SEMARNAT-2012 que regula el establecimiento y operación de los *SMCA\**. La información difundida por los *SMCA\** es utilizada en este estudio para la determinación del contaminante que muestra series de tiempo similares tanto en la ZMVM como en la ZMVT por lo que prácticamente todo el estudio se basa en la calidad de la información utilizada. Para que se cumplan los objetivos de medición establecidos por el *SMCA\**, la operación de la red es tan importante como la limpieza, la verificación y la validación de los datos porque todo en conjunto permite aumentar al máximo su integridad.

La limpieza es el primer paso del manejo de datos de calidad de aire, aquí los datos crudos se analizan y se asignan banderas para posteriormente almacenarlos en bases de datos. Las banderas son códigos alfa numéricos que sirven para identificar eventos extraordinarios, ajenos a los patrones de medición y diferenciarlos de datos confiables que pueden ser utilizados para análisis posteriores. El segundo paso es la verificación donde se confirma o modifica la asignación de banderas que se realizó en la etapa de limpieza, revisando los registros o bitácoras de operación y la estadística para identificar la estructura, el patrón de datos, las anomalías potenciales y las relaciones entre contaminantes con eventos meteorológicos. Finalmente, la validación de los datos es el procedimiento más apropiado para resumir y analizar los datos basados en el programa de aseguramiento de calidad del *SMCA\** en función de criterios establecidos (precisión, sesgo, representatividad y compleción), los objetivos de la calidad de los datos, el diseño del monitoreo, y la observancia de los datos preliminares (DOF, 2012).

La Norma Oficial Mexicana NOM-025-SSA1-1993, que establece los límites máximos permisibles de concentración de partículas suspendidas en aire ambiente indica que para poder verificar la observancia de esta norma se requerirá de un mínimo de datos en un año. Este mínimo se evalúa a partir de la cantidad de muestras de 24 horas válidas obtenidas en cada trimestre donde se requerirá al menos el 75% de muestras válidas. Para la validación del año es necesario contar con al menos tres trimestres en el que se cumplan con el número mínimo de muestras, caso contrario no se podrá evaluar el cumplimiento de la norma para ese año.

Con el fin verificar el cumplimiento de los procedimientos de manejo de datos de calidad de aire establecidos en la normativa ambiental vigente en el *SMCA\**-ZMVT y *SMCA\**-ZMVM, se realizaron visitas a los centros de control de cada sistema. El cumplimiento del manejo adecuado de los datos permitió tener confianza al momento de realizar los análisis respectivos en las siguientes etapas de la metodología de trabajo.

#### <span id="page-35-0"></span>**3.2.1 Sistemas de Monitoreo de Calidad de Aire de México y Toluca**

El *SMCA\**-ZMVT es administrado por la Secretaría de Medio Ambiente del Gobierno del Estado de México. La Red Automática de Monitoreo Atmosférico (*RAMA\**), parte del *SMCA\**-ZMVT, se compone de 7 estaciones automáticas de monitoreo atmosférico. A principios del año 2010, la red fue renovada en su totalidad y 2 estaciones de monitoreo fueron reubicadas a los sitios denominados Centro 2 y Ceboruco (INECC-1, 2013). Para obtener información respecto al manejo de datos de calidad de aire, se programó una reunión con el personal del *SMCA\**-ZMVT el 08 de febrero del 2013.
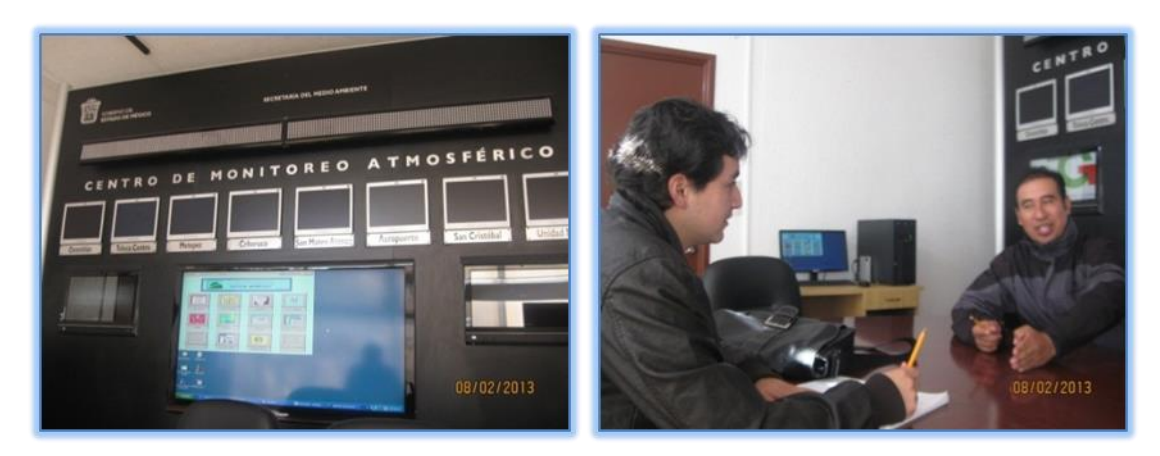

Figura 8: Visita centro de control *SMCA\**-ZMVT

El *SMCA\**-ZMVM es administrado por la Secretaría de Medio Ambiente del Gobierno del Distrito Federal. La Red Automática de Monitoreo Atmosférico (*RAMA\**), parte del *SMCA\**-ZMVM, está conformada de 30 estaciones automáticas (INECC-2, 2013). Para obtener información respecto al manejo de datos de calidad de aire, se programó una reunión con el personal del *SMCA\**-ZMVM el 27 de febrero del 2013.

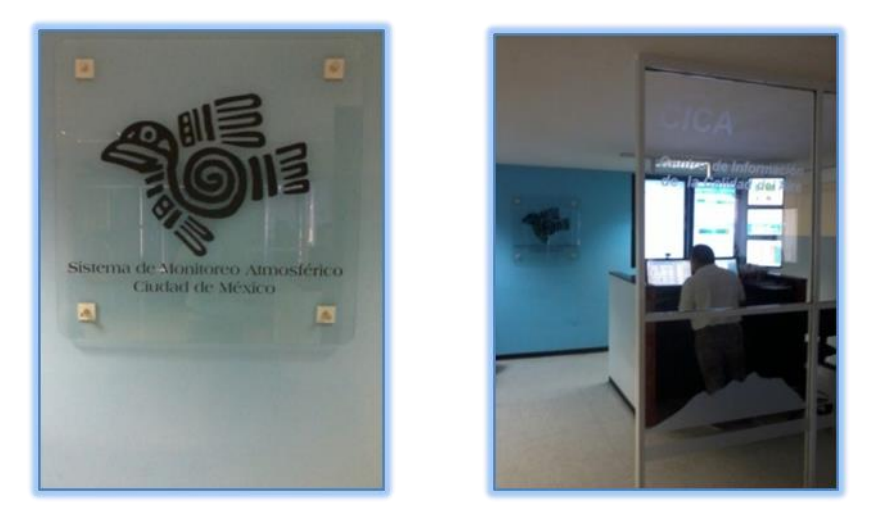

Figura 9: Visita centro de control *SMCA\**-ZMVM.

De las visitas realizadas, se elaboró un diagrama del proceso de manejo de datos de calidad de aire utilizado tanto en la ZMVM como en ZMVT y detallado en la *Figura 10.*

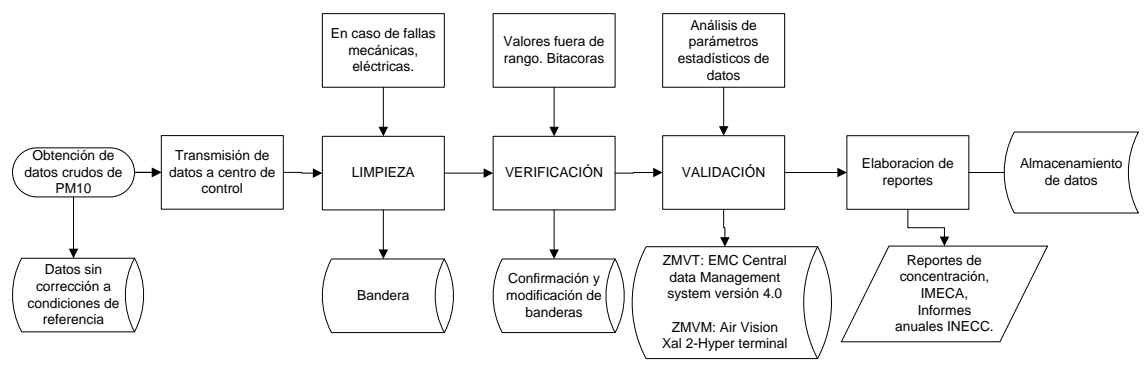

Figura 10: Proceso de manejo de datos en *SMCA\**

El manejo de datos de calidad del aire inicia con la obtención de datos crudos del contaminante criterio. En el caso de las  $PM_{10}$  (contaminante elegido para este estudio, ver *sección 4.1.1*), la medición en la ZMVT se realiza con equipos automáticos con detección por *beta atenuación\**, mientras que en el caso de la ZMVM se utilizan equipos de diferentes marcas que utilizan detectores tanto *TEOM\** como *beta atenuación\**. Los equipos utilizados en ambos *SMCA\** son recomendados por la USEPA en su Lista de Métodos de Referencia y Equivalentes designados para la medición PM<sup>10</sup> (USEPA, 2013).

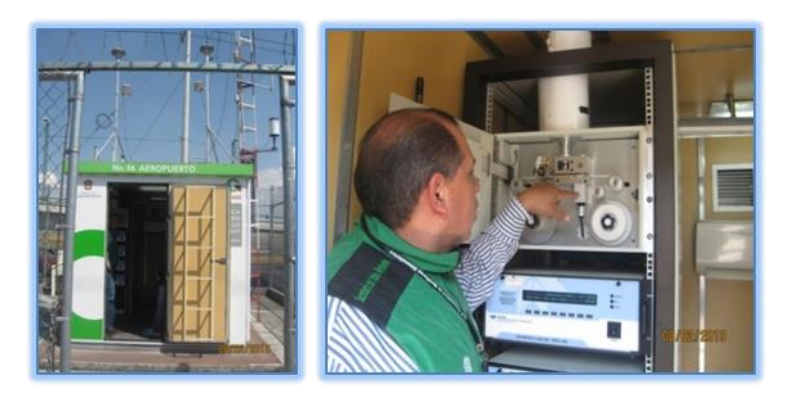

Figura 11: Visita a estación automática de monitoreo Aeropuerto Toluca (AP).

Los datos crudos de  $PM_{10}$  no se corrigen a condiciones de referencia, y una vez obtenidos son transmitidos en forma remota al centro de control del *SMCA\**. La recepción de datos se realiza en un software especializado para este fin. En el caso de la *SMCA\**-ZMVT se utiliza el EMC Central Data Management System versión 4.0, mientras que para el *SMCA\**-ZMVM se utiliza el AirVision. Recibidos los datos, se procede a su limpieza. En este caso el software coloca una bandera en datos que hayan sido medidos cuando se hayan registrado fallas mecánicas o eléctricas en los equipos de monitoreo en campo, los cuales mandan informes de error al centro de control. La limpieza manual de datos la realiza el personal del *SMCA\** cada hora revisando que los

valores de concentración de PM<sup>10</sup> sean coherentes. Realizada la limpieza, se procede a la verificación de los datos horarios con banderas. Para ello se analizan valores atípicos y se revisan las bitácoras de operación de cada estación de monitoreo con el fin de confirmar o descartar las banderas establecidas en la etapa de limpieza de datos. Posteriormente, se realiza la validación de datos apoyado en las herramientas que tienen el software utilizado en cada *SMCA\** para determinar parámetros estadísticos que permitan cuantificar la precisión, sesgo, representatividad y compleción de los datos. Los promedios de concentración de  $PM_{10}$  reportados cada hora, son promedios móviles de las 24 horas anteriores. Un promedio de 24 horas válido corresponde al promedio de al menos el 75% de datos en las últimas 24 horas, es decir 18 tal como lo establece la NOM-025-SSA1-1993. Una vez que los datos están validados, se procede a realizar los reportes para las entidades correspondientes, las cuales son las encargadas de difundir la información para que sea de dominio público y los datos sean utilizados para el desarrollo de proyectos de investigación.

Al final del proceso de manejo de datos de calidad del aire, se pudo observar que los datos generados por los dos *SMCA\** visitados, no tienen ninguna corrección a niveles de referencia (en  $\mu$ g/m<sup>3</sup>) lo que quiere decir que es necesario corregir los datos de PM<sub>10</sub> para poder compararlos.

# **3.3 RECOPILACIÓN DE INFORMACIÓN DE ZONA DE ESTUDIO Y PROCESAMIENTO DE INFORMACIÓN DE METEOROLOGÍA Y CALIDAD DE AIRE**

Con la información obtenida de las visitas a los centro de control del *SMCA\**-ZMVT y *SMCA\**-ZMVM se procedió al procesamiento de la información de calidad del aire y meteorología de la zona de estudio. Además, se identificaron las variables topográficas influyentes en el transporte de contaminantes. Para ello se determinó inicialmente el dominio de la modelación, y con base en la literatura, el tamaño de la malla adecuado para optimizar el uso del recurso computacional sin mermar la calidad de los resultados. Se obtuvo la información topográfica y de uso de suelo del área de estudio de bases de datos internacionales.

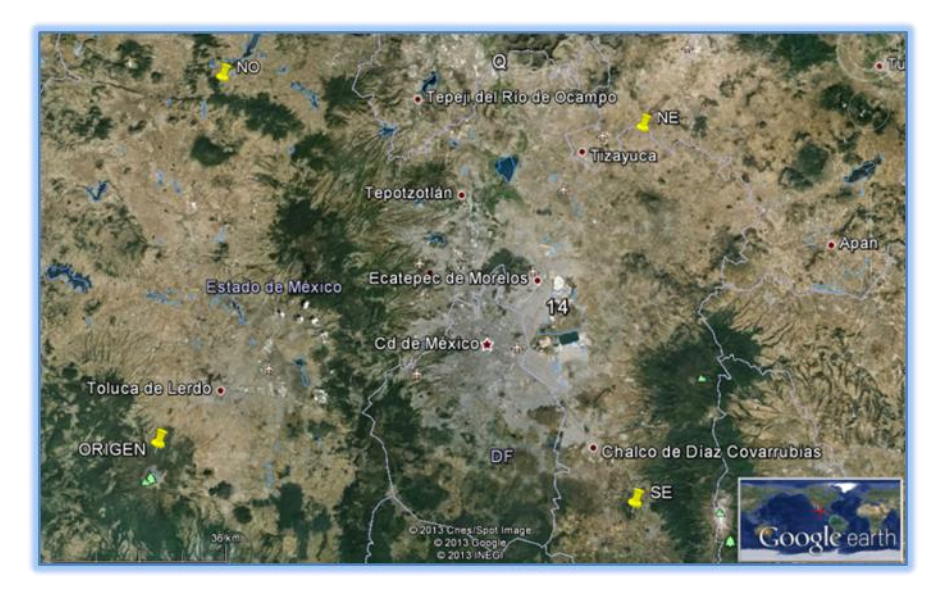

Figura 12: Área de estudio, vértices con marcadores amarillos (Google Earth, 2013)

La zona de estudio se estableció con un punto de origen en las coordenadas UTM 426km E, 2118km N. El grid o mallado del dominio de modelación tiene 34 celdas de 3km en el eje ecuatorial y 27 celdas de 3km en el eje transversal de la Tierra. Dicho mallado abarca la ZMVM y la ZMVT como se muestra en la *Figura 12*.

La topografía del área de estudio se obtuvo de la página web del departamento de Inspección Geológica de los Estados Unidos (USGS) mediante el archivo [w100n40.dem.zipe](http://dds.cr.usgs.gov/srtm/version2_1/SRTM30/w100n40/w100n40.dem.zip)n el formato GTOPO30 (USGS-1, 2012). GTOPO30 es un modelo digital mundial de elevación (DEM) con un espaciado de malla horizontal de 30 arcsegundos (aproximadamente 1 kilómetro) (TRC-2, 2012). Para aumentar la resolución de los datos topográficos, se utilizaron los archivos [N19W098.hgt](http://dds.cr.usgs.gov/srtm/version2_1/SRTM3/North_America/N19W098.hgt.zip) y [N19W099.hgt](http://dds.cr.usgs.gov/srtm/version2_1/SRTM3/North_America/N19W099.hgt.zip) en formato SRTM (USGS-2, 2012). La misión espacial Shuttle Radar Topography (SRTM) se encargó de escanear la mayor parte de las superficies de la Tierra para obtener la más completa base de datos global de alta resolución. Se recolectaron datos sobre la mayor parte de las superficies de tierra entre los 60° de latitud norte y 56° de latitud sur, es decir aproximadamente el 80% de toda la Tierra (TRC-3, 2012). Una vez obtenidos y descomprimidos los archivos, se procesaron en el programa TERREL perteneciente al paquete CALPRO Plus versión 7.12.0.03\_08\_2011 con el fin de obtener el archivo *terrel.dat* que contiene toda la información topográfica representada en la *Figura 13 a).*

La información de uso de suelo del área de estudio se obtuvo del archivo nausgs2\_0l.img de formato GLCC (TRC-4, 2102). La base de datos Global de

Características de Cobertura de Suelo (GLCC), contiene información de uso de suelo con una resolución de 1km, para su aplicación en una amplia gama de áreas ambientales de investigación y modelación. La base de datos GLCC fue desarrollada sobre una base continente por continente (TRC-5, 2013). Obtenidos y descomprimidos los archivos, se procesaron en el programa CTGPROC perteneciente al paquete CALPRO Plus versión 7.12.0.03\_08\_2011 con el fin de obtener el archivo *lu.dat* que contiene toda la información de uso de suelo representada en la *Figura 13 b).*

Con los datos de *terrel.dat* y *lu.dat*,se ejecutó el programa MAKEGEO perteneciente al paquete CALPRO Plus versión 7.12.0.03\_08\_2011, para generar el archivo *geo.dat* que contiene toda la información topográfica y de uso de suelo y que puede usarse en el programa CALMET.

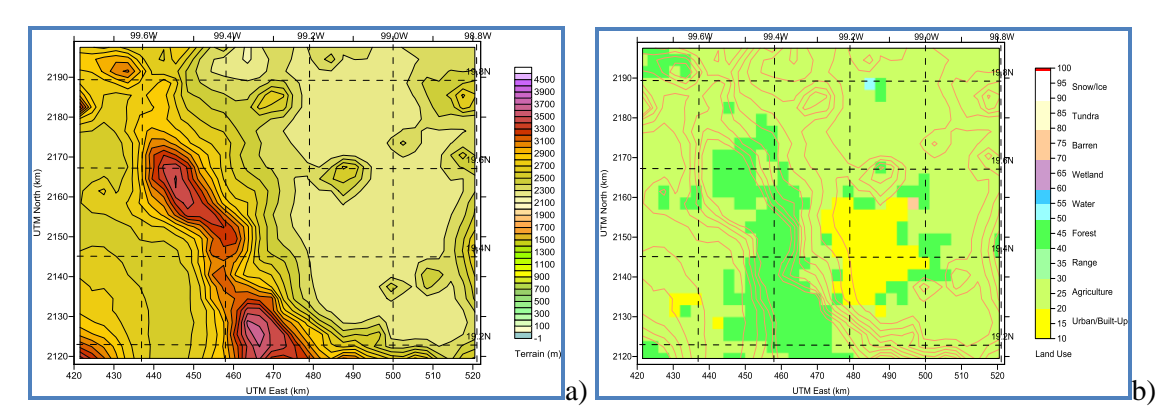

Figura 13: a) Topografía y b) uso de suelo del área de estudio (CalVIEW versión BETA 2.2.03\_23\_2011)

La topografía y el uso de suelo de la zona permiten estudiar los principales factores que afectan la dispersión de contaminantes y el transporte de los mismos. Tanto la ZMVM como la ZMVT están rodeadas por montañas que limitan la dispersión de contaminantes siendo este un factor que provoca episodios de altas concentraciones de contaminantes debido a la acumulación de los mismos (SEDEMA-DF-1, 2013). La cuenca de la ZMVT está rodeada por elevaciones con altitudes que varían entre los 2800*msnm\** y los 4600*msnm\**:

- Al sur: Sierra de Nahuatlaca o Malpais y del Xinantecatl o Nevado de Toluca.
- Al Norte: los cerros Alto, la Guadalupana, La Venta y El Águila.
- Al oriente: las Sierras de las Cruces y Monte Alto.
- Al poniente: el Nevado de Toluca y lomeríos del municipio de Villa Victoria.

De manera similar, la cuenca de la ZMVM aloja elevaciones que perturban el terreno:

- Al norte se localiza la Sierra de Guadalupe y el Cerro del Chiquihuite.
- Al centro se ubica el Cerro de la Estrella.
- Al oriente se encuentra el Cerro de San Nicolás y la Sierra volcánica de Santa Catarina
- Al sur y suroeste la Sierra del Ajusco.
- Al poniente, la Sierra de las Cruces.

La Sierra de las Cruces es la principal barrera que separa la ZMVT y la ZMVM, donde predominan las áreas forestales de pino y pino-encino, así como de oyamel(Gobierno del Estado de México, 2005),tiene una longitud de 110km y un ancho de 47 a 27 km en la parte norte y sur respectivamente. Está conformada por ocho estratovolcanes traslapados, que de sur a norte son: Zempoala (3690*msnm\**), La Corona (3770*msnm\**), San Miguel (3870 *msnm\**), La Campana (3400*msnm\**), Chimalpa (3420*msnm\**), Iturbide (3620*msnm\**), La Catedral (3780*msnm\**) y La Bufa (3460 msnnm) (García Palomo et al, 2008) como se ve en la *Figura 14.* Esta sierra afecta la dirección que toma el viento que impacta ambas ciudades, especialmente cuando existe la influencia de los vientos alisios con dirección oriente – occidente y viceversa como se detalló en las *secciones 2.1.1 y 2.1.2.* 

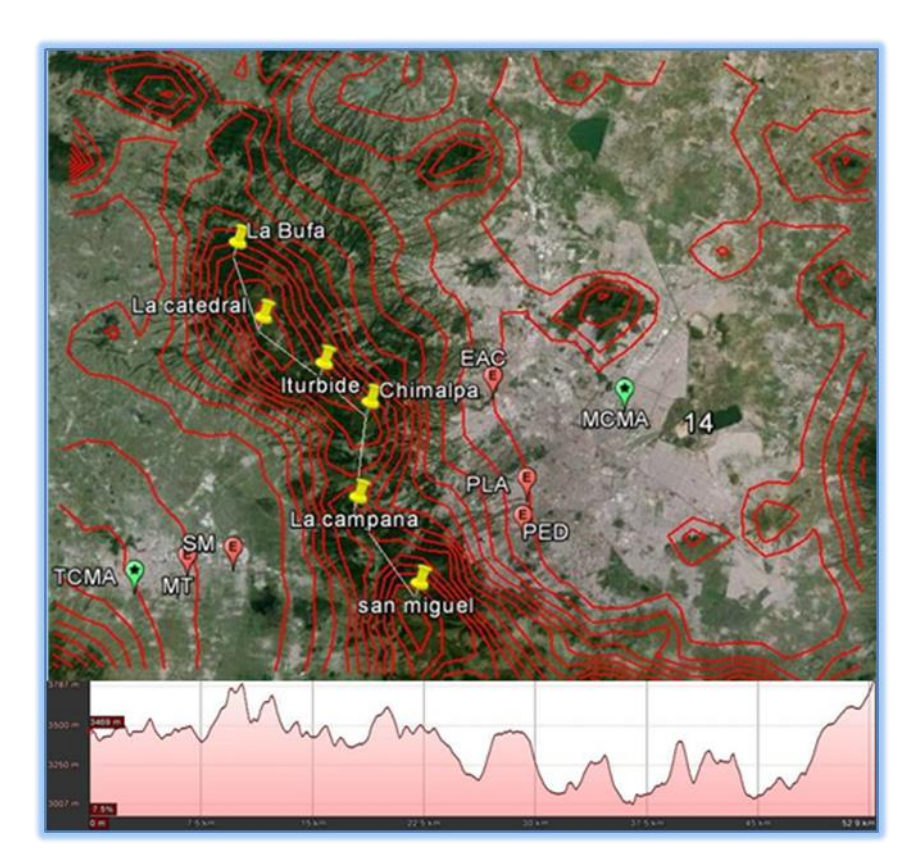

Figura 14: Identificación de principales elevaciones Sierra de las Cruces con perfil de elevación a través de la Sierra, perfil de elevación visto desde ZMVT (Google earth 2013).

Respecto a la información de calidad de aire y meteorología, se recopiló de bases de datos disponibles al público. En los sistemas de información de calidad de aire consultados, las concentraciones de contaminantes gaseosos como CO,  $NO<sub>x</sub>$ ,  $SO<sub>2</sub>$  y  $O<sub>3</sub>$ , se reportan en ppm mientras que las partículas suspendidas como  $PM<sub>10</sub>$ ,  $PM<sub>2.5</sub>$  y PST se reportan en  $\mu$ g/m<sup>3</sup> a condiciones locales. Para la ZMVT los datos se obtuvieron mediante gestiones directamente con el personal del *SMCA\**-ZMVT y también están disponibles en la página web de la [Dirección General de Investigación sobre la](mailto:tzintzun@ine.gob.mx)  [Contaminación Urbana y Regional d](mailto:tzintzun@ine.gob.mx)el INECC en donde se pueden obtener datos hasta el 2009 (INECC-3, 2013). Para la ZMVM los datos se obtuvieron de la página web de la Secretaría de Medio Ambiente del Gobierno del Distrito Federal (SEDEMA-DF-2, 2013). Los datos de PM<sub>10</sub> PM<sub>2.5</sub> y PST generados por los *SMCA*<sup>\*</sup> de la ZMVT y ZMVM, son reportados a condiciones locales en concordancia con la Norma Oficial Mexicana NOM-025-SSA1-1993, que establece los máximos permisibles de PST, PM<sub>10</sub> y PM2.5 para la protección de la salud pública, donde se define al microgramo por metro cúbico (μg/m<sup>3</sup>) como *la expresión de concentración de masa del contaminante (en microgramos) en un volumen de aire (metro cúbico) a condiciones locales de presión y temperatura.* Para comparar adecuadamente las concentraciones de partículas suspendidas de la ZMVM y ZMVT, se realizó la corrección del volumen a *condiciones estándar\** de temperatura y presión (298K y 1013hPa respectivamente) usando la siguiente expresión:

$$
C_{st} = C_l * \left(\frac{P_{st}}{P_l}\right) * \left(\frac{T_l}{T_{st}}\right)
$$

Donde:

*Cst es la concentración de partículas suspendidas a condiciones estándar\*. C<sup>l</sup> es la concentración de partículas suspendidas a condiciones locales. Pst es la presión atmosférica a condiciones estándar\*, es decir 1013hPa. P<sup>l</sup> es la presión a condiciones locales en hPa. Tst es la temperatura a condiciones estándar\*, es decir 298.15K T<sup>l</sup> es la temperatura a condiciones locales en K.*

Al no disponer de información de presión atmosférica en cada una de las estaciones de monitoreo, se aplicó la definición de la ecuación hidrostática de la siguiente forma:

$$
P_l = P_{st} * e^{-\frac{M_d}{RT_l}g.z}
$$

Donde:

*M<sup>d</sup> es el peso molecular del aire en kg/g-mol (por ejemplo O<sup>2</sup> es 0.032kg/g-mol) R es la constante universal de los gases, es decir 8.314J/mol.K T<sup>l</sup> es la temperatura a condiciones locales en K. g es la gravedad, es decir 9.8m/s<sup>2</sup> z es los altura en metros sobre el nivel del mar.*

Para obtener *M<sup>d</sup>* se aplicó:

 $M_d = X_{02} * M_{02} + X_{N2} * M_{N2} + X_{Ar} * M_{Ar}$ 

Donde:

#### *X<sup>i</sup> es la fracción molar de cada componente de la atmósfera*

*M<sup>i</sup> es el peso molecular de cada componente de la atmósfera en kg/g-mol.*

Con el fin de determinar un contaminante con tendencias similares en ambas ciudades, se realizaron series de tiempo de CO,  $NO_2$ ,  $SO_2$ ,  $O_3$ , y  $PM_{10}$  corregido a condiciones estándar (desde ahora PM<sub>10corregido</sub>) para datos del año 2003. Se escogió analizar el año 2003 ya que a criterio del personal del *SMCA\**-ZMVT los datos de ese año son los más completos, debido a problemas logísticos que se han tenido a partir de esa fecha en el sistema (falta de presupuesto para el mantenimiento de la red de monitoreo, cambios administrativos debido a cambio de autoridades gubernamentales y cambios en el diseño de la red de monitoreo). Según datos proporcionados por el personal del SMCA-ZMVT, respecto a las  $PM_{10}$ , se tiene que para el año 2003 el 92% de los datos horarios son válidos (de un total de 8760 registros), mientras que en el periodo 2004-2013, se tiene en promedio anual de 69% de datos válidos.

Se tomaron en cuenta las siguientes estaciones tanto de la ZMVM como de la ZMVT:

- ZMVM: Pedregal (PED); Plateros (PLA); Atizapán (ATI); ENEP-Acatlán (EAC); Tlalnepantla (TLA); Merced (MER)
- ZMVT: Oxtotitlán (OX); Toluca Centro (CE); San Cristóbal Huichotitlán (SC); San Lorenzo Tepaltitlán (SL); Aeropuerto (AP), San Mateo Atenco (SM), Metepec (MT).

Para las series de tiempo se tomaron en cuenta datos semanales durante 359 días (51 semanas) y 12 meses durante el 2003. Las series de tiempo semanales se realizaron iniciando el lunes 6 de enero del 2003 y finalizando el domingo 28 de diciembre del 2003 con el fin de analizar solo semanas completas (de lunes a domingo).

# **3.4 SELECCIÓN DE EVENTOS QUE FUERON MODELADOS**

Una vez seleccionado el contaminante para el cual se enfocó el estudio, se determinaron los eventos en los que se favoreció el transporte del contaminante de una ciudad a otra. Inicialmente se cuantificó la correlación entre las concentraciones promedio mensuales y semanales del contaminante en la ZMVT y la ZMVM mediante el coeficiente de correlación lineal de Pearson  $(r^2)$ . Se utiliza este test ya que tanto los promedios mensuales y semanales de PM<sup>10</sup> en ambas ciudades a lo largo del año presentan un histograma de frecuencias bimodal con distribución aproximadamente gaussiana, lo que permite utilizar el coeficiente de correlación de Pearson para evaluar su dependencia (Wilks, 2006).

El siguiente paso fue evaluar la significancia de la influencia del sitio (efecto A), la época del año (efecto B) y su interacción (efecto AB) en la concentración de contaminante elegido(variable respuesta) aplicando un diseño factorial a\*b. El objetivo de este test fue estudiar el efecto de varios factores sobre la variable respuesta, cuando se tiene el interés sobre todos los factores. El efecto de un factor es el cambio observado en la variable de respuesta debido a un cambio de nivel en el factor, mientras que el efecto de interacción se da cuando dos factores interactúan de manera significativa sobre la variable de respuesta cuando el efecto de uno depende del nivel que está el otro. Por ejemplo, uno de los objetivos que en ocasiones tiene un diseño factorial es determinar la combinación de niveles de factores en la que se obtiene la mayor respuesta. Para esto, en primera instancia se plantea las siguientes hipótesis:

#### *Ho (hipótesis nula): Efecto del factor=0*

*Ha (hipótesis alternativa): Efecto del factor>0*

*y* 

#### *Ho (hipótesis nula): Efecto interacción de factores AB=0;*

*Ha (hipótesis alternativa): Efecto interacción de factores AB>0*

Las hipótesis se prueban mediante el análisis de varianza (ANOVA). Para este análisis se sabe que *a* es el número de niveles que tiene el efecto A (en este caso 2 porque hay dos ciudades que se van a evaluar), *b* el número de niveles que tiene el efecto B (en este caso 12 porque hay doce meses en un año que se van a evaluar), *n* es el número de réplicas de cada tratamiento (en este caso 3 que son las diferentes estaciones meteorológicas) y *N* son los grados de libertad de los dos efectos.

El ANOVA para un diseño factorial a\*b resulta de descomponer la variación total como:

$$
SC_T = SC_A + SC_B + SC_{AB} + SC_E
$$

Donde *SC<sup>T</sup>* es la suma de los cuadrados totales, *SC<sup>A</sup>* es la suma de los cuadrados debido al efecto A,  $SC_B$  es la suma de los cuadrados debido al efecto B,  $SC_{AB}$  es la suma de cuadrados debido al efecto de interacción AB y *SC<sup>E</sup>* es la suma de los cuadrados del error. La suma de cuadrados dividido para sus correspondientes grados de libertad son los cuadrados medios *CM*. Al dividir los cuadrados medios de los efectos de interés entre el cuadrado medio del error *CM<sup>E</sup>* se obtienen estadísticos de prueba con distribución *F* con grados de libertad de la suma de cuadrados del efecto correspondiente en el numerador y *ab(n-1)* grados de libertad en el denominador. Toda esta información se sintetiza en la *Tabla 8.* Una vez calculados todos los valores descritos, se graficó el porcentaje de varianza explicada por cada efecto y se evaluó la significancia de los efectos en el factor deseado. Las hipótesis se comprueban mediante la prueba F, teniendo que si el valor de *F crítico* es mayor al *F calculado* se acepta la hipótesis nula (*Ho*), de lo contrario se acepta la hipótesis alternativa (*Ha*) (Gutiérrez et al, 2008).

| <b>Factor de</b><br><b>Variación</b> | <b>Suma de</b><br><i><b>Cuadrados</b></i> | <b>Grados de</b><br><b>Libertad</b> | <b>Cuadrados</b><br><b>Medios</b> | $\bm{F}$<br><i>calculado</i> | <b>F</b> critico |
|--------------------------------------|-------------------------------------------|-------------------------------------|-----------------------------------|------------------------------|------------------|
| EFECTO A                             | $SC_A$                                    | $a-1$                               | $CM_A$                            | $CM_{A}/CM_{E}$              | Tablas           |
| <b>EFECTO B</b>                      | $SC_B$                                    | $b-1$                               | $CM_B$                            | $CM_{B}/CM_{E}$              | <b>Tablas</b>    |
| <b>EFECTO AB</b>                     | $SC_{AB}$                                 | $(a-1)(b-1)$                        | $CM_{AB}$                         | $CM_{AB}/CM_E$               | <b>Tablas</b>    |
| <b>ERROR E</b>                       | $SC_E$                                    | $ab(n-1)$                           | $CM_{E}$                          |                              |                  |
| <b>TOTAL T</b>                       | $SC_T$                                    | $abn-1$                             |                                   |                              |                  |

Tabla 8: Tabla de evaluación de significancia para un diseño factorial.

Después, se demostró la existencia de meses con concentraciones de contaminantes significativamente mayores a otros, para ello se realizó la prueba de diferencias de medias con dependencia serial. Esta prueba asume que los grupos de datos tienen algún tipo de dependencia (Wilks, 2006). Para la realización de esta prueba se determinó el tamaño efectivo de muestra, o número de muestras independientes a través de la siguiente ecuación:

$$
n' = n * \frac{1 - \rho_1}{1 + \rho_1}
$$

Donde:

*es el número de datos de cada muestra.*

*es el coeficiente de autocorrelación de las diferencias entre las muestras con retraso 1.*

*es el tamaño efectivo de muestra.*

Una vez obtenido *n'*, se hace el cálculo del valor de *Zscore* de las diferencias:

$$
Zscore = \frac{\overline{x_{musestra1}} - \overline{x_{musestra2}}}{n'}
$$

La información que proporciona esta prueba estadística depende de la hipótesis aceptada. Si el valor de *Zscorecrítico* es mayor al *Zcalculado* para un nivel del confianza del 95%, se acepta la hipótesis nula (*Ho*), de lo contrario se acepta la hipótesis alternativa (*Ha*).

*Ho (hipótesis nula): Medias no tienen diferencias significativas, por tanto los datos corresponden a la misma población.*

*Ha (hipótesis alternativa): Medias tienen diferencias significativas, por tanto los datos no corresponden a la misma población.*

Posteriormente, para la obtención de días en los que se presentan concentraciones atípicas del contaminante determinado mediante la metodología descrita en la *sección 3.3*, se aplicó la prueba Boxplot para promedios semanales y diarios. Este test da información sobre el límite superior e inferior, los *[cuartiles](http://es.wikipedia.org/wiki/Cuartil)*\* q0.75, q0.50 y q0.25, la existencia de valores atípicos y la simetría de una distribución. Los límites superior (*LS*) e inferior (*LI*) se calculan de la siguiente forma:

> $IQR = q_{0.75} - q_{0.25}$  $LS = q_{0.75} + 1.5 * IQR$  $LI = q_{0.25} - 1.5 * IQR$

IQR es el rango intercuartil. Los datos que estén sobre el *LS* y bajo el *LI* son considerados datos atípicos (Wilks, 2006).

Finalmente, la información generada mediante las pruebas estadísticas se asoció con eventos meteorológicos que favorecieron el transporte de contaminantes entre ciudades. Para ello se analizó la distribución de precipitación pluvial, temperatura y radiación promedio mensual en ambas ciudades a lo largo del año y se realizaron rosas de vientos en los meses y días en los que existe una mayor probabilidad de importación o exportación de contaminantes. El resultado fue la obtención de días con concentración atípica de contaminantes en donde los patrones meteorológicos indican el posible transporte de contaminantes de una ciudad a otra.

# **3.5 APLICACIÓN DEL SISTEMA DE SIMULACIÓN DE TRANSPORTE DE CONTAMINANTES**

Con la información de los días con concentraciones atípicas en los que se favorece el transporte de contaminantes, el siguiente paso fue la ejecución de simulaciones meteorológicas con CALMET y de dispersión de contaminantes con CALPUFF de los eventos seleccionados. En la *sección 2.3* se detallan los componentes principales del sistema de simulación CALPRO Plus versión 7.12.0.03\_08\_2011.

Para la ejecución de CALMET, se modificó el archivo de control *calmet.inp* el cual se alimentó de los archivos que se detallan en la *Tabla 9.* Una vez procesados los datos de entrada de CALMET, y ejecutando *calmetl.exe*, el resultado son campos de viento para cada hora. Se evaluaron los campos de viento para los días seleccionados en la *sección 3.4.* De manera complementaria, se determinó la ruta de los contaminantes mediante el módulo de trayectoria de vientos para diferentes estaciones usando el Back Trajectory Analysis Module Version 3.8 del sistema de simulación CALPro 7.12.0.03\_08\_2011. Este software genera gráficos de trayectorias de retroceso correspondiente a eventos y locaciones especificados por el usuario. Cada trayectoria es iniciada en algún momento y locación y se rastrea el camino de una parcela de aire que impacta la locación seleccionada para identificar los patrones de transporte y las regiones donde una fuente afecta la calidad del aire (Scire et al, 2011-2).

Para evaluar la dispersión de contaminantes, se realizaron simulaciones con CALPUFF ingresando la emisión de PM<sub>10p</sub>, PM<sub>2.5p</sub>, Carbono Elemental, SO<sub>2</sub>, NO<sub>x</sub>, SO<sub>4</sub><sup>2-</sup> y NO<sub>3</sub><sup>-</sup> bajo el esquema MESOPUFF II, con el fin de estudiar el transporte de contaminantes entre la ZMVM y ZMVT en los días seleccionados en la *sección 3.4.* El esquema de simulación MESOPUFF II, explicado en la *sección 2.3.3*, permite modelar la conversión de dióxido de azufre a aerosol sulfato y la de óxidos de nitrógeno a aerosol nitrato. La emisión de contaminantes se realizó con datos proporcionados por el Dr. Agustín García Reynoso del Centro de Ciencias del Atmósfera de la Universidad Nacional Autónoma de México (CCA-UNAM). Estos datos son emisiones de área de varios contaminantes, con un mallado de 3km en el área del centro de la República Mexicana y son correspondientes al 13 de marzo del 2013. El *inventario de emisiones\** utilizado fue desarrollado con base en el Inventario Nacional de Emisiones de México 1999.

El principal objetivo de esta etapa del estudio fue visualizar la pluma de contaminantes de una ciudad a otra sólo tomando en cuenta la emisión de una ciudad. Para verificar la importación y exportación de contaminantes en los días donde existen condiciones favorables para el transporte de contaminación desde la ZMVT hasta la ZMVM se simuló la emisión de una *fuente de área\** hipotética en el centro de la ZMVT y se graficó su pluma. Para los días donde existen condiciones favorables para el transporte de contaminación desde la ZMVM hasta la ZMVT se simuló la emisión de una *fuente de área\** hipotética en el norte de la ZMVM y se graficó su pluma. La emisión de contaminantes en todos los casos se realizó con valores variables para cada hora del día, sin embargo, no se variaron respecto al día de la semana, ni la época del año, lo que provocó desviación de los resultados generados con el modelo respecto a los datos medidos por los *SMCA\**.

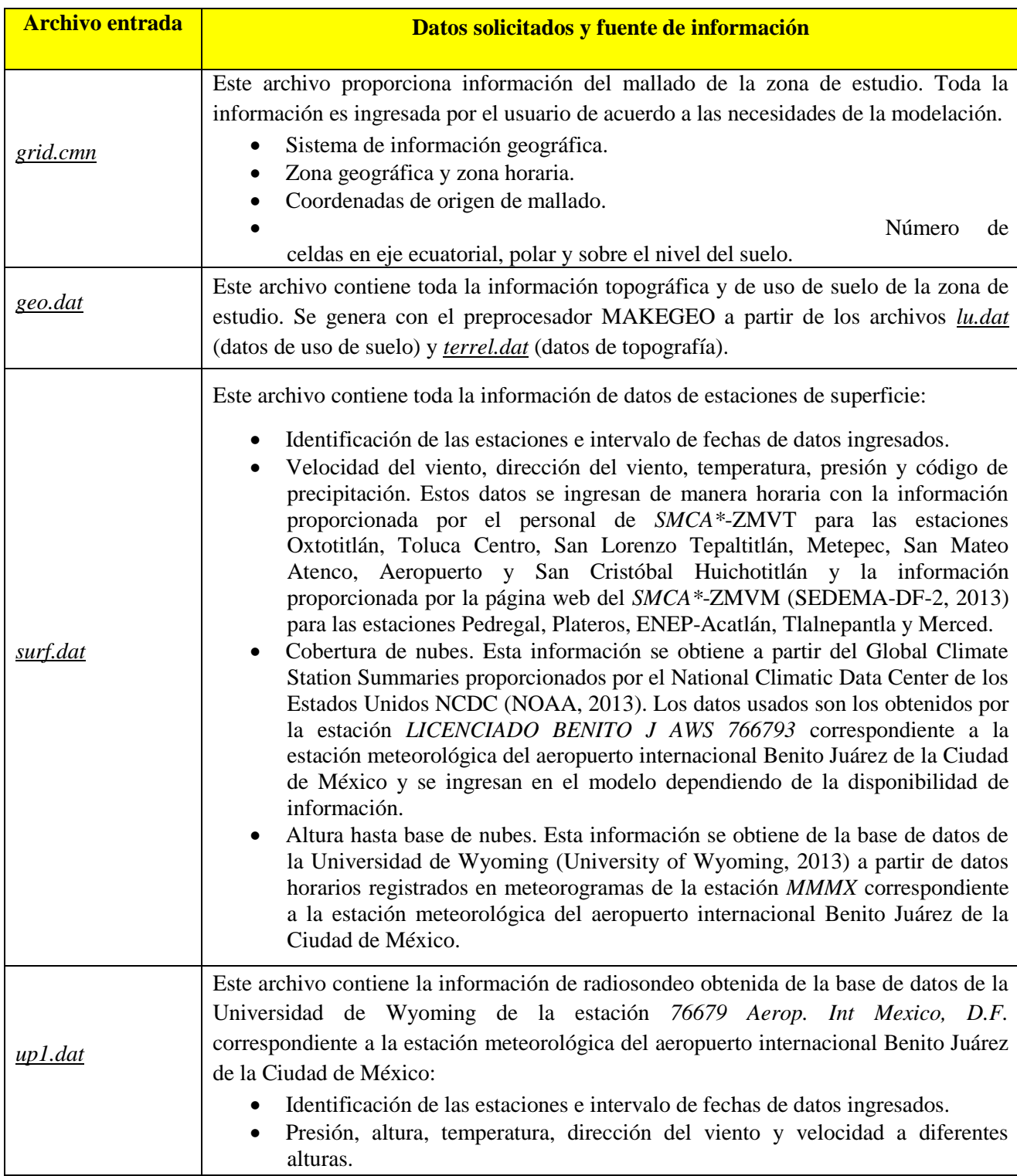

Tabla 9: Información ingresada en modelo CALMET.

# **3.6 ESTUDIO COMPARATIVO ENTRE MEDICIONES Y SIMULACIONES Y CUANTIFICACIÓN DE LA INFLUENCIA EN LA CONTAMINACIÓN SOBRE CADA CIUDAD**

Especificada la ruta de transporte de contaminantes, se realizaron simulaciones con la emisión de ambas ciudades para comparar las concentraciones de salida del modelo con las concentraciones reportadas por los *SMCA\** de la ZMVT y ZMVM. Esta evaluación permitió determinar el grado de validez que tienen las conclusiones establecidas en este estudio.

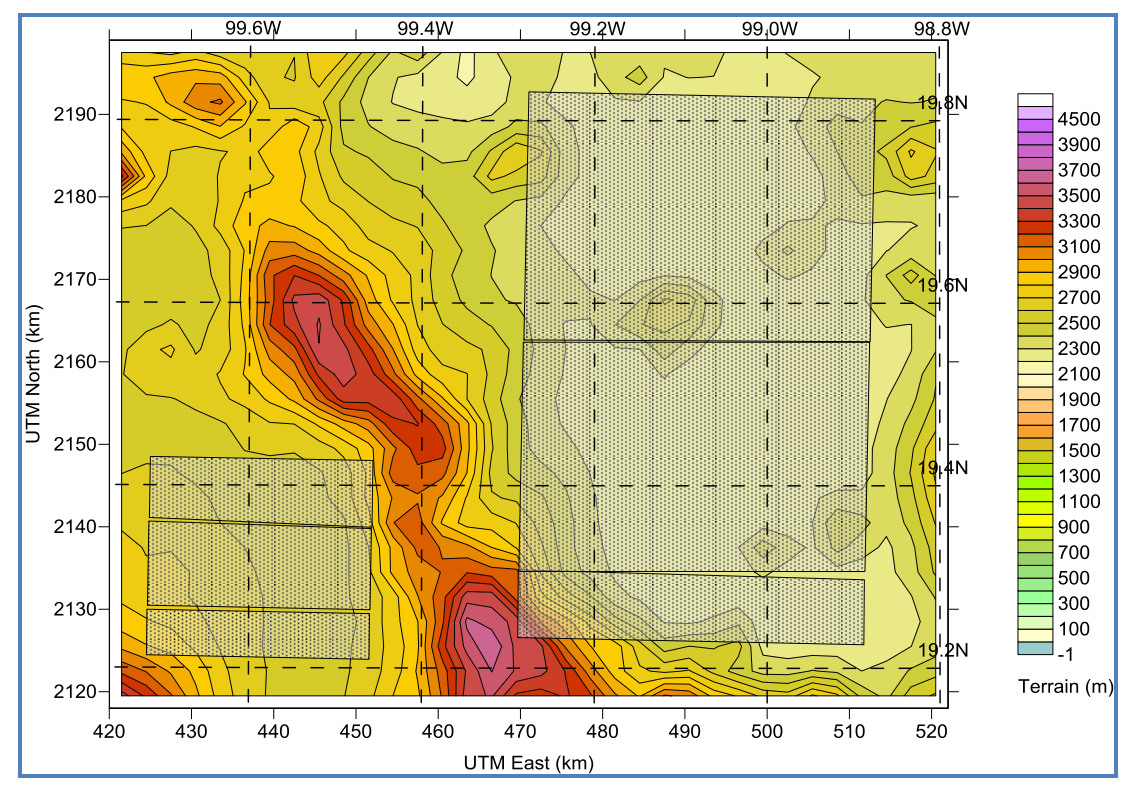

Figura 15: Fuentes de emisión asumidas en el estudio

Si bien no se pudo tomar exactamente la malla emisión de 3km que fue proporcionada en el *Inventario de emisiones\** utilizado por razones como el recurso computacional y tiempo de modelación, se realizaron simulaciones con tres fuentes de área en cada ciudad. Las fuentes de emisión se ilustran en la *Figura 15* con un fondo de puntos y cada cuadrado significa una fuente.

## **3.6.1 Comparaciones entre mediciones y simulaciones**

Con el fin de evaluar la concordancia de los valores obtenidos con el modelo CALPUFF y los valores generados por lo *SMCA\**, se realizó la prueba de índices de error e índice de concordancia como pruebas acordes para este tipo de comparación (Willmott, 1981).

El error producido por un modelo es encapsulado en su error cuadrático medio (*MSE*) o su raíz cuadrada (*RMSE*). Dichos parámetros estadísticos tienen las mismas unidades que las predicciones y observaciones por lo que son fáciles de interpretar. Para realizar la prueba de índices de error, se calculan los siguientes parámetros estadísticos:

$$
RMSE_s = \left(N^{-1} * \sum_{i=1}^{N} (\bar{P_i} - O_i)\right)^{0.5} \quad y \quad RMSE_u = \left(N^{-1} * \sum_{i=1}^{N} (P_i - \bar{P_i})^2\right)^{0.5}
$$

$$
RMSE = \left(RMSE_u^2 + RMSE_s^2\right)^{0.5}
$$

Donde:

*RMSEs es la raíz del error cuadrático medio correspondiente a errores sistemáticos*

*RMSEu es la raíz del error cuadrático medio correspondiente a errores no sistemáticos*

*RMSE es la raíz del error cuadrático medio total*

*Oi es el valor de la observación en el tiempo i.*

*Pi es el valor de la predicción en el tiempo i.*

 $\overline{P_i}$  *es el valor de la predicción calculado de la relación lineal*  $P_i$  *vs.*  $O_i(\widehat{P_i} = a + b * O_i)$ 

*N es el número de comparaciones entre observaciones y predicciones.*

Indicadores importantes para saber cuál es el tipo de error predominante en el modelo construido son las relaciones *RMSEu/RMSE* y *RMSEs/RMSE*. El modelo representara de mejor manera la predicción que tenga errores predominantemente no sistemáticos, debido a que se minimizara los errores que tienen una causa definida y provocan tendencias en el error (Willmott, 1981).

Otro parámetro importante es el índice de concordancia (*d*), el cual se calcula de la siguiente manera:

$$
d = 1 - \frac{\sum_{i=1}^{N} (P_i - O_i)^2}{\sum_{i=1}^{N} (|\hat{P}_i| + |\hat{O}_i|)^2}
$$
  

$$
|\hat{P}_i| = |P_i - \bar{O}|y|\hat{O}_i| = |O_i - \bar{O}|
$$

Donde:

 $\overline{O}$  es la media de todas las observaciones.

El índice de concordancia (*d*) ha mostrado en muchos ejemplos reportados en la literatura ser más robusto y resistente respecto al parámetro de coeficiente correlación de Pearson  $(r^2)$ . Una discusión amplia sobre el tema lo detalla Willmott (1981).

#### **3.6.2 Cuantificación de la influencia de una ciudad sobre otra**

El siguiente paso consistió en determinar el grado de importación y exportación de contaminantes en ambas ciudades. Para ello se asumió que la concentración de  $PM_{10T}$ presente en una ciudad es igual a la suma de la concentración debida a los  $PM_{10T}$  emitidos en esa ciudad más la concentración debida a los PM<sub>10T</sub> provenientes de otras ciudades como una influencia externa, es decir:

## $PM_{10T}$  presente ciudad =  $PM_{10T}$ emitidos ciudad +  $PM_{10T}$ influencia externa

Con base en este razonamiento se establece que la concentración PM<sub>10T</sub> presente ciudadse obtiene con los datos de salida de una simulación con la emisión de todas las fuentes de área asumidas tanto en la ZMVM como en la ZMVT y representadas en la *Figura 15*, mientras que la concentración  $PM_{10T}$ influencia externa se obtiene con los datos de salida de la simulación con emisión de otra ciudad para cuantificar su influencia sobre la ciudad en estudio. De acuerdo con estas definiciones, es necesario realizar dos simulaciones del mismo evento bajo diferentes condiciones de emisión y así determinar cuál es el aporte de PM<sub>10T</sub> de una ciudad sobre otra.

# **CAPÍTULO 4: RESULTADOS Y DISCUSIÓN**

En este capítulo se presentan y discuten los resultados obtenidos de la aplicación de la metodología de trabajo detallada en la *Figura 6.*Los procedimientos para la obtención de los resultados expuestos en este capítulo se detallan en el *Capítulo 3: Metodología*. Los resultados de la aplicación de la metodología se presentan a partir del procesamiento de información de calidad de aire y meteorología de la zona de estudio.

# **4.1 RECOPILACIÓN DE INFORMACIÓN DE ZONA DE ESTUDIO Y PROCESAMIENTO DE INFORMACIÓN DE METEOROLOGÍA Y CALIDAD DE AIRE**

La disponibilidad de información topográfica para la zona de estudio es amplia ya que existe una diversidad de bases de datos nacionales e internacionales que proporcionan esa información tanto para la Zona Metropolitana del Valle de México (ZMVM) como para la Zona Metropolitana del Valle de Toluca (ZMVT) y se detalla en la *sección 3.3*. La limitante se halla en la información de calidad de aire y meteorología, especialmente para años recientes, ya que si bien es cierto, la información de datos históricos para la ZMVM está actualizada y disponible en la red hasta el año 2012, la información correspondiente a la ZMVT está actualizada y disponible en la red hasta el 2009. Cabe mencionar también que en la ZMVT los datos de calidad del aire de años posteriores al 2003 no es completa por la existencia de huecos de información debido principalmente a periodos donde no están publicadas las mediciones de PM10. Estas limitantes han hecho que el estudio se realice para el año 2003, donde según el criterio del *SMCA\**- ZMVT, se dispone de la información más completa.

#### **4.1.1 Evaluación de la concentración de contaminantes de la ZMVT y ZMVM**

Una vez que se evaluó la topografía y el uso de suelo, y se determinaron los principales aspectos físicos que limitan el paso de contaminantes de una ciudad a otra, se procedió a realizar series de tiempo de los contaminantes criterio, bajo el procedimiento establecido en la *sección 3.3* con el fin de obtener un contaminante que presente las mejores características para realizar la evaluación de la influencia de la contaminación. En el caso de la ZMVM, las series de tiempo se realizaron tomando los datos de estaciones que se ubican al poniente de la ciudad, es el caso de las estaciones Pedregal (PED), Plateros (PLA), ENEP Acatlán (EAC) y Atizapán (ATI). Dichas estaciones permitieron rastrear el paso de contaminante a través de la Sierra de las Cruces. Para la ZMVT, las series de tiempo se realizaron tomando los datos de todas las estaciones disponibles. Para el año 2003, se tienen datos de las estaciones Oxtotitlán (OX), Toluca Centro (CE), San Cristóbal Huichotitlán (SC), San Lorenzo Tepaltitlán (SL), Aeropuerto (AP), San Mateo Atenco (SM) y Metepec (MT). Las series de tiempo se muestran en el *ANEXO A*.

Las series de tiempo de los contaminantes evaluados indican que las concentraciones semanales y mensuales de gases  $(SO_2, NO_2, O_3, VCO)$  en la ZMVM son mayores respecto a la ZMVT. Sin embargo, las concentraciones de partículas suspendidas son mayores en la ZMVT respecto a la ZMVM. Además muestran que el O<sub>3</sub> y las PM10corregido presentan tendencias similares a lo largo del año en ambas ciudades, a diferencia de los otros contaminantes evaluados.

En el caso del O3, el pico de mayor concentración se presentó en mayo y se registraron concentraciones relativamente altas entre abril y junio, debido principalmente a que son los meses con mayor radiación solar. Cabe recordar que la generación de  $O_3$ fotoquímico es influenciada por las concentraciones de Óxidos de Nitrógeno (NO<sub>x</sub>)y Compuestos Orgánicos Volátiles (COV's), así como también otros factores meteorológicos que se discutirán más adelante. En la literatura, se reporta que la atmósfera de la ZMVM es predominantemente *VOC-Limited* (García et al, 2009) lo que significa que la concentración de  $O_3$  está influenciada principalmente por la concentración de COV's. Por el tiempo de producción y descomposición de  $O_3$ , se considera que este es un compuesto que afecta la concentración local de cada ciudad por separado. Adicionalmente cabe mencionar que la modelación de parámetros fotoquímicos requiere el uso de modelos de dispersión con necesidades computacionales mayores a las disponibles en este trabajo por lo que este contaminante no se tomará en cuenta para el estudio desarrollado en este documento.

Es interesante observar que para el PM10corregido, el pico de mayor concentración en ambas ciudades ocurrió en mayo, y se registraron también concentraciones relativamente altas en noviembre y diciembre debido principalmente a la ausencia de lluvias y la baja temperatura que provoca la disminución de la *capa de mezcla\** y el aumento de la concentración de contaminantes. Las series de tiempo se realizaron con datos de PM<sup>10</sup> corregidos a *condiciones estándar\** como se detalla en la *sección 3.3*. En la ZMVT, se puede ver que existe acumulación de contaminantes en la estación San

Cristóbal Huichotitlán (SC) tal y como describe la bibliografía debido principalmente a las condiciones meteorológicas de la zona (Romero-Guzmán et al, 2012). La correlación entre concentraciones de PM10corregido en ZMVM y ZMVT es evidente.

Tomando en cuenta factores como la similitud de las series de tiempo de contaminantes criterio, la presencia de picos de concentración durante épocas definidas en el año y los requerimientos computacionales para la simulación de los contaminantes, se determinó que las PM<sup>10</sup> presentan las mejores características para evaluar su transporte entre ambas ciudades. Otras razones de la elección de este contaminante criterio para la simulación fueron:

- Las PM<sup>10</sup> es un parámetro que genera graves problemas de contaminación por la acumulación vehicular, industrial y poblacional en la ZMVM y la ZMVT por lo que el estudio de su transporte es materia relevante para el establecimiento de políticas de mitigación de sus efectos en la salud pública.
- $\bullet$  Los picos altos de concentración de las  $PM_{10}$  se presentan cuando existen condiciones meteorológicas que favorecen el transporte de contaminantes como en el caso de los meses de abril y mayo donde las velocidades de los vientos son superiores al promedio anual en ambas ciudades, existe relativamente poca precipitación y los valores promedios de radiación diario son los más altos del año, favoreciendo que la *capa de mezcla\** calculada alcance valores mayores a los 4000*msnm\**, superando la altura de la montaña más alta de la Sierra de las Cruces (cerro San Miguel 3870 *msnm\**).

## **4.2 SELECCIÓN DE EVENTOS QUE FUERON MODELADOS**

Para la selección de los contaminantes y eventos que fueron modelados, se realizaron las pruebas estadísticas y evaluaciones descritas en la *sección 3.4*, las cuales permitieron discriminar, periodos largos del año (época seca y lluviosa), meses, semanas y finalmente días en los que se registran concentraciones atípicas. Para ello se tomó en cuenta la correlación de los datos de concentración en ambas ciudades, la caracterización de los factores que influyen más significativamente en los cambios de las PM10corregido a través del tiempo, la identificación de eventos atípicos de concentración y el análisis meteorológico de los eventos preseleccionados por las pruebas estadísticas utilizadas.

### **4.2.1 Correlación de datos**

Partiendo del análisis realizado en la *sección 4.1.1*, donde se estableció que las PM10corregido presentan las mejores características para evaluar su transporte entre ambas ciudades, se cuantificó el grado de correlación de las PM10corregido entre la ZMVM y la ZMVT mediante el coeficiente de correlación de Pearson. Se obtuvo un  $r^2$ =0.8551 para promedios semanales y  $r^2$ =0.8723 para promedios mensuales. Esto sugiere que las PM<sub>10</sub> en ambas ciudades no están aisladas y existe una relación que puede deberse, entre otros factores, a la importación y exportación de contaminantes. Además, la aplicación de esta prueba permitió determinar los siguientes test estadísticos para la discriminación de días en el 2003.

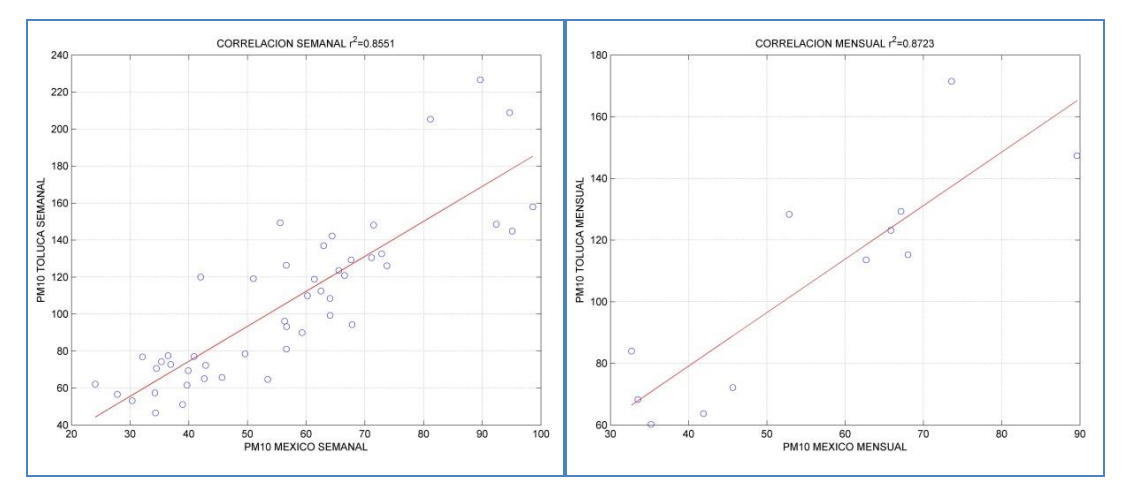

Figura 16: Correlación PM<sub>10</sub> México vs. PM<sub>10</sub> Toluca Semanal (izquierda) y mensual (derecha) año 2003.

#### **4.2.2. Evaluación de la influencia de sitio de monitoreo y época del año**

Con el fin de determinar si existe influencia del sitio y la época del año en las PM10corregido en la ZMVM y la ZMVT, se realizó un diseño factorial para aplicar el análisis de varianza (ANOVA) descrito en la *sección 3.4*. Los resultados obtenidos del ANOVA aplicado para promedios mensuales, se agrupan en la *Tabla 10*. Los datos que se evaluaron son los promedios mensuales de las estaciones en ZMVM: ENEP Acatlán (EAC), Plateros (PLA) y Pedregal (PED) y en la ZMVT: Aeropuerto (AP), San Mateo Atenco (SM) y Metepec (MT).

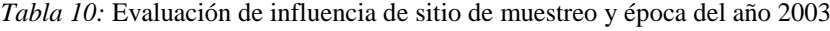

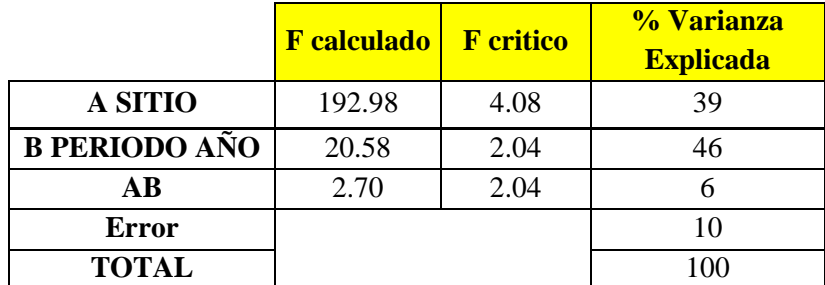

Del análisis realizado se puede decir que la variable más significativa para la variación de las PM<sup>10</sup> durante el 2003,es el periodo del año (meses) seguido muy de cerca por el sitio (ciudad). Ambos factores explican el 85% de la variación total de los datos como se observa en la *Figura 17*. Con este análisis también se puede determinar que el periodo del año, el cual toma en cuenta eventos meteorológicos de gran escala tales como frentes de alta y baja presión, estación climática y flujos *sinópticos*\*, es un factor más significativo que la influencia del sitio que toma en cuenta la topografía de la zona, altitud y meteorológica local de cada ciudad, por lo que la elección de eventos atípicos de concentración se enfocó principalmente en la discriminación de días con base en el periodo del año.

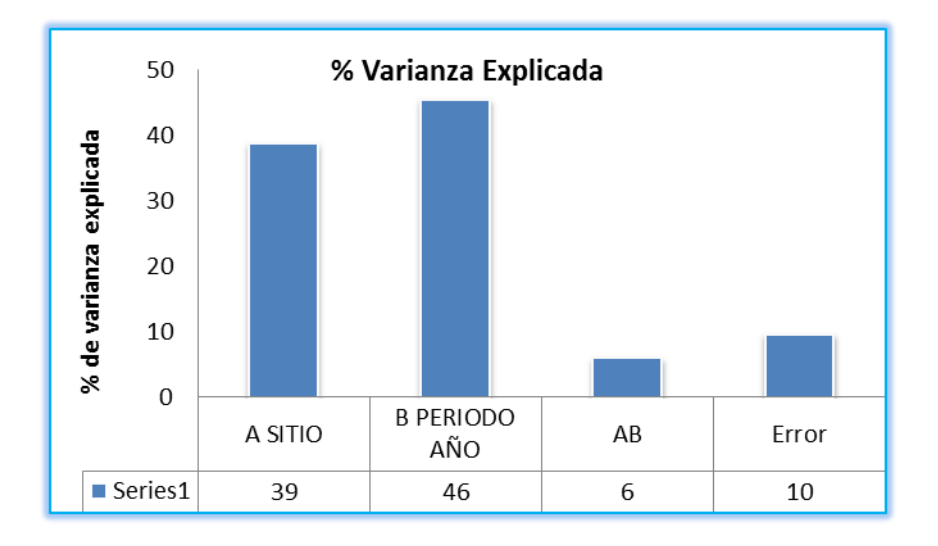

Figura 17: % Varianza Explicada por cada factor analizado en el periodo 2003

## **4.2.3. Caracterización de eventos atípicos de contaminación por partículas**

Dado que los datos de PM<sub>10corregido</sub> en Toluca y México están correlacionados como se sugiere en la *sección 4.2.1*, y que el periodo del año es el factor más influyente en la variabilidad de concentraciones en la ciudades estudiadas, como lo indica la *sección 4.2.2*, la caracterización de eventos extremos se enfocó en determinar los días en los que el efecto de importación y exportación de contaminantes en ambas ciudades generó concentraciones de PM10corregido atípicas. Para ello se aplicó la prueba de diferencias de medias con dependencia serial, la cual identificó los periodos del año en los que se registran niveles de PM10corregido significativamente mayores a otros, y la prueba Boxplot que indica las semanas y días en los que existen eventos de concentración atípica durante el año.

Para demostrar que existen periodos del año en el que el PM<sub>10corregido</sub> presenta concentraciones significativamente mayores (población 1: entre diciembre y mayo) respecto a otros (población 2: entre junio y noviembre), se aplicó la prueba de diferencias de medias con dependencia serial, explicada en la *sección 3.4*. Los resultados se presentan en la *Tabla 11.*

| <b>Parámetro</b>   | Población 1: dic-mayo<br>Población 2 jun-nov. |            |            | Población 1: dic-mayo;<br>Población 2 jun-nov. |           |      |           |
|--------------------|-----------------------------------------------|------------|------------|------------------------------------------------|-----------|------|-----------|
| <b>Estaciones</b>  | EAC                                           | <b>PLA</b> | <b>PED</b> | <b>AP</b>                                      | <b>SM</b> | MT   | <b>SC</b> |
| <b>Zscore</b>      | 16.31                                         | 4.32       | 7.65       | 0.78                                           | 1.96      | 5.59 | 4.26      |
| Zcal 0.05 2 cola   | 1.96                                          | 1.96       | 1.96       | 1.96                                           | 1.96      | 1.96 | 1.96      |
| Hipótesis aceptada | Ha                                            | Ha         | Ha         | H <sub>0</sub>                                 | Ha        | Ha   | Ha        |

Tabla 11: Pruebas de Zscore por estaciones en México y Toluca

Del análisis realizado se puede decir:

 $\bullet$  Equation is a set of  $\bullet$  in the set of  $\bullet$  in the set of  $\bullet$  is a set of  $\bullet$  in the set of  $\bullet$ 

n la ZMVM, en las estaciones ENEP Acatlán (EAC), Pedregal (PED) y Plateros (PLA), las concentraciones de PM10corregido para los meses entre diciembre y mayo son significativamente mayores respecto al periodo entre junio y noviembre.

la ZMVT, en las estaciones San Mateo Atenco (SM), San Cristóbal (SC) y Metepec (MT), las concentraciones de  $PM_{10\text{correzidos}}$  para los meses entre diciembre y mayo son significativamente mayores respecto al periodo entre junio y noviembre, mientras que para la estación Aeropuerto (AP) no se observó este comportamiento.

La prueba permitió simplificar el análisis de rosas de los vientos, ya que el mismo se orientó sólo en periodos de concentración significativamente alta de  $PM_{10}$  como se detalla en la *sección 4.2.4*.

Posteriormente se aplicó la prueba de Boxplot explicada en la *sección 3.4*. Se partió de la suposición de que en los días en los que existe importación o exportación significativa de contaminantes, se obtendrán concentraciones atípicas de  $PM_{10\text{correoid}}$  en cualquiera de las estaciones de monitoreo. En la *Figura 18 a)* se muestran eventos atípicos de concentración promedio semanal en las estaciones SM y AP de la ZMVT en las semanas 17, 46, 50 y 51, los cuales corresponden a los periodos encontrados mediante la prueba de diferencias de medias con dependencia serial en la *Tabla 11*.

En la *Figura 18 b)* se muestran los resultados de la prueba Boxplot para promedios diarios de las estaciones de la ZMVM y ZMVT. Se observan muchos datos atípicos, correspondiente a las semanas encontradas en la *Figura 18 a)*. Existen también eventos

atípicos en días festivos, donde la quema de cartón, papel y vegetación es común, tales como el 31 de diciembre (día 365) y 1 de enero (día 1).

De la misma manera los eventos corresponden a los periodos encontrados mediante la prueba de diferencias de medias con dependencia serial. En la *Tabla 12*, se puede ver que en abril, mayo y diciembre se registraron recurrentemente días con concentraciones atípicas de PM<sup>10</sup> en el año 2003.

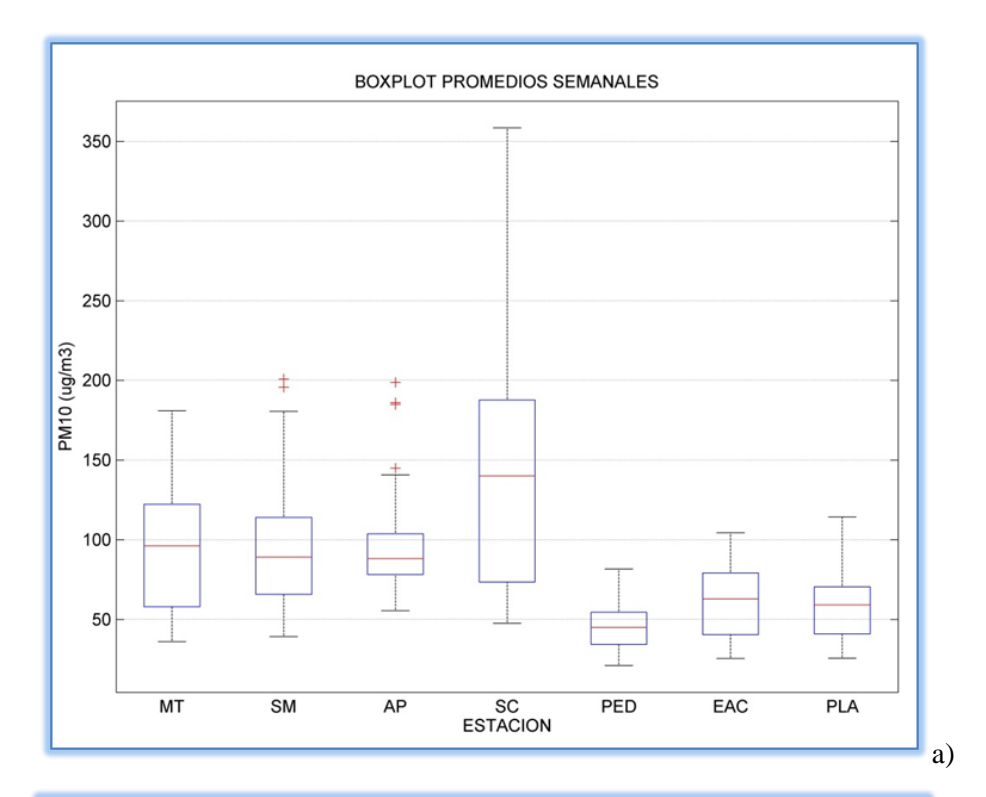

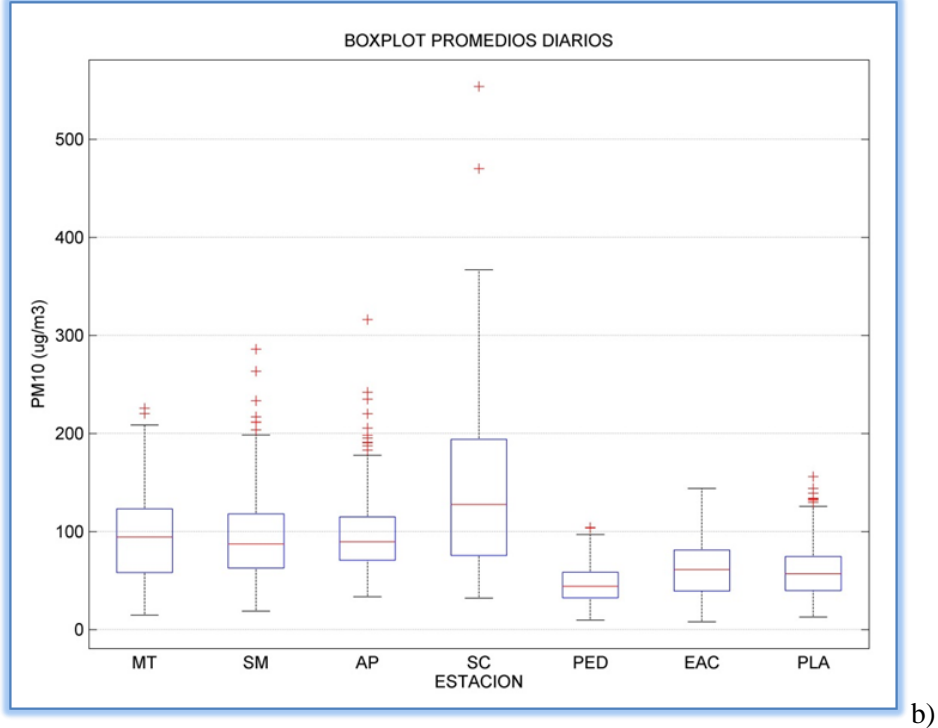

Figura 18: Boxplot PM<sub>10corregido</sub> promedios a) semanales y b) diarios.

| <b>Ciudad</b>      | <b>Estaciones Toluca</b> |                       |     |           | <b>Estaciones México</b> |            |            |
|--------------------|--------------------------|-----------------------|-----|-----------|--------------------------|------------|------------|
| Día/Fecha          | <b>MT</b>                | $\mathbf{S}$ <b>M</b> | AP  | <b>SC</b> | <b>PED</b>               | <b>EAC</b> | <b>PLA</b> |
| $001/01 - 01 - 03$ | 182                      | 286                   | 220 | 470       | 92                       | 117        | 121        |
| 118/28-04-04       | 178                      | 178                   | 242 | 268       | 69                       | 104        | 94         |
| 119/29-04-03       | 220                      | 211                   | 155 | 305       | 77                       | 92         | 100        |
| 120/30-04-03       | 209                      | 233                   | 175 | 259       | 63                       | 101        | 100        |
| 123/03-05-03       | 187                      | 217                   | 235 | 334       | 104                      | 125        | 130        |
| 126/06-05-03       | 147                      | 128                   | 139 | 215       | 104                      | 132        | 139        |
| 128/08-05-03       | 157                      | 179                   | 171 | 246       | 97                       | 122        | 132        |
| 132/12-05-03       | 126                      | 153                   | 125 | 116       | 84                       | 94         | 134        |
| 140/20-05-03       | 157                      | 181                   | 170 | 244       | 83                       | 143        | 156        |
| 352/18-12-03       | 176                      | 185                   | 206 | 331       | 65                       | 67         | 81         |
| 353/19-12-03       | 158                      | 198                   | 191 | 270       | 63                       | 78         | NaN        |
| 354/20-12-03       | 166                      | 204                   | 195 | NaN       | 83                       | 103        | <b>NaN</b> |
| 355/21-12-03       | 158                      | 179                   | 183 | 367       | 72                       | 95         | <b>NaN</b> |
| 357/23-12-03       | 153                      | 175                   | 191 | 335       | 53                       | 73         | 103        |
| 358/24-12-03       | 148                      | 212                   | 198 | 344       | 82                       | 99         | 110        |
| 359/25-12-03       | 226                      | 264                   | 316 | 554       | 97                       | 130        | 144        |
| 360/26-12-03       | 126                      | 156                   | 188 | 311       | 72                       | 98         | 93         |

Tabla 12: Concentraciones ( $\mu$ g/m<sup>3</sup>) de PM<sub>10corregido</sub> (24h) atípicas año 2003 (\* NaN: datos no validos)

#### **4.2.4 Caracterización de condiciones Meteorológicas**

Una vez determinados los días en los que existen concentraciones atípicas durante el 2003 expuestos en la *Tabla 12*, se analizaron los factores meteorológicos que favorecen el transporte de contaminantes. Para ello se revisó la información de precipitación pluvial, temperatura, radiación, velocidad y dirección del viento, siendo estos los factores que permitieron determinar exactamente los días en los que se realizaron las modelaciones meteorológicas y de dispersión de contaminantes.

Las medias climatológicas entre 1971-2000 de precipitación pluvial mensual, mostradas en la *Figura 19 a)* con valores para la estación Desv. Alta al Pedregal de la ZMVM correspondiente a la línea roja, y la estación Toluca (DGE) de la ZMVT, correspondiente a la línea verde, indican la presencia de un periodo seco (ppt < 40mm) de noviembre a abril y un periodo lluvioso entre mayo y octubre (SMN, 2013). Los eventos atípicos de concentración de PM<sup>10</sup> presentados en la *Tabla 12*, se ubican especialmente en la época seca e inicios de la época húmeda, a finales de abril y principio de mayo.

Las temperaturas promedio mensual mostradas en la *Figura 19 b)* registran los valores de las estaciones Pedregal, Plateros y ENEP Acatlán de la ZMVM, correspondiente a las líneas rojas y Oxtotitlán , Toluca Centro , San Cristóbal, S.L. Tepatitlán, Aeropuerto, San Mateo Atenco y Metepec de la ZMVT, correspondiente a las líneas verdes, para el año 2003*.* Se puede observar que en los meses de abril y mayo se registran las temperaturas más altas del año en ambas ciudades. Además la temperatura promedio mensual de la ZMVM es mayor entre 1.5 y 2.5 grados Celsius respecto a la ZMVT, pudiéndose inferir que la *capa de mezcla\** generalmente es más alta en la ZMVM que en la ZMVT, siendo este factor el que explica por qué la ZMVT presenta valores mayores de PM10corregido que la ZMVM.

La radiación global, presentada en la *Figura 19 c)* con los valores de la estación Ciudad Universitaria en la ZMVM (World Radiation Data Center, 2013) confirma los valores de temperatura promedio anual, obteniéndose valores máximos en los meses de abril y mayo. Este fenómeno favorece la presencia de picos de alta concentración de PM10corregido y O<sup>3</sup> vistos en la *sección 4.1.1*. El aumento del *flujo actínico\** favorece las reacciones fotoquímicas de formación de productos secundarios en estos periodos.

De lo visto anteriormente, se puede decir que los valores atípicos de  $PM_{10\text{correcido}}$ obtenidos en los meses de abril y mayo representados en la *Figura 18*, se presentan bajo condiciones adecuadas para la acumulación de partículas sedimentables, ayudada por la baja precipitación pluvial, la formación fotoquímica de contaminantes secundarios favorecida por la alta temperatura e intensa radiación solar. Sin embargo, el factor meteorológico que domina el transporte de contaminantes es el viento. Para su análisis se realizaron rosas de los vientos de los meses abril, mayo y diciembre. Se obtuvo que en la ZMVT, en la estación Metepec (MT) en los meses analizados existieron vientos dominantes provenientes del norte con velocidades menores al promedio mensual del año, mientras que en la estación San Mateo Atenco (SM), hubo vientos dominantes provenientes del oeste, teniendo en abril y mayo velocidades mayores al promedio mensual del año. En la ZMVM durante abril y mayo en las estaciones ENEP Acatlán (EAC), Pedregal (PED) y Plateros (PLA) se registraron vientos dominantes provenientes del oriente, y en diciembre vientos dominantes provenientes del suroeste. En abril y mayo las magnitudes de los vientos son superiores al promedio mensual del año, mientras que en diciembre son inferiores.

De acuerdo con lo anterior, se puede decir que los vientos dominantes en ambas ciudades durante abril y mayo, presentan las mejores características para el transporte de contaminantes.

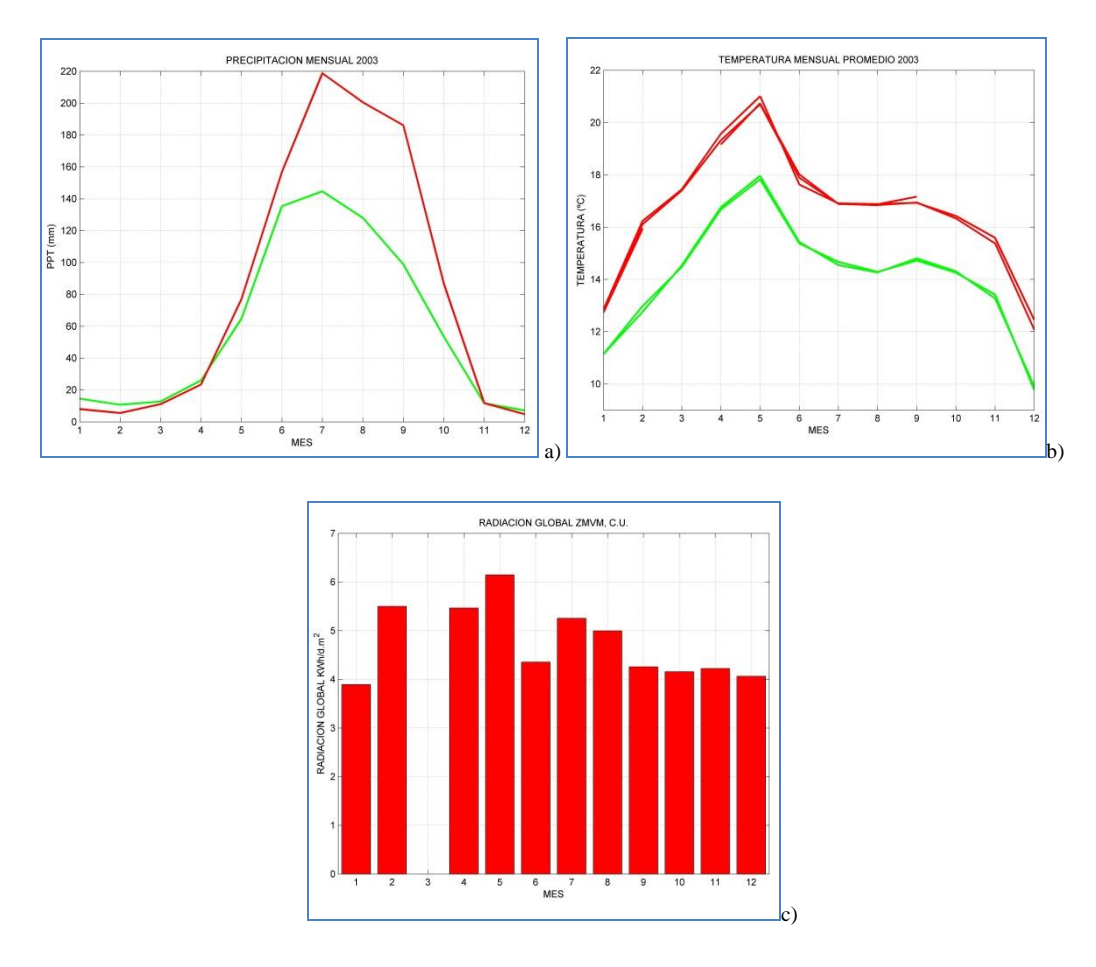

Figura 19: Variables meteorológicas a) Precipitación mensual para el periodo 1971-2000 b) Temperatura promedio 2003. Línea roja México, línea verde Toluca. c) Radiación global ZMVM.

### **4.2.5 Selección de días para modelación de contaminantes**

Después de determinar los eventos atípicos de concentración de  $PM_{10\text{corregido}}$  a lo largo del 2003 y evaluar la meteorología de los meses abril, mayo y diciembre, se procedió a realizar rosas de vientos en los días obtenidos en la *Tabla 12,* las cuales se muestran en el *ANEXO B.* Este análisis indicó que se favorece el transporte de contaminantes entre la ZMVT y ZMVM en los días julianos 119 (29 de Abril), 120 (30 de Abril), 123 (03 de mayo), 124 (04 de Mayo), 127 (07 de Mayo), 128 (08 de Mayo) y 359 (25 de diciembre). Se realizaron simulaciones meteorológicas y de dispersión en estos días, para estudiar el transporte de contaminantes entre ambas ciudades y los resultados se presentan en la *sección 4.3*.

# **4.3 APLICACIÓN DEL SISTEMA DE SIMULACIÓN DE TRANSPORTE DE CONTAMINANTES**

La aplicación del sistema de simulación CALPRO Plus, consta de dos etapas. La primera es la ejecución del modelo meteorológico CALMET junto con el análisis de trayectoria de vientos con el *Back trajectory analysis module*, y la segunda es la

ejecución del modelo de dispersión de contaminantes CALPUFF. La configuración con la que se ejecutaron los componentes de CALPRO Plus se detalla en la *sección 3.5*. Los días seleccionados para realizar la modelación fueron obtenidos en la *sección 4.2.5*. De estos resultados se puede ver que entre los días julianos 119 y 128 (29 de abril al 08 de mayo) existen 6 días en los que el transporte de contaminantes entre ciudades se ve favorecido, es por ello que se realizó una modelación continua durante el periodo entre el 25/04/2003 (día 115) y el 09/05/2003 (día 129) con el fin de determinar los patrones de transporte de contaminante y permitir que los datos de concentraciones de salida del modelo tomen en cuenta las concentraciones de fondo de PM10T (Ver *Tabla 7*) generados en días anteriores al 29 de abril del 2003 (día 119) y así obtener valores representativos que sean comparables con las datos generados por los *SMCA\**. Para el caso del día juliano 359 (25 de diciembre) se realizó la modelación meteorológica para evaluar la posibilidad de transporte entre ambas ciudades. Una vez evaluado este evento se determinó que no era necesaria la modelación de dispersión de contaminantes ya que si bien el *campo de vientos\** favorece el intercambio de contaminantes, parámetros como *capa de mezcla\** máxima y la velocidad del viento limitan la importación o exportación de  $PM_{10T}$ .

## **4.3.1 Simulación meteorológica**

Los campos de vientos, salidas de la ejecución de CALMET, así como el análisis de trayectorias de viento en los días establecidos en la *sección 4.2.5* se muestran en el *ANEXO C* y la configuración del archivo *calmet.inp* se detalla en el *ANEXO D.* La *Tabla 13* resume los resultados obtenidos con las simulaciones realizadas donde se puede observar que el intercambio de contaminantes se favorece en los meses de abril y mayo, y es limitado en diciembre ya que la *capa de mezcla\** máxima generada en ese mes restringe el paso de contaminantes sobre las montañas que separan las ciudades, además de que existen velocidades de viento de menor intensidad respecto a la media mensual del año. Se puede ver también que los vientos que viajan de la ZMVM a la ZMVT siguen una ruta recurrente para todos los casos estudiados, mientras que los vientos que viajan desde la ZMVT hasta el sur de la ZMVM (estaciones PED y PLA) siguen una ruta diferente a los que llegan al norte de la ZMVM (estación EAC). Mediante el perfil de elevaciones de las trayectorias de vientos se determinó que los contaminantes que se transportan hasta la estación EAC recorren una ruta que presenta más elevaciones que obstruyen el transporte de contaminantes respecto a la ruta hasta las estaciones PED y PLA. En la *Tabla 13*, el *Intervalo de lugares* se refiere a los cerros entre las que las parcelas de aire son transportadas hasta las estaciones de monitoreo señaladas (Ver *Anexo C*) mientras que *h<sup>p</sup>* es la elevación promedio entre los cerros por la que cruzan las parcelas de aire de una ciudad a otra.

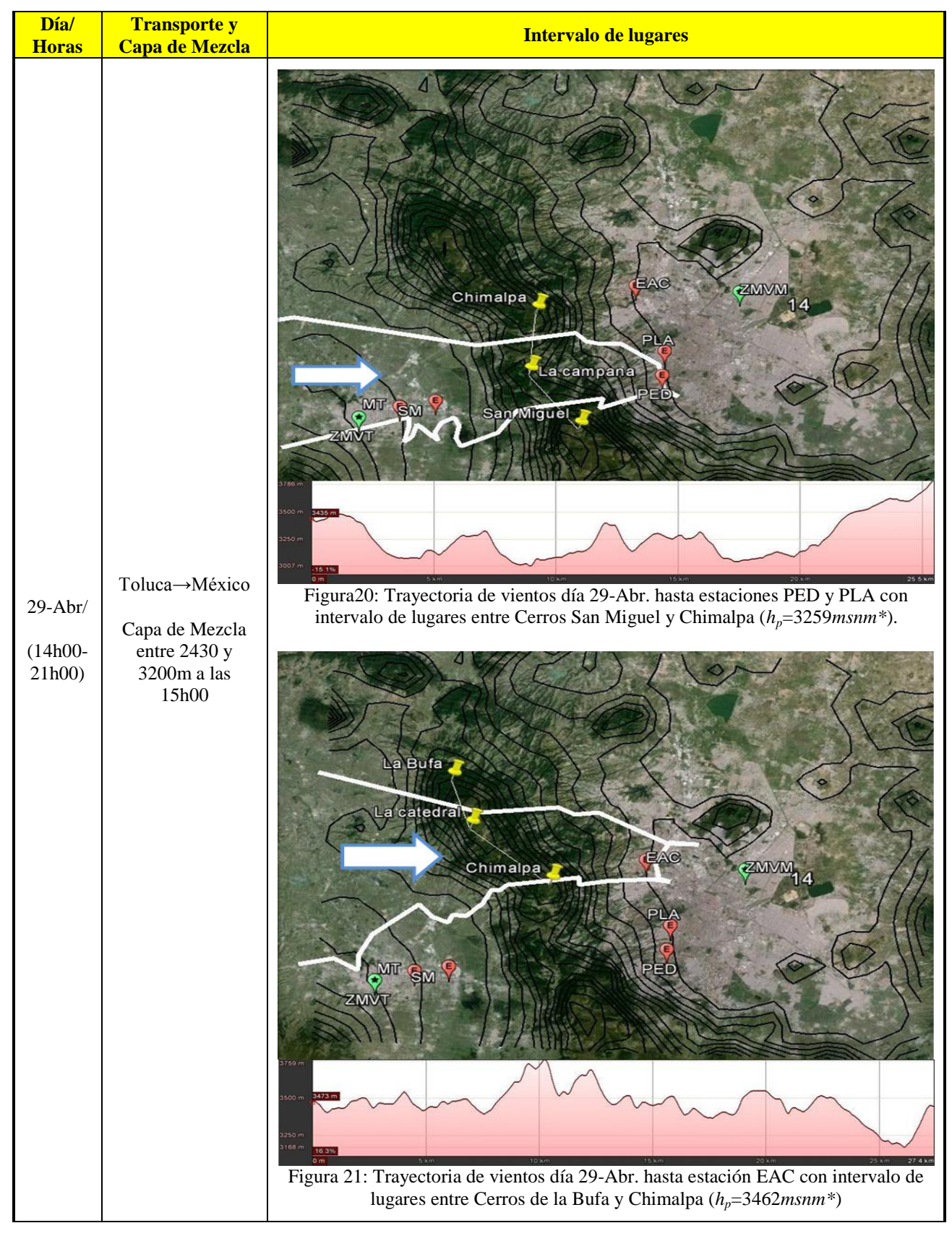

Tabla 13: Resumen de modelaciones meteorológicas 2003

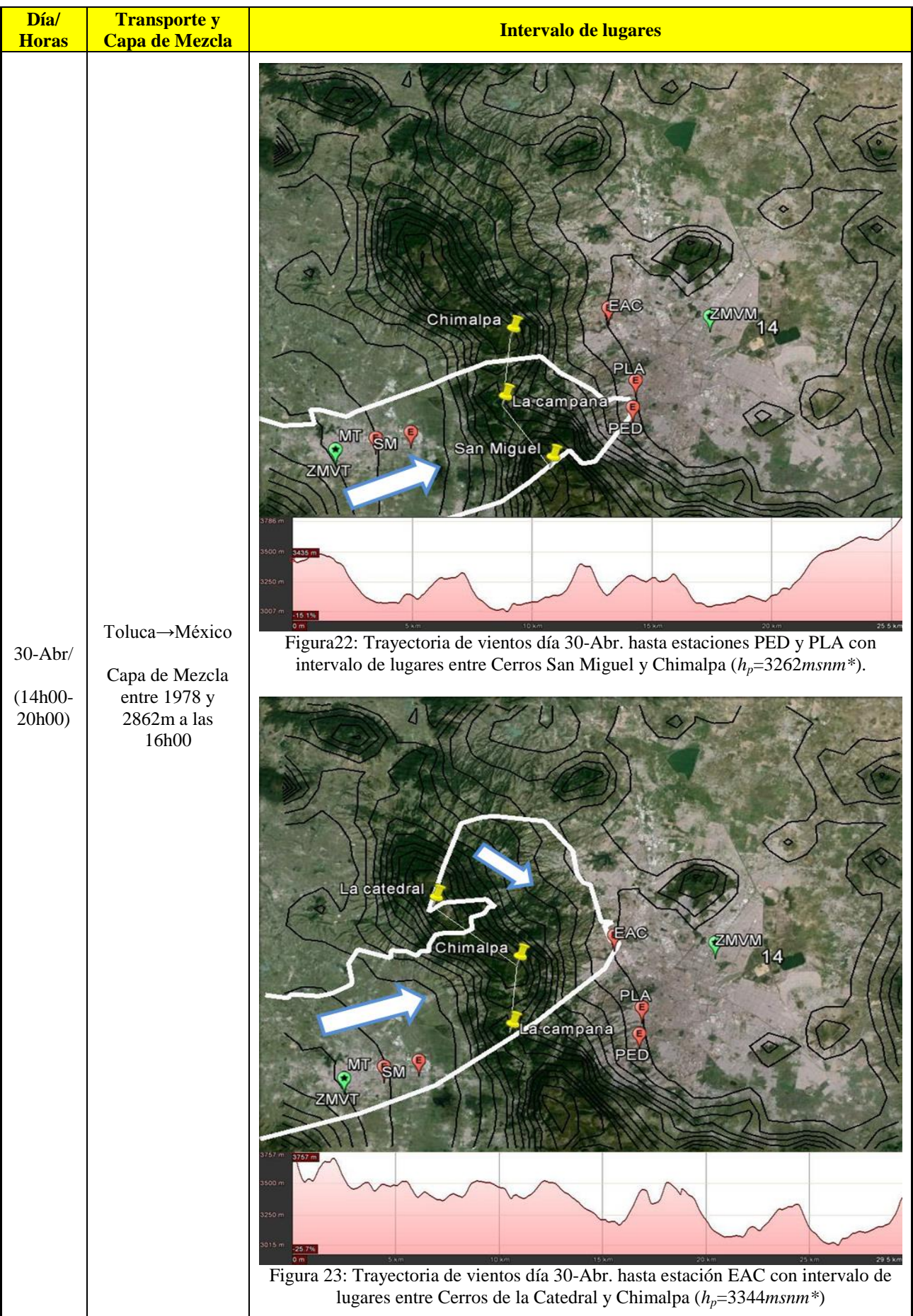

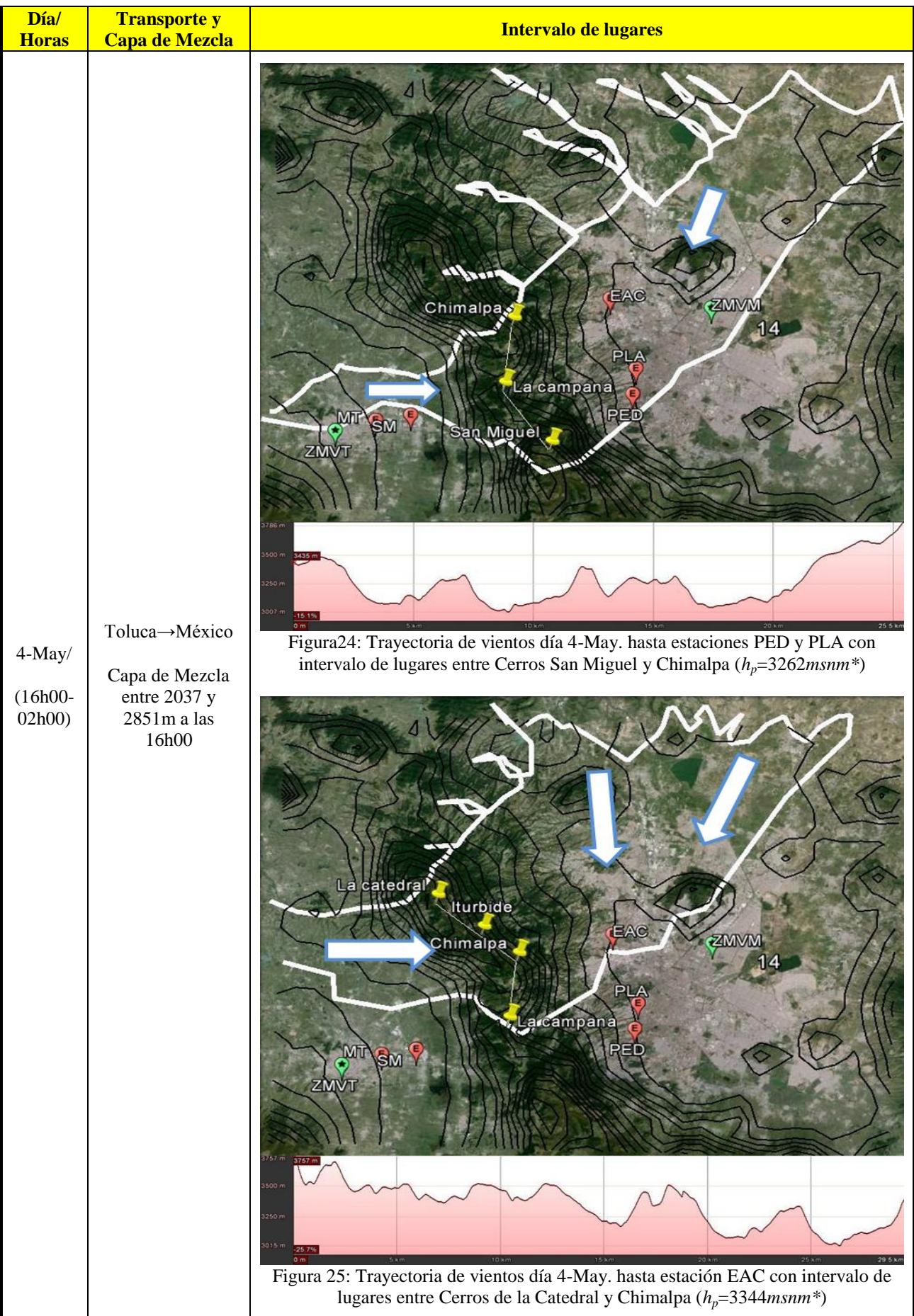

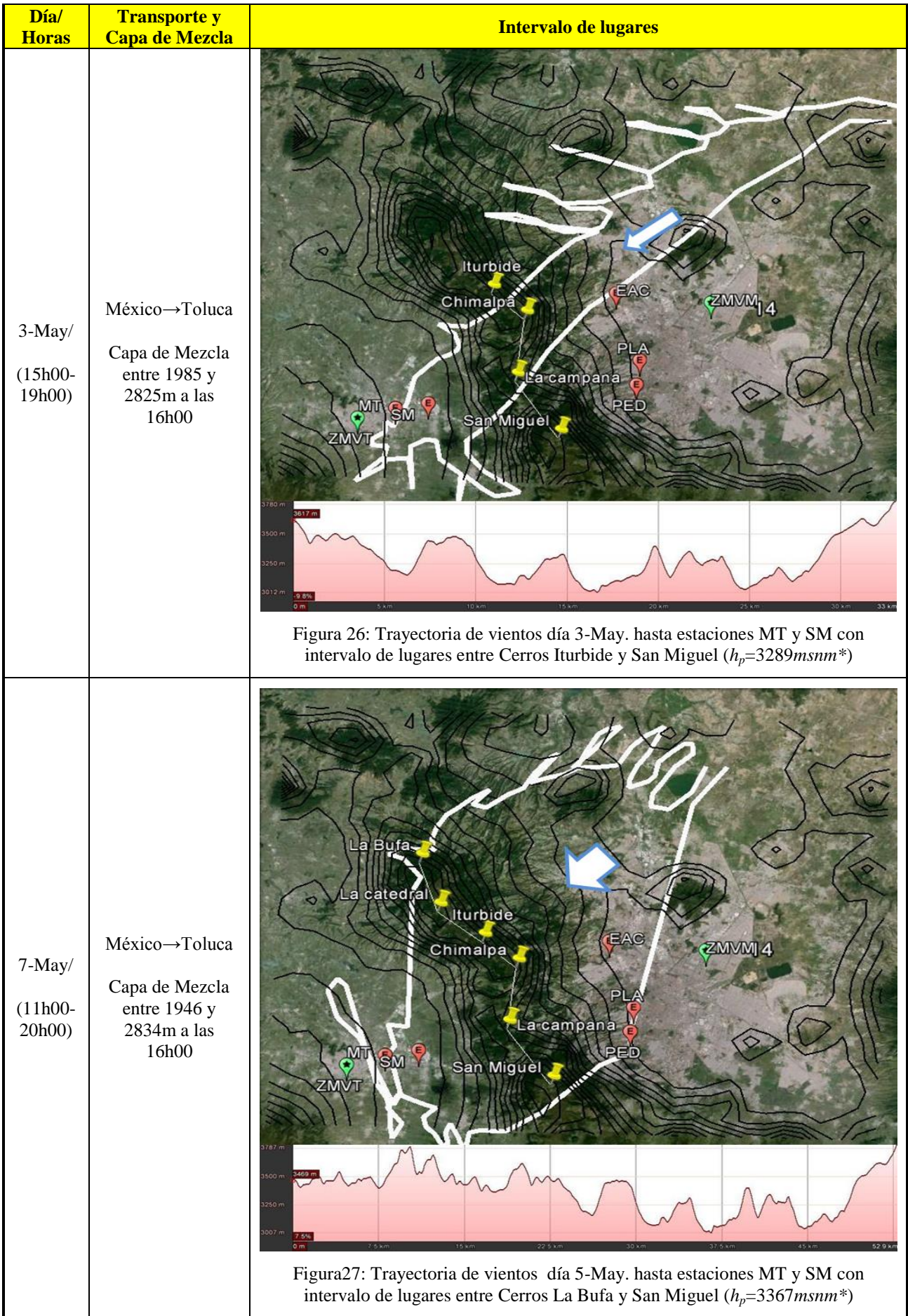

Después de analizar los resultados presentados en la *Tabla 13,* se puede notar que a través de la Sierra de las Cruces, los lugares con menor elevación, en los que el paso de contaminantes es más favorecido, se encuentran entre los cerros San Miguel y La Campana, en el sector de la población de Salazar con una elevación de 3042*msnm\**, lugar por donde pasa la carretera México – Toluca y entre los cerros de La Campana y Chimalpa, en la población de Santa Cruz de Ayotuxco con una elevación de 3012*msnm\**, lugar por el que pasa la carretera Toluca-Naucalpan.

#### **4.3.2 Simulación de dispersión de contaminantes**

La simulación meteorológica permitió determinar que las condiciones que favorecen la importación y exportación de contaminantes se presentan en los meses de abril y mayo. Para visualizar la pluma de  $PM_{10T}$  que viaja de una ciudad a otra en estos periodos, se realizaron simulaciones de dispersión de contaminantes mediante el procedimiento descrito en la *sección 3.5*, usando la información meteorológica obtenida en la *Tabla 13* y aplicando el esquema MESOPUFF II descrito en la *Tabla 7* de la *sección 2.3.3*. Se simuló la emisión de una fuente hipotética en la ciudad donde es posible la exportación del contaminante y se identificaron cualitativamente las zonas con mayor impacto en la ciudad que presenta importación de  $PM_{10T}$ . La fuente hipotética se representa como un rectángulo con fondo a rayas y la pluma de contaminantes con una escala de colores explicada a un costado de cada gráfica donde cada color representa un rango de concentraciones. Los resultados obtenidos se muestran en la *Tabla 14.*

Las PM10T son transportadas por la influencia de los flujos de vientos *sinópticos*\* en estas épocas del año (ver *secciones 2.1.1 y 2.1.2*), y como consecuencia de esto segeneraron plumas de contaminante que permitieron identificar los municipios y delegaciones que presentan mayor impacto en los niveles de importación de  $PM_{10T}$ .

Al iniciar el estudio del fenómeno de transporte de contaminantes sólo se contempló la posibilidad del paso de PM10T desde la ZMVM hasta la ZMVT principalmente debido a la poca información generada respecto a los fenómenos atmosféricos y meteorológicos de la ZMVT, sin embargo, es interesante observar que existe condiciones meteorológicas que favorecen el transporte de  $PM_{10T}$  entre ambas ciudades y este fenómeno genera eventos de concentración de  $PM_{10}$  atípicos en una época del año definida. La gran acumulación industrial en el oriente de la ZMVT, acompañada con la emisión constante de partículas suspendidas de origen natural y *antropogénica\** en la zona, hace que esta ciudad influya de manera significativa en las concentraciones de PM<sub>10T</sub> en la ZMVM.

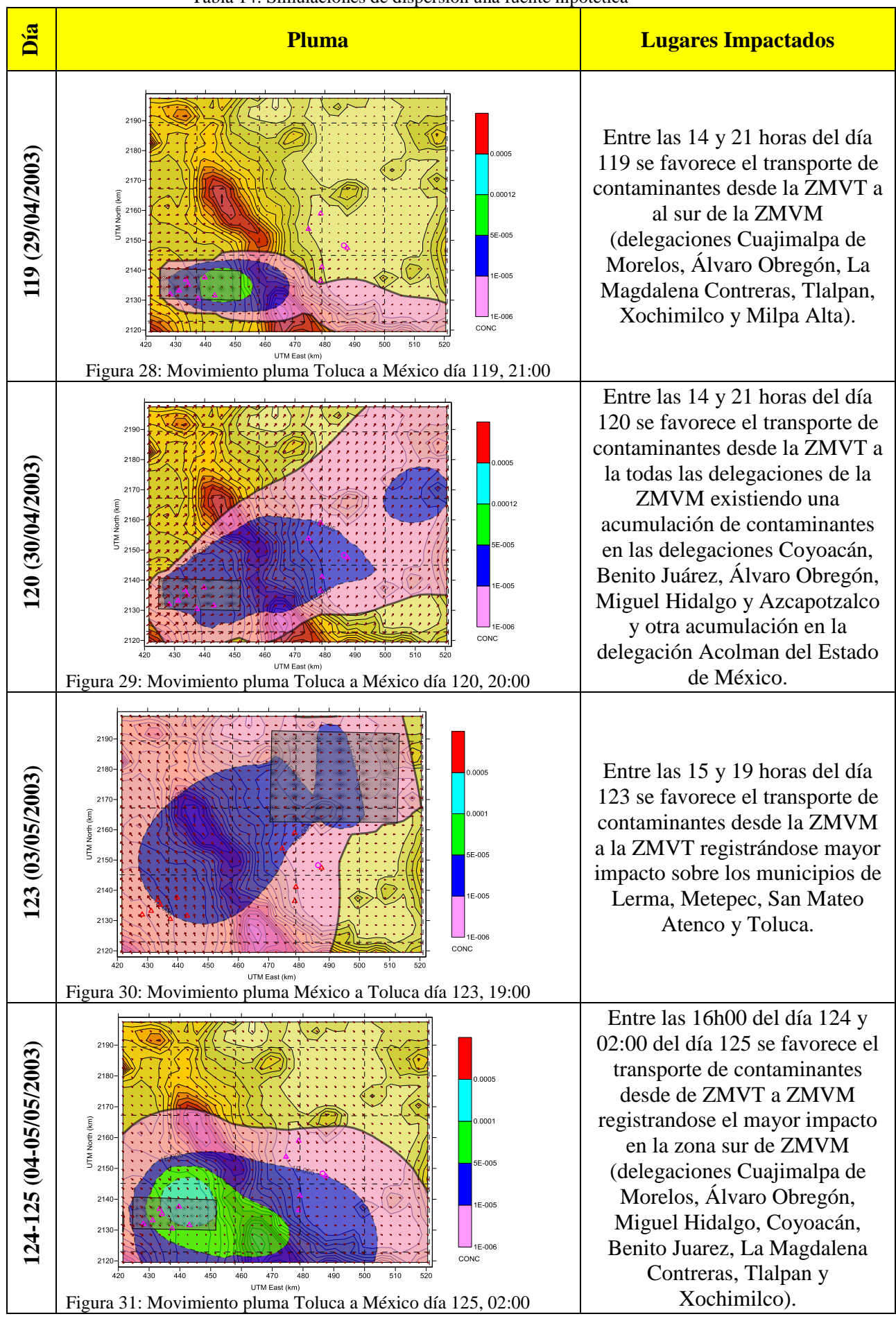

Tabla 14: Simulaciones de dispersión una fuente hipotética

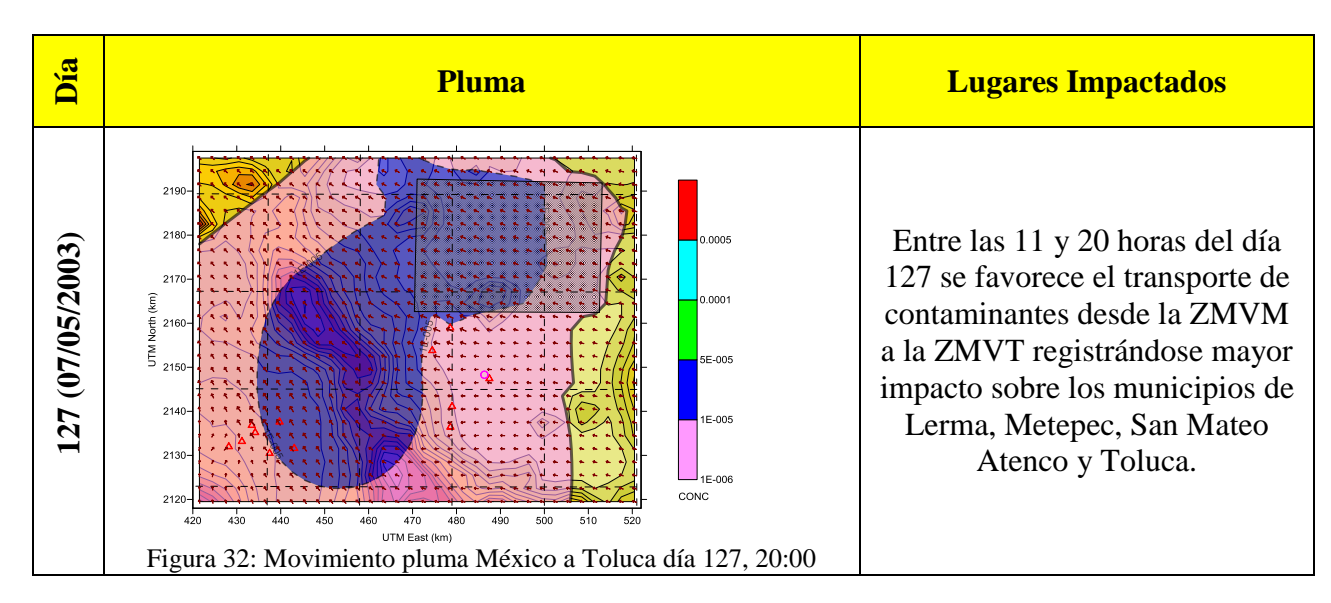

# **4.4 ESTUDIO COMPARATIVO ENTRE MEDICIONES Y SIMULACIONES Y CUANTIFICACIÓN DE LA INFLUENCIA EN LA CONTAMINACIÓN SOBRE CADA CIUDAD**

Las plumas de contaminantes obtenidas en la *sección 4.3.2* sugieren que existe transporte de  $PM_{10T}$  entre las ciudades estudiadas en días específicos. Posterior a esto, se realizaron simulaciones que abarcaron la emisión de contaminantes de ambas ciudades con el fin de comparar los datos de  $PM_{10T}$  de salida del modelo con los datos generados por los *SMCA*<sup>\*</sup> y cuantificar la importación y exportación de  $PM_{10T}$  en cada evento modelado. Para esto se aplicó el procedimiento descrito en la *sección 3.6* con la emisión de las fuentes de área ilustradas en la *Figura 15.* De acuerdo con lo anterior, se obtuvieron valores de concentración de PM10T similares a los generados por los *SMCA\** entre los días julianos 118 y 129 del 2003. Cabe indicar que las salidas del modelo generan datos de  $PM_{10T}$  no corregido a condiciones estándar, por lo que la comparación de PM<sup>10</sup> se da con mediciones a condiciones locales. La configuración del archivo *calpuff.inp* con la que se realizaron estas simulaciones se detalla en el *ANEXO E.*

## **4.4.1 Comparaciones entre mediciones y simulaciones**

La comparación entre la concentración de  $PM_{10T}$  y las mediciones de campo dará una idea de la validez que tienen las conclusiones obtenidas con base en los resultados del estudio. Para esto, se determinó el error relativo entre el  $PM_{10}$  medido y simulado para los días en los que existe intercambio de contaminantes entre ambas ciudades mediante la siguiente ecuación:

$$
\% Error = \frac{|Valor\;medido - Valor\;simuladol}{Valormedido} * 100
$$

Los valores calculados se muestran en la *Tabla 15.*

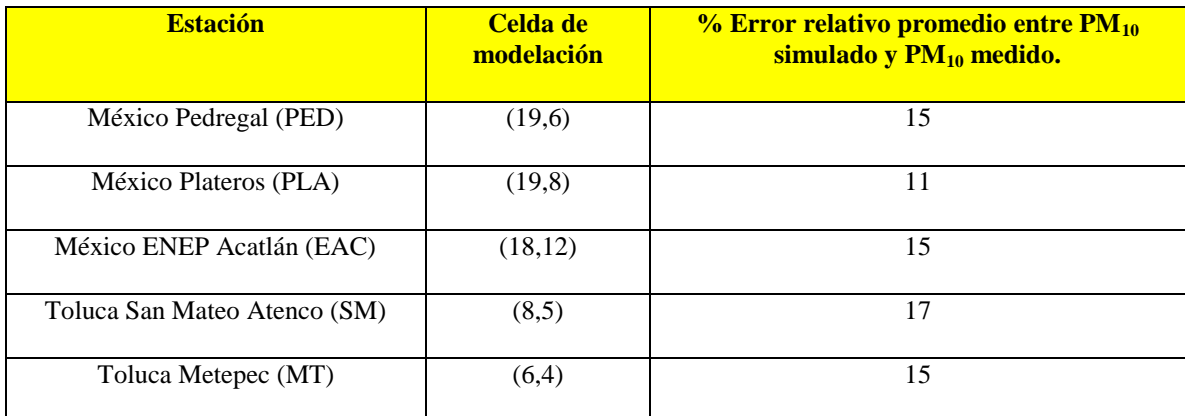

Tabla 15: Error relativo promedio modelación-medición días 118 a 129 para PM<sub>10</sub> 24 horas.

Para ilustrar la representatividad del modelo en el periodo analizado, se realizaron series de tiempo donde se grafica el  $PM_{10T}$  modelado y  $PM_{10}$  medido, y se presentan en las *Figuras 33 y 34*. Las series de tiempo son de promedios de 24 horas de PM<sub>10</sub> debido a que sus límites máximos permisibles según la NOM-025-SSA1-1993 se calculan bajo el mismo intervalo de tiempo y también debido a las limitaciones propias del modelo el cual tiene mayor incertidumbre al momento de predecir datos horarios (Holmes et al, 2006).

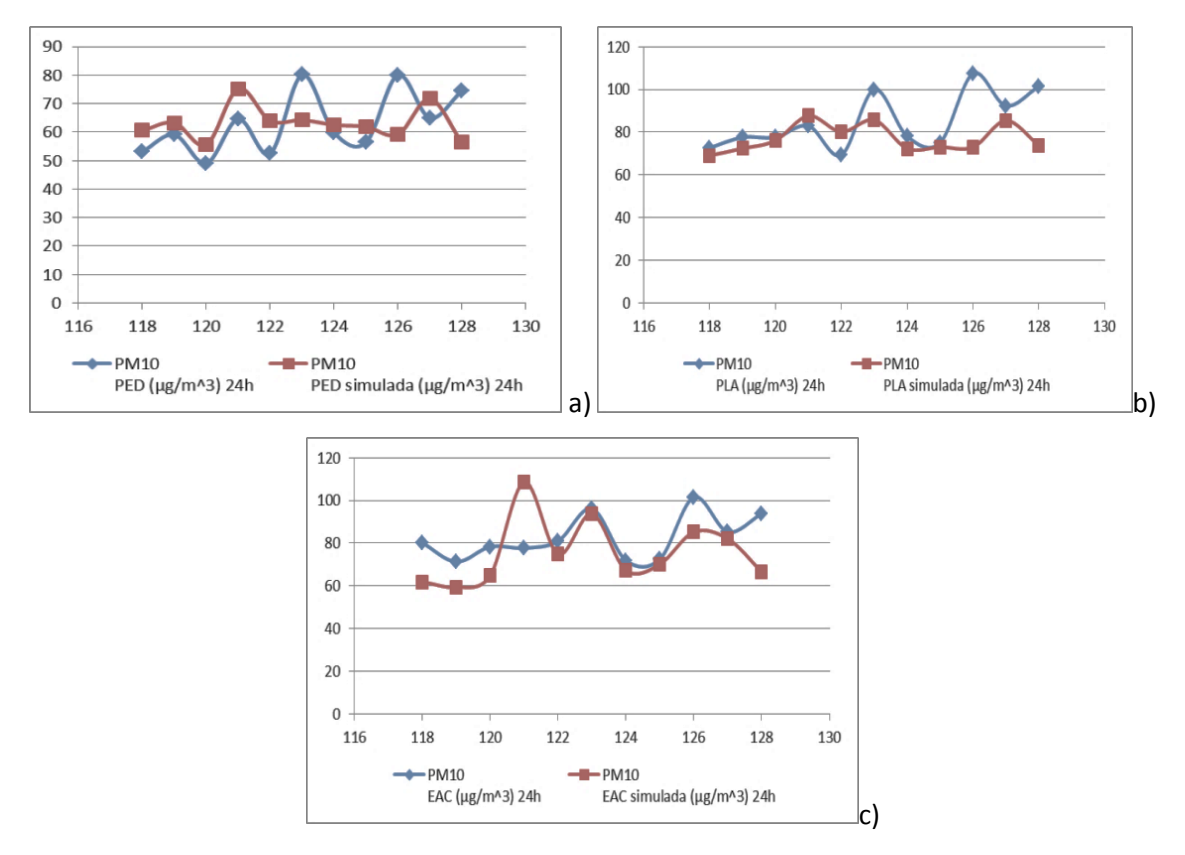

Figura 33: Serie de tiempo valor simulado-valor medido ZMVM estación a) PED, b) PLA y c) EAC.
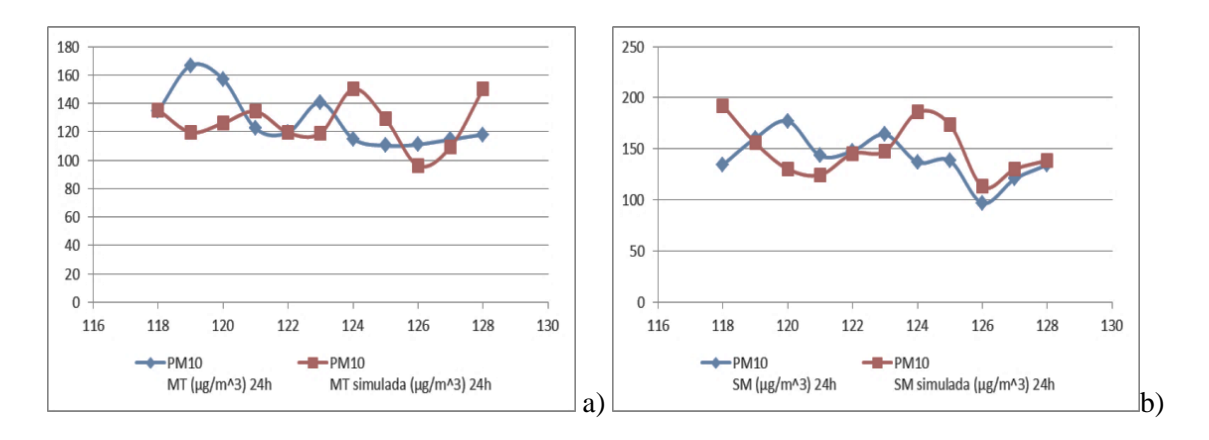

Figura 34: Serie de tiempo valor simulado-valor medido ZMVT estación a) MT y b) SM.

El error relativo mostrado en la *Tabla 15* indica que las simulaciones no presentan una desviación mayor al 17% respecto a las mediciones, sin embargo, esta prueba estadística no caracteriza adecuadamente el error entre los valores medidos y modelados, por lo se utilizó como una prueba rápida que simplemente da una idea del comportamiento del modelo. Para realizar un análisis adecuado de comparación entre valores modelados y medidos se calcularon diversos parámetros estadísticos como el error cuadrático medio (*RMSE*), el error cuadrático medio sistemático (*RMSEs*), el error cuadrático medio no sistemático (*RMSEu*) y el índice de concordancia (*d*) con base en lo detallado en la *sección 3.6.1*. Estos valores se detallan para cada estación de monitoreo evaluada en la *Tabla 16*. La relación *RMSEs/RMSE* indica el grado de error sistemático y *RMSEu/RMSE* el grado de error no sistemático como se ilustra en la *Figura 35.*

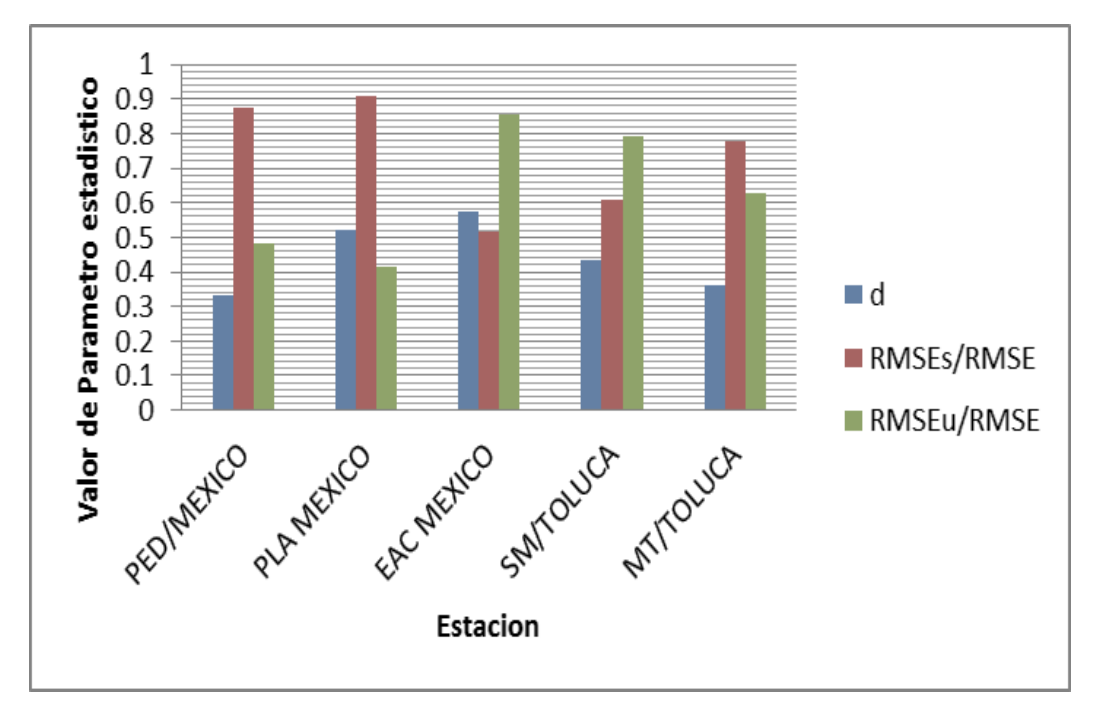

Figura 35: Parámetros estadísticos relevantes comparación medido vs. Modelado por estación.

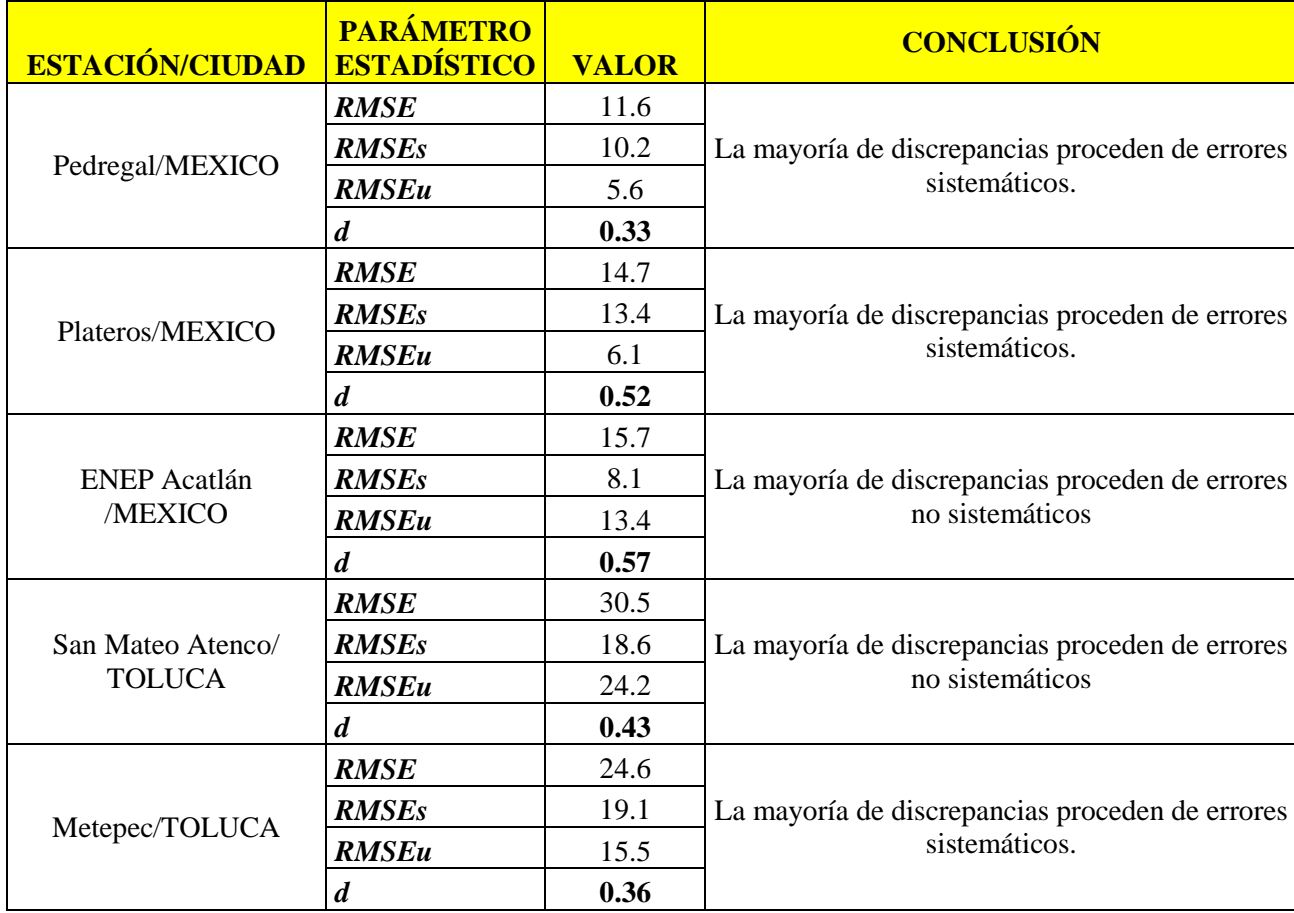

Tabla 16: Estadística comparativa entre valores medidos y simulados

El análisis de errores relativos (*Tabla 15*) y del índice de concordancia *(Tabla 16)*presentan valores que sugieren que el modelo representa adecuadamente las mediciones realizadas por los *SMCA\**, especialmente para las estación EAC de la ZMVM y SM de la ZMVT. La diferencia entre los valores puede explicarse por las siguientes causas:

- Las estaciones con índices de concordancia más bajos pueden estar afectadas por fuentes de emisión no tomadas en cuenta en este estudio (Villasenor et al. 2003), tales como incendios forestales en la zona de estudio o sus alrededores (Salcedo et al, 2006), o las emisiones proveniente de otras zonas conurbadas.
- En la simulación se utilizó el esquema de reacciones químicas MESOPUFF II el cual modela la transformación de NO<sub>x</sub> a NO<sub>3</sub> y HNO<sub>3</sub> y de SO<sub>2</sub> a SO<sub>4</sub><sup>2</sup>, sin embargo, no se simula la dinámica de la partícula, por ello se asumió que los  $SO_4^2$ ,  $NO<sub>3</sub>$ <sup>-</sup> y HNO<sub>3</sub> generado por MESOPUFF II pasa a formar parte de partículas PM<sub>10T</sub>, tal como se describe en la *sección 2.3.3*.
- La simulación utilizó datos disponibles de emisión los cuales son variables durante las 24 horas, sin embargo, constantes durante todo el periodo de la modelación. Esta suposición no es correcta ya que la emisión varía con los días de la semana y la

época del año, por lo que esta aproximación genera diferencias al momento de comparar las salidas del modelo con los datos medidos por los *SMCA\**.

 Las redes automáticas de monitoreo (ZMVM y ZMVT) utilizan equipos de medición de PM<sup>10</sup> con detectores *TEOM\** y de *beta atenuación\**. Ambos tipos de equipos calientan la muestra previa a la entrada a la cámara de detección de partículas. El proceso descrito puede llevarnos a errores en la medición por la remoción de nitrato de amonio y compuestos orgánicos semivolátiles junto con la humedad que contienen las partículas (Wilson et al, 2002), siendo este un factor que aumenta la discrepancia entre valores medidos y modelados. Estas diferencias han sido evaluadas por el *SMCA\** de la ZMVM determinándose que los valores medidos mediante métodos manuales (HIVOL) son significativamente mayores a los medidos por los métodos automáticos con detectores *TEOM\** y de *beta atenuación\**(SEDEMA-DF, 2002).

Debido a la complejidad de la predicción de la concentración de  $PM_{10}$  en un área tan extensa, se puede ver que la representatividad del pronóstico varía dependiendo de la estación de monitoreo que se evalúe. En la ZMVM en las estaciones Pedregal (PED) y Plateros (PLA) predominan los errores sistemáticos mientras que en ENEP Acatlán (EAC) predominan los errores no sistemáticos. Respecto a la ZMVT, en la estación Metepec (MT) predominan los errores sistemáticos y en San Mateo Atenco (SM) los errores no sistemáticos. El modelo representó de mejor manera el área de las estaciones de monitoreo que tuvieron errores predominantemente no sistemáticos, debido a que la predicción minimizó los errores que tienen una causa definida y provocan tendencias en el error (Willmott, 1981).

#### **4.4.2. Cuantificación de la influencia de una ciudad sobre otra**

El procedimiento para cuantificar el grado de influencia que tiene el transporte de contaminantes desde una ciudad y su afectación en la calidad del aire en otra ciudad se especifica en la *sección 3.6.2*. De acuerdo a este procedimiento, es necesario realizar dos simulaciones del mismo evento bajo diferentes condiciones de emisión y así determinar cuál es el aporte de PM10T de una ciudad sobre otra. La *Tabla 17* detalla las simulaciones realizadas*.*

| Día       | <b>Transporte</b>           | <b>Modelación 1</b>     | <b>Modelación 2</b> |  |  |
|-----------|-----------------------------|-------------------------|---------------------|--|--|
| $29-Abr.$ | Toluca $\rightarrow$ México | Emisión Toluca + México | Emisión Toluca      |  |  |
| $30-Abr.$ | Toluca $\rightarrow$ México | Emisión Toluca + México | Emisión Toluca      |  |  |
| 3-May.    | $México \rightarrow Toluca$ | Emisión Toluca + México | Emisión México      |  |  |
| 4-May.    | Toluca $\rightarrow$ México | Emisión Toluca + México | Emisión Toluca      |  |  |
| 7-May.    | $México \rightarrow Toluca$ | Emisión Toluca + México | Emisión México      |  |  |

Tabla 17: Metodología para cuantificar influencia de PM10T

La influencia de  $PM_{10T}$  que ejerce una ciudad sobre otra se calcula mediante la siguiente ecuación:

$$
\%I = \frac{CM_2}{CM_1} * 100
$$

Donde:

 $%I$ es el porcentaje importado PM<sub>10T</sub>.

es la concentración de PM10T obtenida en la simulación 2 de la *Tabla 17*

es la concentración de PM10T obtenida en la simulación 1 de la *Tabla 17*

Los resultados de esta evaluación se presentan en la *Tabla 18.* Las estaciones de monitoreo se refieren a las celdas de modelación descritas en la *Tabla 15.*

|                     |            |                   | % INFLUENCIA SOBRE CONCENTRACIÓN SIMULADA |           |            |            |            |                 |
|---------------------|------------|-------------------|-------------------------------------------|-----------|------------|------------|------------|-----------------|
|                     | <b>DÍA</b> | <b>INFLUENCIA</b> | $\mathbf{S}$ <b>M</b>                     | <b>MT</b> | <b>PED</b> | <b>PLA</b> | <b>EAC</b> | <b>PROMEDIO</b> |
| PORCENTAJE<br>(9/6) | $29-Abr.$  | Toluca→México     | <b>NA</b>                                 |           | 10.3       | 9.4        | 12.8       | 10.8            |
|                     | 30-Abr.    | Toluca→México     |                                           |           | 19.4       | 18.4       | 23.7       | 20.5            |
|                     | $3-May.$   | México→Toluca     | 7.3                                       | 6.6       |            | NA         |            | 7.0             |
|                     | 4-May.     | Toluca→México     | <b>NA</b>                                 |           | 11.0       | 8.2        | 6.4        | 8.5             |
|                     | 7-May.     | México→Toluca     | 5.8                                       | 4.2       |            | <b>NA</b>  |            | 5.0             |

Tabla 18: Influencia de una ciudad sobre otra en los PM<sub>10T</sub>

Se observa en el caso de la ZMVM que la influencia sobre la estación ENEP Acatlán (EAC) es mayor que sobre las estaciones Plateros (PLA) y Pedregal (PLA) durante los días 119 y 120 debido a que en la ZMVT durante ese periodo presenta una componente del viento proveniente del sur que desvía los vientos alisios que provienen del occidente generando una resultante con dirección noreste. Durante el día 124, al no existir esta componente que desvía los vientos alisios provenientes del occidente se observa una mayor influencia sobre las estaciones PLA y PED debido principalmente a que la ruta de transporte de  $PM_{10T}$  es menos impedida topográficamente que la ruta que sigue el PM<sub>10T</sub> hasta la estación EAC, tal y como se observó en la *sección 4.3.1.* En el caso de la ZMVT se registra una mayor influencia en la estación San Mateo Atenco (SM) principalmente debido a que se encuentra más cercana a la ZMVM respecto a la estación Metepec (MT).

Si se asume que el porcentaje de influencia en la concentración simulada (*Tabla 18)* es igual en los datos medidos, podemos calcular la concentración a condiciones locales que se deberá a la importación de partículas suspendidas de una ciudad sobre la otra en las mediciones de PM10. Los resultados se presentan en la *Tabla 19*.

|                                                                                    |            |                   | ug/m <sup>3</sup> IMPORTADOS EN CADA ESTACIÓN |           |            |            |            |                 |
|------------------------------------------------------------------------------------|------------|-------------------|-----------------------------------------------|-----------|------------|------------|------------|-----------------|
|                                                                                    | <b>DÍA</b> | <b>INFLUENCIA</b> | SM                                            | <b>MT</b> | <b>PED</b> | <b>PLA</b> | <b>EAC</b> | <b>PROMEDIO</b> |
| CIÓN<br>$\begin{array}{ll} \mathrm{CONCENTRA} \\ (\mu \mathrm{g/m}^3) \end{array}$ | $29-Abr.$  | Toluca→México     | <b>NA</b>                                     |           | 6          | 7          | 9          | 8               |
|                                                                                    | 30-Abr.    | Toluca→México     |                                               |           | 10         | 14         | 19         | 14              |
|                                                                                    | $3-May.$   | México→Toluca     | 12                                            | 9         | <b>NA</b>  |            |            |                 |
|                                                                                    | 4-May.     | Toluca→México     | <b>NA</b>                                     |           |            | 6          |            | 6               |
|                                                                                    | $7-May.$   | México→Toluca     | $\mathcal{I}$                                 |           |            | <b>NA</b>  |            | 6               |

Tabla 19: Concentración importada en cada estación en los PM<sub>10</sub> medidos

El grado de importación y exportación de contaminantes varía dependiendo del evento analizado como se observa en las *Tablas 18 y 19*. Se puede decir que en eventos de influencia en días consecutivos, como los días 119 y 120 con influencia de la ZMVT sobre la ZMVM, el porcentaje de concentración importada aumenta considerablemente respecto a un evento aislado. En general se puede decir que el porcentaje de influencia de una ciudad a otra (*%I*) desde la ZMVT hasta la ZMVM es mayor que en la dirección opuesta. Sin embargo, la concentración importada en una y otra ciudad es similar debido a que los valores medidos de  $PM_{10}$  en la ZMVM son menores que en la ZMVT.

# **CAPÍTULO 5: CONCLUSIONES**

- Los resultados del estudio sugieren la existencia de transporte de las  $PM_{10}$  entre la ZMVM y la ZMVT en ambas direcciones. Este transporte de contaminantes provoca niveles de contaminación importados que explican entre el 6.4 y 23.7% de la concentración presente de  $PM_{10}$  en la ZMVM y entre el 4.2 y 7.3% de la concentración presente de PM<sup>10</sup> en la ZMVT a condiciones locales, durante los eventos estudiados. En la ZMVM los municipios más afectados son Cuajimalpa de Morelos, Álvaro Obregón, Miguel Hidalgo, Benito Juárez, Coyoacán, La Magdalena Contreras, Tlalpan y Xochimilco, es decir la zona sur y oeste de la ciudad, y en la ZMVT, los municipios de Lerma, Metepec, San Mateo Atenco y Toluca, es decir la zona oriente de la ciudad.
- Las condiciones meteorológicas más favorables para el intercambio de contaminantes entre las ciudades estudiadas durante el año 2003, se presentan a finales de abril e inicios de mayo donde la baja precipitación pluvial, alta temperatura, intensa radiación y fuerte influencia de los vientos alisios, provoca que los contaminantes crucen la Sierra de las Cruces y generen eventos atípicos de contaminación de  $PM_{10}$ . El transporte de contaminantes en este periodo sigue rutas recurrentes siendo las poblaciones de Salazar y Santa Cruz de Ayotuxco (Estado de México) los centros urbanos con mayor impacto debido a este fenómeno.
- Las simulaciones realizadas para verificar el transporte de contaminantes representan satisfactoriamente las mediciones en las estaciones de monitoreo de calidad de aire de ambas ciudades (error relativo entre mediciones y simulaciones menor al 17% e índice de concordancia entre 0.33 y 0.57). Las diferencias entre los valores simulados y medidos se deben a la incertidumbre en la predicción de eventos atmosféricos, las limitaciones propias del modelo de dispersión, la información utilizada de emisión de contaminantes, las pérdidas de muestras no cuantificadas ni reportadas por los SMCA debidas al método de medición y la limitación en los recursos computacionales disponibles los cuales no permitieron representar de mejor manera la realidad de los eventos simulados.

## **5.1 RECOMENDACIONES**

 Se recomienda complementar la información meteorológica utilizada en este estudio con datos provenientes de modelos meteorológicos tales como MM5 o WRF en los periodos analizados y realizar nuevas simulaciones de dispersión de contaminantes incluyendo esta información.

- Se recomienda utilizar modelos de dispersión más complejos que se adapten mejor a la realidad, como por ejemplo el modelo WRF Chem o CMAQ model, los cuales necesitan mayores recursos computacionales a los utilizados en este estudio. En el caso de ser utilizados estos modelos, se debe verificar los mismos parámetros estadísticos aplicados en este estudio para determinar si se justifica su uso.
- Se debería realizar un estudio independiente y detallado del grado de certidumbre que tienen los datos horarios de PM10 generados por los Sistema de Monitoreo de Calidad de Aire (SMCA) de la ZMVM y ZMVT, así como verificar el cumplimiento de los procedimientos de aseguramiento de calidad de los datos establecidos en la NOM-156- SEMARNAT-2012.
- Para confirmar la información establecida en este documento se deberían realizar trabajos similares para otros años, siempre que la información utilizada pase por un adecuado manejo de datos. De manera complementaria se debería aplicar modelos de receptores los cuales podrían proporcionar más información para la aplicación de medidas de control de la contaminación. Debería realizarse una campaña de caracterización de partículas (especiación de componentes químicos de las partículas suspendidas) en la ruta de paso de contaminantes establecida, con el fin de corroborar el efecto de influencia entre las 2 ciudades y planificar el establecimiento de estaciones de monitoreo de calidad de aire, las cuales permitirán rastrear el paso de los mismos y establecer medidas de mitigación al impacto de los eventos de altas concentraciones de PM<sup>10</sup> debido al fenómeno estudiado.

# **CAPÍTULO 6: BIBLIOGRAFÍA**

Carson, D. (1973). The development of a dry inversion-capped convectively unstable boundary layer. Quarterly Journal of the Royal Meteorological Society 99, 450–467.

Chow, J., Watson, J.; Edgerton, S., Vega, E. (2002). Chemical composition of  $PM_{2.5}$  and  $PM_{10}$ in Mexico City during winter 1997. The Science of the Total Environment 287, 177-201.

Díaz Ramírez, P., García Sosa, I., Iturbe García, J., Granados Correa, F., Sánchez Meza, J. (1999). Air pollution in the atmosphere of Toluca valley, Mexico. Revista Internacional de Contaminación Ambiental 15 (1), 13-17.

DOF. (2005). Diario Oficial de la Federación, Secretaria de Salud. NOM-025-SSA1-1993: Salud ambiental. Criterios para evaluar la calidad del aire ambiente con respecto a las partículas menores de 10 micras (PM10), Fecha de publicación 26/09/2005.

DOF. (2012). Diario Oficial de la Federación, Secretaria de Medio Ambiente y Recursos Naturales. NOM-156-SEMARNAT-2012; Establecimiento y operación de sistemas de monitoreo de la calidad del aire, Fecha de publicación 16/07/2012.

Edgerton, S., et al. (1999). Particulate air pollution in Mexico, City: a collaborative research project. Journal of Air and Waste Management Association 49, 1221–1229.

García A., Jazcilevich A, Ruiz-Suarez, Torres-Jardon. Suarez Lastra, Juarez R (2009). Ozone weekend effect analysis in México City. Atmósfera, 22 (3), 281-297.

García Palomo, A., Zamorano, J., López Miguel, C., Galván García A., Carlos Valerio, V., Ortega, R., Marias, J. (2008). El arreglo morfoestructural de la Sierra de Las Cruces, México central. Revista Mexicana de Ciencias Geológicas 25 (1), 158-178.

Gobierno del Estado de México. (2008). Plan estatal de desarrollo urbano, año 2008. México, Estado de México, pg. 27.

Gobierno del Estado de México. (2007). Aire Limpio, Programa para el Valle de Toluca 2007- 2011. México, Estado de México.

Gobierno del Estado de México. (2005). Plan regional de desarrollo urbano del valle de Toluca. México, Estado de México, pg. 23.

Gutiérrez, H., Salazar, R. (2008). Análisis y diseño de Experimentos (2da ed.). México: McGraw-Hill, 128-138.

Heintzerberg, J. (1989). Fine particles in the global troposphere-a review. Tellus, 41B, 149- 160.

Holmes, N., Morawska, L., (2006). A review of dispersion modelling and its application to the dispersion of particles: An overview of different dispersion models available. Atmospheric Environment, 40, 5902–5928.

Holstag, A., Van Ulden, A. (1983). A simple scheme for daytime estimates of the surface from routine weather data. Journal of Climate and Applied Meteorology, 22, 517-529.

INE (Instituto Nacional de Ecología) y SEMARNAT (Secretaria de Medio Ambiente y Recursos Naturales). (2006). Inventario Nacional de Emisiones de México 1999. México; pg. 170, Apéndice B. Datos adicionales de fuentes fijas

INE (Instituto Nacional de Ecología). (1999).Tercer Informe sobre la Calidad del Aire en Ciudades Mexicanas 1998. México D.F., pg.53-61

INE (Instituto Nacional de Ecología). (2010). Manual 2: Sistemas de medición de la calidad del aire. México D.F., pg.6

INECC-1 (Instituto Nacional de Ecología y Cambio Climático), Red de monitoreo atmosférico del valle de Toluca: Disponible en http://sinaica.ine.gob.mx/rama\_zmvt.html. Consultado el 02/06/2013, 19h30.

INECC-2 (Instituto Nacional de Ecología y Cambio Climático), Red de monitoreo atmosférico de la zona metropolitana del valle de México: Disponible en http://sinaica.ine.gob.mx/rama\_zmvm.html. Consultado el 02/06/2013, 18h00.

INECC-3 (Instituto Nacional de Ecología y Cambio Climático), Consultas históricas: Disponible en http://www2.inecc.gob.mx/dgicurg/calaire/tend/horarias/concentra.php. Consultado el 24/09/2013 a las 18:03.

INEGI-1 (Instituto Nacional de Estadística y Geografía), Delimitación de zonas metropolitanas, Censo 2010: Disponible en [http://www3.inegi.org.mx/sistemas/productos/default.aspx.](http://www3.inegi.org.mx/sistemas/productos/default.aspx) Consultado 24/09/2013 a las 17:32.

INEGI-2 (Instituto Nacional de Estadística y Geografía), México en Cifras por entidad, Censo 2010: Disponible en http://www.inegi.org.mx/movil/mexicocifras/. Consultado 24/09/2013 a las 17:35

López-Villegas, M.T. (2009). Aplicación de modelo CALPUFF para estimación de  $PM_{2.5}$ . Tesis de Maestría en Ingeniería Ambiental, Universidad Nacional Autónoma de México, Distrito Federal. pg 10-96.

Masters, G., Wendell, E. (2008). Introducción a la ingeniería medioambiental (3ra ed.). España: Pearson education, 394-414.

Moya, M., Grutter, M., Baez, A. (2004). Diurnal variability of size-differentiated inorganic aerosols and their gas-phase precursors during January and February of 2003 near downtown Mexico City. Atmospheric Environment, 38, 5651–566.

Nho-Kim, E., Michou, M., Peuch, V. (2004). Parameterization of size dependent particle dry deposition velocities for global modeling. Atmospheric Environment, 38, 1933–1942.

NOAA, Global Hourly Summary: Disponible en http://gis.ncdc.noaa.gov/map/isdsummaries/. Consultado el 24/09/2013 a las 18:15.

Romero-Guzmán, T., Reyes-Gutiérrez, L., Sandoval-Pérez, A. (2012). Morphological and chemical characteristics of atmospheric particles in Metropolitan Zone of Valley of Toluca. Chemistry and Ecology iFirst, 2012, 1–15.

Ruiz, M.E., Gasca, J. (2001). Urban Air Pollution and Forests: Resources at Risk in the Mexico City Air Basin. Germany: Springer-Verlag Ecological Studies Series, Chapter 7.

Sajjad A., Gang C., Hongliag Z., Qi Y., Cureno I., Marin A., Bravo H., Sosa R. (2010). High Resolution Air Quality Modeling for the Mexico City Metropolitan Zone using a Source-Oriented CMAQ model.9th conference Chapel Hill, NC, Octubre 11 al 13 del 2010.

Salcedo D., et al. (2006). Characterization of ambient aerosols in Mexico City during the MCMA-2003 campaign with Aerosol Mass Spectrometry: results from the CENICA Supersite. Atmospheric Chemistry and Physics, 6, 925–946.

Scire, J. (2011-1). CALPUFF Modeling system version 6 user instructions. Estados Unidos: TRC Environmental Corporation, section 1.4.1.

Scire, J., Barclay, J. (2011-2) Generic Guidance and Optimum Model Settings for the CALPUFF Modeling System for inclusion into the "Approved Methods for Modelling and Assessments of Air Pollutants in NSW, Australia". Estados Unidos: TRC Environmental Corporation, 47.

Scire, J., Strimaitis, D., Yamartino, R. (2000). A user's guide for the CALPUFF Dispersion model (version 5). Estados Unidos: TRC Environmental Corporation, section 2.8.1.

SEDEMA-DF (Secretaria de Medio Ambiente del Distrito Federal). (2012-1). Calidad del Aire en la Ciudad de México, Informe 2011. México D.F.

SEDEMA-DF (Secretaria de Medio Ambiente del Distrito Federal). (2012-2). Inventario de emisiones de la Zona Metropolitana del valle de México 2010. México D.F., pg. 20.

SEDEMA-DF (Secretaria de Medio Ambiente del Distrito Federal). (2002). Informe del estado de la Calidad del Aire y Tendencias 2001 de la ZMVM. México D.F., pg. 13.

SEDEMA-DF-1 (Secretaria de Medio Ambiente del Distrito Federal), Informe climatológico ambiental del valle de México 2005: Disponible en http://www.sma.df.gob.mx/sma/download/archivos/informeclimatologico/. Consultado el 24/09/2013 a las 18:30.

SEDEMA-DF-2 (Secretaria de Medio Ambiente del Distrito Federal), Bases de datos: Disponible en http://www.calidadaire.df.gob.mx/calidadaire/productos/basesdedatos/bases.php. Consultado el 24/09/2013 a las 18:10

Seinfeld, J., Pandis S. (2006). Atmospheric Chemistry and Physics (2da ed.). Canada: Wiley, 58-59, 204-274, 365, 381-383.

SEMARNAT (Secretaria de medio ambiente y recursos naturales). (2007). Tercer almanaque de datos y tendencias de la calidad del aire en nueve ciudades mexicanas.México D.F., pg. 104.

SMN (Servicio Meteorológico Nacional), Normales climatológicos por estación: Disponible en http://smn.cna.gob.mx/index.php?option=com\_content&view=article&id=42&Itemid=75. Consultado 02/06/2013, 16h00.

TRC-1, The CALPUFF Modeling System: Disponible en http://www.src.com/calpuff/calpuff1.htm. Consultado el 02/06/2013, 19h00.

TRC-2, GTOPO30 Data Information: Disponible en http://www.src.com/datasets/GTOPO30\_Info\_Page.html. Consultado el 26/Octubre/2012; 20h10.

TRC-3, The Shuttle Radar Topography Mission: Disponible en http://www.src.com/datasets/SRTM\_Info\_Page.html. Consultado el 26/Octubre/2012; 20h30.

TRC-4, Land Use/Land Cover (LULC) Data: Disponible en http://www.src.com/datasets/datasets\_lulc.html. Consultado el 26/10/2012; 20h40.

TRC-5, Global Land Cover Characterization (GLCC) Database: Disponible en http://www.src.com/datasets/GLCC\_Info\_Page.html; Consultado 31/10/2013; 7:40

University of Wyoming, Surface observations: Disponible en http://weather.uwyo.edu/surface/meteorogram/. Consultado el 24/09/2013 a las 18:20.

USGS-1 (US Geological Survey), Index of /srtm/version2\_1/SRTM30/w100n40, Disponible en http://dds.cr.usgs.gov/srtm/version2\_1/SRTM30/w100n40/. Consultado el 26/Octubre/2012; 20h00.

USGS-2 (US Geological Survey), Index of /srtm/version2\_1/SRTM3/North\_America: Disponible en http://dds.cr.usgs.gov/srtm/version2\_1/SRTM3/North\_America/. Consultado el 26/Octubre/2012; 20h20.

USEPA (US Environmental Protection Agency), List of designated reference and equivalent methods, Disponible en [http://www.epa.gov/ttnamti1/files/ambient/criteria/reference](http://www.epa.gov/ttnamti1/files/ambient/criteria/reference-equivalent-methods-list.pdf)[equivalent-methods-list.pdf.](http://www.epa.gov/ttnamti1/files/ambient/criteria/reference-equivalent-methods-list.pdf) Consultado el 31/10/2013, 7h45.

US Government Printing Office. 40 CFR Part 51 Appendix W: Revision to the Guideline on Air Quality Models: Adoption of a Preferred General Purpose (Flat and Complex Terrain) Dispersion Model and Other Revisions. Wednesday, November 9, 2005.

Villasenor R., Lopez-Villegas M.T., Eidels-Dubovoi S., Quintanar A., Gallardo J.C. (2003). A mesoscale modeling study of wind blown dust on the Mexico City Basin. Atmospheric Environment, 37, 2451–2462.

Wark, K., Warner, C. (2013). Contaminación del aire, origen y control.México: Limusa, 215.

Wilks, D. (2006). Statistical Methods in the Atmospheric Sciences (2da ed.). Estados Unidos: Elsevier, 51, 30-31, 143-145.

Willmott, C. (1981). On the validations of models. Physical Geography, 2 (2), 182-194.

Wilson W., Chow, J., Claibron C., Fusheng, W., Engelbrecht, Watson, J. (2002). Monitoring of particulate matter outdoors. Chemosphere, 49, 1009–1043.

World Radiation data Center, Data: Disponible en http://wrdc.mgo.rssi.ru/. Consultado el 24/09/2013 a las 18:40.

## **GLOSARIO DE TÉRMINOS**

*Este glosario contiene la definición de las palabras que tienen asterisco (\*) en el documento de tesis.*

**Altura de capa de mezcla:** Es la altura a la que una masa de aire, dentro de la capa límite planetaria, tiene distribuido uniformemente parámetros como la temperatura potencial, temperatura potencial virtual, humedad específica y concentraciones de contaminantes.

**Área Federal Clase I:**Según la Agencia de Protección Ambiental de los Estados Unidos (USEPA) son áreas tales como parques nacionales, áreas silvestres y monumentos nacionales. En estas áreas se otorgan protecciones de calidad de aire especial bajo la Sección 162 (a) de la Ley Federal de Aire Limpio (Clean Air Act).

**Campo de vientos:** Es un patrón de vientos bidimensional o tridimensional.

**Capa limite planetaria:** Es una capa en la que existen interacciones entre la atmósfera y la superficie que provocan algún cambio en la atmósfera en lapsos de al menos un día.

**Coeficiente de dispersión:** Es la desviación estándar de la concentración de la pluma en la horizontal (σ<sub>y</sub>) y vertical (σ<sub>z</sub>).

**Condiciones estándar:** Se refiere a condiciones de temperatura de 298K y presión de 1 atm.

**Cuartil:** Es el valor de una variable que marca un corte de modo que una proporción (25, 50 o 75 %) de valores de la población es menor o igual a esa variable.

**Diámetro aerodinámico:**Es el diámetro equivalente al de una partícula esférica de densidad unitaria (1 $g/cm<sup>3</sup>$ ), la cual tiene la misma velocidad de sedimentación que la partícula considerada.

**Flujo actínico:** Es la cantidad de luz en la atmósfera disponible para las moléculas en un punto en particular y que por absorción inicia procesos fotoquímicos en la atmósfera.

**Flujo de calor sensible:** Es el flujo de calor debido a la diferencia de temperaturas entre la superficie terrestre y la atmósfera.

**Escala sinóptica:** Se usa para referirse a los fenómenos que ocurren en el lapso de días y en escalas de longitud del orden de cientos de kilómetros.

**FEPS:**Fire Emission Production Simulator.Simulador de emisiones de área.

**Fuente antropogénica:** Es una fuente de emisión de contaminantes debido a alguna actividad humana.

**Fuente de área:** Es una fuente de contaminación del aire que es emitido en un área y no puede ser clasificada como fuente puntual. Puede incluir negocios, un área poblada de casas o emisiones biogénicas de un bosque.

**Fuente móvil:** Es una fuente no estacionaria de contaminación al aire tales como carros, tractores, motocicletas, buses, aeroplanos y locomotoras.

**Fuente natural:** Es una fuente de emisión no antropogénica, que incluyen emisiones biológicas (biogénicas), geológicas (volcanes) y polvo levantado por el viento.

**Fuente puntual:** Es una fuente estacionaria como una chimenea, ducto, tubería, orificio o cualquier corriente de aire confinado desde la cual se emiten contaminantes al aire.

**Inventario de emisiones:** Es un listado, por fuente, de la cantidad de contaminantes del airedescargadas enla atmósfera de unacomunidad y se utiliza para establecernormas de emisión.

**Longitud de Monin-Obukhov:** Describe una relación entre el comportamiento del flujo vertical medio adimensional y las propiedades turbulentas de la capa superficial atmosférica. La longitud L es proporcional a la altura sobre la superficie para la cual la flotabilidad domina sobre la producción mecánica de turbulencia (cizalladura).

**Mesoescala:**Son fenómenos que ocurre en escalas de decenas a cientos de kilómetros, tales como las brisas marinas-continente, vientos valles-montañas y frentes de alta y baja presión.

**Detector TEOM:**Detector que utiliza el método de la microbalanza oscilante para la cuantificación de partículas suspendidas en aire ambiente.

**Detector beta atenuación:**Detector que utiliza el método de absorción de radiación beta para la cuantificación de partículas suspendidas en aire ambiente.

**MM5:** Mesoscale Model, versión 5. Modelo Meteorológico.

**msnm:** metros sobre el nivel del mar.

**PM**<sub>10</sub>: Partículas con un diámetro aerodinámico igual o menor a 10 micrómetros.

**PM**<sub>10T</sub>: Concentración de PM<sub>10</sub> producto de la simulación usando el esquema MESOPUFF II.

**PM**<sub>10corregido</sub>: Concentración de PM<sub>10</sub> corregido a condiciones estándar de presión y temperatura.

**PM<sub>2.5</sub>**: Partículas con un diámetro aerodinámico igual o menor a 2.5 micrómetros.

**PST:** Partículas suspendidas totales, las cuales tienen un diámetro aerodinámico igual o menor a 50 micrómetros.

**RAMA:** Red Automática de Monitoreo Atmosférico

**SAMSON:**Formato de datos generados por la Red de Observaciones Meteorológicas Solares y de Superficie de los Estados Unidos

**SMCA:**Sistema de Monitoreo de Calidad delAire.

**Velocidad de fricción superficial:** Es la relación  $(\tau_0/\rho)^{0.5}$  donde  $\tau_0$  es el estrés de Reynolds y  $\rho$ la densidad del aire e indica el grado de deformación que tiene una parcela de aire por efecto de presión, turbulencia o la fricción con otras parcelas.

**WRF:** Weather Resource Forecasting. Modelo Meteorológico.

**ZMVM:**Zona Metropolitana del Valle de México.

**ZMVT:** Zona Metropolitana del Valle de Toluca.

## **ANEXO A. Series de tiempo de parámetros criterios medidos en el 2003 en la ZMVT y ZMVM.**

Los colores de las series de tiempo para la ZMVM representan una estación de monitoreo: Verde: Pedregal; Rojo: Plateros; Amarillo: ENEP-Acatlán; Azul: Atizapán.Los colores de las series de tiempo para la ZMVT representan una estación de monitoreo: Verde: Oxtotitlán; Amarillo: Toluca Centro; Rojo: Metepec; Azul: San Lorenzo Tepaltitlán; Purpura: San Mateo Atenco; Celeste: Aeropuerto; Negro: San Cristóbal Huichochitlán.

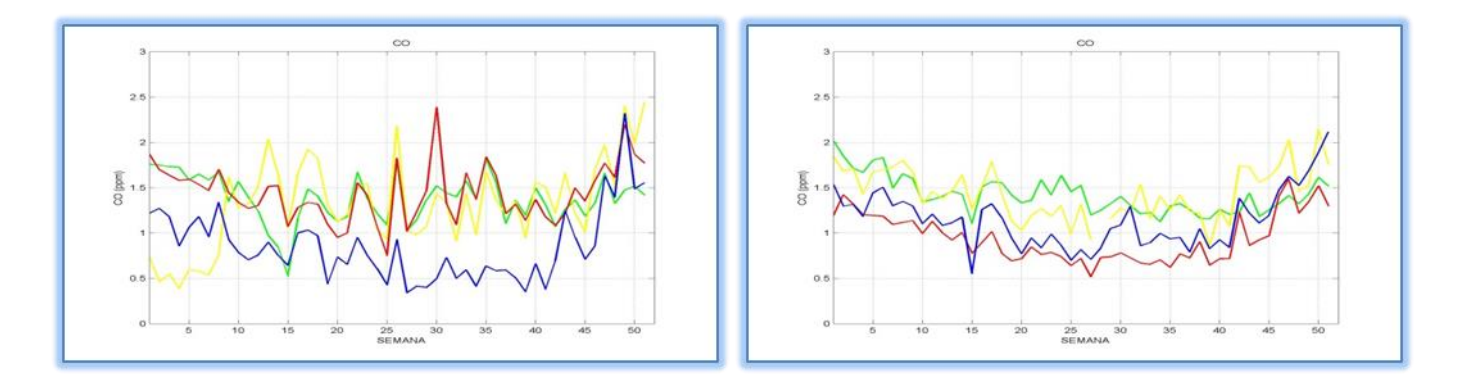

Figura A-36: Promedios semanales de CO México (izquierda) y Toluca (derecha)

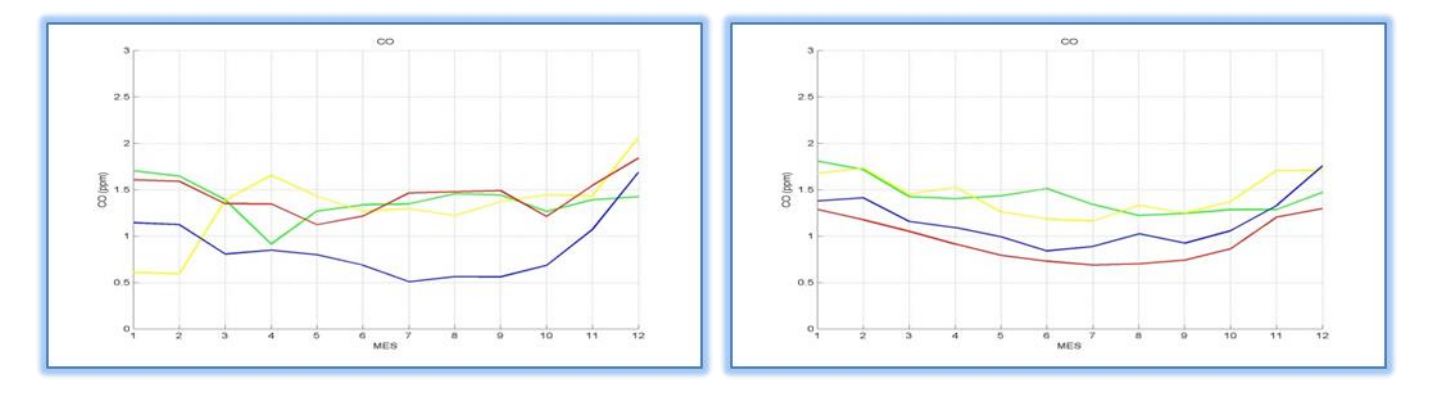

Figura A-37: Promedios mensuales de CO 2003 México (izquierda) y Toluca (derecha)

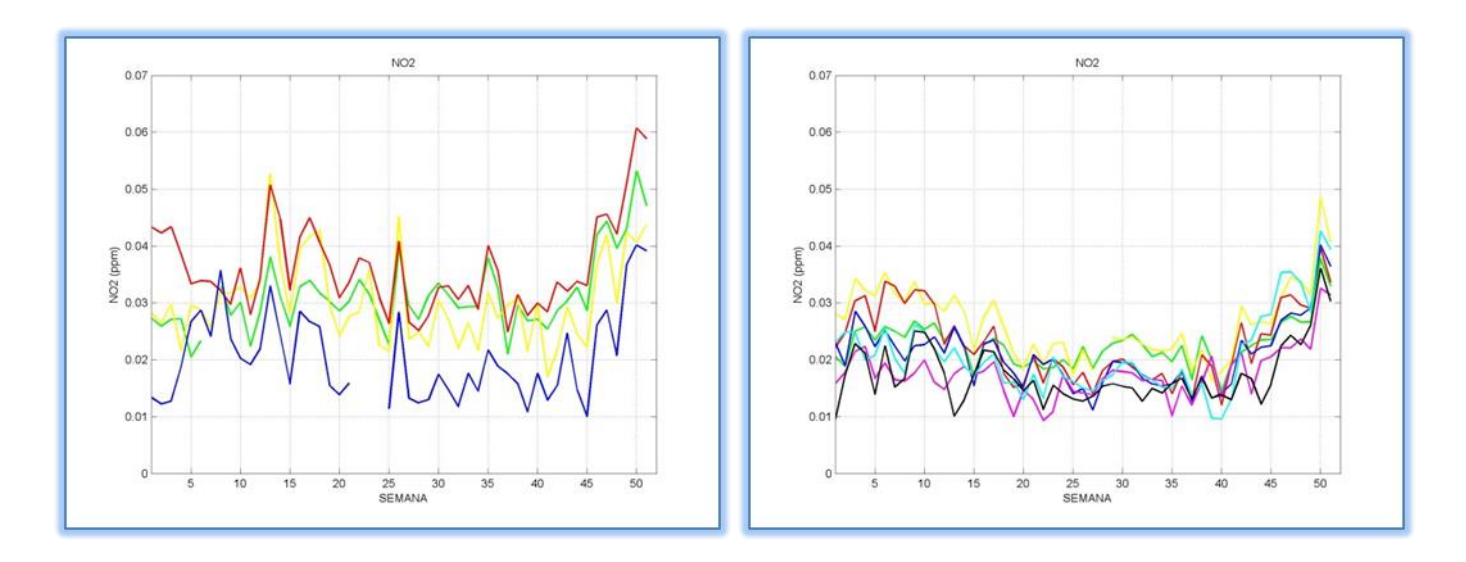

Figura A-38: Promedios semanales de NO<sub>2</sub> 2003 México (izquierda) y Toluca (derecha)

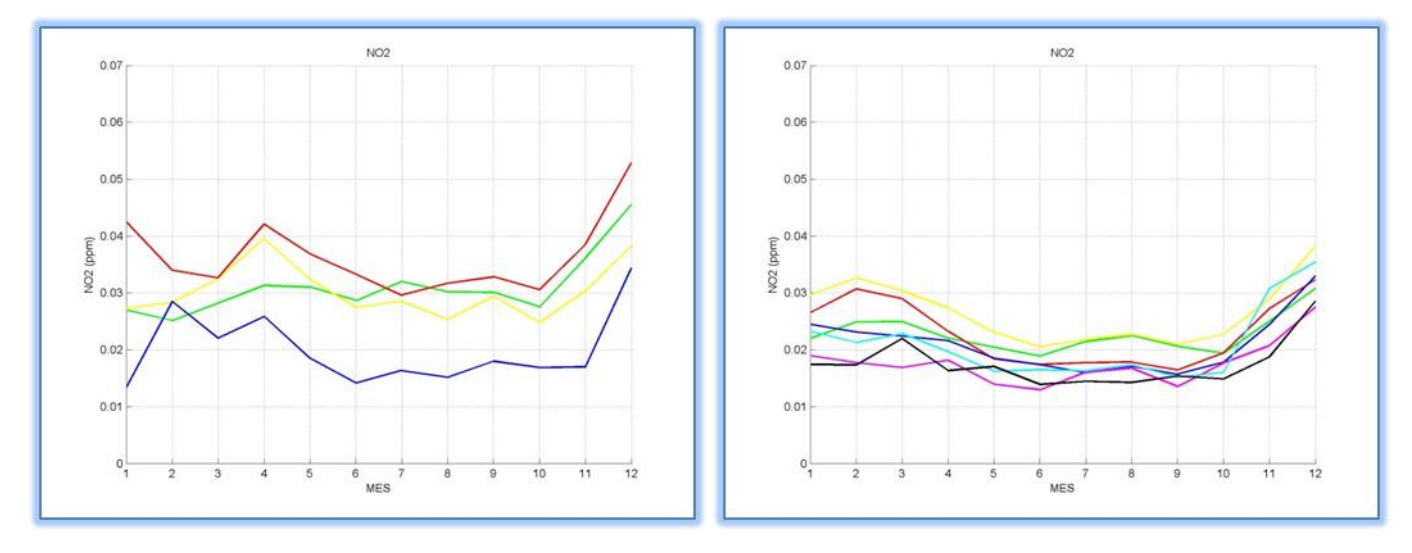

Figura A-39: Promedios mensuales de NO<sub>2</sub> 2003 México (izquierda) y Toluca (derecha)

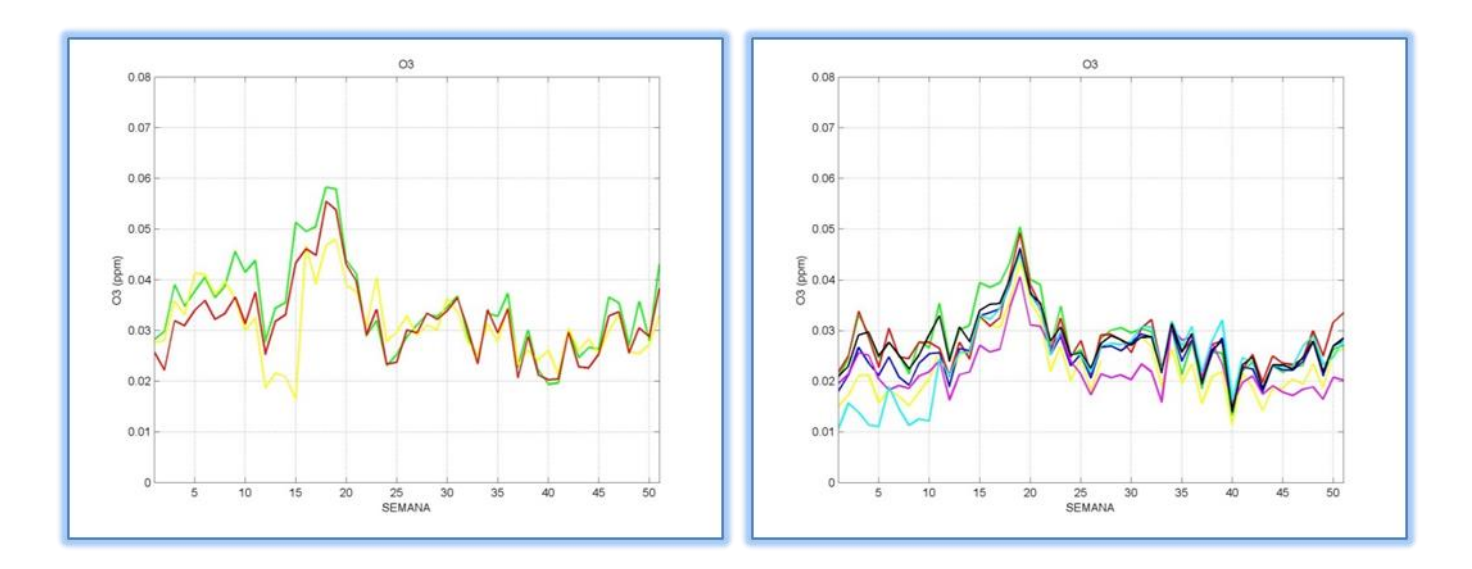

Figura A-40: Promedios semanales de O<sub>3</sub> 2003 México (izquierda) y Toluca (derecha)

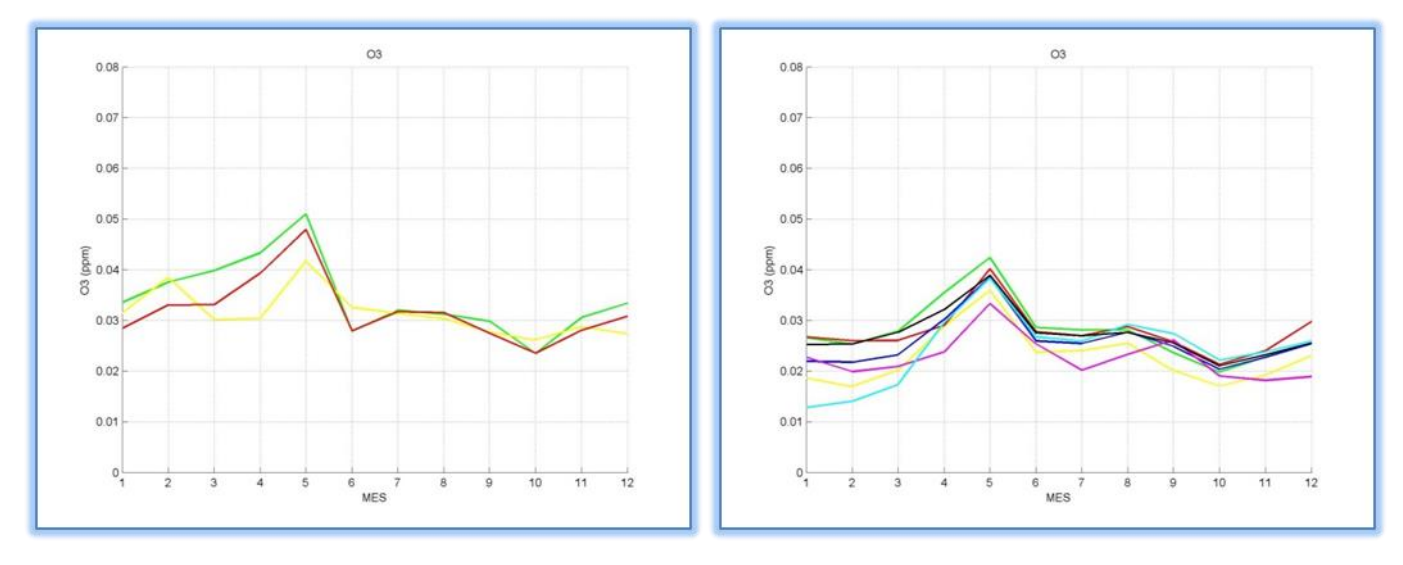

Figura A-41: Promedios mensuales de  $O_3$  2003 México (izquierda) y Toluca (derecha)

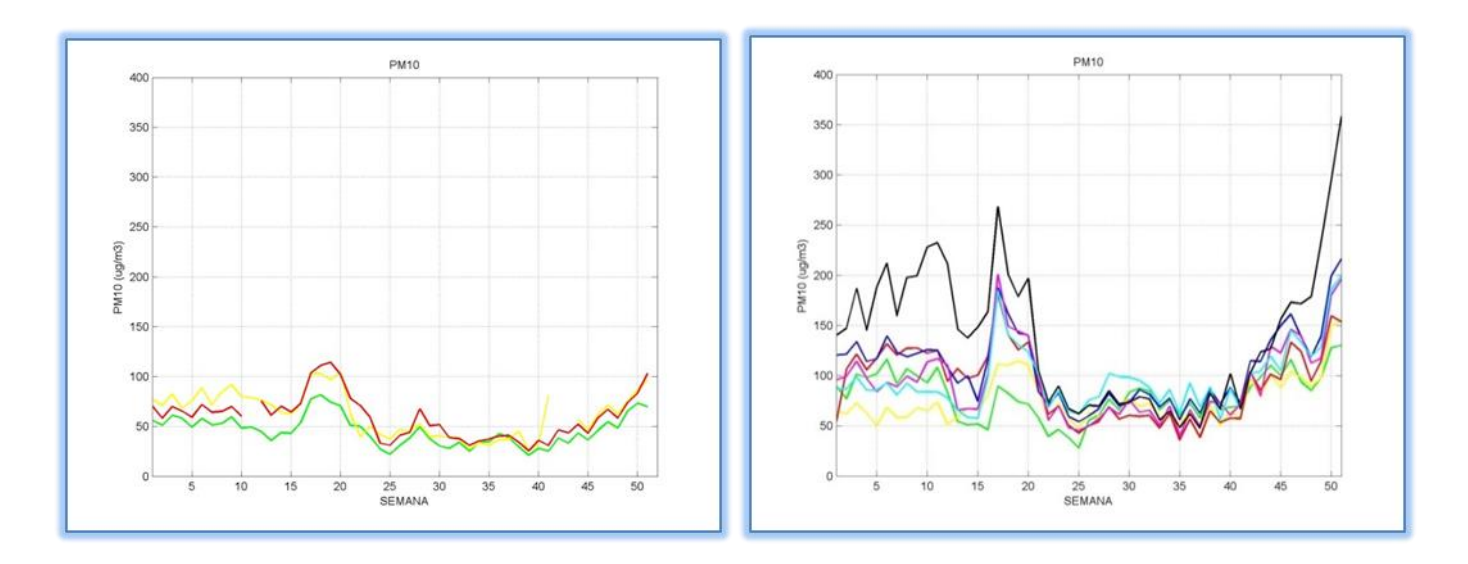

Figura A-42: Promedios semanales de PM<sub>10corregido</sub> 2003 México (izquierda) y Toluca (derecha)

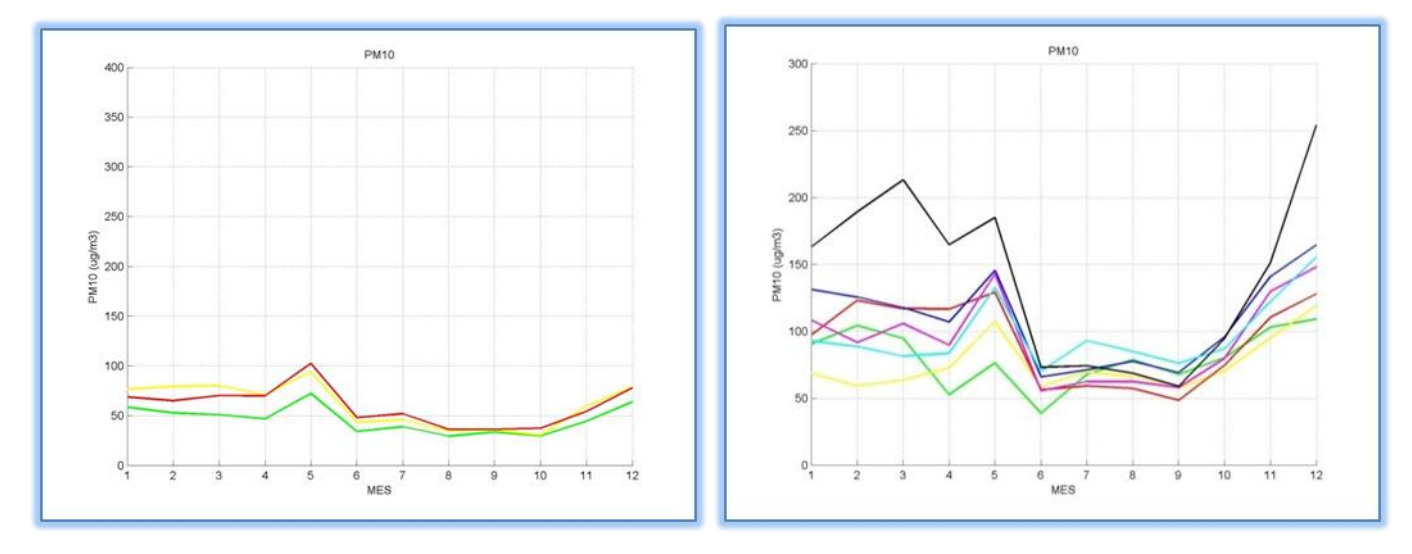

Figura A-43: Promedios mensuales de PM<sub>10corregido</sub> 2003 México (izquierda) y Toluca (derecha)

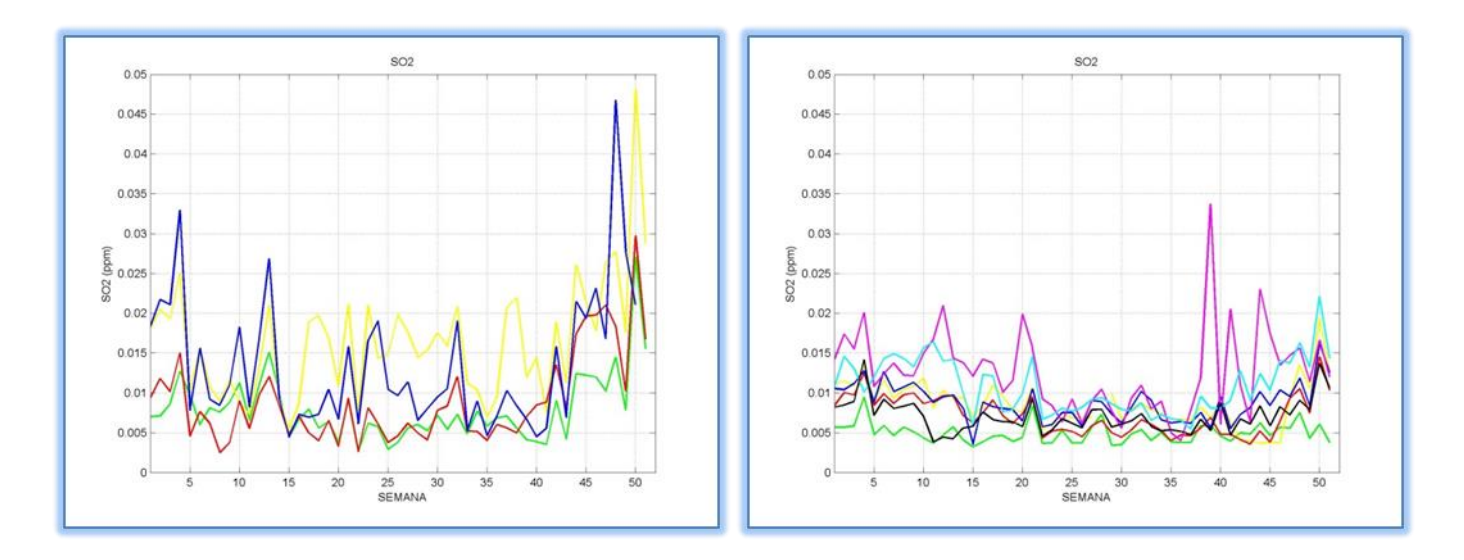

Figura A-44: Promedios semanales de SO<sub>2</sub> 2003 México (izquierda) y Toluca (derecha)

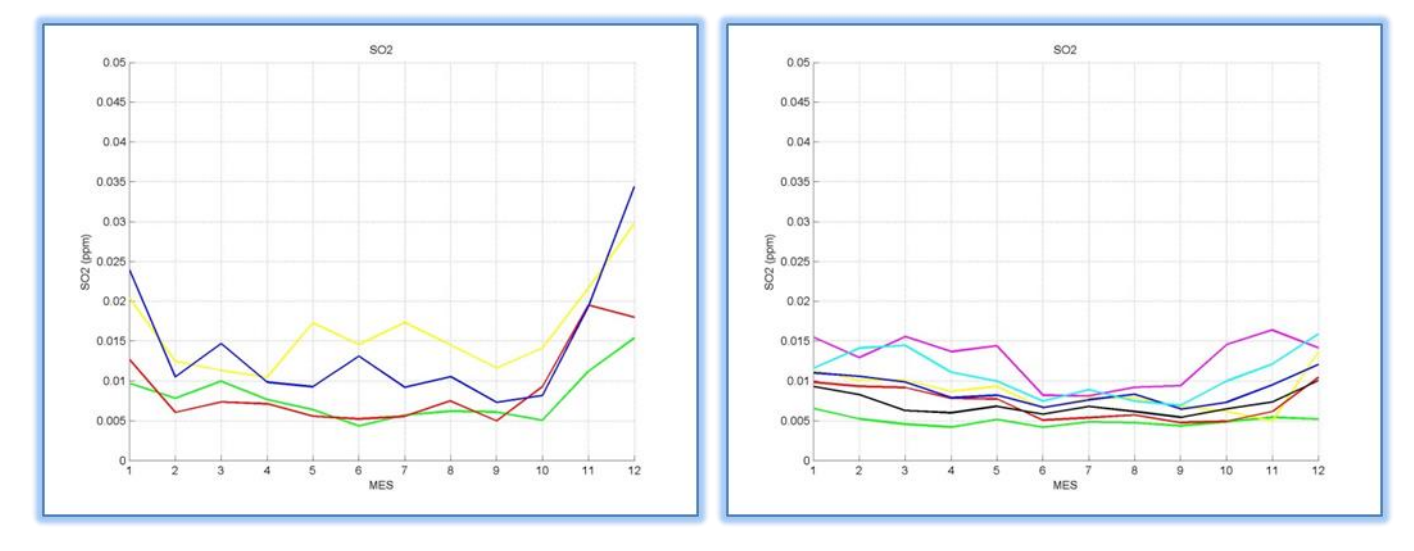

Figura A-45: Promedios mensuales de SO<sub>2</sub> 2003 México (izquierda) y Toluca (derecha)

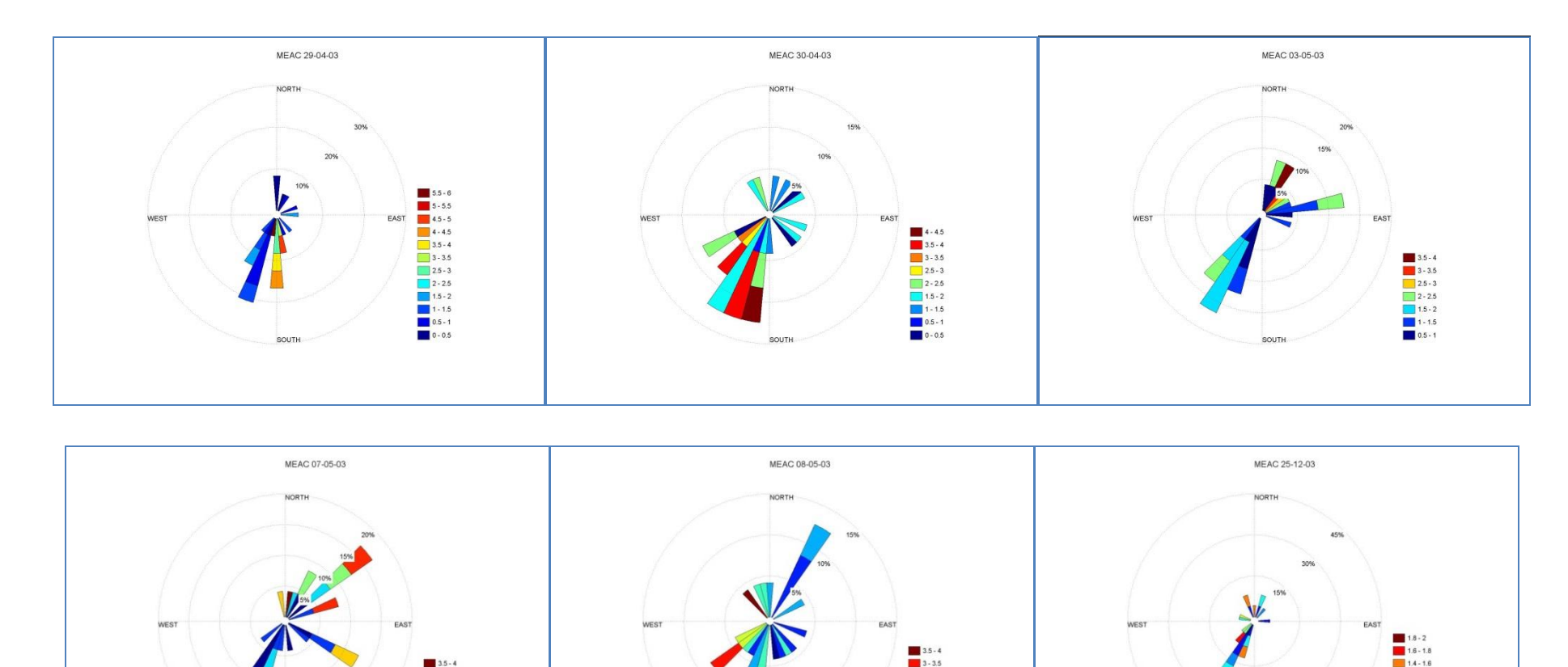

**ANEXO B. Rosas de los vientos de días con concentración atípica de PM10corregido durante el 2003.** 

 $3 - 3.5$ 

 $\frac{1}{25-3}$ 

 $2 - 2.5$ 

 $1.5 - 2$ 

 $1 - 1.5$ 

 $0.5 - 1$ 

Figura A-46: Rosa de los vientos México estación ENEP Acatlán (EAC): Días julianos: 119, 120, 123, 127, 128 y 359

 $25 - 3$ 

 $2 - 2.5$ 

 $1.5 - 2$ 

 $1 - 1.5$ 

 $\begin{array}{|c|c|} \hline \ \hline \ \hline \ \hline \ \hline \ \hline \ \end{array}$  0.5 - 1

 $0 - 0.5$ 

 $12 - 1.4$ 

 $1 - 1.2$ 

 $0.8 - 1$ 

 $0.6 - 0.8$ 

 $0.4 - 0.6$ 

 $0.2 - 0.4$ 

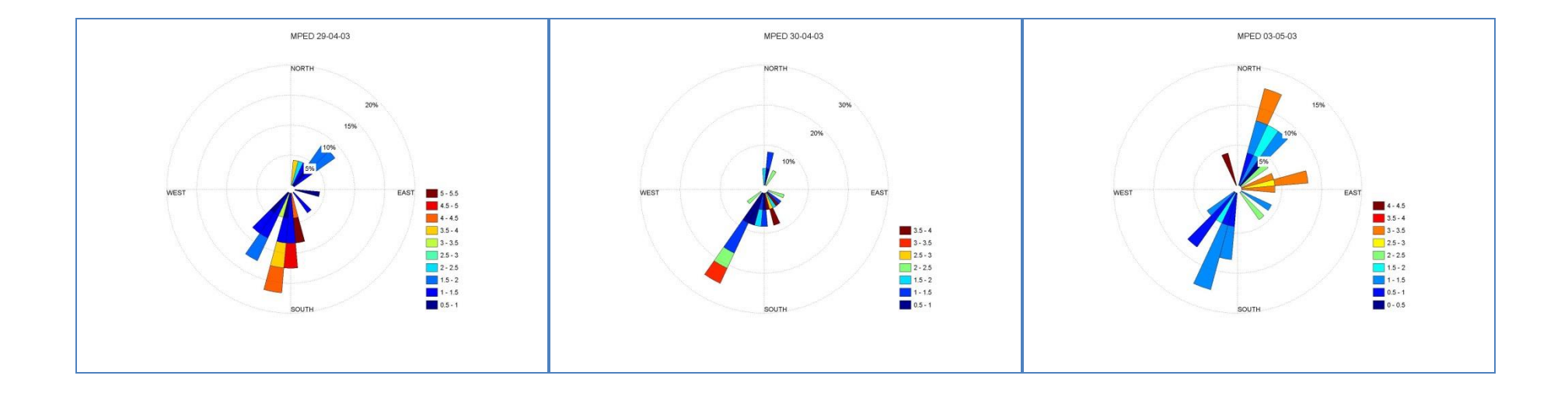

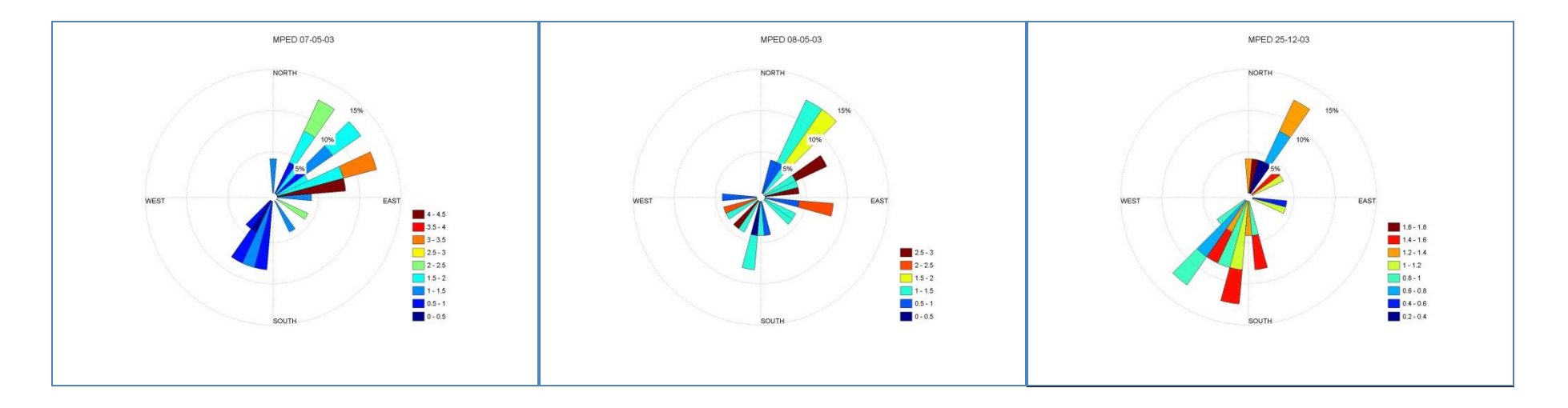

Figura A-47: Rosa de los vientos México estación Pedregal (PED): Días julianos: 119, 120, 123, 127, 128 y 359

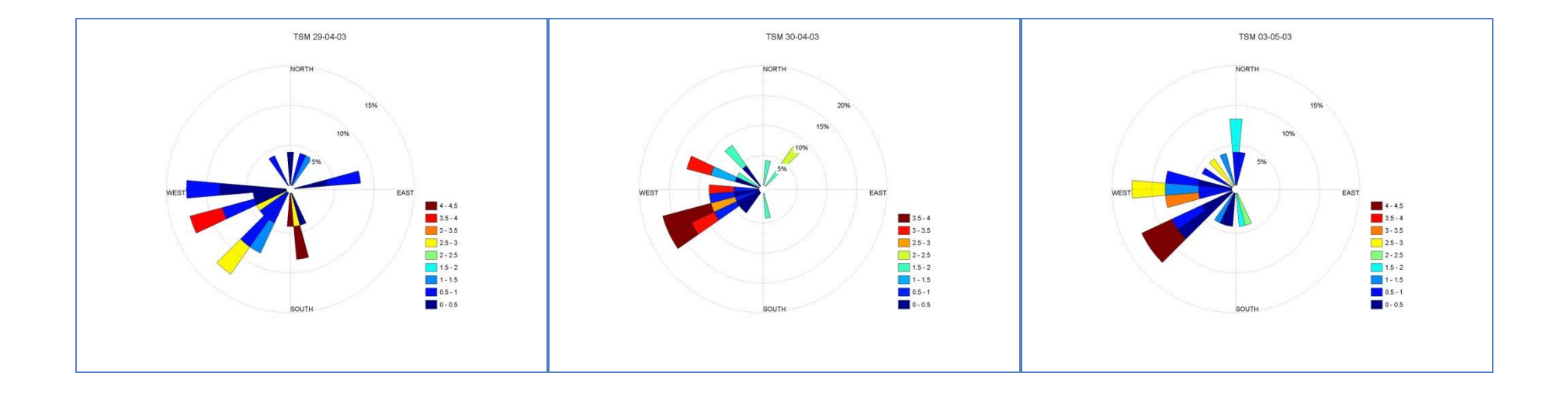

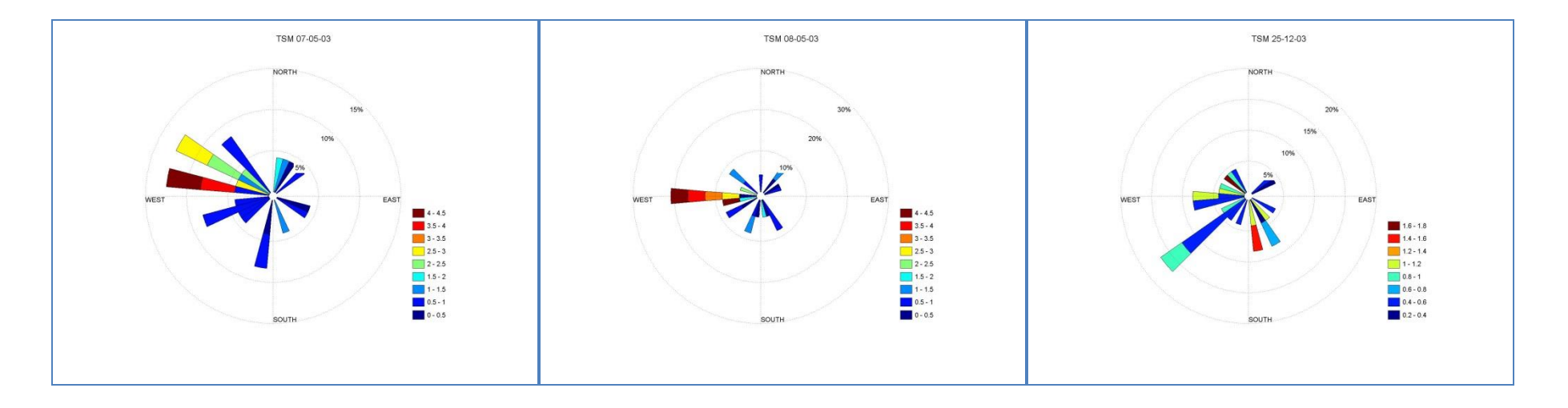

Figura A-48: Rosa de los vientos Toluca estación San Mateo Atenco (SM): Días julianos: 119, 120, 123, 127, 128 y 359

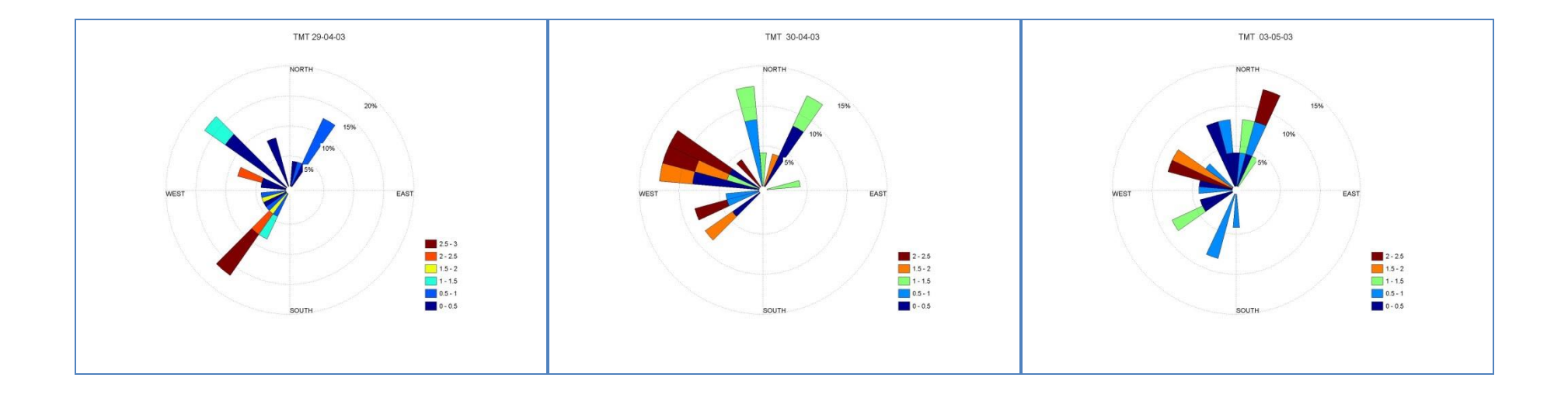

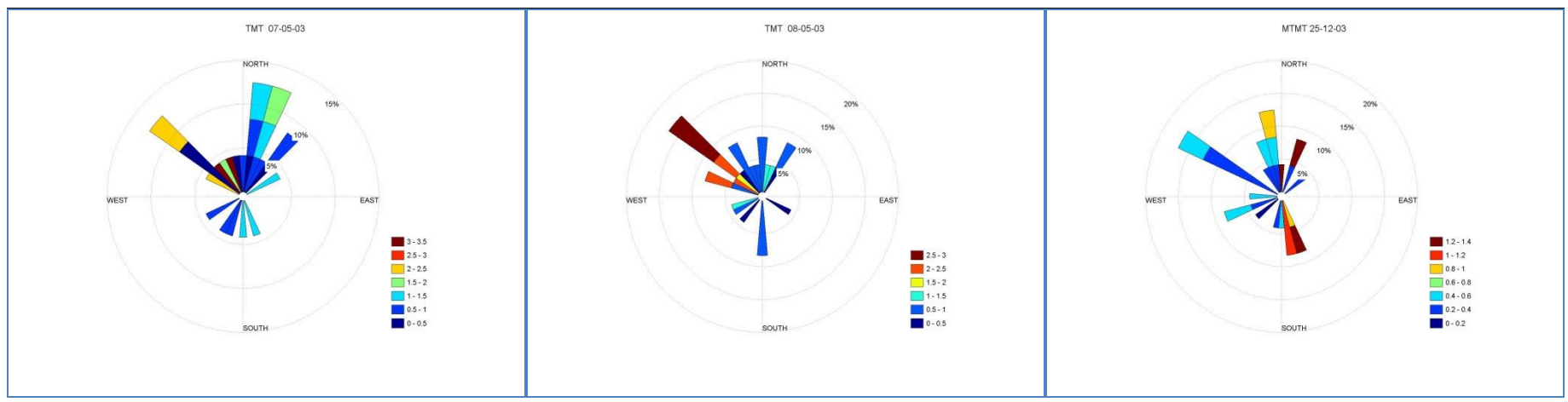

Figura A-49: Rosa de los vientos Toluca estación Metepec (MT): Días julianos: 119, 120, 123, 127, 128 y 359

## **ANEXO C. Simulación meteorológica.**

En este anexo se muestran los campos de viento de los días simulados, la trayectoria de vientos para cada estación que registra importación de contaminantes y su perfil de elevación. El resumen de la información generada en este anexo se presenta en la *Tabla 13* de la *sección 4.3.1*. Las trayectorias de vientos se delimitan con un borde blanco que indican el grupo de parcelas de aire que impactan sobre cada estación, y las flechas indican la dirección que tiene el grupo de parcelas de aire.

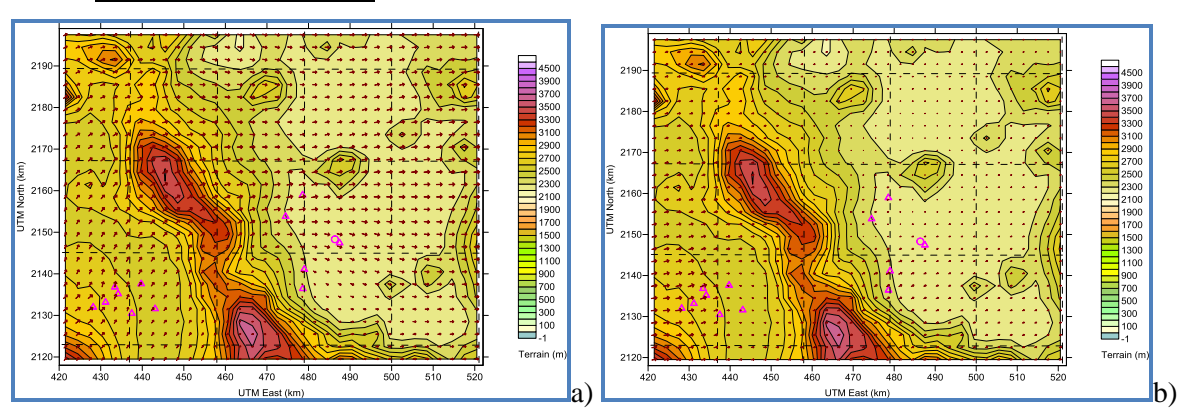

#### **Día 119 (29/04/2003)**

Figura A-50: Modelación meteorológica día 119, campos de viento a) 14h00 y b) 21h00.

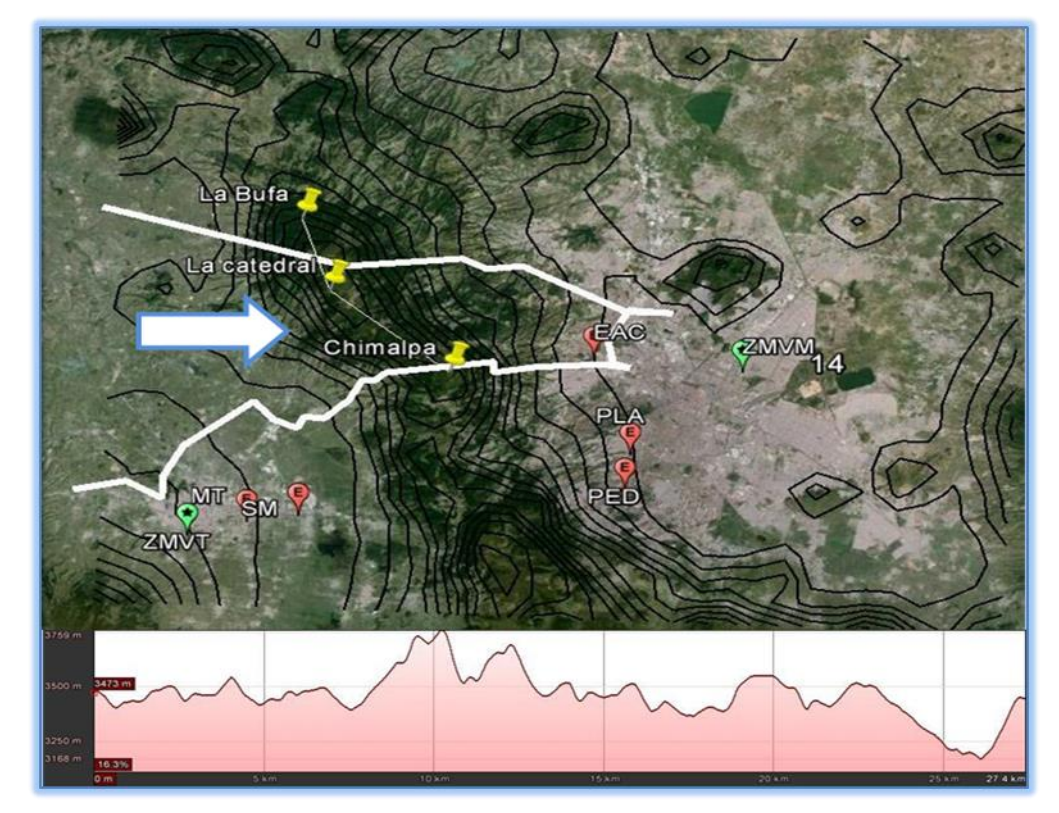

Figura A-51: Trayectoria de vientos a estación EAC día 119, perfil del alturas visto desde la ZMVT.

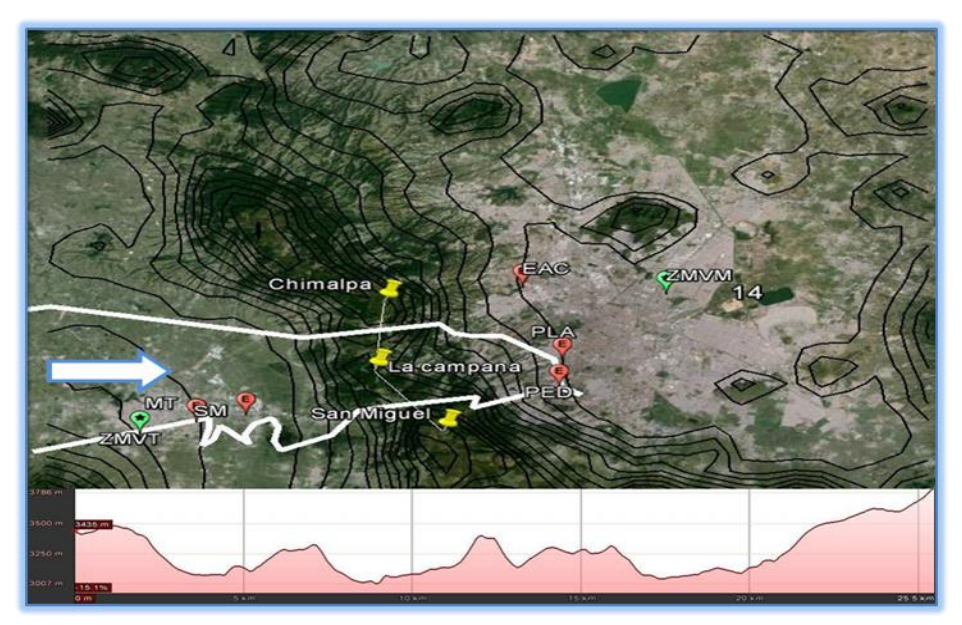

Figura A-52: Trayectoria de vientos a estacionesPED y PLA día 119, perfil del alturas visto desde la ZMVT.

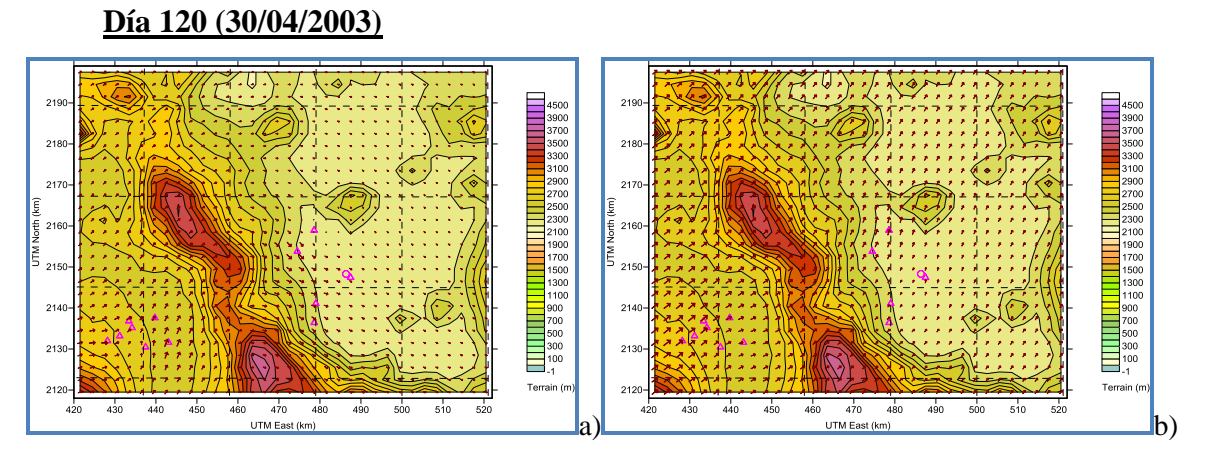

Figura A-53: Modelación meteorológica día 120, campos de viento a) 14h00y b) 20h00

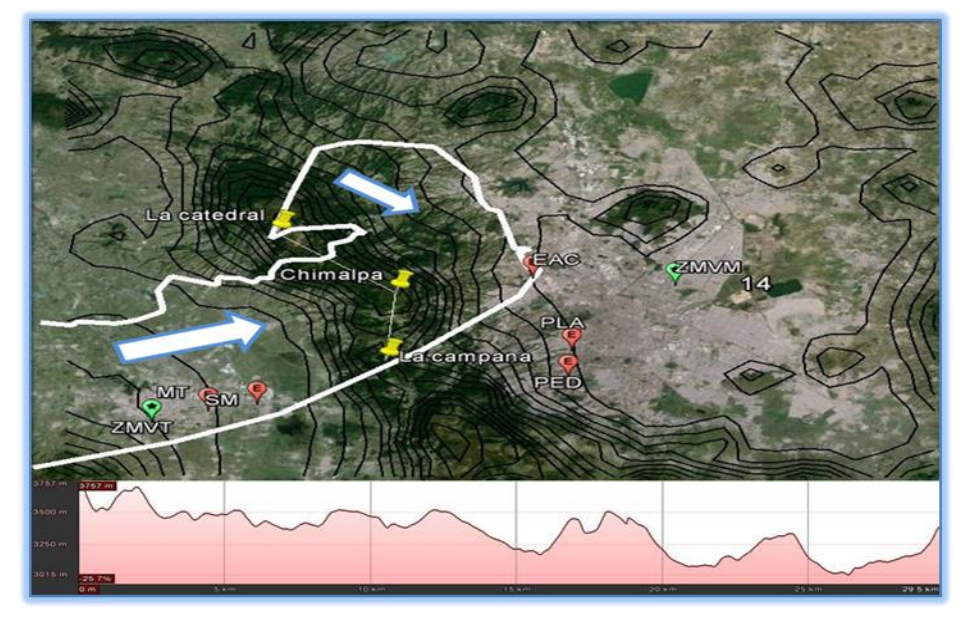

Figura A-54: Trayectoria de vientos a estación EAC día 120, perfil del alturas visto desde la ZMVT.

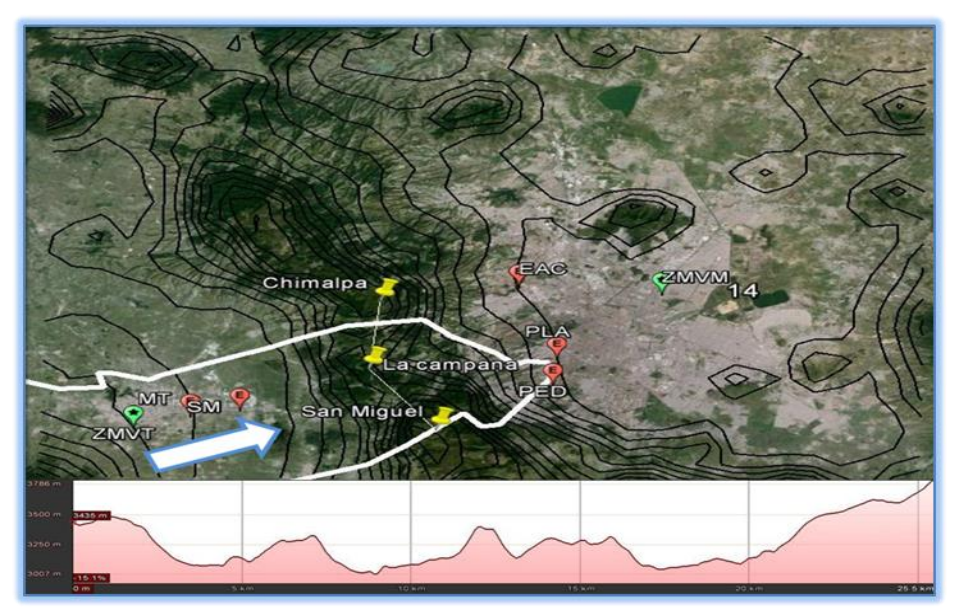

Figura A-55: Trayectoria de vientos a estación PED y PLA día 120, perfil del alturas visto desde la ZMVT.

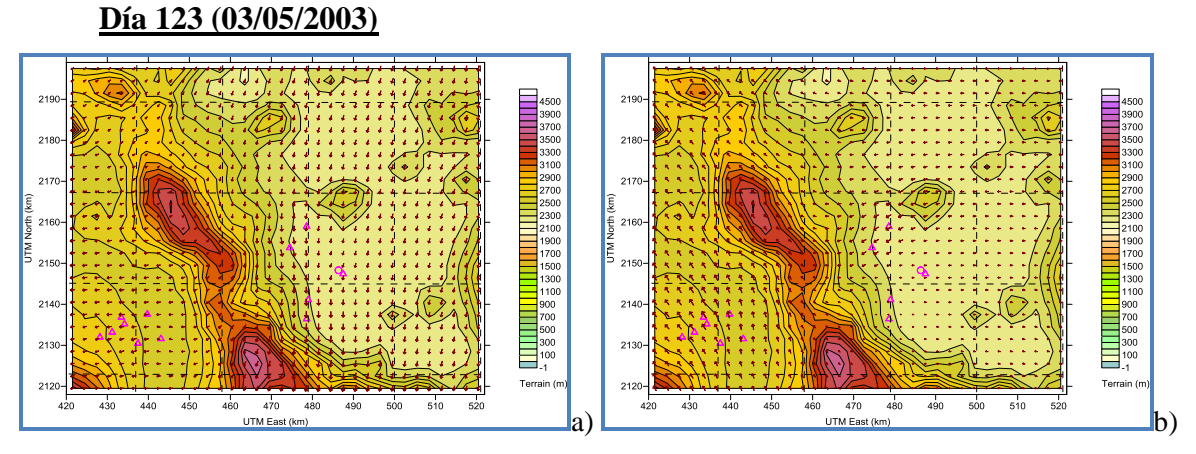

Figura A-56: Modelación meteorológica día 123, campos de viento a) 15h00 y b) 19h00

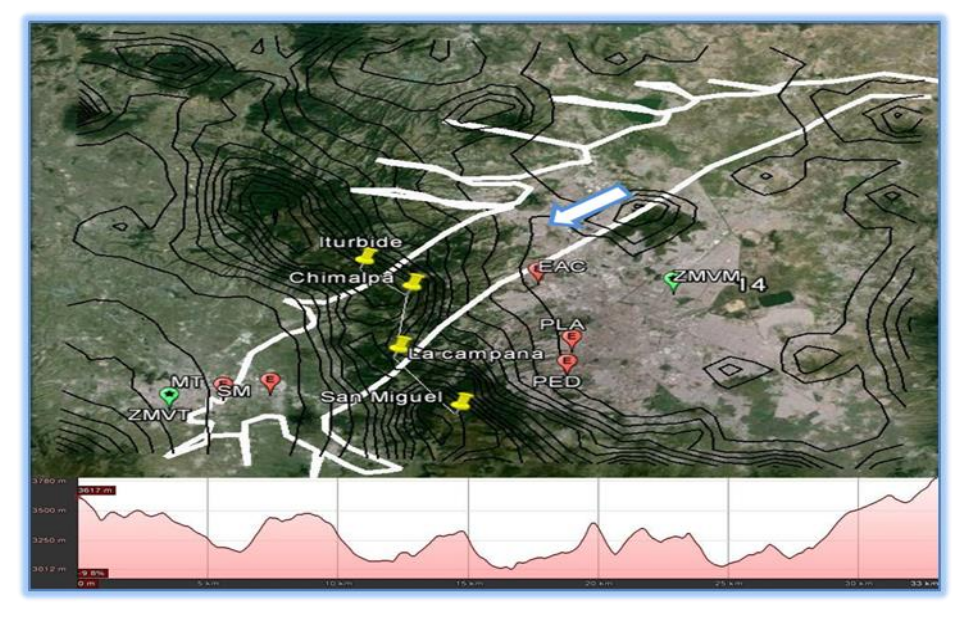

Figura A-57: Trayectoria de vientos a estacionesMT y SM día 123, perfil del alturas visto desde la ZMVT.

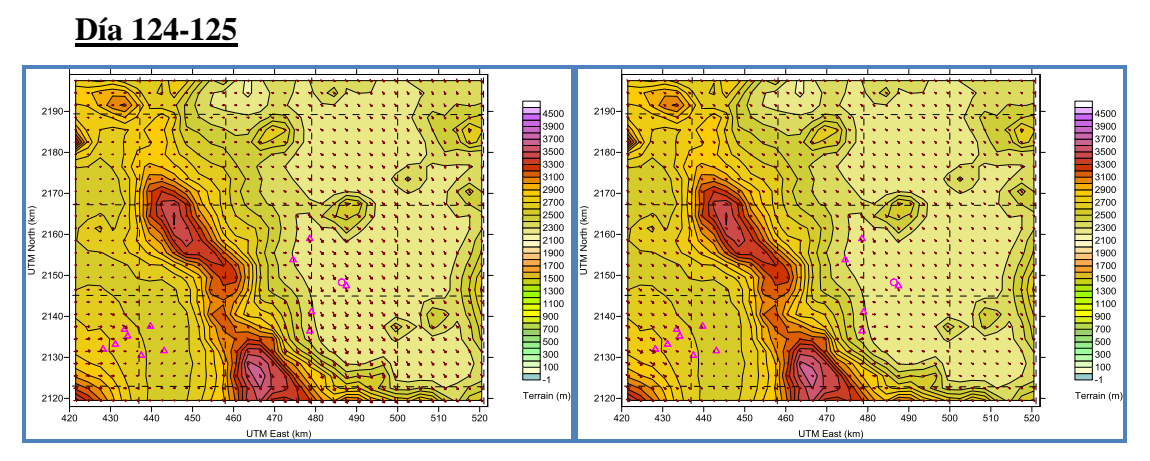

Figura A-58: Modelación meteorológica, campos de viento a) día 124 16h00 y b) día 125 02h00.

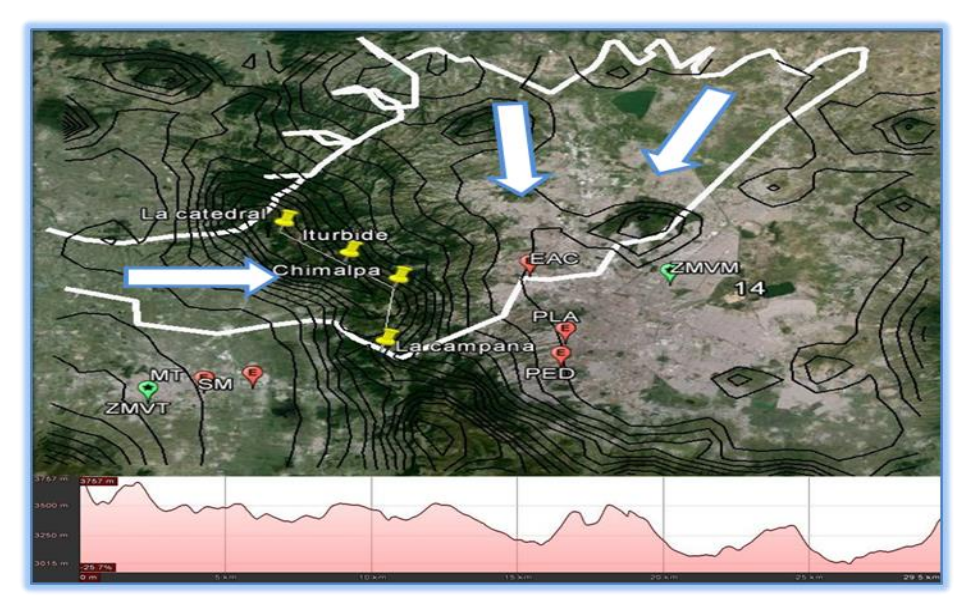

Figura A-59: Trayectoria de vientos a estación EAC día 124, perfil del alturas visto desde la ZMVT.

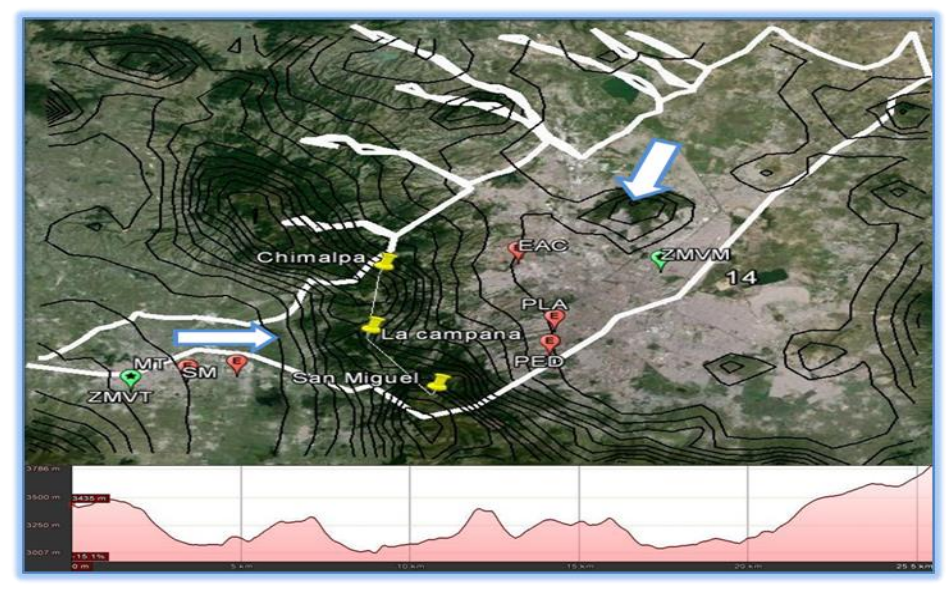

Figura A-60: Trayectoria de vientos a estación PED y PLA día 124, perfil del alturas visto desde la ZMVT.

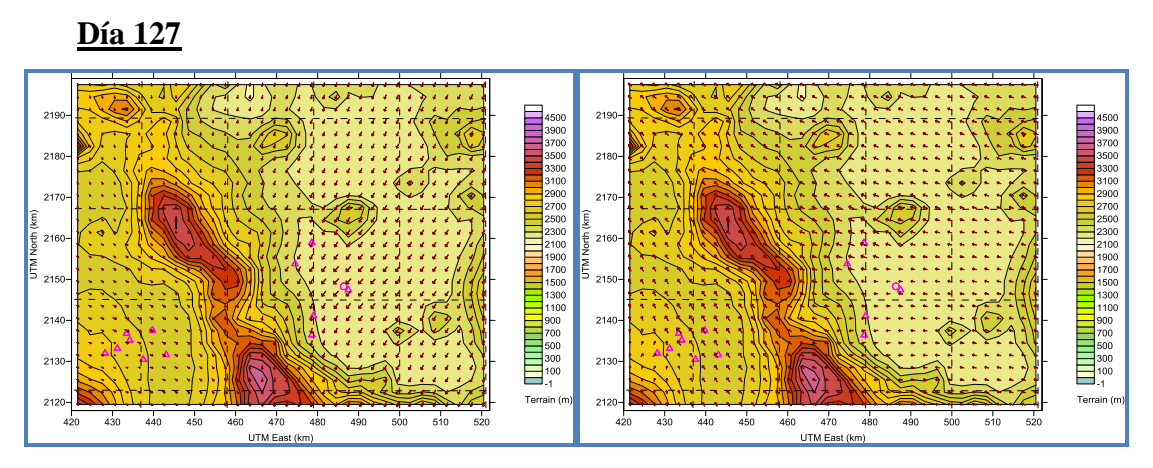

Figura A-61: Modelación meteorológica día 127, campos de viento a) 11h00 y b) 20h00.

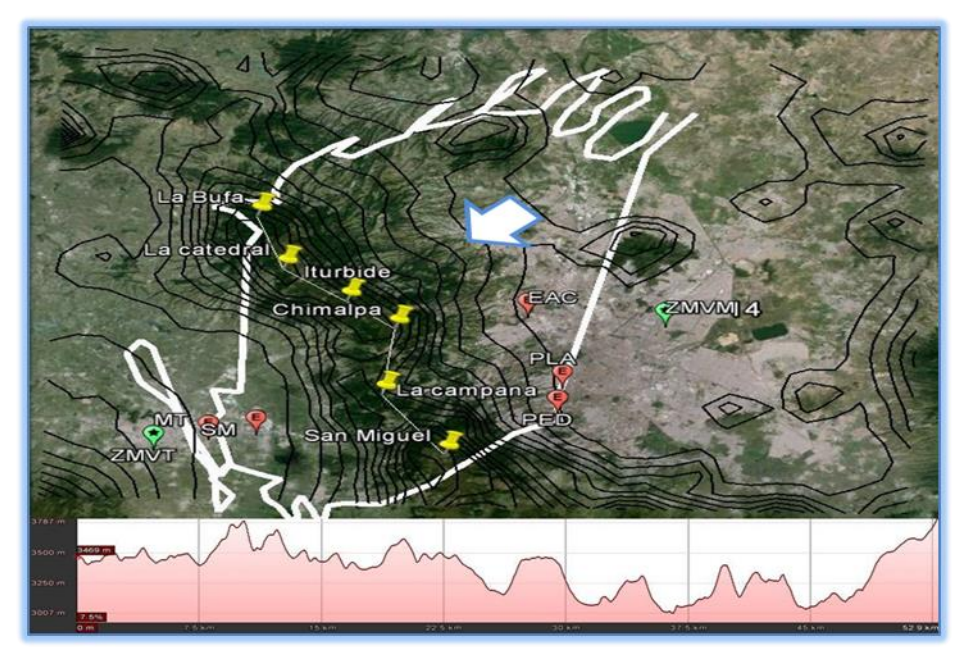

Figura 62: Trayectoria de vientos a estacionesMT y SM día 127, perfil del alturas visto desde la ZMVT.

## **Día 359**

La ciudad de México y la Ciudad de Toluca se caracterizan por movimiento de vientos en todas las direcciones por lo que la influencia de la contaminación de una ciudad en otra no es significativa. Adicionalmente la capa de mezclado máxima para este día se ubica entre 704 y 808m (máximo 3048msnm) por lo que es poco probable el paso de contaminación entre una ciudad y otra ya que la capa de mezclado no sobrepaso la elevación de las montañas que separan ambas ciudades.

## **ANEXO D. Configuración de calmet.inp**

CALMET.INP 2.1 Hour Start and End Times with Seconds CALMET TEST CASE 34 x 27 3 km meteorological grid -- wind & met model Met. stations used: 12 surface, 1 upper air, 0 precip., 0 overwater ---------------- Run title (3 lines) ------------------------------------------ CALMET MODEL CONTROL FILE -------------------------- ------------------------------------------------------------------------------- INPUT GROUP: 0 -- Input and Output File Names Subgroup (a) ------------ Default Name Type File Name ------------ ---- --------- GEO.DAT input ! GEODAT=GEO.DAT ! SURF.DAT input ! SRFDAT=SURF.DAT ! CLOUD.DAT input \* CLDDAT= \* PRECIP.DAT input \* PRCDAT= \* WT.DAT input \* WTDAT= \* CALMET.LST output ! METLST=CALMET.LST ! CALMET.DAT output ! METDAT=CALMET.DAT ! PACOUT.DAT output \* PACDAT= \* All file names will be converted to lower case if LCFILES = T Otherwise, if LCFILES = F, file names will be converted to UPPER CASE T = lower case ! LCFILES = T !  $F = UPPER CASE$ NUMBER OF UPPER AIR & OVERWATER STATIONS: Number of upper air stations (NUSTA) No default ! NUSTA =  $1$  ! Number of overwater met stations (NOWSTA) No default ! NOWSTA = 0 ! NUMBER OF PROGNOSTIC and IGF-CALMET FILEs: Number of MM4/MM5/3D.DAT files  $(NM3D)$  No default !  $NM3D = 0$  ! Number of IGF-CALMET.DAT files  $(NIGF)$  No default ! NIGF = 0 ! !END!<br>------------------------------------------------------------------------------------------------- Subgroup (b) --------------------------------- Upper air files (one per station) --------------------------------- Default Name Type File Name ------------ ---- --------- UP1.DAT input 1 ! UPDAT=UP1.DAT! !END! UP1.DAT input 1 ! UPDAT=UP1.DAT! !END! Subgroup (c) ----------------------------------------- Overwater station files (one per station) ----------------------------------------- Default Name Type File Name ------------ ---- --------- -------------------------------------------------------------------------------- Subgroup (d) ------------------------------------------------ MM4/MM5/3D.DAT files (consecutive or overlapping) ------------------------------------------------ Default Name Type File Name ------------ ---- --------- MM51.DAT input 1 \* M3DDAT=LSP2003.DAT \* \*END\* -------------------------------------------------------------------------------- Subgroup (e) ------------------------------------------------- IGF-CALMET.DAT files (consecutive or overlapping) ------------------------------------------------- Default Name Type File Name ------------ ---- --------- IGFn.DAT input 1 \* IGFDAT=CALMET0.DAT \* \*END\* -------------------------------------------------------------------------------- Subgroup (f)

.<br>-----

Other file names ----------------

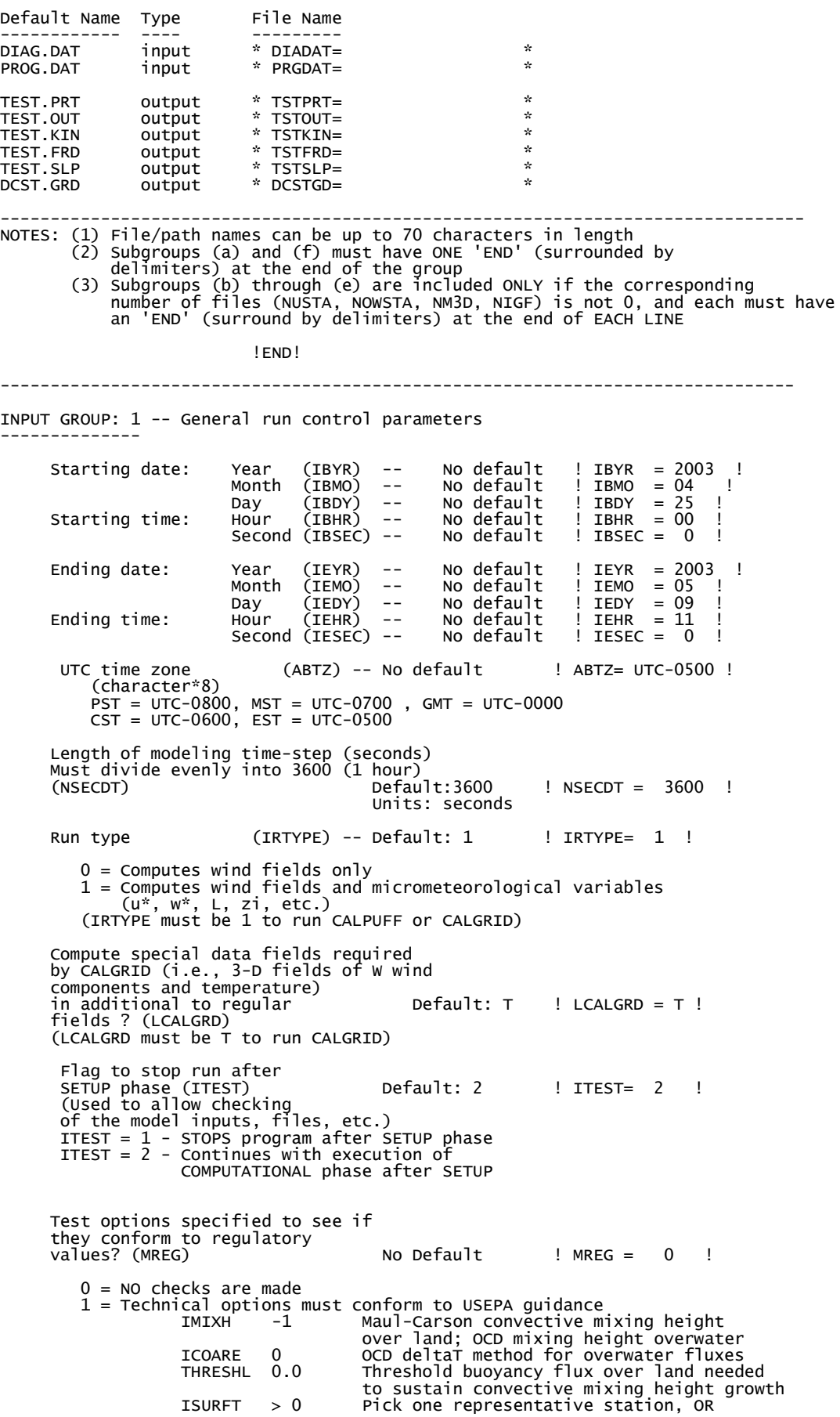

 -2 in NOOBS mode (ITPROG=2) average all surface prognostic temperatures to get a single representative surface temp. IUPT > 0 Pick one representative station, OR -2 in NOOBS mode (ITPROG>0) average all surface prognostic temperatures to get a single representative surface temp. ! END! ------------------------------------------------------------------------------- INPUT GROUP: 2 -- Map Projection and Grid control parameters -------------- Projection for all (X,Y): ------------------------- Map projection<br>(PMAP) Default: UTM ! PMAP = UTM ! UTM : Universal Transverse Mercator TTM : Tangential Transverse Mercator LCC : Lambert Conformal Conic TTM : Tangential Transver.<br>LCC : Lambert Conformal C<br>PS : Polar Stereographic<br>EM : Equatorial Mercator<br>LAZA : Lambert Azimuthal E Equatorial Mercator LAZA : Lambert Azimuthal Equal Area False Easting and Northing (km) at the projection origin (Used only if PMAP= TTM, LCC, or LAZA) (FEAST) Default=0.0 ! FEAST = 0.000 ! (FNORTH) Default=0.0 ! FNORTH = 0.000 ! UTM zone (1 to 60) (Used only if PMAP=UTM) (IUTMZN) No Default ! IUTMZN = 14 ! Hemisphere for UTM projection? (Used only if PMAP=UTM) (UTMHEM) Default: N ! UTMHEM = N ! N : Northern hemisphere projection S : Southern hemisphere projection Latitude and Longitude (decimal degrees) of projection origin (Used only if PMAP= TTM, LCC, PS, EM, or LAZA)<br>(RLATO) No Default ! RLATO = 40N !  $(RLONO)$   $NO$   $Default$   $l$   $RLONO$   $= 74W$  ! TTM : RLON0 identifies central (true N/S) meridian of projection RLAT0 selected for convenience LCC : RLON0 identifies central (true N/S) meridian of projection RLAT0 selected for convenience PS : RLON0 identifies central (grid N/S) meridian of projection RLAT0 selected for convenience EM : RLON0 identifies central meridian of projection RLAT0 is REPLACED by 0.0N (Equator) LAZA: RLON0 identifies longitude of tangent-point of mapping plane RLAT0 identifies latitude of tangent-point of mapping plane Matching parallel(s) of latitude (decimal degrees) for projection (Used only if PMAP= LCC or PS) (XLAT1) No Default ! XLAT1 = 35N ! (XLAT1) (XLAT1) (XLAT1) No Default : XLAT1 = 35N !<br>(XLAT1) No Default : XLAT2 = 45N ! LCC : Projection cone slices through Earth's surface at XLAT1 and XLAT2 PS : Projection plane slices through Earth at XLAT1 (XLAT2 is not used) ---------- Note: Latitudes and longitudes should be positive, and include a letter N,S,E, or W indicating north or south latitude, and east or west longitude. For example, 35.9 N Latitude = 35.9N 118.7 E Longitude = 118.7E Datum-region ------------ The Datum-Region for the coordinates is identified by a character string. Many mapping products currently available use the model of the Earth known as the World Geodetic System 1984 (WGS-84). Other local models may be in use, and their selection in CALMET will make its output

 consistent with local mapping products. The list of Datum-Regions with official transformation parameters is provided by the National Imagery and Mapping Agency (NIMA).

 NIMA Datum - Regions(Examples) ------------------------------------------------------------------------------ WGS-84 WGS-84 Reference Ellipsoid and Geoid, Global coverage (WGS84) NAS-C NORTH AMERICAN 1927 Clarke 1866 Spheroid, MEAN FOR CONUS (NAD27) NAR-C NORTH AMERICAN 1983 GRS 80 Spheroid, MEAN FOR CONUS (NAD83) NWS-84 NWS 6370KM Radius, Sphere ESR-S ESRI REFERENCE 6371KM Radius, Sphere Datum-region for output coordinates<br>(DATUM) Default: Default: WGS-84 ! DATUM = NAS-L ! Horizontal grid definition: --------------------------- Rectangular grid defined for projection PMAP, with X the Easting and Y the Northing coordinate No. X grid cells (NX) No default ! NX = 34 ! No. Y grid cells (NY) No default ! NY = 27 ! Grid spacing (DGRIDKM) No default ! DGRIDKM = 3 ! No default<br>Units: km Reference grid coordinate of SOUTHWEST corner of grid cell (1,1) X coordinate (XORIGKM) No default ! XORIGKM = 420 ! Y coordinate (YORIGKM) No default ! YORIGKM = 2118 ! No default<br>Units: km Vertical grid definition: ------------------------- No. of vertical layers  $(NZ)$  No default !  $NZ = 6$  ! Cell face heights in arbitrary vertical grid (ZFACE(NZ+1)) No defaults Units: m ! ZFACE = 0.,20.,50.,100.,500.,2000.,2800. ! !END! ------------------------------------------------------------------------------- INPUT GROUP: 3 -- Output Options -------------- DISK OUTPUT OPTION Save met. fields in an unformatted<br>output file ? (LSAVE) output file ? (LSAVE) Default: T ! LSAVE = T ! (F = Do not save, T = Save) Type of unformatted output file: (IFORMO) Default: 1 ! IFORMO = 1 ! 1 = CALPUFF/CALGRID type file (CALMET.DAT) 2 = MESOPUFF-II type file (PACOUT.DAT) LINE PRINTER OUTPUT OPTIONS: Print met. fields ? (LPRINT) Default: F ! LPRINT = T ! (F = Do not print, T = Print) (NOTE: parameters below control which met. variables are printed) Print interval (IPRINF) in hours Default: 1 ! IPRINF = 1 ! (Meteorological fields are printed every 1 hours) Specify which layers of U, V wind component to print (IUVOUT(NZ)) -- NOTE: NZ values must be entered (0=Do not print, 1=Print) (used only if LPRINT=T) Defaults: NZ\*0 ! IUVOUT = 1, 1, 1, 1, 1, 1 ! ----------------------- Specify which levels of the W wind component to print (NOTE: W defined at TOP cell face -- 6 values) (IWOUT(NZ)) -- NOTE: NZ values must be entered (0=Do not print, 1=Print) (used only if LPRINT=T & LCALGRD=T)

 ----------------------------------- Defaults: NZ\*0 ! IWOUT = 1, 1, 1, 1, 1, 1 ! Specify which levels of the 3-D temperature field to print (ITOUT(NZ)) -- NOTE: NZ values must be entered (0=Do not print, 1=Print) (used only if LPRINT=T & LCALGRD=T) ----------------------------------- Defaults: NZ\*0 ! ITOUT =  $1, 1, 1, 1, 1, 1$  Specify which meteorological fields to print<br>(used only if LPRINT=T) Defaults: 0 (all variables) ----------------------- Variable Print ?  $(0 = do not print,$  1 = print) -------- ------------------ ! STABILITY = 1 ! - PGT stability class ! USTAR = 0 ! - Friction velocity ! MONIN = 1 ! - Monin-Obukhov length : MUXHT = 1 : MIXINT<br>! MIXHT = 1 : MIXIng height<br>! WSTAR = 0 : convective ve ! WSTAR = 0 ! - Convective velocity scale ! PRECIP = 0 ! - Precipitation rate ! SENSHEAT = 0 ! - Sensible heat flux  $\frac{1}{2}$  CONVZI =  $\frac{1}{1}$   $\frac{1}{2}$  - Convective mixing ht. Testing and debug print options for micrometeorological module Print input meteorological data and<br>internal variables (LDB) Default: F internal variables (LDB) Default: F ! LDB = F ! (F = Do not print, T = print) (NOTE: this option produces large amounts of output) First time step for which debug data are printed (NN1) befault: 1 : NN1 = 1 ! Last time step for which debug data are printed  $(NN2)$  Default: 1 !  $NN2 = 1$  ! Print distance to land internal variables (LDBCST) Default: F ! LDBCST = F ! (F = Do not print, T = print) (Output in .GRD file DCST.GRD, defined in input group 0) Testing and debug print options for wind field module (all of the following print options control output to wind field module's output files: TEST.PRT, TEST.OUT, TEST.KIN, TEST.FRD, and TEST.SLP) Control variable for writing the test/debug wind fields to disk files (IOUTD) (0=Do not write, 1=write) Default: 0 ! IOUTD = 0 ! Number of levels, starting at the surface, to print (NZPRN2) Default: 1 ! NZPRN2 = 0 ! Print the INTERPOLATED wind components ?<br>(IPRO) (0=no, 1=yes) Default: 0  $(IPR0)$   $(0=no, 1=yes)$  Default: 0  $!$  IPR0 = 0 ! Print the TERRAIN ADJUSTED surface wind components ? (IPR1) (0=no, 1=yes) Default: 0 ! IPR1 = 0 ! Print the SMOOTHED wind components and the INITIAL DIVERGENCE fields ? (IPR2) (0=no, 1=yes) Default: 0 ! IPR2 = 0 ! Print the FINAL wind speed and direction fields ? (IPR3) (0=no, 1=yes) Default: 0 ! IPR3 = 0 ! Print the FINAL DIVERGENCE fields ?<br>(IPR4) (0=no, 1=yes) Default: 0 (IPR4) (0=no, 1=yes) Default: 0 ! IPR4 = 0 ! Print the winds after KINEMATIC effects are added ? (IPR5) (0=no, 1=yes) Default: 0 ! IPR5 = 0 ! Print the winds after the FROUDE NUMBER

adjustment is made ?<br>(IPR6) (O=no, 1=yes)  $Default: 0$  ! IPR6 = 0 ! Print the winds after SLOPE FLOWS are added ? (IPR7) (0=no, 1=yes) Default: 0 ! IPR7 = 0 ! Print the FINAL wind field components ? (IPR8) (0=no, 1=yes) Default: 0 ! IPR8 = 0 ! !END! ------------------------------------------------------------------------------- INPUT GROUP: 4 -- Meteorological data options -------------- NO OBSERVATION MODE (NOOBS) Default: 0 ! NOOBS = 0 ! 0 = Use surface, overwater, and upper air stations 1 = Use surface and overwater stations (no upper air observations) Use MM4/MM5/3D.DAT for upper air data 2 = No surface, overwater, or upper air observations Use MM4/MM5/3D.DAT for surface, overwater, and upper air data NUMBER OF SURFACE & PRECIP. METEOROLOGICAL STATIONS Number of surface stations (NSSTA) No default ! NSSTA = 12 ! Number of precipitation stations (NPSTA=-1: flag for use of MM5/3D.DAT precip data) (NPSTA) No default ! NPSTA = 0 ! CLOUD DATA OPTIONS Gridded cloud fields: (ICLOUD) Default: 0 ! ICLOUD = 0 ! ICLOUD = 0 - Gridded clouds not used ICLOUD = 1 - Gridded CLOUD.DAT generated as OUTPUT ICLOUD = 2 - Gridded CLOUD.DAT read as INPUT ICLOUD = 3 - Gridded cloud cover from Prognostic Rel. Humidity at 850mb (Teixera) ICLOUD = 4 - Gridded cloud cover from Prognostic Rel. Humidity at all levels (MM5toGrads algorithm) FILE FORMATS Surface meteorological data file format (IFORMS) Default: 2 ! IFORMS = 2 ! (1 = unformatted (e.g., SMERGE output)) (2 = formatted (free-formatted user input)) Precipitation data file format (IFORMP) Default: 2 ! IFORMP = 2 ! (1 = unformatted (e.g., PMERGE output)) (2 = formatted (free-formatted user input)) Cloud data file format (IFORMC) Default: 2 ! IFORMC = 1 ! (1 = unformatted - CALMET unformatted output) (2 = formatted - free-formatted CALMET output or user input) !END! ------------------------------------------------------------------------------- INPUT GROUP: 5 -- Wind Field Options and Parameters -------------- WIND FIELD MODEL OPTIONS Model selection variable (IWFCOD) Default: 1 ! IWFCOD = 1 !<br> 0 = Objective analysis only  $1 =$  Diagnostic wind module Compute Froude number adjustment (Arya 356) effects ? (IFRADJ) Default: 1 ! IFRADJ = 1 !  $(0 = NO, 1 = YES)$  Compute kinematic effects ? (IKINE) Default: 0 ! IKINE = 1 ! (0 = NO, 1 = YES) (Arya 114) Use O'Brien procedure for adjustment of the vertical velocity ? (IOBR) Default: 0 ! IOBR = 1 ! (0 = NO, 1 = YES) (http://www.ijee.ieefoundation.org/vol3/issue3/IJEE\_08\_v3n3.pdf) Compute slope flow effects ? (ISLOPE) Default: 1 ! ISLOPE = 1 !  $(0 = NO, 1 = YES)$ 

 Extrapolate surface wind observations to upper layers ? (IEXTRP) Default: -4 ! IEXTRP = 4 !<br>(1 = no extrapolation is done, 2 = power law extrapolation used, 3 = user input multiplicative factors for layers 2 - NZ used (see FEXTRP array) 4 = similarity theory used -1, -2, -3, -4 = same as above except layer 1 data at upper air stations are ignored (Arya 214) Extrapolate surface winds even if calm? (ICALM) Default: 0 ! ICALM = 0 !  $(0 = NO, 1 = YES)$  Layer-dependent biases modifying the weights of surface and upper air stations (BIAS(NZ))  $-1$   $\leq$   $-BIAS \leq 1$  Negative BIAS reduces the weight of upper air stations (e.g. BIAS=-0.1 reduces the weight of upper air stations by 10%; BIAS= -1, reduces their weight by 100 %) Positive BIAS reduces the weight of surface stations (e.g. BIAS= 0.2 reduces the weight of surface stations by 20%; BIAS=1 reduces their weight by 100%) Zero BIAS leaves weights unchanged (1/R\*\*2 interpolation) Default: NZ\*0  $!$  BIAS = 0, 0, 0, 0, 0, 0 ! Minimum distance from nearest upper air station to surface station for which extrapolation of surface winds at surface station will be allowed (RMIN2: Set to -1 for IEXTRP = 4 or other situations where all surface stations should be extrapolated)<br>Default: 4.  $P_{RMTN2} = -1.0$  Use gridded prognostic wind field model output fields as input to the diagnostic wind field model (IPROG) Default: 0 ! IPROG = 0 !  $(0 = No,$   $[\text{IWFCOD} = 0 \text{ or } 1]$  $1$  = Yes, use CSUMM prog. winds as Step  $1$  field, [IWFCOD = 0] 2 = Yes, use CSUMM prog. winds as initial guess field [IWFCOD = 1] 3 = Yes, use winds from MM4.DAT file as Step 1 field [IWFCOD = 0] 4 = Yes, use winds from MM4.DAT file as initial guess field [IWFCOD = 1] 5 = Yes, use winds from MM4.DAT file as observations [IWFCOD = 1] 13 = Yes, use winds from MM5/3D.DAT file as Step 1 field [IWFCOD = 0] 14 = Yes, use winds from MM5/3D.DAT file as initial guess field [IWFCOD = 1]  $15$  = Yes, use winds from MM5/3D.DAT file as observations [IWFCOD = 1] Timestep (seconds) of the prognostic<br>model input data (ISTEPPGS) Default:  $3600$  ! ISTEPPGS =  $3600$  ! Use coarse CALMET fields as initial guess fields (IGFMET) (overwrites IGF based on prognostic wind fields if any)  $Default: 0$  ! IGFMET =  $0$  ! RADIUS OF INFLUENCE PARAMETERS Use varying radius of influence Default: F ! LVARY = F! (if no stations are found within RMAX1,RMAX2, or RMAX3, then the closest station will be used) Maximum radius of influence over land in the surface layer (RMAX1) No default ! RMAX1 = 100. ! Units: km Maximum radius of influence over land aloft (RMAX2) and the contract of the contract of the contract of the No default in PMAX2 = 500. ! Units: km Maximum radius of influence over water<br>(RMAX3)  $|RMAX3 = 500.$ No default<br>Units: km OTHER WIND FIELD INPUT PARAMETERS Minimum radius of influence used in the wind field interpolation (RMIN) Default: 0.1 ! RMIN = 0.1 ! Units: km Radius of influence of terrain features (TERRAD) No default ! TERRAD = 10. ! Units: km Relative weighting of the first guess field and observations in the SURFACE layer (R1) No default ! R1 = 100. ! (R1 is the distance from an Units: km observational station at which the observation and first guess field are
Relative weighting of the first guess field and observations in the layers ALOFT (R2) No default ! R2 = 500. ! (R2 is applied in the upper layers Units: km in the same manner as R1 is used in the surface layer). Relative weighting parameter of the prognostic wind field data (RPROG) No default ! RPROG = 54. ! (Used only if IPROG = 1) Units: km ------------------------ Maximum acceptable divergence in the divergence minimization procedure (DIVLIM) Default: 5.E-6 ! DIVLIM= 5.0E-06 ! Maximum number of iterations in the divergence min. procedure (NITER) Default: 50 ! NITER = 50 ! Number of passes in the smoothing procedure (NSMTH(NZ)) NOTE: NZ values must be entered Default: 2,(mxnz-1)\*4 ! NSMTH = 2 , 8 , 8 , 12 , 12 , 12 ! Maximum number of stations used in each layer for the interpolation of data to a grid point (NINTR2(NZ)) NOTE: NZ values must be entered Default: 99. ! NINTR2 = 99 , 99 , 99 , 99 , 99 , 99 ! Critical Froude number (CRITFN) Default: 1.0 ! CRITFN = 1. ! Empirical factor controlling the influence of kinematic effects<br>(ALPHA)  $Default: 0.1$  ! ALPHA =  $0.1$  ! Multiplicative scaling factor for extrapolation of surface observations to upper layers (FEXTR2(NZ)) Default: NZ\*0.0<br>! FEXTR2 = 0., 0., 0., 0., 0., 0. ! (Used only if IEXTRP = 3 or -3) BARRIER INFORMATION Number of barriers to interpolation of the wind fields (NBAR) Default: 0 ! NBAR = 0 ! Level (1 to NZ) up to which barriers<br>apply (KBAR) Default: NZ ! KBAR = 6 ! THE FOLLOWING 4 VARIABLES ARE INCLUDED ONLY IF NBAR > 0 NOTE: NBAR values must be entered No defaults for each variable Units: km X coordinate of BEGINNING of each barrier (XBBAR(NBAR)) ! XBBAR = 0. ! Y coordinate of BEGINNING of each barrier (YBBAR(NBAR)) ! YBBAR = 0. ! X coordinate of ENDING of each barrier (XEBAR(NBAR)) ! XEBAR = 0. ! Y coordinate of ENDING of each barrier (YEBAR(NBAR)) ! YEBAR = 0. ! DIAGNOSTIC MODULE DATA INPUT OPTIONS Surface temperature (IDIOPT1) Default: 0 ! IDIOPT1 = 0 ! 0 = Compute internally from hourly surface observations or prognostic fields 1 = Read preprocessed values from a data file (DIAG.DAT) Surface met. station to use for the surface temperature (ISURFT) Default: -1 ! ISURFT = 1 ! (Must be a value from 1 to NSSTA, or -1 to use 2-D spatially varying surface temperatures, or -2 to use a domain-average prognostic surface temperatures (only with ITPROG=2)) (Used only if IDIOPT1 = 0) --------------------------

equally weighted)

```
 Temperature lapse rate used in the Default: 0 ! IDIOPT2 = 0 !
 computation of terrain-induced
 circulations (IDIOPT2)
 0 = Compute internally from (at least) twice-daily
 upper air observations or prognostic fields
 1 = Read hourly preprocessed values
 from a data file (DIAG.DAT)
 Upper air station to use for
 the domain-scale lapse rate (IUPT) Default: -1 ! IUPT = 1 !
 (Must be a value from 1 to NUSTA,
           or -1 to use 2-D spatially varying lapse rate,
 or -2 to use a domain-average prognostic
 lapse rate (only with ITPROG>0))
 (Used only if IDIOPT2 = 0)
 --------------------------
          Depth through which the domain-scale
 lapse rate is computed (ZUPT) Default: 200. ! ZUPT = 200. !
 (Used only if IDIOPT2 = 0) Units: meters
 --------------------------
       Initial Guess Field Winds
                                           Default: 0 ! IDIOPT3 = 0 !
 0 = Compute internally from
 observations or prognostic wind fields
 1 = Read hourly preprocessed domain-average wind values
 from a data file (DIAG.DAT)
          Upper air station to use for
 the initial guess winds (IUPWND) Default: -1 ! IUPWND = -1 !
 (Must be a value from -1 to NUSTA, with
 -1 indicating 3-D initial guess fields,
 and IUPWND>1 domain-scaled (i.e. constant) IGF)
 (Used only if IDIOPT3 = 0 and noobs=0)
 --------------------------------------
          Bottom and top of layer through
          which the domain-scale winds
 are computed
 (ZUPWND(1), ZUPWND(2)) Defaults: 1., 1000. ! ZUPWND= 1., 3000. !
 (Used only if IDIOPT3 = 0, NOOBS>0 and IUPWND>0) Units: meters
 --------------------------
 Observed surface wind components
 for wind field module (IDIOPT4) Default: 0 ! IDIOPT4 = 0 !
 0 = Read WS, WD from a surface
 data file (SURF.DAT)
 1 = Read hourly preprocessed U, V from
 a data file (DIAG.DAT)
       Observed upper air wind components
 for wind field module (IDIOPT5) Default: 0 ! IDIOPT5 = 0 !
 0 = Read WS, WD from an upper
 air data file (UP1.DAT, UP2.DAT, etc.)
 1 = Read hourly preprocessed U, V from
 a data file (DIAG.DAT)
       LAKE BREEZE INFORMATION
          Use Lake Breeze Module (LLBREZE)
                                                       \text{I} I I BRF7F = F !
          Number of lake breeze regions (NBOX) ! NBOX = 0 !
        X Grid line 1 defining the region of interest
\vert XG1 = 0. !
 X Grid line 2 defining the region of interest
                                                      ! XG2 = 0.! Y Grid line 1 defining the region of interest
                                                      ! YG1 = 0. ! Y Grid line 2 defining the region of interest
                                                     ! YG2 = 0.!X Point defining the coastline (Straight line)<br>(XBCST) (KM) Default: none ! XBCST = 0. !
                  (XBCST) (KM)Y Point defining the coastline (Straight line)<br>(YBCST) (KM) Default: none ! YBCST = 0. !
                                 Default: none
 X Point defining the coastline (Straight line)
 (XECST) (KM) Default: none ! XECST = 0. !
         Y Point defining the coastline (Straight line)
                  (YECST) (KM) Default: none ! YECST = 0. !
```

```
Number of stations in the region Default: none ! NLB = 0 !
        (Surface stations + upper air stations)
 Station ID's in the region (METBXID(NLB))
 (Surface stations first, then upper air stations)
        ! METBXID = 0 !! END!
 -INPUT GROUP: 6 -- Mixing Height, Temperature and Precipitation Parameters
--------------
    EMPIRICAL MIXING HEIGHT CONSTANTS
      Neutral, mechanical equation<br>(CONSTB)
                                             (CONSTB) Default: 1.41 ! CONSTB = 1.41 !
      Convective mixing ht. equation<br>(CONSTE)
                                            Default: 0.15 \t | CONSTE = 0.15 \t |Stable mixing ht. equation<br>(CONSTN)
                                            Default: 2400. ! CONSTN = 2400. !
      Overwater mixing ht. equation<br>(CONSTW)
                                            Default: 0.16 ! CONSTW = 0.16 !
Absolute value of Coriolis<br>parameter (FCORIOL)
                                     Default: 1.E-4 ! FCORIOL = 1.0E-04!Units: (1/\tilde{s})SPATTAL AVERAGING OF MIXING HEIGHTS
       Conduct spatial averaging
      (IAVEZI) (0=no, 1=ye5) Default: 1 ! IAVEZI = 1 !
       Max. search radius in averaging
      process (MNMDAV) Default: 1 ! MNMDAV = 3 !
                                             Units: Grid
cells and the contract of the contract of the cells
       Half-angle of upwind looking cone
      for averaging (HAFANG) Default: 30. ! HAFANG = 30. !
                                            Default: 30.<br>Units: deg.
       Layer of winds used in upwind
 averaging (ILEVZI) Default: 1 ! ILEVZI = 1 !
 (must be between 1 and NZ)
 CONVECTIVE MIXING HEIGHT OPTIONS:
 Method to compute the convective
 mixing height(IMIHXH) Default: 1 ! IMIXH = 1 !
 1: Maul-Carson for land and water cells
 -1: Maul-Carson for land cells only -
 OCD mixing height overwater
 2: Batchvarova and Gryning for land and water cells
 -2: Batchvarova and Gryning for land cells only
 OCD mixing height overwater
 Threshold buoyancy flux required to
 sustain convective mixing height growth
 overland (THRESHL) Default: 0.0 ! THRESHL = 0.05 !
 (expressed as a heat flux units: W/m3
 per meter of boundary layer)
 Threshold buoyancy flux required to
 sustain convective mixing height growth
                                            \overline{D} Default: 0.05 ! THRESHW = 0.05 !<br>units: W/m3
 (expressed as a heat flux units: W/m3
 per meter of boundary layer)
 Option for overwater lapse rates used
 in convective mixing height growth
 (ITWPROG) Default: 0 ! ITWPROG = 0 !
 0 : use SEA.DAT lapse rates and deltaT (or assume neutral
 conditions if missing)
 1 : use prognostic lapse rates (only if IPROG>2)
 and SEA.DAT deltaT (or neutral if missing)
 2 : use prognostic lapse rates and prognostic delta T
 (only if iprog>12 and 3D.DAT version# 2.0 or higher)
       Land Use category ocean in 3D.DAT datasets 
 (ILUOC3D) Default: 16 ! ILUOC3D = 16 !
 Note: if 3D.DAT from MM5 version 3.0, iluoc3d = 16
 if MM4.DAT, typically iluoc3d = 7
```
## OTHER MIXING HEIGHT VARIABLES

 Minimum potential temperature lapse rate in the stable layer above the<br>current convective mixing ht. Default:  $0.001$  ! DPTMIN =  $0.001$  !<br>Units: deg. K/m (DPTMIN) Units: deg. K/m Depth of layer above current conv. mixing height through which lapse Default: 200. ! DZZI = 200. ! rate is computed (DZZI) Units: meters Minimum overland mixing height  $\overline{D}$  Default: 50. ! ZIMIN = 100. ! Units: meters<br>Default: 3000. Maximum overland mixing height Default: 3000. ! ZIMAX = 3200. ! (ZIMAX) Units: meters Minimum overwater mixing height Default: 50. ! ZIMINW = 100. ! (ZIMINW) -- (Not used if observed Units: meters overwater mixing hts. are used) Maximum overwater mixing height Default: 3000. ! ZIMAXW = 3200. ! (ZIMAXW) -- (Not used if observed Units: meters overwater mixing hts. are used) OVERWATER SURFACE FLUXES METHOD and PARAMETERS  $!$  ICOARE = 10  $!$  0: original deltaT method (OCD) 10: COARE with no wave parameterization (jwave=0, Charnock) 11: COARE with wave option jwave=1 (Oost et al.) and default wave properties -11: COARE with wave option jwave=1 (Oost et al.) and observed wave properties (must be in SEA.DAT files) 12: COARE with wave option 2 (Taylor and Yelland) and default wave properties -12: COARE with wave option 2 (Taylor and Yelland) and observed wave properties (must be in SEA.DAT files) Note: When ICOARE=0, similarity wind profile stability PSI functions based on Van Ulden and Holtslag (1985) are substituted for later formulations used with the COARE module, and temperatures used for surface layer parameters are obtained from either the nearest surface station temperature or prognostic model 2D temperatures (if ITPROG=2). Coastal/Shallow water length scale (DSHELF) (for modified z0 in shallow water) ( COARE fluxes only)  $!$  DSHELF =  $0.$ ! Default : 0.<br>units: km COARE warm layer computation (IWARM) ! IWARM = 0 ! 1: on - 0: off (must be off if SST measured with IR radiometer) Default: 0 COARE cool skin layer computation (ICOOL) ! ICOOL = 0 ! 1: on - 0: off (must be off if SST measured with IR radiometer) Default: 0 RELATIVE HUMIDITY PARAMETERS 3D relative humidity from observations or from prognostic data? (IRHPROG) Default:0 ! IRHPROG = 0 ! 0 = Use RH from SURF.DAT file (only if NOOBS = 0,1) 1 = Use prognostic RH (only if NOOBS = 0,1,2) TEMPERATURE PARAMETERS 3D temperature from observations or from prognostic data? (ITPROG) Default:0 ! ITPROG = 0 ! 0 = Use Surface and upper air stations (only if NOOBS = 0) 1 = Use Surface stations (no upper air observations) Use MM5/3D.DAT for upper air data (only if NOOBS = 0,1) 2 = No surface or upper air observations Use MM5/3D.DAT for surface and upper air data  $(only if NOOBS = 0, 1, 2)$  Interpolation type  $(1 = 1/R ; 2 = 1/R^{**}2)$  Default:1 ! IRAD = 1 ! Radius of influence for temperature interpolation (TRADKM) **Default: 500.** ! TRADKM = 500. ! Units: km

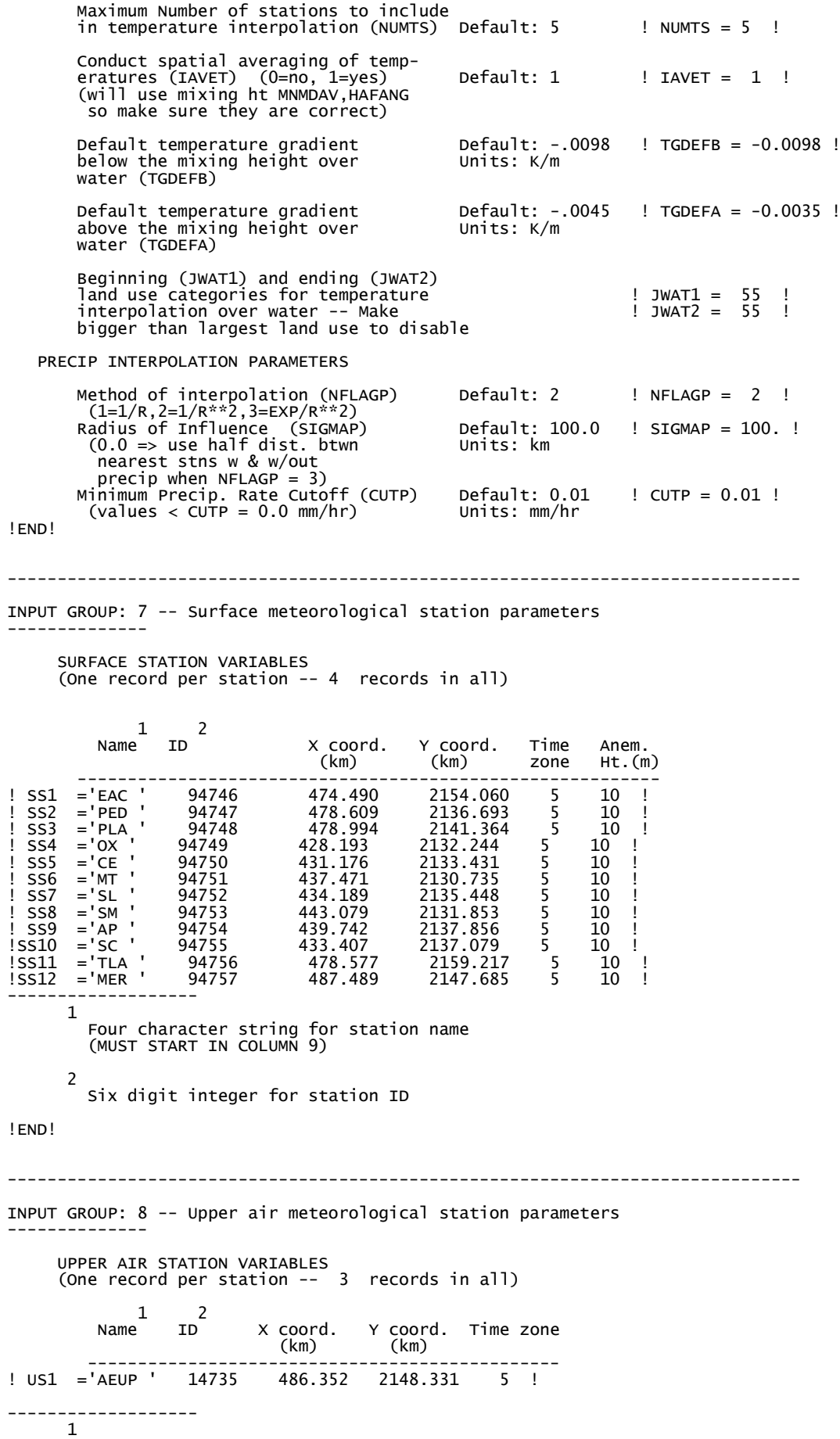

113

```
 Four character string for station name
 (MUST START IN COLUMN 9)
       2
         Five digit integer for station ID
!END!
-------------------------------------------------------------------------------
INPUT GROUP: 9 -- Precipitation station parameters
--------------
PRECIPITATION STATION VARIABLES
 (One record per station -- 0 records in all)
(NOT INCLUDED IF NPSTA = 0)
 1 2
 Name Station X coord. Y coord.
Code (km) (km)
 ------------------------------------
-------------------
      1
 Four character string for station name
 (MUST START IN COLUMN 9)
 2
 Six digit station code composed of state
 code (first 2 digits) and station ID (last
4 digits)
!END!
```
## **ANEXO E. Configuración de calpuff.inp**

CALPUFF.INP 2.0 CALPUFF test case run - 2 area sources 24-Hour Simulation using CALMET met. data Gridded receptors on 34x27 3-km met grid ---------------- Run title (3 lines) ------------------------------------------ CALPUFF MODEL CONTROL FILE -------------------------- ------------------------------------------------------------------------------- INPUT GROUP: 0 -- Input and Output File Names -------------- Default Name Type File Name ----------- ---- ---- ---------CALMET.DAT input ! METDAT =CALMET.DAT ! or ISCMET.DAT input \* ISCDAT = \* or PLMMET.DAT input \* PLMDAT = \* or<br>PROFILE.DAT PROFILE.DAT input \* PRFDAT = \* SURFACE.DAT input \* SFCDAT = \* RESTARTB.DAT input \* RSTARTB= \* -------------------------------------------------------------------------------- CALPUFF.LST output ! PUFLST =CALPUFF.LST ! CONC.DAT output ! CONDAT =CALPUFF.CON ! DFLX.DAT output \* DFDAT = \*  $WFLX.DAT$  output  $*$   $WFDAT$  =  $*$ VISB.DAT output \* VISDAT = \*  $TK2D.DAT$  output  $*$  T $2DDAT =$   $*$ RHO2D.DAT output \* RHODAT = \*<br>RESTARTE.DAT output \* RSTARTE= \* \* RESTARTE.DAT output \*<br>---------------------------------------------------------------------------------------------------- Emission Files PTFMARB DAT input  $\begin{array}{rcl} * & \text{PTDAT} & = & * \ * & \text{VOLDAT} & = & * \ * & \text{ARDAT} & = & * \ * & \text{LNDAT} & = & * \end{array}$ VOLEMARB.DAT input \* VOLDAT = \* BAEMARB.DAT input \* ARDAT = \* LNEMARB.DAT input \* LNDAT = \* -------------------------------------------------------------------------------- Other Files 0ZONE .DAT OZONE.DAT input \* OZDAT = \* VD.DAT input \* VDDAT = \* CHEM.DAT input \* CHEMDAT= \* H2O2.DAT input \* H2O2DAT= \* HILL.DAT input \* HILDAT= \* HILLRCT.DAT input \* RCTDAT= \* COASTLN.DAT input \* CSTDAT= \* FLUXBDY.DAT input \* BDYDAT= \* BCON.DAT input \* BCNDAT= \* DEBUG.DAT output \* DEBUG = \* MASSFLX.DAT output \* FLXDAT= \* MASSBAL.DAT output \* BALDAT= \* FOG.DAT output \* FOGDAT= \* RISE.DAT output \* RISDAT= -------------------------------------------------------------------------------- All file names will be converted to lower case if LCFILES = T Otherwise, if LCFILES = F, file names will be converted to UPPER CASE T = lower case ! LCFILES = F ! F = UPPER CASE NOTE: (1) file/path names can be up to 70 characters in length Provision for multiple input files ---------------------------------- Number of CALMET.DAT files for run (NMETDAT)  $I$  NMETDAT = 1  $I$  Number of PTEMARB.DAT files for run (NPTDAT)  $P$  NPTDAT = 0 ! Number of BAEMARB.DAT files for run (NARDAT)  $\text{NARDAT} = 0$  ! Number of VOLEMARB.DAT files for run (NVOLDAT) Default: 0 ! NVOLDAT = 0 !

Subgroup (0a) ------------- The following CALMET.DAT filenames are processed in sequence if NMETDAT>1 Default Name Type File Name ----------- ---- ---- -------none input \* METDAT= \* \*END\* -------------------------------------------------------------------------------- INPUT GROUP: 1 -- General run control parameters -------------- Option to run all periods found<br>in the met. file (METRUN) in the met. file  $(METRUN)$  Default:  $0$  ! METRUN = 1 !  $METRUN = 0 - Run period explicitly defined below$  $METRUN = I - Run aII periods in met. File$ Starting date: Year (IBYR) -- No default ! IBYR = 2003 !<br>Month (IBMO) -- No default ! IBMO = 04 !<br>Day (IBDY) -- No default ! IBDY = 25 !<br>Starting time: Hour (IBHR) -- No default ! IBHR = 0 ! No default ! IBMO = 04<br>No default ! IBDY = 25<br>No default ! IBHR = 0 Day (IBDY) -- No default ! IBDY = 25 ! Starting time: Hour (IBHR) -- No default ! IBHR = 0 ! Minute (IBMIN) -- No default ! IBMIN = 0 ! Second  $(IBSEC)$  -- No default ! IBSEC = 0 ! Ending date:  $Year$  (IEYR) -- No default ! IEYR = 2003 !<br>Month (IEMO) -- No default ! IEMO = 05 !<br>Day (IEDY) -- No default ! IEDY = 09 ! Month (IEMO) -- No default ! IEMO = 05 !<br>Day (IEDY) -- No default ! IEDY = 09 !<br>Hour (IEHR) -- No default ! IEHR = 11 ! Day (IEDY) -- No default ! IEDY = 09 !<br>Ending time: Hour (IEHR) -- No default ! IEHR = 11 ! Ending time: Hour (IEHR) -- No default ! IEHR = 11 ! Minute (IEMIN) -- No default ! IEMIN = 0 ! Second (IESEC) -- No default ! IESEC = 0 ! (These are only used if METRUN = 0) Base time zone  $(XBTZ)$  -- No default ! XBTZ= 5.0 ! The zone is the number of hours that must be ADDED to the time to obtain UTC (or GMT) Examples: PST = 8., MST = 7.  $CST = 6., EST = 5.$  Length of modeling time-step (seconds) Equal to update period in the primary meteorological data files, or an integer fraction of it (1/2, 1/3 ...) Must be no larger than 1 hour (NSECDT) Default:3600 ! NSECDT = 3600 ! Units: seconds Number of chemical species (NSPEC)  $D$  NSPEC = 9 ! Number of chemical species to be emitted (NSE) Default: 3 ! NSE = 5 ! Flag to stop run after SETUP phase (ITEST) Default: 2 ! ITEST = 2 ! (Used to allow checking of the model inputs, files, etc.) ITEST = 1 - STOPS program after SETUP phase ITEST = 2 - Continues with execution of program after SETUP Restart Configuration: Control flag (MRESTART) Default: 0 ! MRESTART = 0 ! 0 = Do not read or write a restart file 1 = Read a restart file at the beginning of the run 2 = Write a restart file during run 3 = Read a restart file at beginning of run and write a restart file during run Number of periods in Restart output cycle (NRESPD) Default: 0 | NRESPD = 0 ! 0 = File written only at last period >0 = File updated every NRESPD periods Meteorological Data Format (METFM)  $M$ METFM =  $1$  !

-------------

```
 METFM = 1 - CALMET binary file (CALMET.MET)
 METFM = 2 - ISC ASCII file (ISCMET.MET)
 METFM = 3 - AUSPLUME ASCII file (PLMMET.MET)
 METFM = 4 - CTDM plus tower file (PROFILE.DAT) and
 surface parameters file (SURFACE.DAT)
 METFM = 5 - AERMET tower file (PROFILE.DAT) and
                      surface parameters file (SURFACE.DAT)
 Meteorological Profile Data Format (MPRFFM)
 (used only for METFM = 1, 2, 3)
Default: 1 ! MPRFFM = 1 !
 MPRFFM = 1 - CTDM plus tower file (PROFILE.DAT)
 MPRFFM = 2 - AERMET tower file (PROFILE.DAT)
     PG sigma-y is adjusted by the factor (AVET/PGTIME)**0.2
     Averaging Time (minutes) (AVET)
                                   Default: 60.0 ! AVET = 60. !
     PG Averaging Time (minutes) (PGTIME)
                                                PGTIME = 60.! END!
-------------------------------------------------------------------------------
INPUT GROUP: 2 -- Technical options
--------------
 Vertical distribution used in the
 near field (MGAUSS) Default: 1 ! MGAUSS = 1 !
 0 = uniform
       1 = GaussianTerrain adjustment method<br>(MCTADJ)
                                   Default: 3 ! MCTADI = 3 !
       0 = no adjustment
 1 = ISC-type of terrain adjustment
 2 = simple, CALPUFF-type of terrain
 adjustment 
       3 = partial plume path adjustment
     Subgrid-scale complex terrain
 flag (MCTSG) Default: 0 ! MCTSG = 0 !
0 = \text{not modeled}1 = modeled
 Near-field puffs modeled as
 elongated slugs? (MSLUG) Default: 0 ! MSLUG = 1 !
 0 = no
       1 = yes (slug model used)
     Transitional plume rise modeled?
 (MTRANS) Default: 1 ! MTRANS = 1 !
 0 = no (i.e., final rise only)
 1 = yes (i.e., transitional rise computed)
 Stack tip downwash? (MTIP) Default: 1 ! MTIP = 1 !
 0 = no (i.e., no stack tip downwash)
 1 = yes (i.e., use stack tip downwash)
     Method used to compute plume rise for
     point sources not subject to building
 downwash? (MRISE) Default: 1 ! MRISE = 1 !
 1 = Briggs plume rise
        2 = Numerical plume rise
     Method used to simulate building
 downwash? (MBDW) Default: 1 ! MBDW = 1 !
 1 = ISC method
 2 = PRIME method
 Vertical wind shear modeled above
 stack top (modified Briggs plume rise)?
 (MSHEAR) Default: 0 ! MSHEAR = 0 !
 0 = no (i.e., vertical wind shear not modeled)
 1 = yes (i.e., vertical wind shear modeled)
    Puff splitting allowed? (MSPLIT) Default: 0 ! MSPLIT = 0 !
 0 = no (i.e., puffs not split)
 1 = yes (i.e., puffs are split)
     Chemical mechanism flag (MCHEM) Default: 1 ! MCHEM = 1 !
        0 = chemical transformation not
           modeled
```

```
 1 = transformation rates computed
 internally (MESOPUFF II scheme)
2 = user-specified transformation
             rates used
 3 = transformation rates computed
 internally (RIVAD/ARM3 scheme)
 4 = secondary organic aerosol formation
 computed (MESOPUFF II scheme for OH)
 5 = user-specified half-life with or
            without transfer to child species
Aqueous phase transformation flag (MAQCHEM)<br>(Used only if MCHEM = 1, or 3)     Default: 0   !MAQCHEM =  0  !
 0 = aqueous phase transformation
 not modeled
        1 = transformation rates adjusted
             for aqueous phase reactions
     Wet removal modeled ? (MWET) Default: 1 ! MWET = 1 !
0 = no1 = yesDry deposition modeled ? (MDRY) Default: 1 ! MDRY = 1 !
 0 = no
 1 = yes
 (dry deposition method specified
 for each species in Input Group 3)
      Gravitational settling (plume tilt)
 modeled ? (MTILT) Default: 0 ! MTILT = 0 !
0 = no 1 = yes
 (puff center falls at the gravitational
 settling velocity for 1 particle species)
      Restrictions:
         -MDRY = 1<br>- NSPEC = 1
         - NSPEC = 1 (must be particle species as well)<br>- sg = 0 GEOMETRIC STANDARD DEVIATION in Gr
               = 0 GEOMETRIC STANDARD DEVIATION in Group 8 is
                        set to zero for a single particle diameter
Method used to compute dispersion
      coefficients (MDISP) Default: 3 ! MDISP = 2 !
         1 = dispersion coefficients computed from measured values
 of turbulence, sigma v, sigma w
 2 = dispersion coefficients from internally calculated 
sigma v, sigma w using micrometeorological variables
(u^*, w^*, L, etc.)3 = PG dispersion coefficients for RURAL areas (computed using
 the ISCST multi-segment approximation) and MP coefficients in
 urban areas
 4 = same as 3 except PG coefficients computed using
 the MESOPUFF II eqns.
 5 = CTDM sigmas used for stable and neutral conditions.
 For unstable conditions, sigmas are computed as in
 MDISP = 3, described above. MDISP = 5 assumes that
             measured values are read
 Sigma-v/sigma-theta, sigma-w measurements used? (MTURBVW)
(Used only if MDISP = 1 or 5) Default: 3 \, ! MTURBVW = \, 3 \, !
 1 = use sigma-v or sigma-theta measurements
 from PROFILE.DAT to compute sigma-y
 (valid for METFM = 1, 2, 3, 4, 5)
 2 = use sigma-w measurements
 from PROFILE.DAT to compute sigma-z
 (valid for METFM = 1, 2, 3, 4, 5)
 3 = use both sigma-(v/theta) and sigma-w
 from PROFILE.DAT to compute sigma-y and sigma-z
 (valid for METFM = 1, 2, 3, 4, 5)
 4 = use sigma-theta measurements
 from PLMMET.DAT to compute sigma-y
             (valid only if METFM = 3)
 Back-up method used to compute dispersion
 when measured turbulence data are
 missing (MDISP2) Default: 3 ! MDISP2 = 3 !
 (used only if MDISP = 1 or 5)
2 = dispersion coefficients from internally calculated 
sigma v, sigma w using micrometeorological variables
 (u*, w*, L, etc.)
3 = PG dispersion coefficients for RURAL areas (computed using
 the ISCST multi-segment approximation) and MP coefficients in
urban areas
         4 = same as 3 except PG coefficients computed using
the MESOPUFF II eqns.
```
 [DIAGNOSTIC FEATURE] Method used for Lagrangian timescale for Sigma-y (used only if MDISP=1,2 or MDISP2=1,2) (MTAULY) Default: 0 ! MTAULY = 0 ! 0 = Draxler default 617.284 (s) 1 = Computed as Lag. Length / (.75 q) -- after SCIPUFF 10 < Direct user input (s) -- e.g., 306.9 [DIAGNOSTIC FEATURE] Method used for Advective-Decay timescale for Turbulence (used only if MDISP=2 or MDISP2=2) (MTAUADV) Default: 0 ! MTAUADV = 0 ! 0 = No turbulence advection 1 = Computed (OPTION NOT IMPLEMENTED) 10 < Direct user input (s) -- e.g., 800 Method used to compute turbulence sigma-v & sigma-w using micrometeorological variables (Used only if MDISP = 2 or MDISP2 = 2) (MCTURB) Default: 1 ! MCTURB = 1 ! 1 = Standard CALPUFF subroutines 2 = AERMOD subroutines PG sigma-y,z adj. for roughness? Default: 0 ! MROUGH = 0 ! (MROUGH)  $0 = no$  $1 = yes$  Partial plume penetration of Default: 1 ! MPARTL = 1 ! elevated inversion modeled for point sources? (MPARTL) 0 = no  $1 = yes$ Partial plume penetration of  $\qquad$  Default: 1 ! MPARTLBA = 0 ! elevated inversion modeled for buoyant area sources? (MPARTLBA) 0 = no  $1 = yes$  Strength of temperature inversion Default: 0 ! MTINV = 0 ! provided in PROFILE.DAT extended records? (MTINV) 0 = no (computed from measured/default gradients)  $1 = ves$  PDF used for dispersion under convective conditions? Default: 0 ! MPDF = 1 ! (MPDF)  $0 = no$  $1 = yes$  Sub-Grid TIBL module used for shore line?  $MSGTIBL = 0$  ! (MSGTIBL)  $0 = no$  $1 = yes$  Boundary conditions (concentration) modeled?  $Definition 1: 0$  !  $MBCON = 0$  ! (MBCON)  $0 = no$  1 = yes, using formatted BCON.DAT file  $2 = yes$ , using unformatted CONC.DAT file Note: MBCON > 0 requires that the last species modeled be 'BCON'. Mass is placed in species BCON when generating boundary condition puffs so that clean air entering the modeling domain can be simulated in the same way as polluted air. Specify zero emission of species BCON for all regular sources. Individual source contributions saved? Default: 0 ! MSOURCE = 0 ! (MSOURCE)  $0 = no$  $1 = yes$  Analyses of fogging and icing impacts due to emissions from arrays of mechanically-forced cooling towers can be performed

using CALPUFF in conjunction with a cooling tower emissions

 processor (CTEMISS) and its associated postprocessors. Hourly emissions of water vapor and temperature from each cooling tower cell are computed for the current cell configuration and ambient conditions by CTEMISS. CALPUFF models the dispersion of these emissions and provides cloud information in a specialized format for further analysis. Output to FOG.DAT is provided in either 'plume mode' or 'receptor mode' format. Configure for FOG Model output? Default: 0 ! MFOG = 0 ! (MFOG) 0 = no 1 = yes - report results in PLUME Mode format 2 = yes - report results in RECEPTOR Mode format Test options specified to see if they conform to regulatory<br>values? (MREG) values? (MREG) Default: 1 ! MREG = 0 ! 0 = NO checks are made 1 = Technical options must conform to USEPA Long Range Transport (LRT) guidance METFM 1 or 2 AVET 60. (min) PGTIME 60. (min) MGAUSS<sub>1</sub> MCTADJ 3 MTRANS 1<br>MTIP 1 **MTIP** MRISE<br>MCHEM  $\overline{1}$  or 3 (if modeling SOx, NOx) MWFT<sub>1</sub> MDRY 1 MDISP 2 or 3 MPDF 0 if MDISP=3 1 if MDISP=2 MROUGH 0<br>MPARTI 1 **MPARTL** MPARTLBA 0  $\frac{550}{0}$ . (m) SYTDEP<br>MHFTSZ<br>SVMIN  $0.5$  (m/s) ! END! ------------------------------------------------------------------------------- INPUT GROUP: 3a, 3b -- Species list ------------------- ------------ Subgroup (3a) ------------ The following species are modeled: ! CSPEC = SO2 ! ! END!<br>! CSPEC = SO4 ! ! !END!  $\frac{1}{1}$  CSPEC =  $\frac{1}{1}$  NOX  $\frac{1}{1}$   $\frac{1}{1}$ ا الحاكا التي تحت الحافظة التي تحت التي يتعلق التي تحت التي تحت التي تحت التي تحت التي تحت التي تحت التي تحت ا<br>التي تحت التي تحت التي تحت التي تحت التي تحت التي تحت التي تحت التي تحت التي تحت التي تحت التي تحت التي تحت ال<br> ! CSPEC =  $\frac{1}{2}$  . CSPEC =  $\frac{1}{2}$  . NO3  $\frac{1}{2}$  . IEND!<br>! CSPEC = PMSIZE10 ! IEND!  $\begin{array}{ccc} \text{CSPEC} & = & \text{PMSIZE10} & \text{!} & \text{!} \\ \text{CSPEC} & = & \text{PMSIZE25} & \text{!} & \text{!} \\ \end{array}$ ! CSPEC = PMSIZE25 ! !END!<br>! CSPEC = PMSIZE0 ! !END! PMSIZEO ! ! END!<br>CO ! ! END!  $1 \text{ CSPFC} =$   $1 \text{ CSP} =$ Dry Dry OUTPUT GROUP<br>SPECIES MODELED EMITTED DEPOSITED NUMBER NUMBER SPECIES MODELED EMITTED DEPOSITED NAME<br>
NAME (0=NO, 1=YES) (0=NO, 1=YES) (0=NO, 1<br>
COMPUTED-GAS 1=1st CG (1-11) NAME (0=NO, 1=YES) (0=NO, 1=YES) (0=NO, (0=NONE, (Limit: 12 1=COMPUTED-GAS 1=1st CGRUP, Characters 2=COMPUTED-PARTICLE 2=2nd CGRUP, in length) 3=USER-SPECIFIED) 3= etc.) ! PMSIZE10 = 1, 1, 2, 1 !<br>
! PMSIZE25 = 1, 1, 2, 1 !<br>
PMSIZE25 = 1, 1, 2, 1 !<br>
PMSIZE0 = 1, 1, 2, 1 !<br>
NOX = 1, 1, 1, 0 !<br>
SO2 = 1, 1, ! PMSIZE25 = 1, 1, 2, 1 ! ! PMSIZE0 = 1, 1, 2, 1 ! ! NOX = 1, 1, 1, 0 !  $!$  SO2 = 1, 1, 1, 0 !  $!$  so4 = 1, 1, 1, 1, 1 !  $!$  NO3 = 1, 1, 1, 1, 1 ! HNO3 = 1, 0, 1, 1 ! ! CO = 1, 1, 1, 0 !

 Note: The last species in (3a) must be 'BCON' when using the boundary condition option (MBCON > 0). Species BCON should typically be modeled as inert (no chem transformation or removal). ------------- Subgroup (3b) ------------- The following names are used for Species-Groups in which results for certain species are combined (added) prior to output. The CGRUP name will be used as the species name in output files. Use this feature to model specific particle-size distributions by treating each size-range as a separate species. Order must be consistent with 3(a) above.  $!$  CGRUP = PM10  $!$   $!$   $!$   $!$   $!$   $!$ ------------------------------------------------------------------------------- INPUT GROUP: 4 -- Map Projection and Grid control parameters -------------- Projection for all (X,Y): ------------------------- Map projection (PMAP) Default: UTM ! PMAP = UTM ! UTM : Universal Transverse Mercator TTM : Tangential Transverse Mercator LCC : Lambert Conformal Conic PS : Polar Stereographic EM : Equatorial Mercator LAZA : Lambert Azimuthal Equal Area False Easting and Northing (km) at the projection origin (Used only if PMAP= TTM, LCC, or LAZA) (FEAST) Default=0.0 ! FEAST = 0.000 ! (FEAST) (DEAST) (DEAST) DEfault=0.0 : FEAST = 0.000 !<br>(FRORTH) Default=0.0 : FRORTH = 0.000 ! UTM zone (1 to 60) (Used only if PMAP=UTM) (IUTMZN) No Default ! IUTMZN = 14 ! Hemisphere for UTM projection? (Used only if PMAP=UTM) (UTMHEM)<br>N : Northern hemisphere projection<br>N : Northern hemisphere projection N : Northern hemisphere projection S : Southern hemisphere projection Latitude and Longitude (decimal degrees) of projection origin (Used only if PMAP= TTM, LCC, PS, EM, or LAZA) (RLAT0) No Default ! RLAT0 = 0N !  $(RLON\tilde{O})$   $NO \text{ Default}$   $l RLONO = OE$  ! TTM : RLON0 identifies central (true N/S) meridian of projection RLAT0 selected for convenience LCC : RLON0 identifies central (true N/S) meridian of projection RLAT0 selected for convenience PS : RLON0 identifies central (grid N/S) meridian of projection RLAT0 selected for convenience EM : RLON0 identifies central meridian of projection RLAT0 is REPLACED by 0.0N (Equator) LAZA: RLON0 identifies longitude of tangent-point of mapping plane RLAT0 identifies latitude of tangent-point of mapping plane Matching parallel(s) of latitude (decimal degrees) for projection (Used only if PMAP= LCC or PS) (XLAT1) No Default ! XLAT1 = 0N ! (XLAT2) No Default ! XLAT2 = 0N ! LCC : Projection cone slices through Earth's surface at XLAT1 and XLAT2 PS : Projection plane slices through Earth at XLAT1 (XLAT2 is not used) ---------- Note: Latitudes and longitudes should be positive, and include a letter N,S,E, or W indicating north or south latitude, and east or west longitude. For example, 35.9 N Latitude = 35.9N 118.7 E Longitude = 118.7E

!END!

## Datum-region ------------

 The Datum-Region for the coordinates is identified by a character string. Many mapping products currently available use the model of the Earth known as the World Geodetic System 1984 (WGS-84). Other local models may be in use, and their selection in CALMET will make its output consistent with local mapping products. The list of Datum-Regions with official transformation parameters is provided by the National Imagery and Mapping Agency (NIMA). NIMA Datum - Regions(Examples) ------------------------------------------------------------------------------ WGS-84 WGS-84 Reference Ellipsoid and Geoid, Global coverage (WGS84) NAS-C NORTH AMERICAN 1927 Clarke 1866 Spheroid, MEAN FOR CONUS (NAD27) NAR-C NORTH AMERICAN 1983 GRS 80 Spheroid, MEAN FOR CONUS (NAD83) NWS-84 NWS 6370KM Radius, Sphere ESR-S ESRI REFERENCE 6371KM Radius, Sphere Datum-region for output coordinates (DATUM) Default: WGS-84 ! DATUM = NAS-L ! METEOROLOGICAL Grid: Rectangular grid defined for projection PMAP, with X the Easting and Y the Northing coordinate No. X grid cells (NX) No default ! NX = 34 !<br>No. Y grid cells (NY) No default ! NY = 27<br>No. vertical layers (NZ) No default ! NZ = 6 No. Y grid cells (NY) No default ! NY = 27 ! No. vertical layers (NZ) No default ! NZ = 6 ! Grid spacing (DGRIDKM) No default ! DGRIDKM = 3 ! Units: km Cell face heights (ZFACE(nz+1)) No defaults<br>Units: m Units: m ! ZFACE = 0.,20.,50.,100.,500.,2000.,2800. ! Reference Coordinates of SOUTHWEST corner of grid cell(1, 1): X coordinate (XORIGKM) No default ! XORIGKM = 420.0 ! Y coordinate (YORIGKM) No default ! YORIGKM = 2118.0 ! Units: km COMPUTATIONAL Grid:

 The computational grid is identical to or a subset of the MET. grid. The lower left (LL) corner of the computational grid is at grid point (IBCOMP, JBCOMP) of the MET. grid. The upper right (UR) corner of the computational grid is at grid point (IECOMP, JECOMP) of the MET. grid. The grid spacing of the computational grid is the same as the MET. grid.

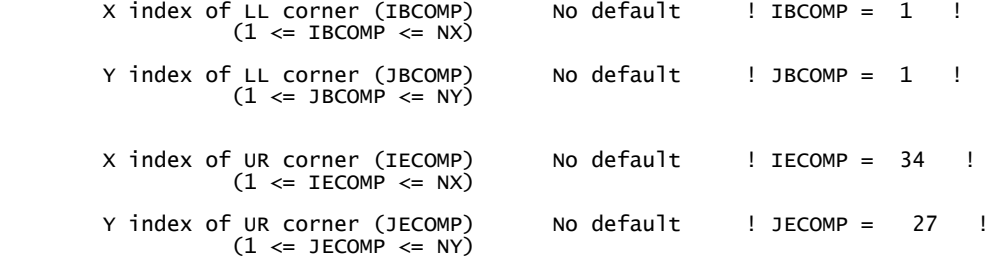

SAMPLING Grid (GRIDDED RECEPTORS):

 The lower left (LL) corner of the sampling grid is at grid point (IBSAMP, JBSAMP) of the MET. grid. The upper right (UR) corner of the sampling grid is at grid point (IESAMP, JESAMP) of the MET. grid. The sampling grid must be identical to or a subset of the computational grid. It may be a nested grid inside the computational grid. The grid spacing of the sampling grid is DGRIDKM/MESHDN.

Logical flag indicating if gridded<br>receptors are used (LSAMP) Default: T ! LSAMP = T ! (T=yes, F=no)

No default ! IBSAMP = 1 ! (IBCOMP <= IBSAMP <= IECOMP) Y index of LL corner (JBSAMP) No default ! JBSAMP = 1 !  $(JBCOMP \leq JBSAMP \leq JECOMP)$  X index of UR corner (IESAMP) No default ! IESAMP = 34 ! (IBCOMP <= IESAMP <= IECOMP) Y index of UR corner (JESAMP) No default ! JESAMP = 27 ! (JBCOMP <= JESAMP <= JECOMP) Nesting factor of the sampling grid (MESHDN) Default: 1 ! MESHDN = 1 !  $(MESHDN \t{is an integer} > = 1)$ !END! ------------------------------------------------------------------------------- INPUT GROUP: 5 -- Output Options --------------  $\mathbb{R}^n$  . The contract of the contract of the contract of the contract of the contract of the contract of the contract of the contract of the contract of the contract of the contract of the contract of the contract of FILE DEFAULT VALUE VALUE THIS RUN ---- ------------- -------------- Concentrations (ICON)  $\begin{array}{ccc} 1 & 1 & 1 \ 1 \text{Dry Fluxes (IDRY)} & 1 & 1 \ 1 \text{Wet Fluxes (IWET)} & 1 & 1 \ 1 \text{WET = 0} & 1 & 1 \end{array}$  Dry Fluxes (IDRY) 1 ! IDRY = 0 ! Wet Fluxes(IWET) 1 ! IWET = 0 ! 2D Temperature (IT2D) 0 ! IT2D = 0 ! 2D Density (IRHO) 0 ! IRHO = 0 ! Relative Humidity (IVIS) 1 ! IVIS = 0 ! (relative humidity file is required for visibility analysis) Use data compression option in output file?  $!$  LCOMPRS = T  $!$ \*\*\*  $0 = Do$  not create file,  $1 =$  create file QA PLOT FILE OUTPUT OPTION: Create a standard series of output files (e.g. locations of sources, receptors, grids ...) suitable for plotting? (IQAPLOT) Default: 1 ! IQAPLOT = 1 !  $0 = no$  $1 = yes$  DIAGNOSTIC MASS FLUX OUTPUT OPTIONS: Mass flux across specified boundaries for selected species reported? Default: 0 ! IMFLX = 0 !  $0 = no$  1 = yes (FLUXBDY.DAT and MASSFLX.DAT filenames are specified in Input Group 0) Mass balance for each species reported?<br>(IMBAL) Default: 0 ! IMBAL = 0 !  $0 = no$  1 = yes (MASSBAL.DAT filename is specified in Input Group 0) NUMERICAL RISE OUTPUT OPTION: Create a file with plume properties for each rise increment, for each model timestep? This applies to sources modeled with numerical rise and is limited to ONE source in the run. (INRISE) Default: 0 ! INRISE = 0 !  $0 = n\dot{o}$  1 = yes (RISE.DAT filename is specified in Input Group 0) LINE PRINTER OUTPUT OPTIONS:

Print concentrations (ICPRT) Default: 0 | ICPRT = 1 |

123

Pefault: 0  $\begin{array}{ccc} 1 & 1 & 0 & 1 \\ 0 & -1 & 1 & 1 \\ 0 & -1 & 1 & 1 \end{array}$  | IDPRT = 0 | Print wet fluxes (IWPRT) Default: 0 ! IWPRT = 0 ! (0 = Do not print, 1 = Print) Concentration print interval (ICFRQ) in timesteps Default: 1 ! ICFRQ = 1 ! Dry flux print interval (IDFRQ) in timesteps Default: 1 ! IDFRQ = 1 ! Wet flux print interval (IWFRQ) in timesteps Default: 1 ! IWFRQ = 1 ! Units for Line Printer Output<br>(IPRTU)  $\begin{array}{ccccccc}\n\text{Der}(1) & \text{Default}: & 1 & \text{I} & \text{I} & \$  for for Concentration Deposition 1 = g/m\*\*3 g/m\*\*2/s  $2 = \frac{mg}{m**3}$  mg/m\*\*2/s  $3 = \frac{uq}{m^*}3 \qquad \frac{uq}{m^*}2/s$  $2 = \begin{array}{cccc} 2 = \frac{1}{2} \\ 3 = \frac{1}{2} \\ 4 = \frac{1}{2} \\ 5 = \frac{1}{2} \\ 6 \end{array}$  mg/m\*\*3 ng/m\*\*2/s<br>  $4 = \frac{1}{2}$  ng/m\*\*3 ng/m\*\*2/s Odour Units Messages tracking progress of run written to the screen ? (IMESG) Default: 2 ! IMESG = 2 !  $0 = no$  1 = yes (advection step, puff ID) 2 = yes (YYYYJJJHH, # old puffs, # emitted puffs) SPECIES (or GROUP for combined species) LIST FOR OUTPUT OPTIONS ---- CONCENTRATIONS ---- ------ DRY FLUXES ------ ------ WET FLUXES ----- MASS FLUX --SPECIES<br>/GROUP PRINTED? SAVED ON DISK? PRINTED? SAVED ON DISK? PRINTED? SAVED ON DISK? SAVED ON DISK? ------- ------------------------ ------------------------ --------------------- --- ---------------  $\begin{array}{ccccccc} 1 & & & & \text{PM10} & = & 1, & 1, & 0, & 0, & 0, & 0, \ 0 & 1 & & & & \end{array}$ 0 ! ! NOX = 0, 1, 0, 0, 0, 0,  $\overline{0}$  !  $\,$ ! SO2 = 0, 1, 0, 0, 0, 0, 0 ! ! CO = 0, 1, 0, 0, 0, 0,  $\overline{0}$  ! Note: Species BCON (for MBCON > 0) does not need to be saved on disk. OPTIONS FOR PRINTING "DEBUG" QUANTITIES (much output) Logical for debug output<br>(LDEBUG) Default: F ! LDEBUG = F ! First puff to track Default: 1 ! IPFDEB = 1 ! Number of puffs to track<br>(NPFDEB)  $Default: 1$  !  $N$ PFDEB =  $10$  ! Met. period to start output<br>(NN1) (NN1) Default: 1 ! NN1 = 10 ! Met. period to end output<br>(NN2) Default: 10 ! NN2 = 10 ! !END! ------------------------------------------------------------------------------- INPUT GROUP: 6a, 6b, & 6c -- Subgrid scale complex terrain inputs ------------------------- --------------- Subgroup (6a) ---------------

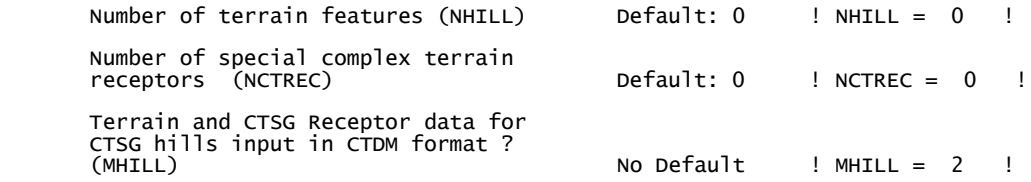

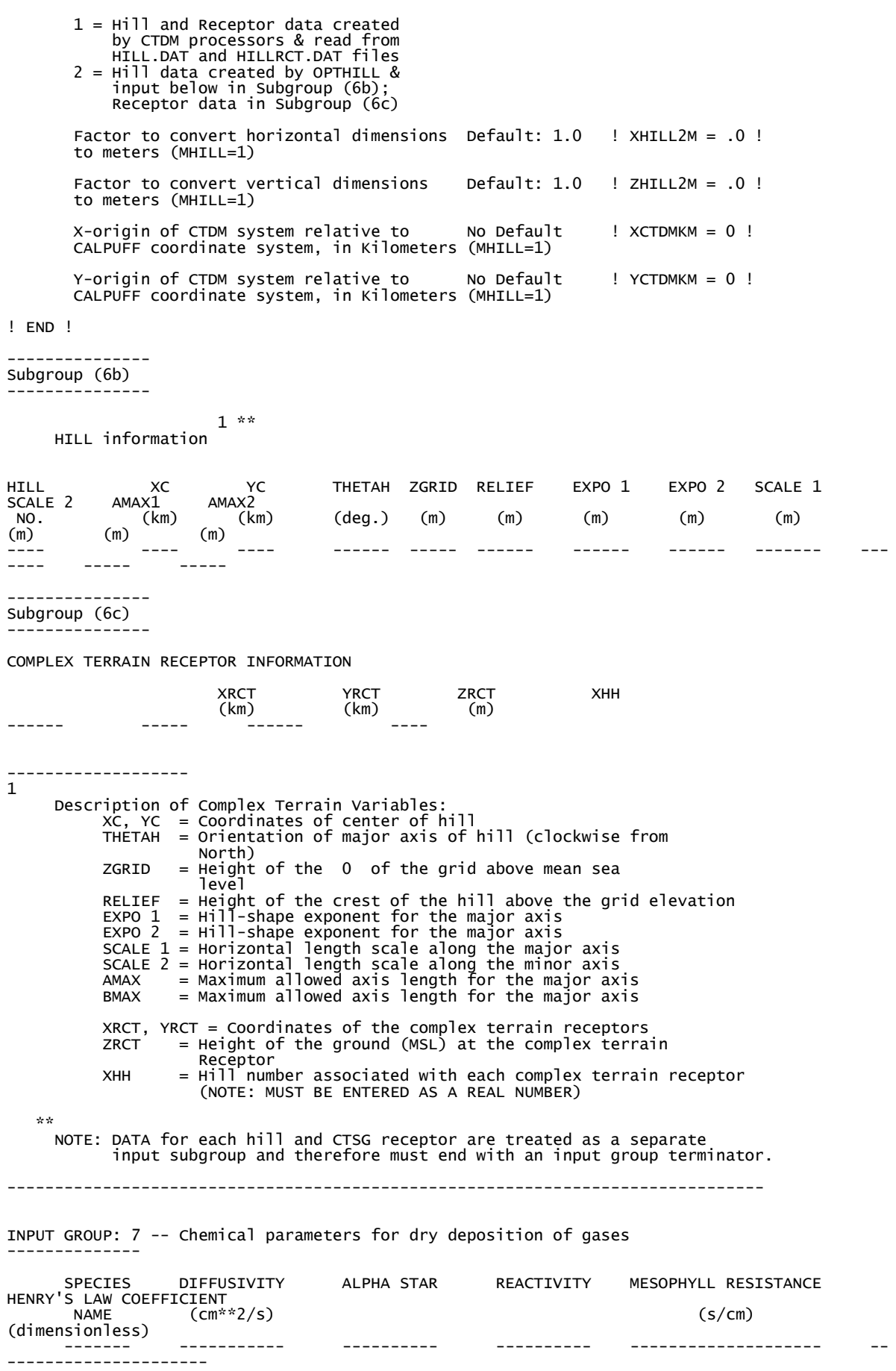

 $!$  So2 = 0.1089 , 1000., 8.0 , 0.0 , 0.04 ! Atmospheric Environment Vol. 32, No. 6, pp. 1111Ð1127, 1998, Manual usuario Calpuff Version  $6 = 1$  NOX = ! NOX = 0.1988 , 1.00 , 8.0 , 5.0 , 3.5 ! Atmospheric Environment Vol. 32, No. 6, pp. 1111Ð1127, 1998 Manual usuario Calpuff Version 6<br>So4 !  $!$  SO4 =  $0.1089$  ,  $1000.,$   $8.0$  ,  $0.0$  ,  $0.04$  !  $NOS =$  ! NO3 = 0.1988 , 1.00 , 8.0 , 5.0 ,  $3.5$  !  $\blacksquare$  HNO3 =  $\blacksquare$  0.1988 ,  $\blacksquare$  1.00 ,  $\blacksquare$  8.0 ,  $\blacksquare$  5.0 , 3.5 !  $! \, \, {\rm CO} \quad = \qquad 0.1807 \quad , \qquad \quad 1.00 \qquad \quad , \qquad \quad \quad 8.0 \qquad \quad , \qquad \quad \quad \quad 5.0 \qquad \quad \quad ,$ 3.5 ! !END!  $-$ INPUT GROUP: 8 -- Size parameters for dry deposition of particles -------------- For SINGLE SPECIES, the mean and standard deviation are used to compute a deposition velocity for NINT (see group 9) size-ranges, and these are then averaged to obtain a mean deposition velocity. For GROUPED SPECIES, the size distribution should be explicitly specified (by the 'species' in the group), and the standard deviation for each should be entered as 0. The model will then use the deposition velocity for the stated mean diameter. SPECIES GEOMETRIC MASS MEAN GEOMETRIC STANDARD<br>
NAME DIAMETER DEVIATION DEVIATION<br>(microns) (microns) (microns) ------- ------------------- ------------------ ! PMSIZE10 = 0.6, 4.7 !<br>! PMSIZE25 = 0.4, 3.4 !<br>! PMSIZE0 = 0.4, 3.4 !  $\frac{1}{2}$  PMSIZE25 =  $?$  PMSIZE $0 = 0.4$ ,  $3.4$ !END! datos de Atmospheric enviroment volumen 38 issue 33 octubre 2004 pages 5651-5661 ------------------------------------------------------------------------------- INPUT GROUP: 9 -- Miscellaneous dry deposition parameters -------------- Reference cuticle resistance (s/cm)<br>(RCUTR) Default: 30  $RCUTR = 30.0 !$ Reference ground resistance (s/cm)<br>(RGR) Default: 10  $RGR = 10.0$  ! Reference pollutant reactivity<br>(REACTR)  $Default: 8$  ! REACTR =  $8.0$  ! Number of particle-size intervals used to evaluate effective particle deposition velocity (NINT) Default: 9 ! NINT = 9 ! Vegetation state in unirrigated areas<br>(IVEG) Default: 1 (IVEG) Default: 1 ! IVEG = 2 ! IVEG=1 for active and unstressed vegetation IVEG=2 for active and stressed vegetation IVEG=3 for inactive vegetation !END! ------------------------------------------------------------------------------- INPUT GROUP: 10 -- Wet Deposition Parameters (user formulas Guide pg. 158) --------------- Scavenging Coefficient -- Units: (sec)\*\*(-1) Pollutant Liquid Precip. Frozen Precip. --------- -------------- --------------  $SO2 = 3.0e-5$  , 0.0 !<br> $SO4 = 1.0e-4$  , 3.0e- $\frac{1.504}{1.504} = \begin{array}{ccc} 1.0e-4 & , & 3.0e-5 \\ 1.0e-4 & , & 3.0e-5 \\ 1.00 & , & 0.0 \end{array}$ 1.0e-4 , 3.0e-<br>0.0 , 0.0 !<br>6.0e-5 , 0.0 !  $\frac{1}{2}$  HNO3 = 6.0e-5<br> $\frac{1}{2}$  NO3 = 1.0e-4  $? \text{NO3 = } 1.0e-4$  ,  $3.0e-5$  !<br>  $? \text{PMSIZE10 = } 4.5e-5$  ,  $1.5e-5$  ! 1.5e-5 ! de scavenging coefficiente calculator callpuff

! END!

------------------------------------------------------------------------------- INPUT GROUP: 11a, 11b -- Chemistry Parameters --------------------- --------------- Subgroup (11a) --------------- Ozone data input option(MOZ) Default: 1 ! MOZ = O ! (Used only if MCHEM = 1, 3, or 4) 0 = use a monthly background ozone value 1 = read hourly ozone concentrations from the OZONE.DAT data file Monthly ozone concentrations (Used only if MCHEM = 1, 3, or 4 and MOZ = 0 or MOZ = 1 and all hourly O3 data missing, PROMEDIOS PED EAC SM) (BCKO3) in ppb Default: 12\*80. ! BCKO3 = 29.25, 31.98, 30.30, 32.49, 42.00, 28.61, 27.86, 28.28, 27.89, 22.88, 25.84, 26.57 ! Monthly ammonia concentrations (Used only if MCHEM = 1, or 3) Default: 12\*10. The Science of the Total Environment (BCKNH3) in ppb<br>196 (1997) 247-254 ! BCKNH3 = 13.7, 13.7, 8.3, 8.3, 8.3, 8.3, 8.3, 8.3, 13.7, 13.7, 13.7, 13.7 ! Nighttime SO2 loss rate (RNITE1) in percent/hour discussed in the Default: 0.2 | RNITE1 = .2 ! Nighttime NOx loss rate (RNITE2) in percent/hour Default: 2.0 ! RNITE2 = 2.0 ! Nighttime HNO3 formation rate (RNITE3)<br>in percent/hour befault: 2.0 in percent/hour<br>Default: 2.0 ! RNITE3 = 2.0 ! H2O2 data input option (MH2O2) Default:  $1$  ! MH2O2 = 0 ! (Used only if MAQCHEM = 1) 0 = use a monthly background H2O2 value 1 = read hourly H2O2 concentrations from the H2O2.DAT data file Monthly H2O2 concentrations (Used only if MQACHEM = 1 and MH2O2 = 0 or MH2O2 = 1 and all hourly H2O2 data missing) (BCKH2O2) in ppb Default: 12\*1. ! BCKH2O2 = 1.00, 1.00, 1.00, 1.00, 1.00, 1.00, 1.00, 1.00, 1.00, 1.00, 1.00, 1.00 ! --- Data for SECONDARY ORGANIC AEROSOL (SOA) Option (used only if MCHEM = 4) The SOA module uses monthly values of: Fine particulate concentration in ug/m^3 (BCKPMF) Organic fraction of fine particulate (OFRAC) VOC / NOX ratio (after reaction) (VCNX) to characterize the air mass when computing the formation of SOA from VOC emissions. Typical values for several distinct air mass types are: Month 1 2 3 4 5 6 7 8 9 10 11 12 Jan Feb Mar Apr May Jun Jul Aug Sep Oct Nov Dec Clean Continental BCKPMF 1. 1. 1. 1. 1. 1. 1. 1. 1. 1. 1. 1. OFRAC .15 .15 .20 .20 .20 .20 .20 .20 .20 .20 .20 .15 VCNX 50. 50. 50. 50. 50. 50. 50. 50. 50. 50. 50. 50. Clean Marine (surface) BCKPMF .5 .5 .5 .5 .5 .5 .5 .5 .5 .5 .5 .5 OFRAC .25 .25 .30 .30 .30 .30 .30 .30 .30 .30 .30 .25 VCNX 50. 50. 50. 50. 50. 50. 50. 50. 50. 50. 50. 50. Urban - low biogenic (controls present) BCKPMF 30. 30. 30. 30. 30. 30. 30. 30. 30. 30. 30. 30. OFRAC .20 .20 .25 .25 .25 .25 .25 .25 .20 .20 .20 .20 VCNX 4. 4. 4. 4. 4. 4. 4. 4. 4. 4. 4. 4. Urban - high biogenic (controls present)

 BCKPMF 60. 60. 60. 60. 60. 60. 60. 60. 60. 60. 60. 60. OFRAC .25 .25 .30 .30 .30 .55 .55 .55 .35 .35 .35 .25 VCNX 15. 15. 15. 15. 15. 15. 15. 15. 15. 15. 15. 15. Regional Plume BCKPMF 20. 20. 20. 20. 20. 20. 20. 20. 20. 20. 20. 20. OFRAC .20 .20 .25 .35 .25 .40 .40 .40 .30 .30 .30 .20 VCNX 15. 15. 15. 15. 15. 15. 15. 15. 15. 15. 15. 15. Urban - no controls present BCKPMF 100. 100. 100. 100. 100. 100. 100. 100. 100. 100. 100. 100. OFRAC .30 .30 .35 .35 .35 .55 .55 .55 .35 .35 .35 .30 VCNX 2. 2. 2. 2. 2. 2. 2. 2. 2. 2. 2. 2. Default: Urban ! BCKPMF = 30., 30., 30., 30., 30., 30., 30., 30., 30., 30., 30., 30. ! ! OFRAC = .20, .20, .25, .25, .25, .25, .25, .25, .20, .20, .20, .20 ! ! VCNX = 4., 4., 4., 4., 4., 4., 4., 4., 4., 4., 4., 4. ! --- End Data for SECONDARY ORGANIC AEROSOL (SOA) Option Number of half-life decay specification blocks provided in Subgroup 11b (Used only if MCHEM = 5) (NDECAY) Default: 0 ! NDECAY = 0 ! !END! -------------- Subgroup (11b) -------------- Each species modeled may be assigned a decay half-life (sec), and the associated mass lost may be assigned to one or more other modeled species using a mass yield factor. This information is used only for MCHEM=5. Provide NDECAY blocks assigning the half-life for a parent species and mass yield factors for each child species (if any) produced by the decay. Set HALF\_LIFE=0.0 for NO decay (infinite half-life). a b SPECIES Half-Life Mass Yield NAME (sec) Factor ------- --------- ---------- \* SPEC1 = 3600., -1.0 \* (Parent)\* \* SPEC2 = -1.0, 0.0 \* (Child)\* \*END\* ------- a Specify a half life that is greater than or equal to zero for 1 parent species in each block, and set the yield factor for this species to -1 b Specify a yield factor that is greater than or equal to zero for 1 or more child species in each block, and set the half-life for each of these species to -1 NOTE: Assignments in each block are treated as a separate input subgroup and therefore must end with an input group terminator. If NDECAY=0, no assignments and input group terminators should appear. ------------------------------------------------------------------------------- INPUT GROUP: 12 -- Misc. Dispersion and Computational Parameters --------------- Horizontal size of puff (m) beyond which time-dependent dispersion equations (Heffter) are used to determine sigma-y and sigma-z (SYTDEP) Default: 550. ! SYTDEP = 550. ! Switch for using Heffter equation for sigma z as above (0 = Not use Heffter; 1 = use Heffter  $(MHFTSZ)$   $(MHFTSZ)$   $(2)$   $(3)$   $(1)$   $(2)$   $(3)$   $(4)$   $(5)$   $(6)$   $(1)$   $(8)$   $(1)$   $(1)$   $(1)$   $(2)$   $(1)$   $(2)$   $(3)$   $(1)$   $(2)$   $(3)$   $(4)$   $(5)$   $(6)$   $(7)$   $(8)$   $(8)$   $(9)$   $(1)$   $(1)$   $(1)$   $(1)$   $(1)$   $(1)$   $(1)$  Stability class used to determine plume growth rates for puffs above the boundary<br>Def (JSUP)  $Default: 5$  ! JSUP =  $5$  ! Vertical dispersion constant for stable conditions (k1 in Eqn. 2.7-3) (CONK1) Default: 0.01 ! CONK1 = .01 ! Vertical dispersion constant for neutral/ unstable conditions (k2 in Eqn. 2.7-4)

(CONK2) Default: 0.1 ! CONK2 = .1 ! Factor for determining Transition-point from Schulman-Scire to Huber-Snyder Building Downwash scheme (SS used for Hs < Hb + TBD \* HL) (TBD) Default: 0.5 ! TBD = .5 ! TBD < 0 ==> always use Huber-Snyder TBD = 1.5 ==> always use Schulman-Scire TBD = 0.5 ==> ISC Transition-point Range of land use categories for which urban dispersion is assumed (IURB1, IURB2) Default: 10 ! IURB1 = 10 !<br>19 ! IURB2 = 19 !  $!$   $IURB2 = 19$  Site characterization parameters for single-point Met data files --------- (needed for METFM = 2,3,4,5) Land use category for modeling domain<br>(ILANDUIN) Default: 20 ! ILANDUIN = 20 ! Roughness length (m) for modeling domain<br>(20IN) Default: 0.25  $!$  Z0IN = .25 ! Leaf area index for modeling domain<br>(XLAIIN)  $Default: 3.0$  ! XLAIIN = 3.0 ! Elevation above sea level (m)<br>(ELEVIN) Default:  $0.0$  ! ELEVIN =  $.0$  ! Latitude (degrees) for met location Default: -999. ! XLATIN = -999.0 ! Longitude (degrees) for met location Default: -999. ! XLONIN = -999.0 ! Specialized information for interpreting single-point Met data files ----- Anemometer height (m) (Used only if METFM = 2,3)  $!$  ANEMHT =  $10.0$  ! Form of lateral turbulance data in PROFILE.DAT file  $(Used only if METFM = 4,5 or MTURBW = 1 or 3)$ <br> $(TSTGMAV)$  Default: 1  $!$  ISIGMAV = 1  $!$  $0 = \text{read sigma-theta}$  $1 =$  read sigma-v Choice of mixing heights (Used only if METFM = 4)<br>
(IMIXCTDM) Default: 0  $I$  TMTXCTDM = 0  $I$  0 = read PREDICTED mixing heights  $1 = read$  OBSERVED mixing heights Maximum length of a slug (met. grid units)  $Default: 1.0$  ! XMXLEN = 1.0 ! Maximum travel distance of a puff/slug (in grid units) during one sampling step (XSAMLEN) Default: 1.0 ! XSAMLEN = 1.0 ! Maximum Number of slugs/puffs release from one source during one time step  $(MXNEW)$  Default: 99 ! MXNEW = 99 ! Maximum Number of sampling steps for one puff/slug during one time step (MXSAM) Default: 99 ! MXSAM = 99 ! Number of iterations used when computing the transport wind for a sampling step that includes gradual rise (for CALMET and PROFILE winds)<br>(NCOUNT)  $Default: 2$  ! NCOUNT = 2 ! Minimum sigma y for a new puff/slug (m) Default: 1.0 ! SYMIN = 1.0 ! Minimum sigma z for a new puff/slug (m) Default: 1.0 ! SZMIN = 1.0 ! Maximum sigma z (m) allowed to avoid numerical problem in calculating virtual time or distance. Cap should be large enough to have no influence on normal events. Enter a negative cap to disable.  $(SZCAP_M)$  Default: 5.0e06 ! SZCAP\_M = 5.0E06 ! Default minimum turbulence velocities sigma-v and sigma-w

 for each stability class over land and over water (m/s) (SVMIN(12) and SWMIN(12)) ---------- LAND ---------- --------- WATER ---------- Stab Class : A B C D E F A B C D E F --- --- --- --- --- --- --- --- --- --- --- --- Default SVMIN : .50, .50, .50, .50, .50, .50, .37, .37, .37, .37, .37, .37 Default SWMIN : .20, .12, .08, .06, .03, .016, .20, .12, .08, .06, .03, .016 ! SVMIN = 0.500, 0.500, 0.500, 0.500, 0.500, 0.500, 0.370, 0.370, 0.370, 0.370, 0.370, 0.370!  $\frac{1}{1}$  SWMIN = 0.200, 0.120, 0.080, 0.060, 0.030, 0.016, 0.200, 0.120, 0.080, 0.060, 0.030, 0.016! Divergence criterion for dw/dz across puff used to initiate adjustment for horizontal convergence (1/s) Partial adjustment starts at CDIV(1), and full adjustment is reached at  $CDIV(2)$ <br>(CDIV(2))  $Default: 0.0, 0.0$  ! CDIV = 0.0, 0.0 ! Search radius (number of cells) for nearest land and water cells used in the subgrid TIBL module<br>(NLUTIBL) Default: 4 ! NLUTIBL = 4 ! Minimum wind speed (m/s) allowed for non-calm conditions. Also used as minimum speed returned when using power-law extrapolation toward surface (WSCALM) Default: 0.5 ! WSCALM = .5 ! Maximum mixing height (m)<br>(XMAXZI) Default: 3000. ! XMAXZI = 3000.0 ! Minimum mixing height (m)<br>(XMINZI)  $Default: 50.$  ! XMINZI =  $50.0$  ! Default wind speed classes -- 5 upper bounds (m/s) are entered; the 6th class has no upper limit (WSCAT(5)) Default : ISC RURAL : 1.54, 3.09, 5.14, 8.23, 10.8 (10.8+) Wind Speed Class :  $1$  2 3 4 5 --- --- --- --- ---  $\frac{1}{2}$  WSCAT = 1.54, 3.09, 5.14, 8.23, 10.80 ! Default wind speed profile power-law exponents for stabilities 1-6 (PLX0(6)) Default : ISC RURAL values ISC RURAL : .07, .07, .10, .15, .35, .55 ISC URBAN : .15, .15, .20, .25, .30, .30 Stability Class : A B C D E F --- --- --- --- --- ---  $!$  PLX0 = 0.07, 0.07, 0.10, 0.15, 0.35, 0.55 ! Default potential temperature gradient for stable classes E, F (degK/m) (PTG0(2)) Default: 0.020, 0.035  $PFG0 = 0.020, 0.035$  ! Default plume path coefficients for each stability class (used when option for partial plume height terrain adjustment is selected -- MCTADJ=3) (PPC(6)) Stability Class : A B C D E F Default PPC : .50, .50, .50, .50, .35, .35 --- --- --- --- --- --- ! PPC = 0.50, 0.50, 0.50, 0.50, 0.35, 0.35 ! Slug-to-puff transition criterion factor equal to sigma-y/length of slug Default: 10. <br> ! SL2PF = 5.0 ! Puff-splitting control variables ------------------------ VERTICAL SPLIT -------------- Number of puffs that result every time a puff is split - nsplit=2 means that 1 puff splits into<sup>2</sup><br>(NSPLIT) Default: 3 ! NSPLIT = 3 ! Time(s) of a day when split puffs are eligible to

 be split once again; this is typically set once per day, around sunset before nocturnal shear develops. 24 values: 0 is midnight (00:00) and 23 is 11 PM (23:00) 0=do not re-split 1=eligible for re-split (IRESPLIT(24)) Default: Hour 17 = 1 ! IRESPLIT = 0,0,0,0,0,0,0,0,0,0,0,0,0,0,0,0,0,1,0,0,0,0,0,0 ! Split is allowed only if last hour's mixing height (m) exceeds a minimum value (ZISPLIT) Default: 100. ! ZISPLIT = 100.0 ! Split is allowed only if ratio of last hour's mixing ht to the maximum mixing ht experienced by the puff is less than a maximum value (this postpones a split until a nocturnal layer develops) (ROLDMAX) Default: 0.25 ! ROLDMAX = 0.25 ! HORIZONTAL SPLIT ---------------- Number of puffs that result every time a puff is split - nsplith=5 means that 1 puff splits into 5 (NSPLITH) Default: 5 ! NSPLITH = 5 ! Minimum sigma-y (Grid Cells Units) of puff before it may be split (SYSPLITH) Default: 1.0 ! SYSPLITH = 1.0 ! Minimum puff elongation rate (SYSPLITH/hr) due to wind shear, before it may be split<br>(SHSPLITH) Default: 2. ! SHSPLITH = 2. ! Minimum concentration (g/m^3) of each species in puff before it may be split Enter array of NSPEC values; if a single value is entered, it will be used for ALL species (CNSPLITH) Default: 1.0E-07 ! CNSPLITH = 1.0E-07 ! Integration control variables ------------------------ Fractional convergence criterion for numerical SLUG sampling integration<br>(EPSSLUG) (EPSSLUG) Default: 1.0e-04 ! EPSSLUG = 1.0E-04 ! Fractional convergence criterion for numerical AREA source integration<br>(EPSAREA)  $Default: 1.0e-06$  ! EPSAREA = 1.0E-06 ! Trajectory step-length (m) used for numerical rise integration<br>(DSRISE)  $Default: 1.0$  !  $DSRISE = 1.0$  ! Boundary Condition (BC) Puff control variables ------------------------ Minimum height (m) to which BC puffs are mixed as they are emitted (MBCON=2 ONLY). Actual height is reset to the current mixing height at the release point if greater than this minimum. (HTMINBC) Default: 500. ! HTMINBC = 500.0 ! Search radius (km) about a receptor for sampling nearest BC puff. BC puffs are typically emitted with a spacing of one grid cell length, so the search radius should be greater than DGRIDKM. (RSAMPBC) Default: 10. ! RSAMPBC = 10.0 ! Near-Surface depletion adjustment to concentration profile used when sampling BC puffs? (MDEPBC) Default: 1 ! MDEPBC = 1 ! 0 = Concentration is NOT adjusted for depletion 1 = Adjust Concentration for depletion ! END! ------------------------------------------------------------------------------- INPUT GROUPS: 13a, 13b, 13c, 13d -- Point source parameters -------------------------------- --------------- Subgroup (13a) --------------- Number of point sources with<br>parameters provided below  $(NPT1)$  No default ! NPT1 = 0 !

Units used for point source<br>emissions below  $\begin{array}{ccc} \text{if } \mathsf{true} & \mathsf{next} & \mathsf{next} \ \mathsf{if } \mathsf{true} & \mathsf{next} & \mathsf{next} \end{array}$  $\frac{1}{2}$  = 2 = kg/hr  $3 = 16/hr$  4 = tons/yr 5 = Odour Unit \* m\*\*3/s (vol. flux of odour compound)  $6 =$  Odour Unit \* m\*\*3/min 7 = metric tons/yr 8 = Bq/s (Bq = becquerel = disintegrations/s) 9 = GBq/yr Number of source-species combinations with variable emissions scaling factors provided below in (13d) (NSPT1) Default: 0 ! NSPT1 = 0 ! Number of point sources with variable emission parameters<br>provided in external file  $(NPT2)$  No default ! NPT2 = 0 ! (If NPT2 > 0, these point source emissions are read from the file: PTEMARB.DAT) !END! --------------- Subgroup (13b) --------------- <u>a sa sanading na sanading na sanading na sanading na sanading na sanading na sanading na sanading na sanading </u> POINT SOURCE: CONSTANT DATA ---------------------------- b c Source X Y Stack Base Stack Exit Exit Bldg. Emission No. Coordinate Coordinate Height Elevation Diameter Vel. Temp. Dwash Rates (km) (km) (m) (m) (m) (m/s) (deg. K) ------ ---------- ---------- ------ ------ -------- ----- -------- ----- -------- ------- a Data for each source are treated as a separate input subgroup and therefore must end with an input group terminator. SRCNAM is a 12-character name for a source (No default) X is an array holding the source data listed by the column headings (No default) SIGYZI is an array holding the initial sigma-y and sigma-z (m) (Default: 0.,0.) FMFAC is a vertical momentum flux factor (0. or 1.0) used to represent the effect of rain-caps or other physical configurations that reduce momentum rise associated with the actual exit velocity. (Default: 1.0 -- full momentum used) ZPLTFM is the platform height (m) for sources influenced by an isolated structure that has a significant open area between the surface and the bulk of the structure, such as an offshore oil platform. The Base Elevation is that of the surface (ground or ocean), and the Stack Height is the release height above the Base (not above the platform). Building heights entered in Subgroup 13c must be those of the buildings on the platform, measured from the platform deck. ZPLTFM is used only with MBDW=1 (ISC downwash method) for sources with building downwash. (Default: 0.0) b 0. = No building downwash modeled 1. = Downwash modeled for buildings resting on the surface 2. = Downwash modeled for buildings raised above the surface (ZPLTFM > 0.) NOTE: must be entered as a REAL number (i.e., with decimal point) c An emission rate must be entered for every pollutant modeled. Enter emission rate of zero for secondary pollutants that are modeled, but not emitted. Units are specified by IPTU (e.g. 1 for g/s). --------------- Subgroup (13c) --------------- BUILDING DIMENSION DATA FOR SOURCES SUBJECT TO DOWNWASH ------------------------------------------------------- Source and the state of the state of the state of the state of the state of the state of the state of the state of the state of the state of the state of the state of the state of the state of the state of the state of the

No. Effective building height, width, length and X/Y offset (in meters)

 every 10 degrees. LENGTH, XBADJ, and YBADJ are only needed for MBDW=2 (PRIME downwash option) ------ --------------------------------------------------------------------

--------

 a Building height, width, length, and X/Y offset from the source are treated as a separate input subgroup for each source and therefore must end with an input group terminator. The X/Y offset is the position, relative to the stack, of the center of the upwind face of the projected building, with the x-axis pointing along the flow direction.

--------------- Subgroup (13d)

-------------- a<br>POINT SOURCE: VARIABLE EMISSIONS DATA --------------------------------------- Use this subgroup to describe temporal variations in the emission rates given in 13b. Factors entered multiply the rates in 13b. Skip sources here that have constant emissions. For more elaborate variation in source parameters, use PTEMARB.DAT and NPT2 > 0. IVARY determines the type of variation, and is source-specific: (IVARY) Default: 0  $0 =$  Constant 1 = Diurnal cycle (24 scaling factors: hours 1-24) 2 = Monthly cycle (12 scaling factors: months 1-12) 3 = Hour & Season (4 groups of 24 hourly scaling factors, where first group is DEC-JAN-FEB)<br>Speed & Stab. (6 groups of 6 scaling factors, where first group is Stability Class A, and the speed classes have upper bounds (m/s) defined in Group 12 5 = Temperature (12 scaling factors, where temperature classes have upper bounds (C) of: 0, 5, 10, 15, 20, 25, 30, 35, 40, 45, 50, 50+) ------- a Data for each species are treated as a separate input subgroup and therefore must end with an input group terminator. ------------------------------------------------------------------------------- INPUT GROUPS: 14a, 14b, 14c, 14d -- Area source parameters -------------------------------- --------------- Subgroup (14a) ---------------

 Number of polygon area sources with parameters specified below (NAR1) No default ! NAR1 = 6 ! Units used for area source ions below (IARU) Default: 1 ! IARU = 1 !<br>  $\frac{1}{2} = \frac{g/m^*2}{kg/m^*2/hr}$  1 = g/m\*\*2/s 2 = kg/m\*\*2/hr  $3 = 16/m^{**}2/hr$  4 = tons/m\*\*2/yr 5 = Odour Unit \* m/s (vol. flux/m\*\*2 of odour compound) 6 = Odour Unit \* m/min 7 = metric tons/m\*\*2/yr 8 = Bq/m\*\*2/s (Bq = becquerel = disintegrations/s)  $9 = GBq/m**2/yr$  Number of source-species combinations with variable emissions scaling factors  $(NSARI)$  Default: 0 !  $NSARI = 48$  ! Number of buoyant polygon area sources with variable location and emission parameters (NAR2) No default ! NAR2 = 0 ! (If NAR2 > 0, ALL parameter data for these sources are read from the file: BAEMARB.DAT)

```
---------------
Subgroup (14b)
---------------
```
--------

a a shekara ta 1972 a ƙafa ta ƙasar Ingila.<br>'Yan wasan ƙafa ta ƙasar Ingila. AREA SOURCE: CONSTANT DATA --------------------------- b<sub>b</sub> Source Effect. Base Initial Emission Height Elevation Sigma z<br>
(m) (m) (m)<br>
------ ------ -------- $(m)$ ------- ------ ------ -------- --------- 1! SRCNAM =  $T1!$   $X =$   $11.$ 1! X = 1., 1.0, 25., 2.62E-05, 1.52E-09, 1.40E-07, 0.0E00, 1.21E-10, 6.20E-08, 6.41E-08, 2.05E-08, 2.59E-07! !END! 2! SRCNAM =  $T2$  !<br>2!  $X =$  2! X = 1., 1.0, 25., 9.52E-05, 8.54E-09, 5.22E-07, 0.0E00, 5.04E-10, 2.47E-07, 7.59E-07, 9.50E-08, 1.94E-07 ! ! FND!  $3!$  SRCNAM = T3 !<br> $3!$  X = 3! X = 1., 1.0, 25., 3.43E-05, 2.18E-09, 1.74E-07, 0.0E00, 1.79E-10, 8.56E-08, 8.82E-08, 3.01E-08, 4.28E-07 ! ! END!  $4!$  SRCNAM = M1 !<br> $4!$  X = 4! X = 1., 1.0, 40., 1.77E-05, 2.78E-09, 2.02E-07, 0.0E00, 1.99E-10, 8.31E-08, 1.32E-07, 1.99E-08, 2.77E-07 ! !END! 5! SRCNAM = M2 !  $5! \times = 1.$ , 1.0, 40., 6.11E-05, 1.24E-08, 6.33E-07, 0.0E00, 5.60E-10, 2.24E-07, 4.05E-07, 5.67E-08, 1.29E-07 ! !END! 6! SRCNAM = M3 !  $6! \times = 1., \qquad 1.0, \qquad 40., \qquad 1.89E-05, \; 4.86E-09, \; 1.66E-07,$ 0.0E00, 2.39E-10, 6.08E-08, 2.13E-07, 2.40E-08, 4.70E-07 ! !END! ------- a Data for each source are treated as a separate input subgroup and therefore must end with an input group terminator. b An emission rate must be entered for every pollutant modeled. Enter emission rate of zero for secondary pollutants that are modeled, but not emitted. Units are specified by IARU (e.g. 1 for g/m\*\*2/s). --------------- Subgroup (14c) --------------- COORDINATES (km) FOR EACH VERTEX(4) OF EACH POLYGON -------------------------------------------------------- Source and the state of the state of the state of the state of the state of the state of the state of the state of the state of the state of the state of the state of the state of the state of the state of the state of the No. Ordered list of X followed by list of Y, grouped by source ------ ------------------------------------------------------------ 1 ! SRCNAM = T1 !<br>1 ! XVERT = 424.525,<br>1 ! YVERT = 2124.484, 1 ! XVERT = 424.525, 451.582, 451.642, 424.579! 1 ! YVERT = 2124.484, 2123.933, 2129.472, 2129.999! !END!  $2$  ! SRCNAM = T2 !<br>
2 ! XVERT = 424.644,<br>
2 ! YVERT = 2130.493, 2 ! XVERT = 424.644, 451.703, 451.884, 424.818! 2 ! YVERT = 2130.493, 2129.945, 2139.782, 2140.694! !END! 3 ! SRCNAM = T3 !<br>3 ! XVERT = 424.883,<br>3 ! YVERT = 2141.129, 3 ! XVERT = 424.883, 451.945, 452.066, 425.003! 3 ! YVERT = 2141.129, 2139.937, 2148.039, 2148.533! ! END! 4 ! SRCNAM = M1 !<br>4 ! XVERT = 469.677,<br>4 ! YVERT = 2126.570, 4 ! XVERT = 469.677, 511.761, 511.822, 469.735! 4 ! YVERT = 2126.570, 2125.695, 2133.573, 2134.780! !END! 5 ! SRCNAM = M2 !<br>5 ! XVERT = 469.803,<br>5 ! YVERT = 2134.583, 5 ! XVERT = 469.803, 511.894, 512.464, 470.351! 5 ! YVERT = 2134.583, 2134.572, 2162.368, 2162.378! ! END! 6 ! SRCNAM = M3 ! 6 ! XVERT = 470.419, 512.524, 513.153, 471.035! 6 ! YVERT = 2162.652, 2162.440, 2191.854, 2192.731! ! END!

 a  $\hat{\text{}}$  Data for each source are treated as a separate input subgroup and therefore must end with an input group terminator.

---------------

Subgroup (14d) -------------- a<br>AREA SOURCE: VARIABLE EMISSIONS DATA -------------------------------------- Use this subgroup to describe temporal variations in the emission rates given in 14b. Factors entered multiply the rates in 14b. Skip sources here that have constant emissions. For more elaborate variation in source parameters, use BAEMARB.DAT and NAR2 > 0. IVARY determines the type of variation, and is source-specific:  $\begin{array}{ccc} (1) & (1) & (1) \ 0 & = & 0 \end{array}$  Constant  $0 =$  Constant 1 = Diurnal cycle (24 scaling factors: hours 1-24) 2 = Monthly cycle (12 scaling factors: months 1-12) 3 = Hour & Season (4 groups of 24 hourly scaling factors, where first group is DEC-JAN-FEB)<br>Speed & Stab. (6 groups of 6 scaling factors, where first group is Stability Class A, and the speed classes have upper bounds (m/s) defined in Group 12 5 = Temperature (12 scaling factors, where temperature classes have upper bounds (C) of: 0, 5, 10, 15, 20, 25, 30, 35, 40, 45, 50, 50+) 1 ! SRCNAM = T1 ! 1 ! IVARY = 1 ! (24 scaling factors: hours 1-24) 1 ! PMSIZE10 = 0.5314,0.4810,0.4492,0.4307,0.4265,0.4608, 0.4746,0.5825,0.7333,0.9530,0.9149,0.8539, 0.8907,0.9327,1.0000,0.9684,0.9587,0.9613, 0.9163,0.8829,0.7421,0.6797,0.6293,0.5631! !END! 1 ! SRCNAM = T1 ! 1 ! IVARY = 1 ! (24 scaling factors: hours 1-24) 1 ! NOX = 0.4207,0.2522,0.2503,0.2093,0.1962,0.1971, 0.2162,0.3040,0.5410,0.8753,0.7895,0.6498, 0.6595,0.7501,0.8312,0.8316,0.8827,0.9595, 1.0000,0.9977,0.7748,0.6523,0.5551,0.4851! !END!  $1!$  SRCNAM =  $T1!$ 1 ! IVARY = 1 ! (24 scaling factors: hours 1-24) 1 ! SO2 = 0.6868,0.5878,0.5867,0.5639,0.5567,0.5571, 0.5664,0.6140,0.7438,0.9234,0.8776,0.8023, 0.8076,0.8565,0.9003,0.9006,0.9289,0.9704, 1.0000,0.9985,0.8782,0.8122,0.7603,0.7216! !END! 1 ! SRCNAM = T1 ! 1 ! IVARY = 1 ! (24 scaling factors: hours 1-24) 1 ! PMSIZE25 = 0.5640,0.5185,0.4886,0.4720,0.4683,0.5007, 0.5134,0.6139,0.7521,0.9528,0.9194,0.8655, 0.9004,0.9382,1.0000,0.9704,0.9603,0.9608, 0.9184,0.8869,0.7588,0.7014,0.6548,0.5929! !END! 1 ! SRCNAM = T1 ! 1 ! IVARY = 1 ! (24 scaling factors: hours 1-24) 1 ! PMSIZE0 = 0.3135,0.3252,0.2581,0.2437,0.2393,0.3062, 0.3126,0.4778,0.6376,0.8861,0.8515,0.8053, 0.8754,0.9063,1.0000,0.9336,0.8846,0.8437, 0.7155,0.6529,0.5038,0.4607,0.4260,0.3359! !END! 1 ! SRCNAM = T1 ! 1 ! IVARY = 1 ! (24 scaling factors: hours 1-24) 1 ! SO4 = 0.4891,0.4797,0.4400,0.4320,0.4346,0.4843, 0.5047,0.6236,0.7499,0.9283,0.9045,0.8701, 0.9148,0.9401,1.0000,0.9558,0.9218,0.8998, 0.8285,0.7774,0.6532,0.6076,0.5725,0.5092! !END! 1 ! SRCNAM = T1 ! 1 ! IVARY = 1 ! (24 scaling factors: hours 1-24) 1 ! NO3 = 0.4149,0.3956,0.3719,0.3739,0.3924,0.4517, 0.5124,0.6326,0.7602,0.9188,0.9201,0.9038, 0.9408,0.9636,1.0000,0.9595,0.9166,0.8968, 0.8414,0.7723,0.6358,0.5604,0.5015,0.4409! !END! 1 ! SRCNAM = T1 ! 1 ! IVARY = 1 ! (24 scaling factors: hours 1-24) 1 ! CO = 0.2913,0.2854,0.2927,0.3285,0.3872,0.4768, 0.5989,0.7217,0.8173,0.8906,0.9469,0.9804, 1.0000,0.9892,0.9564,0.9024,0.8213,0.7963, 0.7654,0.6419,0.4979,0.3950,0.3357,0.3089!

!END!

```
2 ! SRCNAM = T2 !
2 ! IVARY = 1 ! (24 scaling factors: hours 1
-24)
2 ! PMSIZE10 = 0.4904,0.4516,0.4126,0.3940,0.3887,0.4282,
0.4385,0.5596,0.7100,0.9404,0.9017,0.8418,
0.8851,0.9259,1.0000,0.9588,0.9423,0.9365,
0.8747,0.8387,0.6971,0.6393,0.5922,0.5200!
!END!
2 ! SRCNAM = T2 !
2 ! IVARY = 1 ! (24 scaling factors: hours 1
-24)
2 ! NOX = 0.4125,0.2399,0.2388,0.1963,0.1828,0.1834,
0.2015,0.2896,0.5231,0.8767,0.7902,0.6453,
0.6544,0.7482,0.8319,0.8281,0.8796,0.9575,
0.9972,1.0000,0.7737,0.6483,0.5485,0.4775!
!END!<br>2 ! S
 ! SRCNAM = T2 !2! IVARY = 1! (24 scaling factors: hours 1-24)
2 ! SO2 = 0.6774,0.5751,0.5742,0.5505,0.5431,0.5434,
0.5524,0.6005,0.7319,0.9226,0.8754,0.7966,
0.8019,0.8530,0.8987,0.8982,0.9273,0.9700,
0.9997,1.0000,0.8756,0.8070,0.7531,0.7132!
!END!
2! SRCNAM = T2
2 ! IVARY = 1 ! (24 scaling factors: hours 1
-24)
2 ! PMSIZE25 = 0.5515,0.5399,0.5275,0.5219,0.5203,0.5329,
0.5361,0.8630,0.9094,0.9803,0.9688,0.9510,
0.9647,0.9771,1.0000,0.7065,0.7010,0.6986,
0.6790,0.6676,0.6242,0.6064,0.5917,0.5606!
!END!
2 ! SRCNAM = T2 !
2 ! IVARY = 1 ! (24 scaling factors: hours 1
-24)
2 ! PMSIZE0 = 0.2748,0.3013,0.2295,0.2174,0.2138,0.2853,
0.2906,0.4829,0.6350,0.8751,0.8444,0.8055,
0.8797,0.9058,1.0000,0.9239,0.8674,0.8178,
0.6768,0.6101,0.4678,0.4314,0.4020,0.2937!
!END!
2 ! SRCNAM = T2 !
2 ! IVARY = 1 ! (24 scaling factors: hours 1
-24)
2 ! SO4 = 0.3466,0.3495,0.3140,0.3065,0.3048,0.3412,
0.3483,0.7162,0.8055,0.9409,0.9206,0.8955,
0.9329,0.9500,1.0000,0.7252,0.6980,0.6764,
0.6124,0.5783,0.4931,0.4682,0.4475,0.3590!
! END!
2 ! SRCNAM = T2 !
2 ! IVARY = 1 ! (24 scaling factors: hours 1
-24)
2 ! NO3 = 0.3447,0.3358,0.3056,0.2979,0.2987,0.3348,
0.3593,0.6943,0.7939,0.9356,0.9204,0.8974,
0.9329,0.9539,1.0000,0.7413,0.7149,0.6973,
0.6419,0.6071,0.5127,0.4722,0.4342,0.3634!
!END!
2 ! SRCNAM = T2 !
2 ! IVARY = 1 ! (24 scaling factors: hours 1
-24)
2 ! CO = 0.3846,0.3796,0.3858,0.4218,0.4715,0.5474,
0.6712,0.7954,0.8592,0.9187,0.9583,0.9843,
1.0000,0.9950,0.9712,0.9064,0.8313,0.8100,
0.7882,0.6836,0.5617,0.4746,0.4152,0.3995!
!END!
3 ! SRCNAM = T3 !
3 ! IVARY = 1 ! (24 scaling factors: hours 1
-24)
3 ! PMSIZE10 = 0.5145,0.4755,0.4399,0.4234,0.4201,0.4585,
0.4727,0.5869,0.7380,0.9450,0.9090,0.8543,
0.8946,0.9327,1.0000,0.9659,0.9510,0.9475,
0.8932,0.8530,0.7151,0.6573,0.6113,0.5440!
!END!
3 ! SRCNAM = T3 !
3 ! IVARY = 1 ! (24 scaling factors: hours 1
-24)
3 ! NOX = 0.4205,0.2536,0.2512,0.2101,0.1971,0.1981,
0.2174,0.3067,0.5477,0.8730,0.7878,0.6503,
0.6603,0.7497,0.8298,0.8314,0.8829,0.9596,
1.0000,0.9949,0.7730,0.6515,0.5556,0.4850!
!END!
3 ! SRCNAM = T3 !
3 ! IVARY = 1 ! (24 scaling factors: hours 1-24)
3 ! SO2 = 0.6950,0.6021,0.6001,0.5787,0.5719,0.5726,
0.5831,0.6320,0.7640,0.9231,0.8786,0.8092,
0.8149,0.8603,0.9011,0.9036,0.9311,0.9711,
1.0000,0.9937,0.8780,0.8156,0.7666,0.7290!
!END!
3 ! SRCNAM = T3 !
3 ! IVARY = 1 ! (24 scaling factors: hours 1
-24)
3 ! PMSIZE25 = 0.5468,0.5119,0.4783,0.4635,0.4606,0.4970,
0.5101,0.6167,0.7556,0.9457,0.9139,0.8653,
0.9035,0.9379,1.0000,0.9679,0.9529,0.9479,
```
0.8966,0.8588,0.7326,0.6795,0.6368,0.5739! ! FND! 3 ! SRCNAM = T3 !  $3$  ! IVARY =  $1$  ! (24 scaling factors: hours 1-24) 3 ! PMSIZE0 = 0.2956,0.3172,0.2459,0.2331,0.2291,0.2997, 0.3070,0.4796,0.6433,0.8784,0.8451,0.8048, 0.8786,0.9059,1.0000,0.9320,0.8786,0.8324, 0.6962,0.6262,0.4789,0.4400,0.4087,0.3168! ! FND!  $3$  ! SRCNAM = T3 ! 3 ! IVARY = 1 ! (24 scaling factors: hours 1 -24) 3 ! SO4 = 0.4646,0.4657,0.4231,0.4175,0.4221,0.4768, 0.4981,0.6231,0.7482,0.9194,0.8991,0.8707, 0.9184,0.9404,1.0000,0.9522,0.9124,0.8842, 0.8036,0.7460,0.6229,0.5796,0.5473,0.4828! !END! 3 ! SRCNAM = T3 ! 3 ! IVARY = 1 ! (24 scaling factors: hours 1 -24) 3 ! NO3 = 0.3906,0.3784,0.3542,0.3599,0.3827,0.4485, 0.5102,0.6368,0.7666,0.9142,0.9180,0.9061, 0.9438,0.9651,1.0000,0.9571,0.9105,0.8868, 0.8271,0.7475,0.6066,0.5303,0.4750,0.4151! ! END! 3 ! SRCNAM = T3 ! 3 ! IVARY = 1 ! (24 scaling factors: hours 1 -24) 3 ! CO = 0.2961,0.2899,0.2976,0.3342,0.3964,0.4912, 0.6137,0.7374,0.8320,0.9003,0.9523,0.9786, 0.9962,1.0000,0.9805,0.9324,0.8582,0.8318, 0.7982,0.6676,0.5152,0.4064,0.3448,0.3147! !END! 4 ! SRCNAM = M1 ! 4 ! IVARY = 1 ! (24 scaling factors: hours 1 -24) 4 ! PMSIZE10 = 0.4062,0.2651,0.2546,0.2176,0.2083,0.2228, 0.2485,0.3502,0.5688,0.9098,0.8584,0.7506, 0.7754,0.8559,0.9320,0.9198,0.9499,0.9980, 1.0000,0.9946,0.7950,0.6662,0.5557,0.4703! !END!  $4$  ! SRCNAM =  $M1$ 4 ! IVARY = 1 ! (24 scaling factors: hours 1 -24) 4 ! NOX = 0.3485,0.1569,0.1569,0.1100,0.0949,0.0950, 0.1110,0.2027,0.4526,0.8622,0.7661,0.6020, 0.6115,0.7171,0.8110,0.8058,0.8628,0.9491, 0.9908,1.0000,0.7489,0.6085,0.4971,0.4199! !END! 4 ! SRCNAM = M1 ! 4 ! IVARY = 1 ! (24 scaling factors: hours 1 -24) 4 ! SO2 = 0.4535,0.2900,0.2899,0.2489,0.2362,0.2363, 0.2491,0.3254,0.5365,0.8790,0.8000,0.6625, 0.6704,0.7592,0.8383,0.8344,0.8832,0.9554, 0.9922,1.0000,0.7901,0.6726,0.5800,0.5133! !END! 4 ! SRCNAM = M1 ! 4 ! IVARY = 1 ! (24 scaling factors: hours 1 -24) 4 ! PMSIZE25 = 0.6308,0.5487,0.5415,0.5200,0.5151,0.5253, 0.5427,0.6238,0.7550,0.9569,0.9324,0.8742, 0.8907,0.9380,0.9830,0.9584,0.9747,1.0000, 0.9971,0.9924,0.8762,0.7960,0.7251,0.6706! !END!<br>4 ! SRCNAM = M1 ! 4 ! SRCNAM = M1 ! 4 ! IVARY = 1 ! (24 scaling factors: hours 1 -24) 4 ! PMSIZE0 = 0.3831,0.2517,0.2291,0.1898,0.1782,0.2004, 0.2168,0.3431,0.5730,0.9468,0.8771,0.7514, 0.7824,0.8664,0.9608,0.9289,0.9529,1.0000, 0.9813,0.9683,0.7481,0.6289,0.5320,0.4433! !END!  $4$  ! SRCNAM = M1 ! 4 ! IVARY = 1 ! (24 scaling factors: hours 1 -24) 4 ! SO4 = 0.2315,0.1785,0.1714,0.1570,0.1537,0.1632, 0.1737,0.7632,0.8532,0.9960,0.9704,0.9228, 0.9351,0.9670,1.0000,0.4471,0.4548,0.4727, 0.4686,0.4623,0.3757,0.3276,0.2887,0.2552! ! END! 4 ! SRCNAM = M1 ! 4 ! IVARY = 1 ! (24 scaling factors: hours 1 -24) 4 ! NO3 = 0.3355,0.2677,0.2549,0.2400,0.2437,0.2720, 0.3209,0.5354,0.6868,0.8889,0.9169,0.9093, 0.9450,0.9750,1.0000,0.8660,0.8552,0.8527, 0.8190,0.7956,0.6890,0.5777,0.4680,0.3867! !END! 4 ! SRCNAM = M1 ! 4 ! IVARY = 1 ! (24 scaling factors: hours 1 -24) 4 ! CO = 0.1536,0.1514,0.1541,0.1708,0.1916,0.2248, 0.3250,0.4423,0.5792,0.7132,0.8377,0.9571, 1.0000,0.8177,0.6273,0.4997,0.3438,0.3345, 0.3256,0.2798,0.2264,0.1889,0.1647,0.1601!

!END!

```
5 ! SRCNAM = M2 !
5 ! IVARY = 1 ! (24 scaling factors: hours 1-24)
5 ! PMSIZE10 = 0.4094,0.2681,0.2603,0.2236,0.2138,0.2247,
0.2476,0.3457,0.5769,0.9063,0.8358,0.7238,
0.7443,0.8265,0.9030,0.8938,0.9280,0.9792,
1.0000,0.9980,0.7813,0.6587,0.5546,0.4708!
!END!
5 ! SRCNAM = M2 !
5 ! IVARY = 1 ! (24 scaling factors: hours 1
-24)
5 ! NOX = 0.3688,0.1830,0.1830,0.1381,0.1237,0.1243,
0.1428,0.2316,0.4712,0.8674,0.7736,0.6147,
0.6238,0.7263,0.8177,0.8133,0.8670,0.9501,
0.9911,1.0000,0.7570,0.6210,0.5120,0.4379!
!END!<br>5 ! S
 ! SRCNAM = M2 !5 ! IVARY = 1 ! (24 scaling factors: hours 1-24)
5 ! SO2 = 0.5233,0.3790,0.3789,0.3434,0.3324,0.3325,
0.3438,0.4104,0.5950,0.8925,0.8235,0.7044,
0.7114,0.7885,0.8571,0.8537,0.8960,0.9585,
0.9932,1.0000,0.8167,0.7145,0.6337,0.5753!
! END!
5 ! SRCNAM = M2 !
5 ! IVARY = 1 ! (24 scaling factors: hours 1
-24)
5 ! PMSIZE25 = 0.6214,0.5495,0.5449,0.5263,0.5216,0.5281,
0.5437,0.6893,0.8101,0.9797,0.9465,0.8923,
0.9038,0.9457,0.9850,0.9498,0.9667,0.9912,
1.0000,0.9981,0.8310,0.7656,0.7089,0.6540!
!END!
5 ! SRCNAM = M2 !
5 ! IVARY = 1 ! (24 scaling factors: hours 1
-24)
5 ! PMSIZE0 = 0.3723,0.2464,0.2298,0.1935,0.1833,0.2010,
0.2193,0.3448,0.6141,0.9527,0.8576,0.7447,
0.7708,0.8506,0.9352,0.9095,0.9360,0.9805,
1.0000,0.9909,0.7365,0.6212,0.5252,0.4303!
!END!
5 ! SRCNAM = M2 !
5 ! IVARY = 1 ! (24 scaling factors: hours 1
-24)
5 ! SO4 = 0.3880,0.3539,0.3504,0.3410,0.3384,0.3428,
0.3565,0.8405,0.9135,1.0000,0.9732,0.9440,
0.9510,0.9721,0.9928,0.6103,0.6170,0.6283,
0.6371,0.6353,0.5664,0.5358,0.5099,0.4033!
! END!
5 ! SRCNAM = M2 !
5 ! IVARY = 1 ! (24 scaling factors: hours 1-24)
5 ! NO3 = 0.4145,0.3540,0.3449,0.3293,0.3279,0.3432,
0.3971,0.6420,0.7819,0.9433,0.9294,0.9042,
0.9269,0.9651,1.0000,0.8540,0.8586,0.8645,
0.8607,0.8512,0.7383,0.6562,0.5732,0.4541!
! END!<br>5 | S
 ! SRCNAM = M2 !5 ! IVARY = 1 ! (24 scaling factors: hours 1
-24)
5 ! CO = 0.6374,0.6343,0.6380,0.6898,0.7158,0.7613,
0.9122,0.9872,0.9547,0.9869,0.9769,0.9890,
0.9972,1.0000,0.9916,0.9613,0.8835,0.8708,
0.8799,0.8175,0.7423,0.6923,0.6196,0.6465!
!END!
6 ! SRCNAM = M3 !
6 ! IVARY = 1 ! (24 scaling factors: hours 1
-24)
6 ! PMSIZE10 = 0.2766,0.2541,0.2480,0.2962,0.3093,0.4485,
0.6220,0.9094,0.8748,0.8081,0.8616,0.9116,
1.0000,0.9542,0.9341,0.9219,0.8343,0.7912,
0.6363,0.5606,0.4959,0.4075,0.3682,0.3234!
!END!
6 ! SRCNAM = M3 !
6 ! IVARY = 1 ! (24 scaling factors: hours 1
-24)
6 ! NOX = 0.2692,0.2257,0.2122,0.2162,0.2312,0.3137,
0.5426,0.9022,0.8155,0.6735,0.6791,0.7723,
0.8551,0.8514,0.9023,0.9771,0.9932,1.0000,
0.8004,0.6770,0.5783,0.5057,0.4379,0.2707!
!END!
6 ! SRCNAM = M3 !
6 ! IVARY = 1 ! (24 scaling factors: hours 1-24)
6 ! SO2 = 0.5553,0.5290,0.5208,0.5209,0.5292,0.5786,
0.7148,0.9346,0.8837,0.7954,0.8005,0.8576,
0.9085,0.9060,0.9373,0.9836,0.9954,1.0000,
0.8837,0.8083,0.7488,0.7058,0.6674,0.5555!
!END!
6 ! SRCNAM = M3 !
6 ! IVARY = 1 ! (24 scaling factors: hours 1
-24)
6 ! PMSIZE25 = 0.5036,0.4976,0.4961,0.5096,0.5135,0.5521,
0.5991,0.9731,0.9647,0.9476,0.9627,0.9760,
1.0000,0.9874,0.9814,0.6991,0.6745,0.6623,
```

```
0.6207,0.5999,0.5815,0.5569,0.5461,0.5167!
! FND!
6 ! SRCNAM = M3 !
6 ! IVARY = 1 ! (24 scaling factors: hours 1-24)
6 ! PMSIZE0 = 0.1872,0.1756,0.1720,0.2531,0.2574,0.4414,
0.5840,0.8482,0.8261,0.7879,0.8713,0.8967,
1.0000,0.9183,0.8512,0.7888,0.6312,0.5524,
0.4072,0.3727,0.3450,0.2490,0.2314,0.2688!
!END!
6 ! SRCNAM = M3 !
6 ! IVARY = 1 ! (24 scaling factors: hours 1-24)
6 ! SO4 = 0.2570,0.2504,0.2488,0.2699,0.2788,0.3339,
0.3920,0.9448,0.9448,0.9379,0.9606,0.9726,
1.0000,0.9829,0.9691,0.8332,0.7932,0.7727,
0.7307,0.7101,0.6876,0.6506,0.6324,0.2800!
!END!
6 ! SRCNAM = M3 !
6 ! IVARY = 1 ! (24 scaling factors: hours 1-24)
6 ! NO3 = 0.3274,0.3188,0.3197,0.3512,0.3780,0.4613,
0.5713,0.8747,0.8967,0.9063,0.9447,0.9659,
1.0000,0.9843,0.9662,0.9011,0.8355,0.8080,
0.7516,0.6881,0.6178,0.5488,0.5092,0.3542!
!END!
6 ! SRCNAM = M3 !
6 ! IVARY = 1 ! (24 scaling factors: hours 1-24)
6 ! CO = 0.3401,0.3332,0.3398,0.3763,0.4349,0.5245,
0.6454,0.7627,0.8458,0.9100,0.9555,0.9805,
0.9967,1.0000,0.9817,0.9365,0.8658,0.8407,
0.8119,0.6932,0.5530,0.4502,0.3873,0.3595!
!END!
--------
     a
      Data for each species are treated as a separate input subgroup
      and therefore must end with an input group terminator.
-------------------------------------------------------------------------------
INPUT GROUPS: 15a, 15b, 15c -- Line source parameters
---------------------------
---------------
Subgroup (15a)
---------------
 Number of buoyant line sources
 with variable location and emission
 parameters (NLN2) No default ! NLN2 = 0 !
      (If NLN2 > 0, ALL parameter data for
       these sources are read from the file: LNEMARB.DAT)
      Number of buoyant line sources (NLINES) No default ! NLINES = 0 !
      Units used for line source
                       g/s (ILNU) Default: 1 ! ILNU = 1 !
           \frac{1}{2} =
 2 = kg/hr
3 = 16/hr 4 = tons/yr
 5 = Odour Unit * m**3/s (vol. flux of odour compound)
6 = Odour Unit * m**3/min
           7 = metric tons/yr
      Number of source-species
 combinations with variable
 emissions scaling factors
                                      (NSLN1) Default: 0 ! NSLN1 = 0 !
      Maximum number of segments used to model
                                                       Default: 7 \t ! MXNSEG = 7 \t!
      The following variables are required only if NLINES > 0. They are
      used in the buoyant line source plume rise calculations.
        Number of distances at which Default: 6 ! NLRISE = 6 !
         transitional rise is computed
        Average building length (XL) No default ! XL = .0 !
                                                        (in meters)
        Average building height (HBL) No default ! HBL = .0 !
                                                        (in meters)
```
Average building width (WBL)  $\qquad \qquad \text{No default} \qquad ! \text{ WBL} = .0 !$ No default<br>(in meters) Average line source width (WML)  $\qquad \qquad \text{No default} \qquad ! \quad WML = .0 !$  (in meters) Average separation between buildings (DXL) No default  $\,$  ! DXL = .0 ! (in meters) Average buoyancy parameter (FPRIMEL) No default  $\lbrack$  FPRIMEL = .0 !<br>(in m\*\*4/s\*\*3) !END! --------------- Subgroup (15b) --------------- BUOYANT LINE SOURCE: CONSTANT DATA --------------------------------- a Source Beg. X Beg. Y End. X End. Y Release Base Emission No. Coordinate Coordinate Coordinate Coordinate Height Elevation Rates (km) (km) (km) (km) (m) (m) ------ ---------- ---------- --------- ---------- ------- --------- --------- ------- a Data for each source are treated as a separate input subgroup and therefore must end with an input group terminator. b An emission rate must be entered for every pollutant modeled. Enter emission rate of zero for secondary pollutants that are modeled, but not emitted. Units are specified by ILNTU (e.g. 1 for g/s). --------------- Subgroup (15c) -------------- a<br>BUOYANT LINE SOURCE: VARIABLE EMISSIONS DATA ---------------------------------------------- Use this subgroup to describe temporal variations in the emission rates given in 15b. Factors entered multiply the rates in 15b. Skip sources here that have constant emissions. IVARY determines the type of variation, and is source-specific: (IVARY) Default: 0  $(TVARY)$ <br> $0 =$  Constant<br> $1 =$  Diurnal 1 = Diurnal cycle (24 scaling factors: hours 1-24) 2 = Monthly cycle (12 scaling factors: months 1-12) 3 = Hour & Season (4 groups of 24 hourly scaling factors, where first group is DEC-JAN-FEB) 4 = Speed & Stab. (6 groups of 6 scaling factors, where first group is Stability Class A, and the speed classes have upper bounds (m/s) defined in Group 12 5 = Temperature (12 scaling factors, where temperature classes have upper bounds (C) of: 0, 5, 10, 15, 20, 25, 30, 35, 40, 45, 50, 50+) ------- a Data for each species are treated as a separate input subgroup and therefore must end with an input group terminator. ------------------------------------------------------------------------------- INPUT GROUPS: 16a, 16b, 16c -- Volume source parameters --------------------------- --------------- Subgroup (16a) --------------- Number of volume sources with parameters provided in 16b,c (NVL1) No default ! NVL1 = 0 ! Units used for volume source

 $(IVLU)$  Default: 1 ! IVLU = 1 ! emissions below in 16b<br>  $\frac{1}{2} = \frac{g/s}{kg/hr}$  $2 = \frac{kg}{h}$  kg/hr  $\overline{3} =$  lb/hr<br>  $4 =$  tons/vr 4 = tons/yr 5 = Odour Unit \* m\*\*3/s (vol. flux of odour compound) 6 = Odour Unit \* m\*\*3/min  $7 =$  metric tons/yr Number of source-species combinations with variable emissions scaling factors provided below in (16c) (NSVL1) Default: 0 ! NSVL1 = 0 ! Number of volume sources with variable location and emission parameters (NVL2) No default ! NVL2 = 0 ! (If NVL2 > 0, ALL parameter data for these sources are read from the VOLEMARB.DAT file(s) ) !END! --------------- Subgroup (16b) -------------- a<br>VOLUME SOURCE: CONSTANT DATA ----------------------------- b and the state of the state of the state of the state of the state of the state of the state of the state of the state of the state of the state of the state of the state of the state of the state of the state of the stat X Y Effect. Base Initial Initial Emission Coordinate Coordinate Height Elevation Sigma y Sigma z Rates (km) (km) (m) (m) (m) (m) ---------- ---------- ------ ------ -------- -------- -------- ------- a Data for each source are treated as a separate input subgroup and therefore must end with an input group terminator. b An emission rate must be entered for every pollutant modeled. Enter emission rate of zero for secondary pollutants that are modeled, but not emitted. Units are specified by IVLU  $(e.g. 1 for g/s).$ --------------- Subgroup (16c) -------------- a<br>VOLUME SOURCE: VARIABLE EMISSIONS DATA ---------------------------------------- Use this subgroup to describe temporal variations in the emission rates given in 16b. Factors entered multiply the rates in 16b. Skip sources here that have constant emissions. For more elaborate variation in source parameters, use VOLEMARB.DAT and NVL2 > 0. IVARY determines the type of variation, and is source-specific: (IVARY) Default: 0  $0 =$  Constant 1 = Diurnal cycle (24 scaling factors: hours 1-24) 2 = Monthly cycle (12 scaling factors: months 1-12) 3 = Hour & Season (4 groups of 24 hourly scaling factors, where first group is DEC-JAN-FEB)<br>Speed & Stab. (6 groups of 6 scaling factors, where first group is Stability Class A, and the speed classes have upper bounds (m/s) defined in Group 12 5 = Temperature (12 scaling factors, where temperature classes have upper bounds (C) of: 0, 5, 10, 15, 20, 25, 30, 35, 40, 45, 50, 50+) ------- a

 Data for each species are treated as a separate input subgroup and therefore must end with an input group terminator.

-------------------------------------------------------------------------------

INPUT GROUPS: 17a & 17b -- Non-gridded (discrete) receptor information -----------------------

--------------- Subgroup (17a) ---------------

Number of non-gridded receptors (NREC) No default ! NREC = 0 ! !END! --------------- Subgroup (17b) --------------- <u>a sa sanada a sa sanada a sa sanada a sanada a sanada a sanada a sanada a sanada a sanada a sanada a sanada a</u> NON-GRIDDED (DISCRETE) RECEPTOR DATA ------------------------------------ X Y Ground Height b Receptor Coordinate Coordinate Elevation Above Ground No. (km) (km) (m) (m) -------- ---------- ---------- --------- ------------ ------------ a Data for each receptor are treated as a separate input subgroup and therefore must end with an input group terminator. b Receptor height above ground is optional. If no value is entered, the receptor is placed on the ground.